**Université Mouloud MAMMERI de Tizi Ouzou Faculté du génie de la construction Département de génie civil**

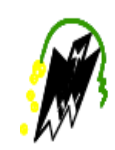

## **MEMOIRE DE FIN D'ETUDES**

## **THEME**

## **ETUDE D'UN BATIMENT EN (R+9) A USAGE D'HABITATION ET COMMERCIAL CONTREVENTE PAR VOILES.**

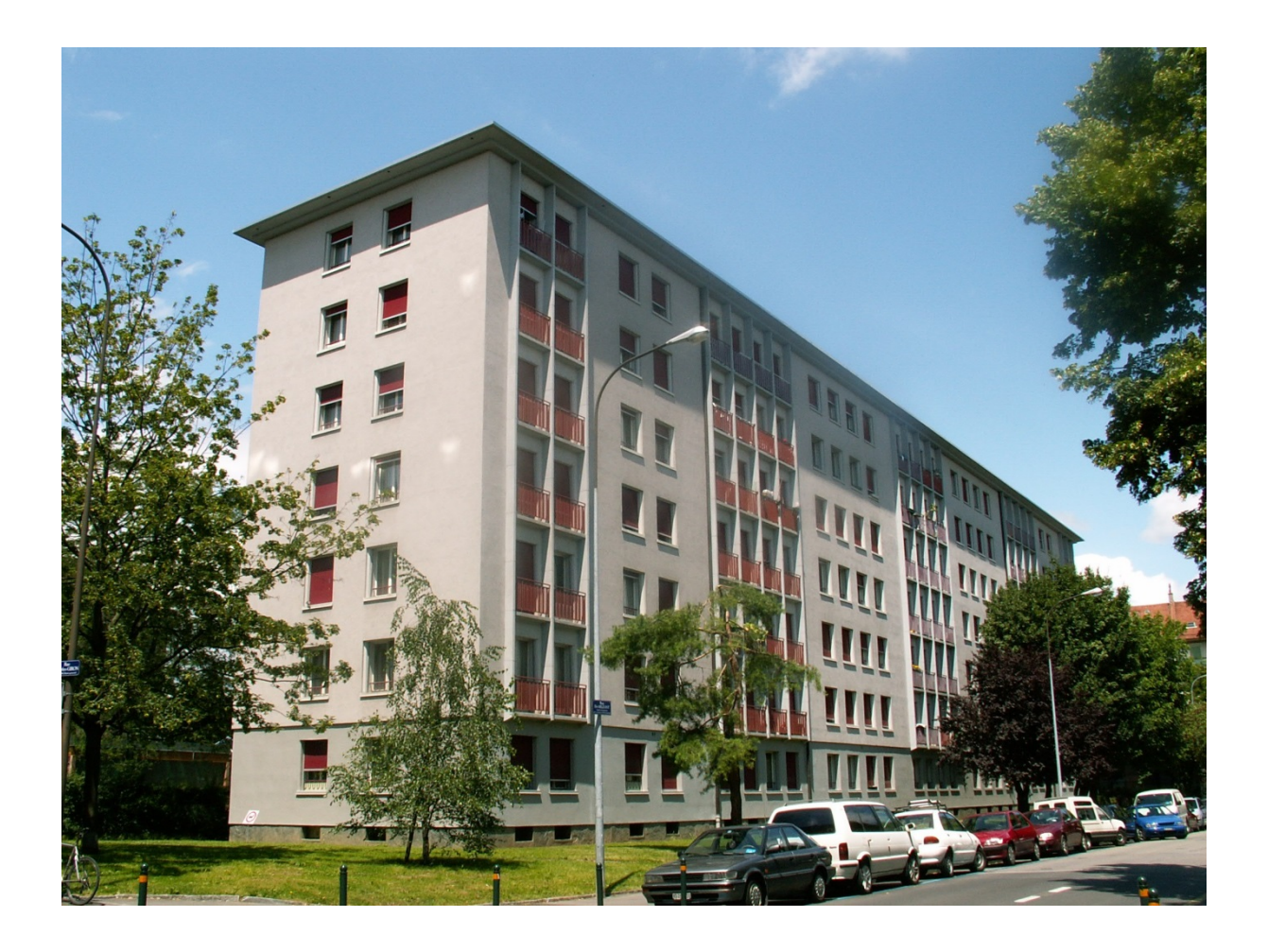

**Réalisé par : M. BEN AIDRENE BAOUZ Encadré par :**

**M. DJEROUM LYES** M<sup>me</sup> **:BOUZEBOUDJA .F** 

### **REMERCIEMENT**

 Nous tenons à exprimer notre profonde gratitude à notre promotrice Mme BOUZBOUDJA, pour tous ses aides et les nombreux conseils éclairés qu'il n'a cessé de nous prodiguer, pour sa disponibilité, ses encouragements et son sérieux dans le travail afin de réaliser ce projet.

 On tient à remercier aussi toutes les personnes qui ont apporté leur aide de pris ou de loin à l'élaboration de ce modeste travail en particulier :

-Le corps enseignant du département de génie civil.

-Le personnel de la bibliothèque de génie civil.

 Nos vifs remerciements les plus sincères s'adressent aux membres de jury qui nous feront l'honneur de juger notre projet.

## **DEDICECES**

Je dédie ce travail à :

- o Mes très chers parents, qui ont mis à ma disposition tous les moyens possibles pour garantir ma réussite.
- o Mes sœurs qui me sont chers.
- o Tous mes amis qui m'ont soutenu, aidé et qui m'ont jamais laissé tomber.
- o Toute ma famille et tous les gens qui me connaissent.

## BAOUZ

## **DEDICECES**

Je dédie ce travail à :

- o Mes très chers parents, qui ont mis à ma disposition tous les moyens possibles pour garantir ma réussite.
- o Mes frères sœurs qui me sont chers.
- o Tous mes amis qui m'ont soutenu, aidé et qui m'ont jamais laissé tomber.
- o Toute ma famille et tous les gens qui me connaissent.

## **LYES**

## **Sommaire :**

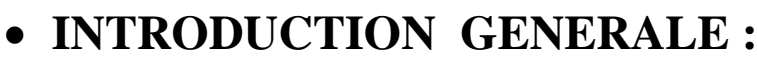

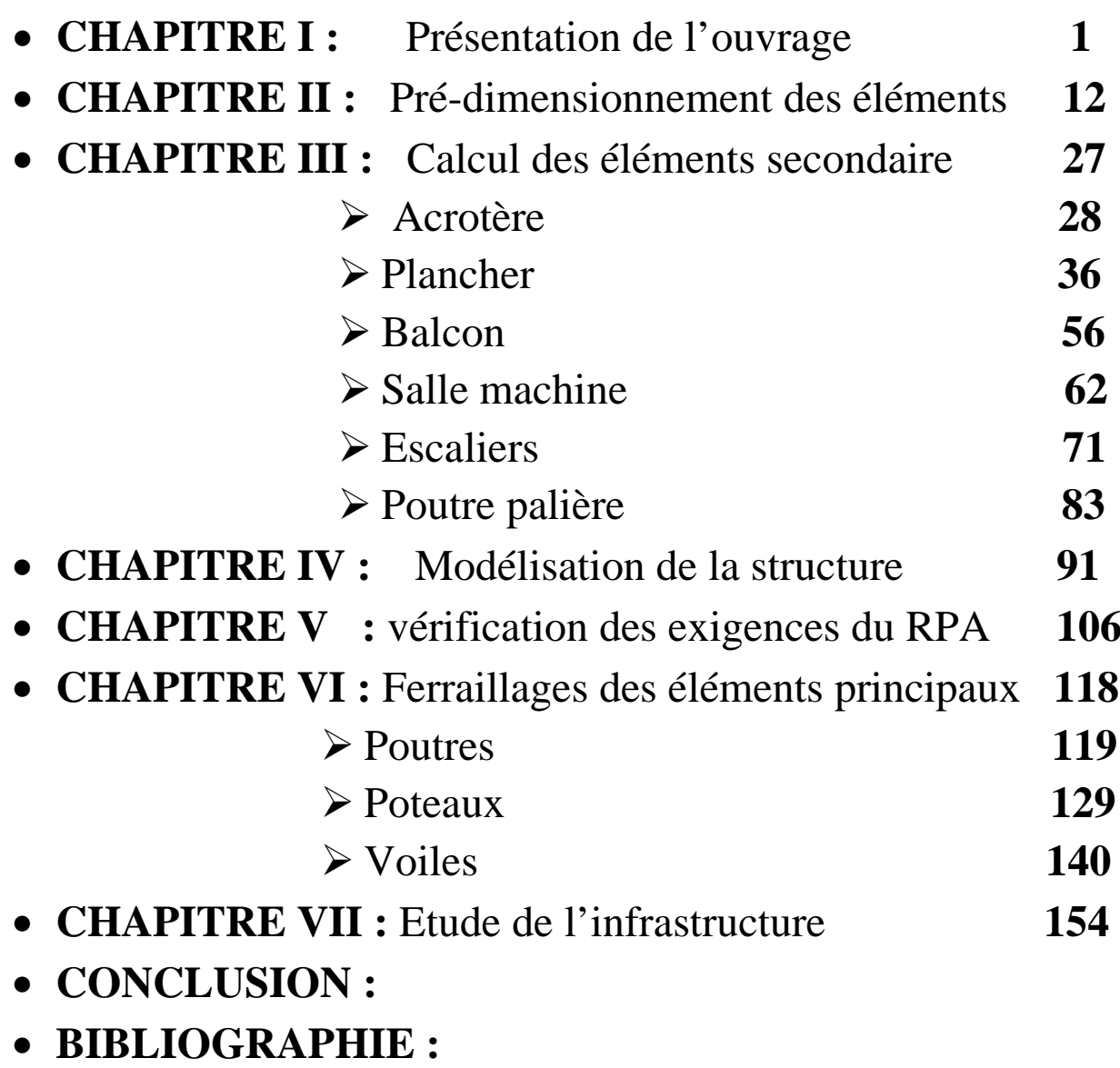

• **ANNEXE :** 

#### **Introduction Générale**

 Les ingénieurs en génie civil s'occupent de la conception, la réalisation, l'exploitation et la réhabilitation d'ouvrages de construction et d'infrastructures toute en utilisant l'ensemble des techniques concernant les constructions civiles, afin d'assurer la sécurité public.

 Notre projet de fin d'étude consiste à l'étude et le calcul d'un bâtiment (R+9) à usage d'habitation et commercial, en utilisant des méthodes appropriées aux calculs des éléments (portiques, voiles, planchers…..)et tout en respectant les exigences du règlement du béton aux états limite (**BAEL**) et du règlement parasismiques algérien (**RPA**) , afin que chaque éléments puisse répondre aux fonctions pour lesquelles il a été conçu, il s'avère que le calcul manuel de ces éléments rend la tâche plus longue et fais aboutir à des résultats moins proches de la réalité, mais aujourd'hui il existe des logiciel tels que ETABS **,** REBOT, SAP2000,… permettant non seulement de réduire considérablement le temps du travail, mais aussi d'aboutir à des résultats plus satisfaisants.

Notre travail se subdivisera en trois parties principales :

 Dans la première partie, nous présenterons d'abord l'ouvrage et ses caractéristiques, puis nous précéderons au calcul des descentes de charges, ainsi qu'au pré dimensionnement des éléments. Enfin nous calculerons les ferraillages des éléments secondaire tel que l'acrotère, escaliers, balcon, salle machine, plancher… etc

Dans la deuxième partie nous aurons pour objectif, le ferraillage des éléments principaux (poutres, poteaux, voile) pour y arriver, nous effectuerons une analyse et des vérifications à l'aide du logiciel ETABS.

 Enfin dans la dernière partie, nous étudierons l'infrastructure dont nous exposerons la méthode de calcul des fondations.

#### **Introduction :**

Ce premier chapitre porte sur la présentation globale du bâtiment à savoir :

- Les caractéristiques géométriques (longueur, largeur, et hauteur totale du bâtiment)
- Les éléments constructifs : (éléments structuraux et non structuraux)
- Les caractéristiques des matériaux composant le bâtiment.

#### **I-1) Présentation :**

 Notre projet consiste à étudier et calculer des éléments résistants d'une tour R+9 à usage commercial et habitation à ossature mixte, ce bâtiment est classé comme ouvrage d'importance moyenne (groupe d'usage 2) sera implanté à la wilaya de BEJAIA, qui est selon le RPA99 modifié en 2003 une zone de moyenne sismicité (zone IIa).

C'est une tour qui comporte :

- 09 étages courants à usage d'habitation.
- 01 cage d'escaliers.
- 02 cages d'ascenseurs.
- 01 RDC à usage commercial

Le rapport du sol ne nous a pas étais remis, alors nous avons pris une valeur cette contrainte correspond à un sol meuble (S3).

#### **I-1.1) Caractéristiques géométriques :** Elles sont comme suit :

- Hauteur du RDC : 4.08 m
- Longueur totale : 28,10 m
- Largeur totale : 17,50 m
- Hauteur totale : 31,62 m
- Hauteur de l'acrotère : 0,60m
- Hauteur des étages courants : 3 ,06m

#### **La réglementation utilisée :**

Nous nous conformerons dans nos calculs aux règlements en vigueur à savoir :

- Règlement parasismique algérien (RPA 99, modifier 2003).
- Les techniques de conceptions et de calcul des ouvrages et des constructions en béton armé suivant la méthode des états limites (BAEL 91 modifier 99).
- Charges et surcharges d'exploitations (DTR \_ BC \_ 22).
- CBA93 (conception et calcul des ouvrages en béton armé).

#### **I-1.2) Les éléments de l'ouvrage**

#### **L'ossature :**

La tour a une ossature mixte (portique voile)

- Portiques transversaux et longitudinaux (poteaux et poutres) destinés essentiellement à reprendre les charges et surcharges verticales.
- Voiles en béton armé disposés dans les deux sens (longitudinal et transversal) constituant un système de contreventement rigide et assurant la stabilité de l'ensemble de l'ouvrage vis-à-vis des charges horizontales en plus des charges verticales (séismes, vent… etc

#### **La maçonnerie :**

 Les murs extérieurs seront réalisés en double cloison de briques creuses de 10cm d'épaisseurs, séparés par une lame d'air de 5cm (10+5+10)=25cm.

Les murs de séparation intérieurs seront de simple cloison de briques creuses de 10cm d'épaisseur.

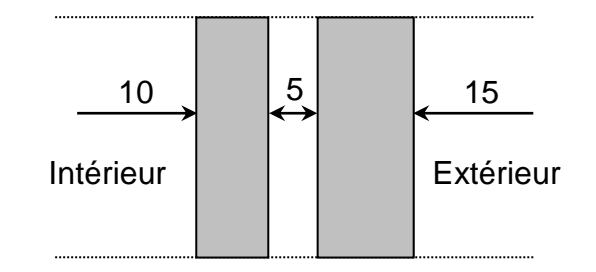

 **Figure I-1 :** Schéma descriptif du mur extérieur.

#### **Les planchers :**

 A l'exception des balcons qui seront réalisés en dalles pleines les planchers seront constitués de corps creux et d'une dalle de compression reposant sur des poutrelles préfabriquées, qui ont pour fonctions :

- supporter et transmettre les charges et surcharges aux éléments porteurs de la structure.
- isolation thermique et acoustique entre les différents niveaux.

Le plancher terrasse comporte en plus, un système complexe d'étanchéité composé de :

- Forme de pente de 1 % pour faciliter l'écoulement des eaux pluviales.
- $\triangleright$  Un isolant thermique (liége).
- Un revêtement d'étanchéité constitué de feuilles à base de bitume.
- $\triangleright$  Pare vapeur permettant à l'isolant thermique de conserver ses caractéristiques initiales.

#### **Les escaliers :**

 Notre bâtiment est composé d'une seule cage d'escalier qui relie tout les différents étages, Ces escaliers comportent deux volées (un seul type) et seront constitués de paliers et paillasses coulés sur place en béton armé.

#### **L'ascenseur :**

L'ascenseur est un appareil élévateur permettant le déplacement vertical et accès au différents nivaux du bâtiment, il composé essentiellement de la cabine et sa machinerie.

#### **L'acrotère :**

L'acrotère est un élément en béton armé dont sa hauteur est de 60 cm, qui vient se greffer à la périphérie de la toiture. Il permet un bon façonnement de l'étanchéité.

#### **Les voiles de contreventements :**

Ce sont des éléments verticaux en béton armé coulé sur place, destinés à reprendre les charges permanentes et surcharges d'exploitation transmises par les plancher ainsi que les charges sismique.

#### **Les fondations :**

La fondation est un élément qui est situé à la base de la structure, elle assure la transmission des charges et surcharges au sol, le choix de type de fondation dépend de type du sol, d'implantation et de l'importance de l'ouvrage, on distingue trois types de fondations : superficielles, profondes et semi-profondes

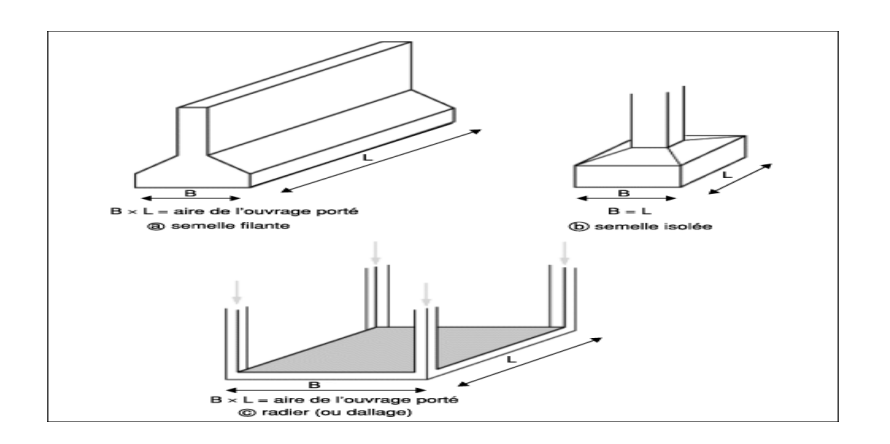

**Figure I-2 :** 

#### **Les revêtements :**

Les revêtements seront comme suit :

- carrelage pour les planchers et les escaliers.
- céramique pour les salles d'eaux et cuisines.
- mortier de ciment pour les murs de façades, cages d'escaliers et les locaux humides.
- plâtre pour les cloisons intérieures et les plafonds.

#### **Système de coffrage :**

 On opte un coffrage classique (en bois) pour les portiques et un coffrage métallique pour les voiles de façon à limiter le temps d'exécution.

Par ailleurs ce type de coffrage est couteux mais il offre d'autres avantages a savoir :

- Réduction des opérations manuelles.
- Réalisation rapide des travaux.
- Sécurisation de la main d'œuvre.

#### **I-2) Caractéristiques mécaniques des matériaux utilisés :**

#### **I-2.1) Le béton :**

Le béton est un mélange de granulats (sables et graviers), d'un liant hydraulique (ciment) et d'eau de gâchage. Il est défini du point de vue mécanique par sa résistance qui varie avec la granulométrie, le dosage en ciment, la qualité de l »eau de gâchage et l'âge du béton.

Pour l'établissement des projets dans le cas courant, le béton utilisé est dosé a 350kg/m<sup>3</sup> du ciment portland (CPJ 325), destiné à offrir une bonne résistance et une protection des armatures.

A titre indicatif (1m<sup>3</sup>) de béton est composé de :

- Granulat :
	- Sable............... 400 L (0/5) [mm]
	- Gravier……… 800 L (5/25) [mm]
- Dosage de ciment CPA 325 : ............. 350 kg/m<sup>3</sup>
- Eau de gâchage : ………………………..175 L

#### **1) Résistance caractéristique à la compression :**

 Le béton est défini par la valeur de sa résistance mécanique à la compression à l'age de 28 jours notée <sup>28</sup> f *<sup>c</sup>* .Elle est déterminée à la base d'écrasements d'éprouvettes normalisées (16X32) par compression axiale après 28 jours de durcissement. Pour l'étude de ce projet on prend  $f_{c28}$ = 25MPa.

Lorsque la sollicitation s'exerce sur un béton d'age j<28 jours, sa résistance à la compression

est calculée comme suite (art 2-1 113 BAEL91) :

 $f_{ci} = 0.685f_{c28}$  Log(1 + j) en MPa pour j  $\leq$  28 jours .

#### **2) Résistance caractéristique à la traction :**

La résistance caractéristique à la traction du béton à l'age « j » jours est donnée par la formule suivante :

 ${\rm f_{t_j}}$  =  $0.6$  +  $0.06{\rm f_{\rm ej}}$ ;  $\;$  (  ${\rm f_{\rm ej}}$  et  ${\rm f_{\rm \it i}}$  en MPa) (art A-2 .1.12 BAEL91)

D'où:  $f_{c28} = 2,1 \text{ MPa}$  pour  $f_{c28} = 25 \text{ MPa}$ 

#### **3) Contraintes limites :**

#### **3.1) Les états limites :**

 On définit les états limites comme des états qui correspondent aux diverses conditions de sécurité et de bon comportement en service, pour lesquels une structure est calculée.

#### **a) Etat limite ultime :**

Il correspond à la valeur maximale de la capacité portante sans risque d'instabilité. Il correspond à l'un ou l'autre des états suivants :

- Etat limite ultime d'équilibre statique (non-renversement).
- Etat limite ultime de la résistance et de la fatigue des matériaux (non rupture).
- Etat limite ultime de stabilité de forme (non flambement).

La contrainte limite du béton à l'ELU est donnée par la formule suivante :

 $\sigma_{bc} = \frac{9.68 \times 12.8}{8}$  en MPa θ.γ  $\sigma_{\text{eq}} = \frac{0.85 \times f}{\sigma}$ b  $b_c = \frac{0.05 \times 1_{c28}}{2}$  $=\frac{0.85 \times I_{c28}}{2}$  en MPa **(art 4 –3.41 BAEL91)** 

Le coefficient de sécurité  $\gamma_{\mu}^{\phantom{\dag}}$ a pour valeurs :

 $\gamma_{\rm b}$  = 1,50 en situation courante  $\rightarrow$  f<sub>bc</sub> =14,2 MPa

- $\gamma_{\rm b}$  = 1,15 en situation accidentelle  $\longrightarrow$  f<sub>bc</sub> = 18,48 MPa
- $\theta$  : Coefficient de durée d'application de la charge, il a pour valeurs :
	- $\theta = 1$ si la durée d'application est supérieure à 24 heures
- $\theta$ =0,9 si la durée d'application est entre 1 heure et 24 heures
- $\theta$ =0,85 si la durée d'application est inférieure à 1 heures

#### **b) Etat limite de service**

 L'état limite de service est l'état au delà du quel les conditions normales d'exploitation et de durabilité des constructions ne sont plus satisfaites, on distingue :

- Etat limite de résistance à la compression du béton (contrainte de compression limitée).
- Etat limite de déformation (pas de flèche excessive).
- Etat limite d'ouverture de fissures (durabilité et sécurité des ouvrages).

La contrainte de compression du béton est donnée par la formule :

 $\sigma_{bc} = 0.60$  f<sub>c28</sub> en MPa (art 4 –5.2 BAEL91)  $D'$ où :  $\sigma_{bc}$  = 15 MPa

#### **3.2) Diagramme contraintes déformations**

Dans le calcul du béton armé relatif aux états limites, les diagrammes réels sont remplacés par les diagrammes conventionnels suivants :

#### **A l'état limite ultime :**

La relation contrainte –déformation est illustrée dans la figure 1-1.

bc b <sub>bc</sub> =  $\frac{0,00 \cdot 1$ <sub>c28</sub> ε γ  $\sigma_{\text{eq}} = \frac{0.85 \text{ f}}{0.85 \text{ ft}}$ 2 ‰ 3,5 ‰  $\sigma_{bc}$  $\rightarrow \varepsilon(\%_0)$  $\Omega$ 

**Figure I-3 :** Diagramme du calcul à l'ELU**.**

Le diagramme est constitué :

- D'un tronc de courbe parabolique et la déformation relative limitée à 2‰ (état élastique)
- D'une partie rectangle (état plastique).

 Le diagramme qui peut être utilisé dans tous les cas est le diagramme de calcul dit «parabole rectangle ».

$$
0\leq \varepsilon_{bc}\leq 2\% \qquad \quad \sigma_{bc}=0.25f_{bc}10^3\varepsilon_{bc}\big(4-10^3\varepsilon_{bc}\big)
$$

 $2\%0 \leq \varepsilon_{bc} \leq 3.5\%0 \quad \sigma_{bc} = \frac{0.85 f_{cj}}{\theta_{V_b}}$ 

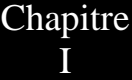

 **A l'état limite de service** Le béton est considéré comme élastique et linéaire la relation contrainte-déformation est illustré dans la figure 1-2.

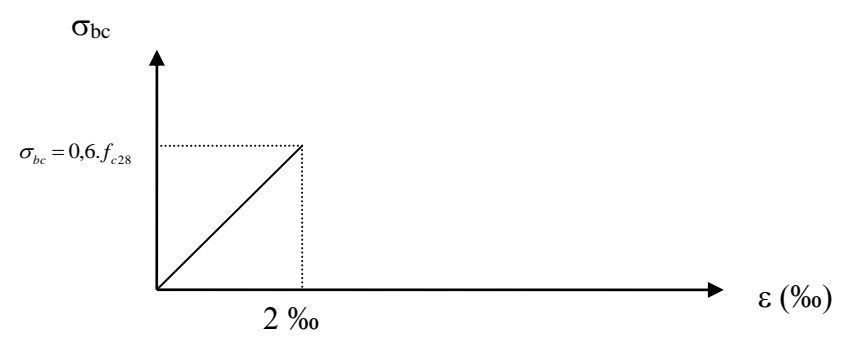

**Figure I-3 :** diagramme à l'ELS

#### **3.3) Contrainte limite de cisaillement :**

Elle est donnée par la formule suivante :

$$
\tau_{\rm u} = \frac{V_{\rm u}}{b_{\rm 0} d_{\rm bc}}
$$
 (art A – 5.1.21. BAEL91)

V<sup>u</sup> : Effort tranchant dans la section étudiée (ELU)

b : Largeur de la section cisaillée

d : Hauteur utile (d=h-c)

Cette contrainte ne doit pas dépasser les valeurs suivantes :  $\tau_u$  = min ( 0,13 f<sub>c28</sub>, 5 ) MPa cas de fissuration peu nuisible.  $\tau_u$  = min ( 0,10 f<sub>c28</sub>, 4 ) MPa cas de fissuration préjudiciable ou très préjudiciable.

#### **4) Module de déformation longitudinale :**

 On défini le module d'élasticité comme étant le rapport de la contrainte normale et de la déformation engendrée. Selon la durée de l'application de la contrainte, on distingue deux sortes de modules :

**4.1) Module de déformation instantanée** (art A – 2 .1. 21 BAEL91):

Lorsque la contrainte appliquée est inférieure à 24 heures, il résulte un module égale à :

 $E_{ij} = 11000 \sqrt[3]{f_{ij}}$  en MPa

D'où: pour  $f_{c28} = 25$  MPa  $\Rightarrow$  E<sub>i28</sub> = 32164,195 MPa

#### **4.2) Module de déformation différée** (art A – 2.1.22 BAEL91)

Lorsque la contrainte normale appliquée est de longue durée, et à fin de tenir en compte l'effet de fluage du béton, on prend un module égal à  $\rm E_{\rm ej} = 3700 \sqrt[3]{\rm ~f}_{\rm ej}$  en  $\rm ~MPa$ 

 $D'$ où : E<sub>vi</sub> = 10818,86 MPa.

#### **5) Module de déformation transversale :**

Le module de déformation transversale noté « G » est donné par la formule suivante:

$$
G = \frac{E}{2(1+v)}
$$

E : Module de Young

 $\upsilon$ : Coefficient de poisson

#### **6) Coefficient de poisson :** (art A.2 1 3 BAEL91) :

C'est le rapport des déformations relatives transversales et longitudinales, il sera pris égal

à :

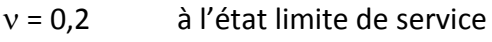

 $v = 0$  à l'état limite ultime

#### **I 2.2) Les aciers :**

L'acier est un matériau caractérisé par sa bonne résistance à la traction et à la compression, ils sont utilisés pour équilibrer les efforts de traction auxquels le béton résiste mal.

Dans le présent projet, nous aurons à utiliser 03 types d'aciers dont les principales caractéristiques sont regroupées dans le tableau suivant :

#### **Caractéristiques des aciers utilisés :**

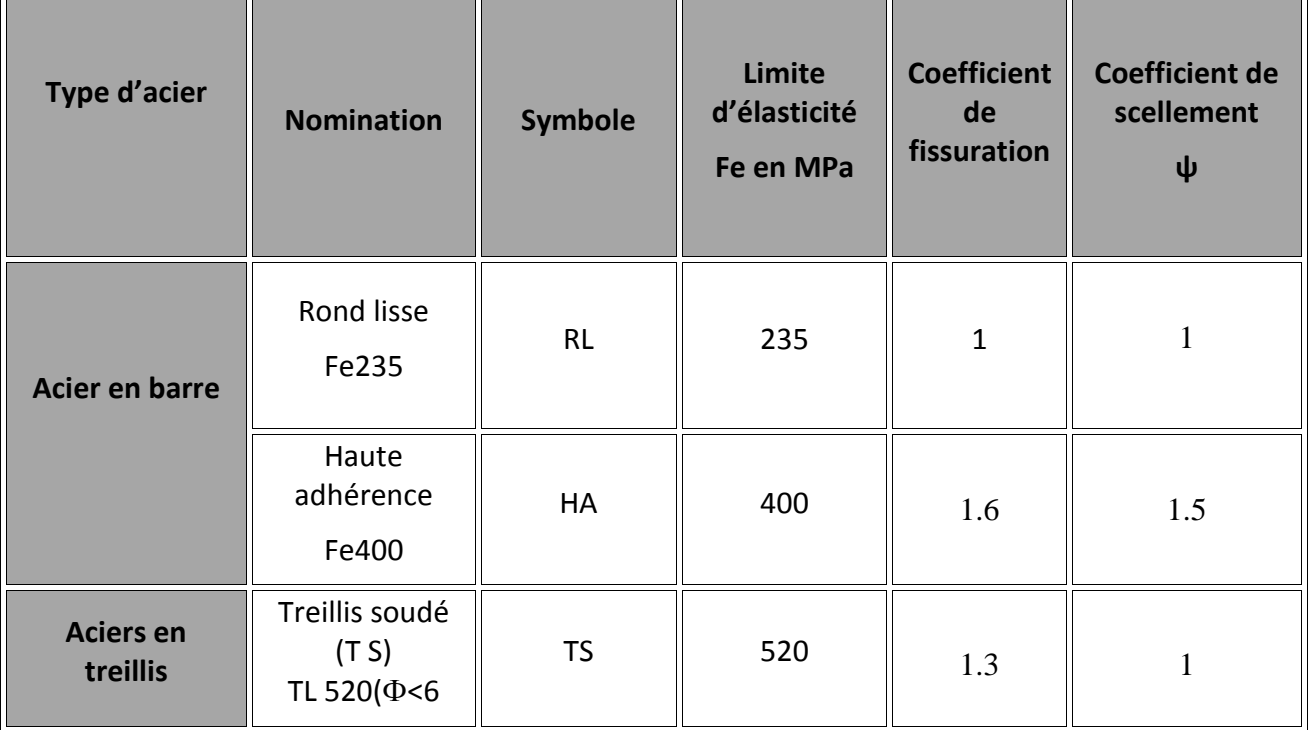

#### **Tableau I-1 : Caractéristiques des aciers**

#### **1) Limite d'élasticité longitudinale :**

Le module d'élasticité longitudinale (E<sub>s</sub>), a une valeur constante quelle que soit la nuance de l'acier.  $E_s = 200000$  MPa (art II 1 BAEL99)

#### **2) Coefficient de poisson des aciers :**

Le coefficient de poisson  $\nu$  pour les aciers est pris égal à 0,3

#### **3) La limite élastique garantie Fe :**

C'est la contrainte pour la quelle le retour élastique donne une déformation résiduelle de 2‰

#### **4) Diagramme contrainte déformation :**

Le diagramme contrainte déformation est illustré dans la figure 1-3 (art A 2.2.2 BAEL91)

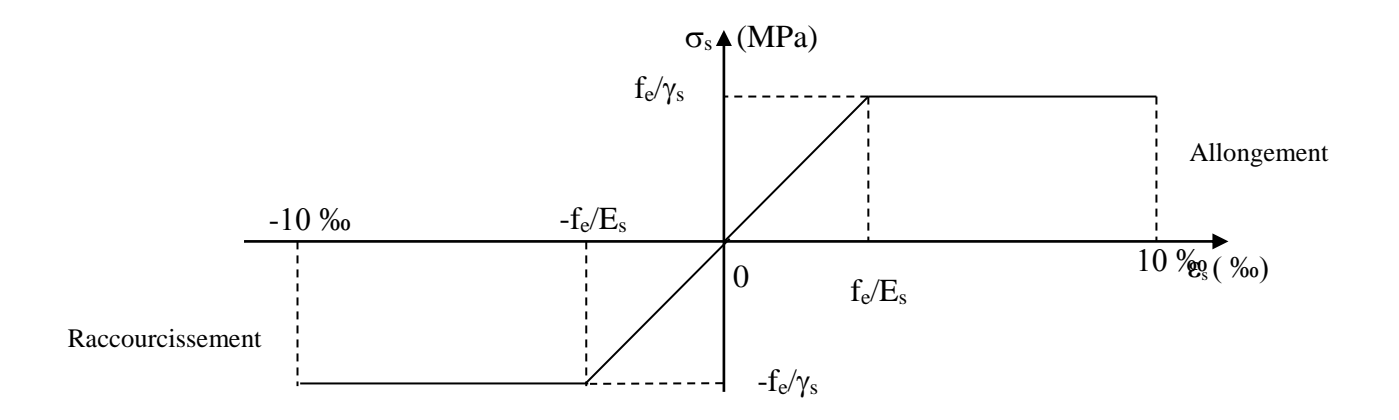

**Figure I.4 :** Diagramme contrainte déformation.

#### **5) Contrainte limite de l'acier :**

#### **5.1) Etat limite ultime ELU :**

La contrainte limite de déformation de l'acier est donnée par (art A 4.3.2 BAEL91)

 $\sigma_s = f_e/\gamma_s$  où  $\gamma_s$ : Coefficient de sécurité

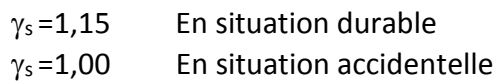

#### **5.2) Etat limite de service (E L S) :**

Il est nécessaire de limiter l'ouverture des fissures (risque de corrosion des armatures), et ce en limitant les contraintes dans les armatures tendues sous l'action des sollicitations de service d'après les règles BAEL91. On distingue trois cas de fissurations :

#### **a) Fissuration peu nuisible :** (BAEL91 /Art 4-5-32)

Cas des éléments situés dans les locaux couverts, dans ce cas, il n'y a pas de vérifications à effectuer.

#### **b) Fissuration préjudiciable** : (BAEL91/Art 4-5-33)

 Cas des éléments exposés aux intempéries. Dans ce cas, la contrainte de traction des armatures est limitée à :

 σs ≤ <sup>σ</sup><sup>s</sup> min<sup>2</sup> 3 fe ;110 <sup>η</sup>ftj

Avec : η : coefficient de fissuration égal à :

η = 1,00……………….. pour les RL

 $\eta = 1, 6, \dots, \dots, \dots$  pour les HA si  $\Phi \ge 6$ mm

 $\eta = 1, 3, \dots, \dots, \dots$  pour les HA si  $\Phi$  < 6mm

Les valeurs exactes obtenues sont :

 $\overline{\sigma_s}$  = 156 MPa pour les RL.  $\overline{\sigma_s}$  = 201,63 MPa pour les H.A.

#### **c) Fissuration très préjudiciable :** (BAEL91 / Art 4-5.3.4) :

 Cas d'un milieu agressif ou doit être assurée une étanchéité. Dans ce cas ,la contrainte de traction des armatures est limitée à :

$$
\overline{\sigma}_s{=}\text{min}\Big\{\text{1/2}f_e{;}90\sqrt{\eta f_{tj}}\Big\}
$$

Avec:  $\eta$  coefficient de fissuration.

= 1.0………………..pour les RL.

= 1.6………………..pour les HA.

Les valeurs exactes obtenues sont:

 $\sigma_s$  = 165 MPa pour les HA.

 $\sigma_s$  = 130 MPa pour les RL.

#### **6) Protection des armatures :** (art A.7-2 4 BAEL91) :

 Dans le but d'avoir un bétonnage correct et prémunir les armatures des effets intempéries et des agents agressifs. On doit veiller à ce que l'enrobage (C) des armatures soit conforme aux prescriptions suivantes :

- $C \geq 5$  cm : Pour les éléments exposés à la mer, aux embruns ou aux brouillards salins ainsi que pour les éléments exposés aux atmosphères très agressives.
- $\bullet$  C  $\geq$  3 cm : Pour les éléments situés au contacte d'un liquide (réservoir, tuyaux, canalisations)
- $C \geq 1$  cm : Pour les parois situées dans des locaux non exposés aux condensations.

#### **Conclusion :**

A ce niveau, nous avons définis tous les éléments qui contiennent notre ouvrage. Et les caractéristiques mécaniques et massiques des matériaux que nous allons utiliser lors de la construction, en respectant les règles du BAEL91/modifiées 99, et les règles parasismiques algériennes (RPA99/version 2003).

#### **II-1 Pré dimensionnement des éléments :**

#### **II-1.1 Les planchers :**

Le plancher est une partie horizontale de la construction séparant deux niveaux d'un bâtiment, capable de supporter les charges et de les transmettre aux éléments porteurs horizontaux et verticaux.

Sa fonction principale est :

- Isolation thermique et phonique
- Resistance aux incendies

La structure comporte deux sortes de plancher qui sont :

a- Plancher en corps creux :

 Il est constitué de corps creux et d'une dalle de compression ferraillée de treillis soudé, reposant sur des poutrelles préfabriquées en béton armé placées dans le sens de la petite portée.

 Le plancher doit être conçu de telle sorte à supporter son poids propre et les surcharges d'exploitations, son épaisseur est donnée par la formule suivante :

#### **htp ≥ L/22,5 (Art B.6.8.424 BAEL 91)**

Avec :  $h_{tp}$ : hauteur totale du plancher

 L : portée libre maximale de la plus grande travée dans le sens des poutrelles, Dans notre cas la portée libre maximale : L = 4,00 - 0,30 = 3,70m

Ce qui nous donne :

htp ≥ 370/22,5 = 16,44(cm)

On opte pour un plancher de (16+4)=20 (cm)

- Epaisseur du corps creux est de 16cm.
- Epaisseur de la dalle de compression est de 4cm.

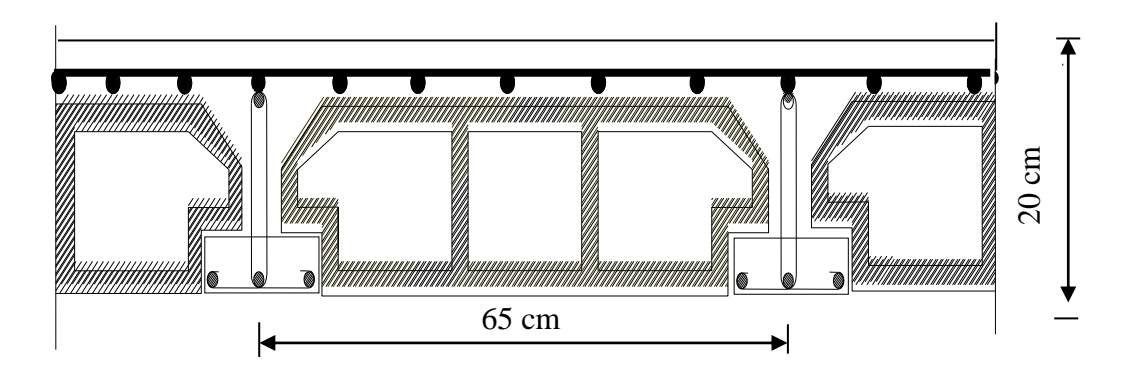

**Figure II-01 :** Coupe d'un plancher à corps creux

- Vérification de la sécurité contre l'incendie :

Les normes en vigueur préconisent une épaisseur minimale de :

- Pour une heure de coup de feu. e **≥** 7 cm.
- Pour deux heures de coup de feu. e **≥** 11 cm.
- Pour quatre heures de coup de feu. e **≥** 17 cm.

Dans notre cas on a  $h_{tp} = 20$  cm donc la sécurité contre l'incendie est vérifiée.

**b-** Dalle pleine :

 C'est une dalle réalisé en béton armé uniquement. Elle repose avec ou sans continuité sur deux ou plusieurs appuis constitués de poutres ou de refends. La réalisation d'une dalle pleine nécessite la mise en place d'un coffrage sur toute la surface concernée.

#### **II-1.2 Les poutres :**

 Les poutres sont des éléments porteurs en béton armé (horizontales et linéaires), faisant partie de l'ossature du plancher. Elles reçoivent les actions mécaniques (efforts et moments) et les transmettent aux éléments verticaux ( poteaux, voiles) on distingue :

- Les poutres principales qui constituent des appuis aux poutrelles.
- Les poutres secondaires qui assurent le chainage.
- Les pré-dimensionnement des poutres seront effectué selon les lois suivantes :

Avec :  $L/15 \le h_{tp} \le L/10$  0.4h $\le b \le 0.7$ h

- $\bullet$  h<sub>tp</sub>: hauteur de la poutre.
- b : largeur de la poutre.
- L : désigne la plus grande portée libre des poutres.

On distingue les poutres principales qui servent comme appuis aux poutrelles et les poutres secondaires qui assurent le chaînage.

#### **Poutres principales :**

Elles supportent les poutres secondaires et les poutrelles et elles se reposent sur des porteurs verticaux

\n- Calculate de la hauteur :
\n- On a : L<sub>max</sub> = 4,30-0,25 = 4,05m\n
	\n- $$
	L/15 \leq h_{tp} \leq L/10
	$$
	\n- $405/15 \leq h_t \leq 405/10 \implies 27.00 \leq h_t \leq 40,50 \text{ cm}$
	\n\n
\n- Calculate a 40.50 cm, so it  $h_t = 40 \text{ cm}$ .
\n

$$
0.4h{\leq}b{\leq}0.7h
$$

$$
0.4 (40) \le b \le 0.7 (40) \Rightarrow 16,00 \le b \le 28,00 \text{cm}
$$

$$
Soit b = 30 cm.
$$

#### **Vérifications relatives aux exigences du RPA :( Art 7.5 .1du RPA99)**

- b≥20 cm ………….30≥20 cm condition Vérifiée. - ht≥30cm…………...40 ≥30cm condition Vérifiée.

#### **Poutres secondaires :**

Elles sont parallèles aux poutrelles, leurs rôles est de transmettre les efforts aux poutres principales.

Calcule de la hauteur : On a  $L_{\text{max}} = 4,00 - 0,25 = 3,75$  m 375/15≤ ht ≤375/10  $\implies$  25.00≤ ht ≤ 37,50 cm Soit  $h_t$  = 35 cm - Calcul de la largeur :  $0.4$  (35)  $\le b \le 0.7$  (35)  $\Rightarrow$  14,00 $\le b \le 24,50$  cm Soit  $b = 25$  cm

#### **Vérifications relatives aux exigences du RPA :( Art 7.5 .1du RPA99)**

- b≥20 cm …………..25 ≥20 cm condition Vérifiée.
- ht≥30cm…………...35 ≥30cm condition Vérifiée.

- h<sup>t</sup> /b≤4……………. 35 /25=1,4≤4 condition Vérifiée.

#### **II 1.3 Les poteaux :**

 Les poteaux seront prés dimensionnés à L' ELS en considérant un effort de compression axial N, qui sera repris uniquement par la section du béton.

 La section du poteau à déterminée est celle du poteau le plus sollicité, qui est donnée par la relation suivante :  $S \ge N/\sigma_{bc}$ 

Avec :

N: effort de compression revenant au poteau qui est considéré égal à  $(G+Q)$  $\sigma_{bc}$ : contrainte admissible du béton à la compression simple  $\sigma_{bc}$  = 0.6 f<sub>c28</sub> = 15 MPa

#### **Remarque**

L'effort normal « N » sera déterminé à partir de la descente de charge.

 On aura donc à déterminer d'abord les charges et surcharges de différents niveaux du bâtiment.

#### **II 1.4 les voiles :**

 Les voiles sont des éléments rigides en bêton armé coulé sur place. Ils sont destinés, d'une part à reprendre une partie des charges verticales et d'autre part a assurer la stabilité de l'ouvrage sous l'effet de charges horizontales.

Le pré dimensionnement sera fait conformément à l'article (7.7.1 de RPA99 modifié 2003)

l'épaisseur des voiles est donnée par la formule suivante :  $e_p \geq h_e/20$ 

> Au niveau de RDC : h=4.08m  $h_e$ = h- $h_t$ . Avec :  $h_t$ = épaisseur de la dalle  $h_e$ = 4.08-0.2= 3.88m

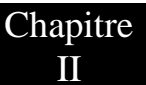

ep≥ 3.88/20= 0.194m= 19.4cm

 Au niveau de l'étage courant : h=3.06m He= 3.06-0.2= 2.86m ep≥2.86/20= 0.14m= 14cm

On adopte une épaisseur : ep=20cm

- Vérifications :

Pour qu'un voile puisse assurer une fonction de contreventement, sa largeur L doit être supérieure ou égale a 4e<sub>p</sub>

On doit vérifier que :  $L \ge 4e_p$ 

L : longueur minimale du voile

L ≥ 4.20= 80 cm

L= 100 cm…………………………..Condition vérifiée.

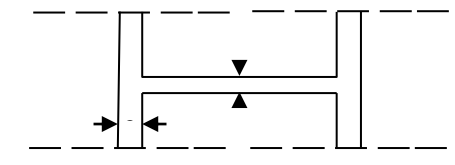

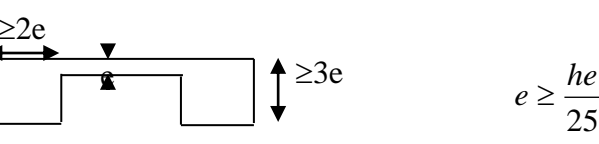

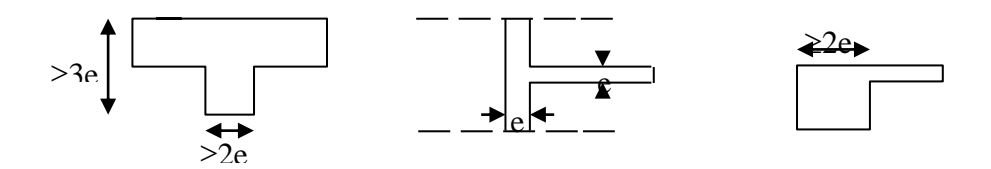

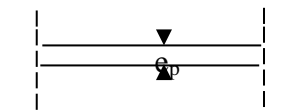

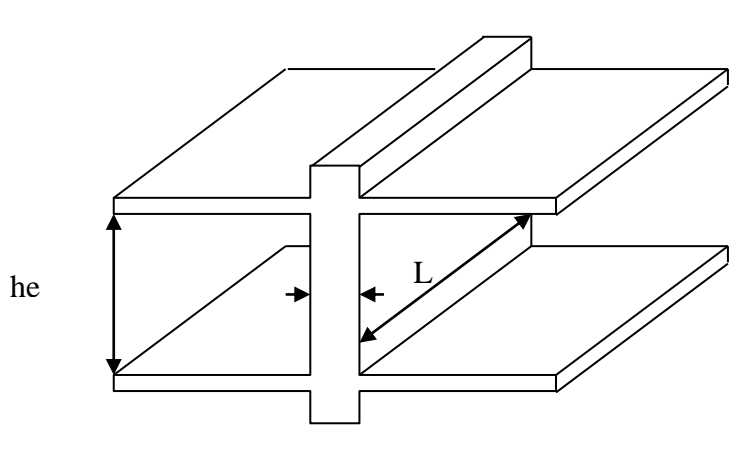

**Figure II-02 :** Coupe de voile en élévation

#### **II-2 Détermination des charges et surcharges :**

Pour déterminer les charges permanentes G et les charges d'exploitations Q, nous allons référer au document technique règlementaire DTR

#### **II -2.1 Les charges permanentes :**

**a) Plancher terrasse :(inaccessible) :**

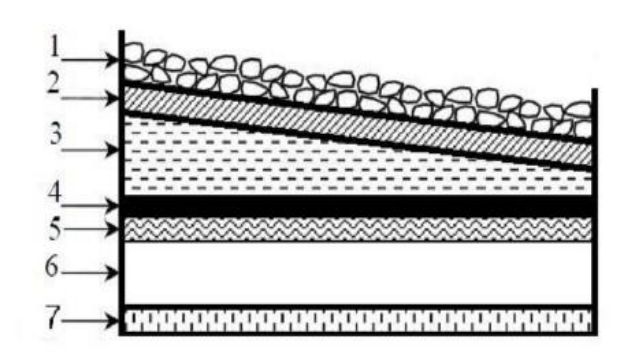

**Figure II-03 :** Coupe transversale du plancher terrasse inaccessible

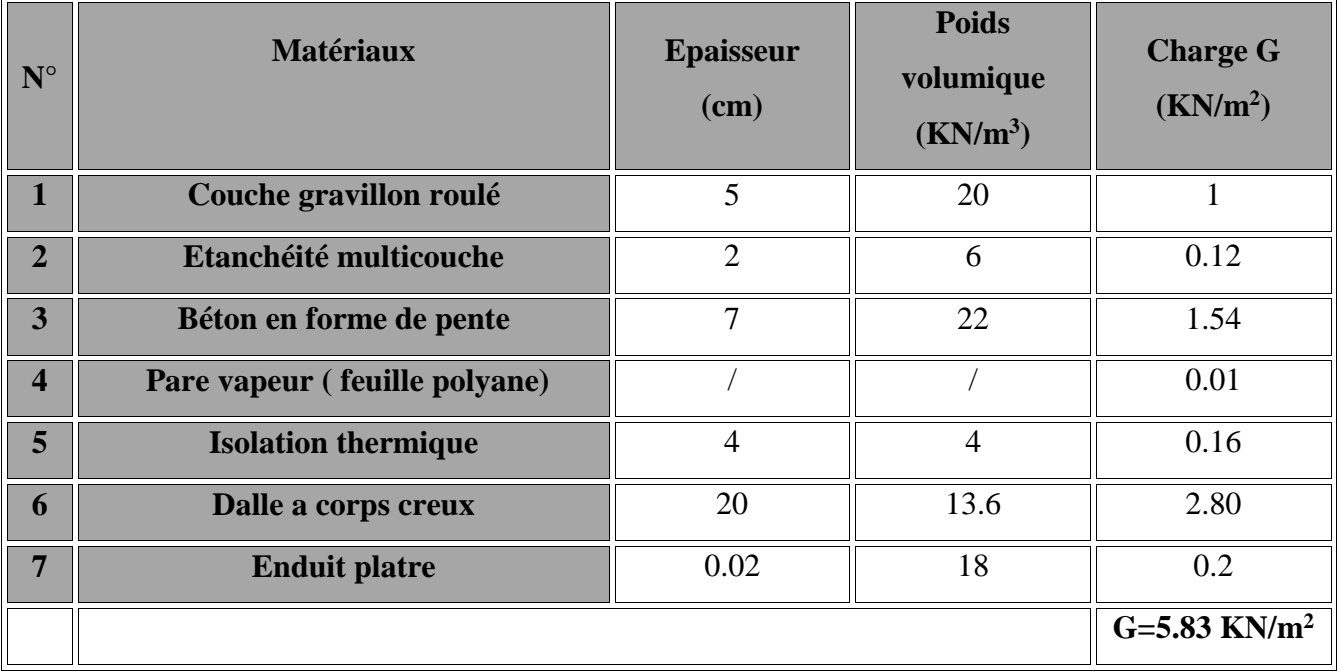

**Tableau II-01** : Poids propre du plancher terrasse inaccessible.

**b) Plancher d'étage courant :**

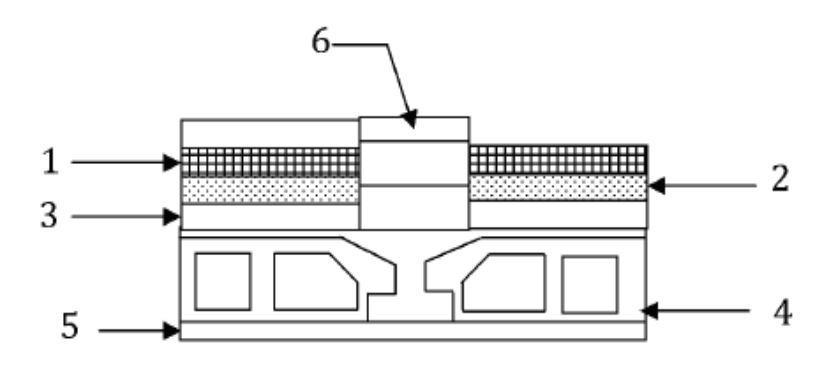

**Figure II-04** : Coupe transversale du plancher d'étage courant.

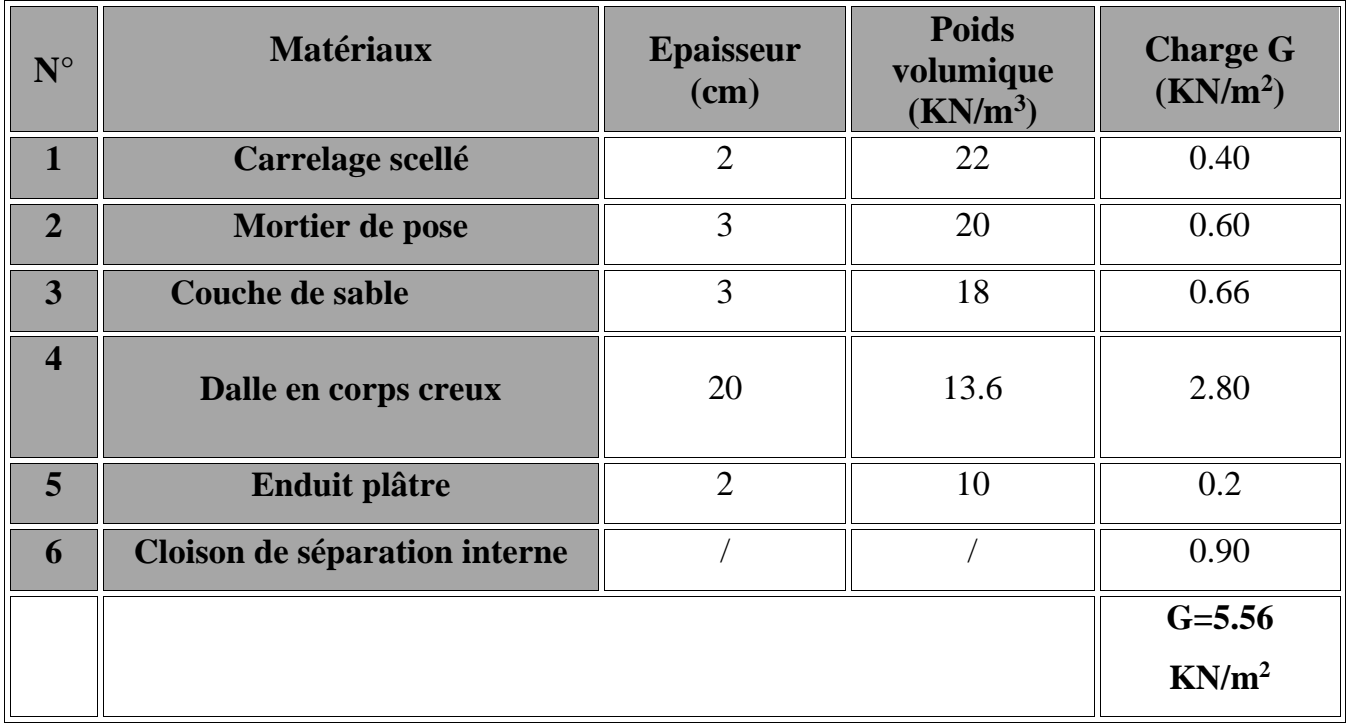

**Tableau II-02** : Poids propre du plancher d'étage courant

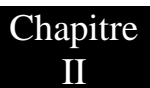

#### **c) Les murs :**

Mur extérieur :

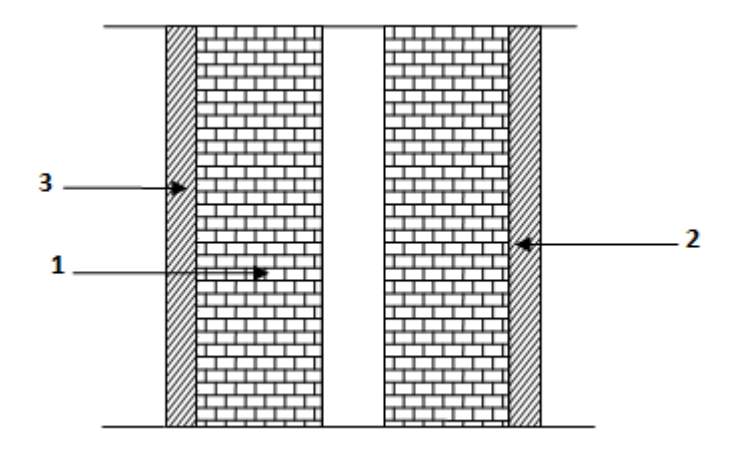

**Figure II-05** : coupe verticale du mur extérieur

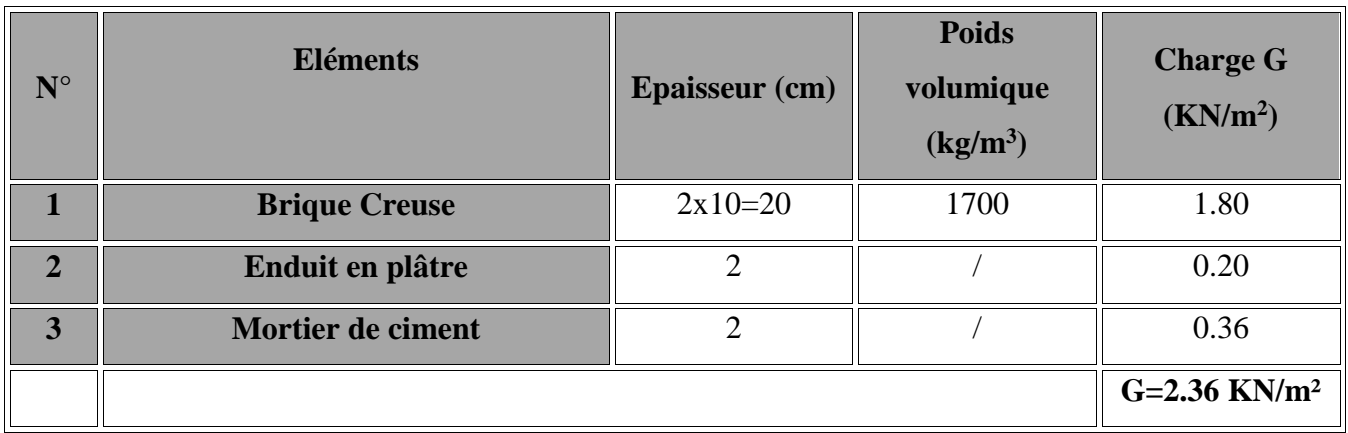

**Tableau II-03** : Poids propre des Murs extérieurs

Mur Intérieur :

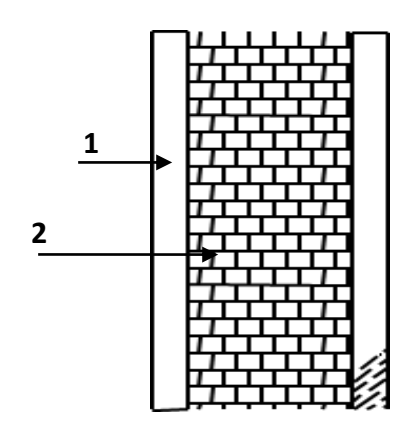

**Figure II-06 :** Coupe transversale du mur en simple cloison

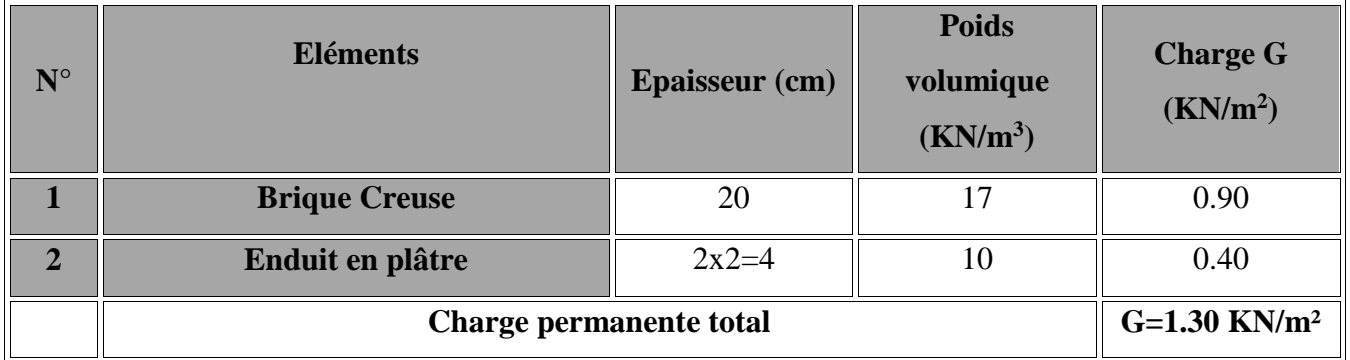

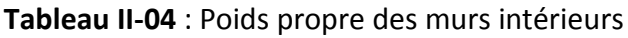

#### **d) Dalle pleine (balcon):**

|  |  |  | . . | ـ | . .<br>□ | $\overline{\phantom{a}}$<br>--<br>− | −<br>- | ī                                                                       | . . | רי |  |  |  |  |
|--|--|--|-----|---|----------|-------------------------------------|--------|-------------------------------------------------------------------------|-----|----|--|--|--|--|
|  |  |  |     |   |          |                                     |        | ,,,,,,,,,,,,,,,,,,,,,,,,,,,,,,,,,,,,,<br>,,,,,,,,,,,,,,,,,,,,,,,,,,,,,, |     |    |  |  |  |  |
|  |  |  |     |   |          |                                     |        |                                                                         |     |    |  |  |  |  |
|  |  |  |     |   |          |                                     |        |                                                                         |     |    |  |  |  |  |
|  |  |  |     |   |          |                                     |        |                                                                         |     |    |  |  |  |  |
|  |  |  |     |   |          |                                     |        |                                                                         |     |    |  |  |  |  |
|  |  |  |     |   |          |                                     |        | ----------------                                                        |     |    |  |  |  |  |

**Figure II-07 :** Coupe transversale de la dalle pleine

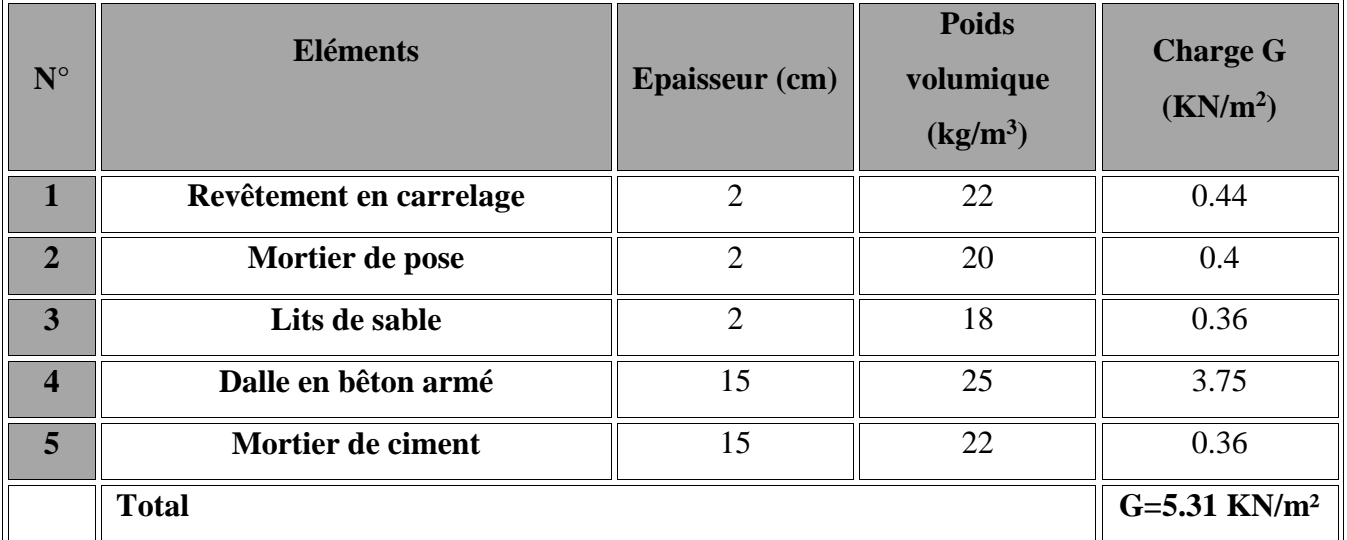

**Tableau II-05. :** Poids propres des dalles pleines

#### **e) L'acrotère :**

On se basant sur les dimensions de l'acrotère dans le schéma illustré dans la figure, nous pouvons déterminer la charge permanente correspondant.

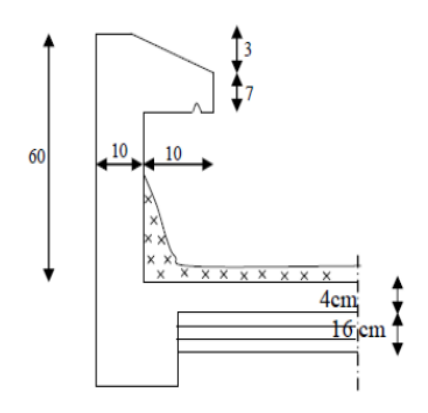

**Figure II-08 :** Coupe verticale de l'acrotère

 $G_{\text{acr}} = \rho_{\text{beton}} \times S_{\text{acr}}$ .  $G_{\text{acr}}$ =25[(0.5x0.1)+(0.07x0.2)+(0.03+0.2/2)] Gacr=1,675KN/ml.

#### **II- 2.2 Les surcharges d'exploitation:**

Les surcharges d'exploitation sont données par le DTR comme suit

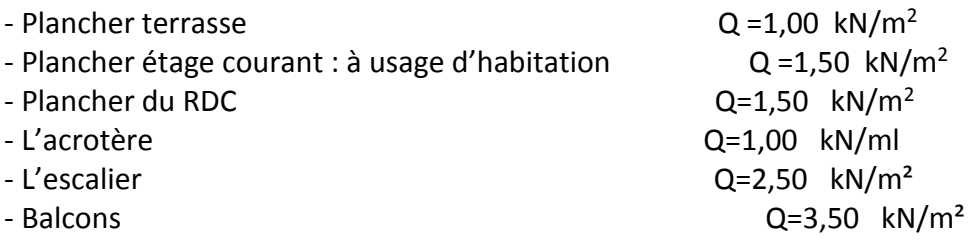

#### **II-3 Descente de charge :**

 La descente des charges est obtenue en déterminant le cheminement des efforts verticaux dans la structure depuis leur point d'application jusqu'aux fondations. D'une façon générale, les charges se distribuent en fonction des surfaces attribués a chaque élément porteur (poutre, poteaux ou voile) appelées surfaces d'influence.

#### **II-3.1 Charges et surcharges revenant au poteau C2 :**

#### **a) Surface d'influence :**

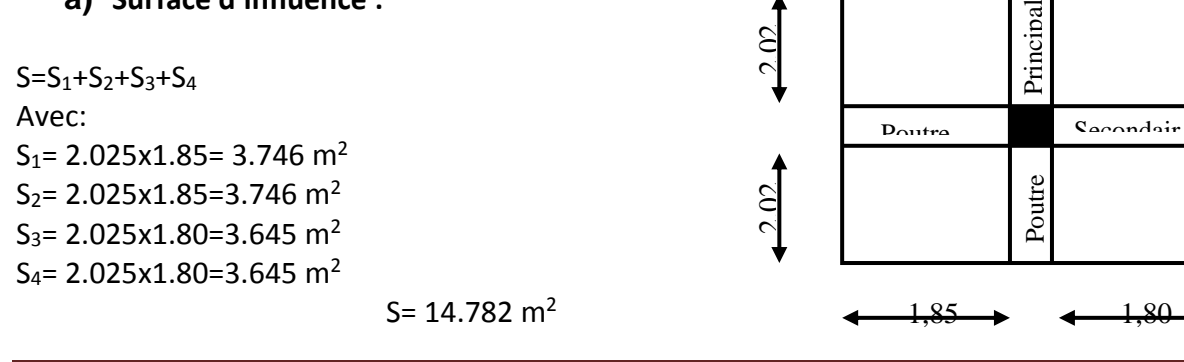

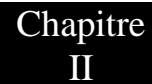

- **b) Charges permanentes revenant à chaque plancher :**
- **- Plancher terrasse**
	- $G = 5,83$  KN/m<sup>2</sup>
- **Plancher étage courant**
	- $G = 5,56$  KN/m<sup>2</sup>
- **- Plancher rez-de-chaussée**

 $G = 5,56$  KN/m<sup>2</sup>

- **c) Poids revenant à chaque plancher :**
- Poids du plancher  $P = G \times S$  Plancher terrasse : P = 5,83 x14, 782 = 86.18 KN Plancher étage :

$$
P = 5,56 \times 14,782 = 82.188 \text{ KN}
$$

- **d) Poids revenant à chaque poutre :** Poutres principales : P = (2.025x0,40x0,3)x25x2= 12,15 KN Poutres secondaires :
	- P = (1,85x0,35x0,3)x25+(1,80x0,35x0,3)x25= 9.58KN

D'ou le poids total  $P = 12,15+9.58$ 

Ce qui donne : **P =21.73Kn**

- **e) Poids des poteaux :**
- Poteaux RDC : Ppot= 0.25x0.25x4.08x25= 6.375 KN
- Poteaux etage courant : Ppot= 0.25x0.25x3.06x25= 4.781 KN

#### **F) surcharges d'exploitations :**

- Plancher terrasse :  $Q_0 = 1.00 \times 14.782 = 14.782$  KN
- Plancher étages courant :  $Q_1 + Q_2 + Q_3 = ... Q_9 = 1.5 \times 14.782 = 22.173$  KN
- Plancher RDC : Q<sub>10</sub>= 5x14.782= 73.910 KN

#### **II-3.2 Loi de dégression de charge :**

En raison du nombre d'étages qui composent la tour étudiée n >5, en doit tenir compte de la loi de dégression pour des surchages d'exploitation différentes.

$$
\sum n = Q_0 + \frac{3+n}{2n} \sum_{i=1}^n Q_i \quad pour \; n \ge 5
$$

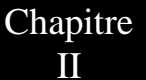

 $\Sigma_0 = Q_0$  $\Sigma_1 = Q_0 + Q_1$  $\Sigma_2 = Q_0 + 0.9 (Q_1 + S_2)$  $\Sigma_3 = Q_0 + 0.85(Q_1 + Q_2 + Q_3)$  $\Sigma_n = Q_0 + [(3+n)/2n] . \Sigma^n$ <sub>i=1</sub> $Q_0$ ………

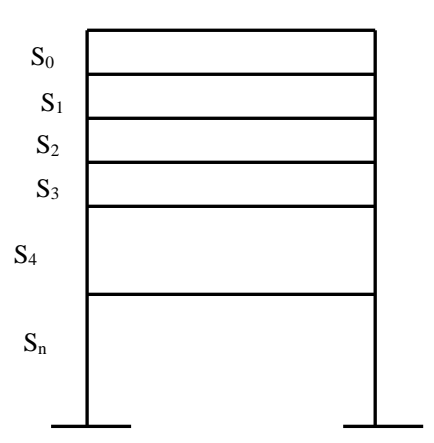

Pour  $n \geq 5$ 

**Figure II-09 :** Loi de dégression des charges.

#### **Coefficients de dégression des surcharges**

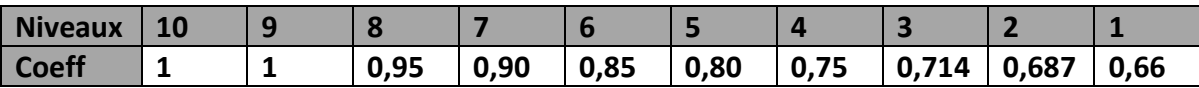

**Tableau II-06 :** Les valeurs du coefficient (3+n/2n)

#### **Les surcharges cumulées**

 $9^{\text{éme}} = Q_0 = 14.782$  KN  $8<sup>éme</sup> = Q<sub>0</sub>+ Q<sub>1</sub>=14.782+22.173=36.955 KN$  $7^{\text{eme}}$  = Q<sub>0</sub>+ 0,95(Q<sub>1</sub> + Q<sub>2</sub>)= 14.782+ 0,95(2x22.173)=56.910 KN  $6^{eme}$  = Q<sub>0</sub>+ 0,90(Q<sub>1</sub> + Q<sub>2</sub>+Q<sub>3</sub>) = 14.782+ 0,90(3x22.173)=74.650 KN  $5^{\text{eme}} = Q_0 + 0.85(Q_1 + Q_2 + Q_3 + Q_4) = 14.782 + 0.85(4 \times 22.173) = 90.170 \text{ KN}$  $4^{6}$  me = Q<sub>0</sub>+ 0,80(Q<sub>1</sub> + Q<sub>2</sub> +Q<sub>3</sub> + Q<sub>4</sub> + Q<sub>5</sub>)= 14.782+ 0,80(5x22.173)=103.474 KN  $3^{6}$ me = Q<sub>0</sub>+ 0,75(Q<sub>1</sub> + Q<sub>2</sub> +Q<sub>3</sub> + Q<sub>4</sub> + Q<sub>5</sub> + Q<sub>6</sub>) = 14.782 + 0,75(6x22.173) = 114.561 KN  $2^{6me} = Q_0 + 0.71(Q_1 + Q_2 + Q_3 + Q_4 + Q_5 + Q_6 + Q_7) = 14.782 + 0.714(7x22.173) = 125.603$ KN  $1^{6me}$  = Q<sub>0</sub>+ 0,68(Q<sub>1</sub> + Q<sub>2</sub> + Q<sub>3</sub> + Q<sub>4</sub> + Q<sub>5</sub> + Q<sub>6</sub>+ Q<sub>7</sub>+ Q<sub>8</sub>) = 14.782+ 0,687(8x22.173) = 136.644 KN  $RDC = Q_0 + 0.66(Q_1 + Q_2 + Q_3 + Q_4 + Q_5 + Q_6 + Q_7 + Q_8 + Q_9) =$ 14.782+ 0,66(8x22.173+73.910)=180.636KN ………

On adopte pour les poteaux les sections suivantes :

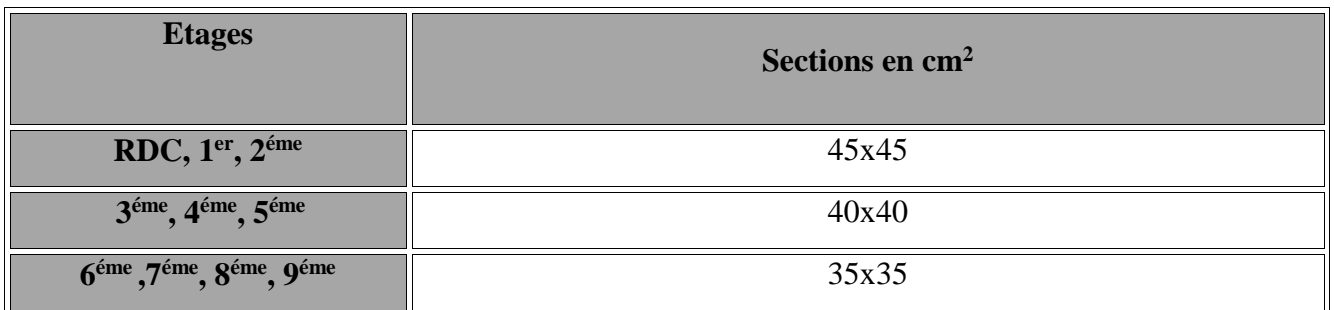

**Tableau II-07 :** les sections des poteaux adoptées.

 **Vérification des sections des poteaux :** (ART.7.4/RPA99 ver 2003) :

#### Poteaux 35x35 :

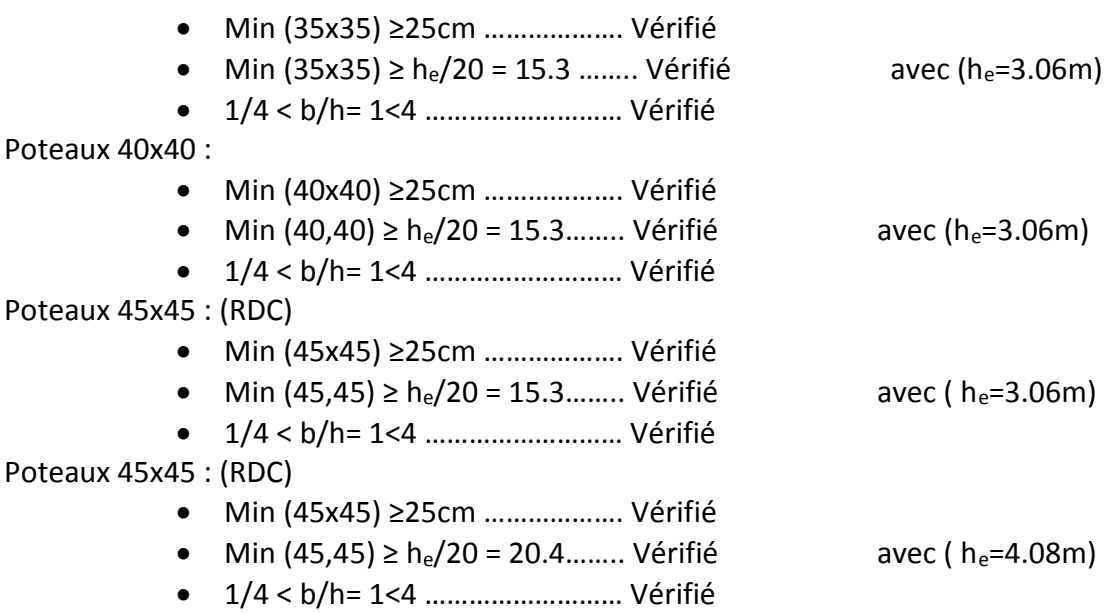

#### **Les conditions du RPA sont vérifiées, toutes les sections sont admissibles.**

#### **Vérification des poteaux au flambement :**

La vérification des poteaux au flambement doit satisfaire la condition suivante :

$$
\lambda = \frac{L_f}{i} \le 50
$$

Avec :

: Elancement du poteau

 $L_f$ : Longueur de flambement ( $L_f$  = 0.7  $I_0$ )

 $i$  : Rayon de giration (i= [I/A] $^{1/2}$ )

S: Section transversale du Poteau (S=hxb)

L<sup>0</sup> : Langueur libre du poteau

$$
Ce\text{ qui donne }\lambda = \frac{\sqrt{12} \times L_f}{b}
$$

#### PRE DIMENSIONNEMENT DES ELEMENTS

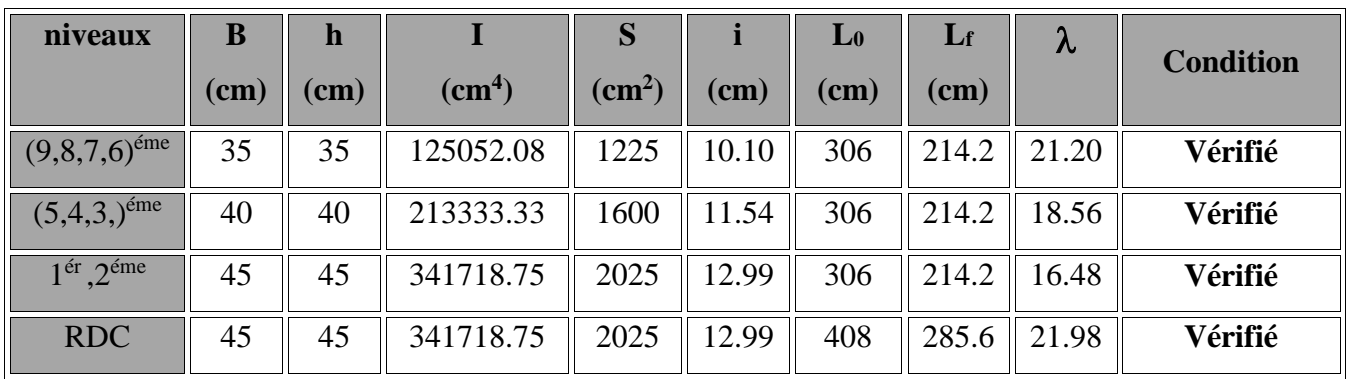

#### **Tableau II-08 :** Vérification au flambement

 $\checkmark$  On conclue que la condition de l'élancement  $\lambda$  < 50 est vérifiée, donc tous les poteaux de structure sont prémunis contre le risque du flambement.

#### **Conclusion :**

Les différentes règles, lois de document technique nous ont permis de pré dimensionner les éléments de notre structure comme suit :

- $\checkmark$  épaisseur du plancher en corps creux : h=20cm
- $\checkmark$  Epaisseur des voiles : e<sub>p</sub>=20cm
- $\checkmark$  Sections des poutres :
	- Poutres principales : (40x30)
	- Poutres secondaires : (35x25)
- $\checkmark$  Sections des poteaux :
	- RDC et  $1^{6r}$ ,  $2^{6me}$  : (45x45)
	- $\bullet$  3<sup>éme</sup>, 4<sup>éme</sup> ,5<sup>éme</sup> : (40x40)
	- $\bullet$  6<sup>éme</sup>, 7<sup>éme</sup>, 8<sup>éme</sup>, 9<sup>éme</sup> : (35x35)

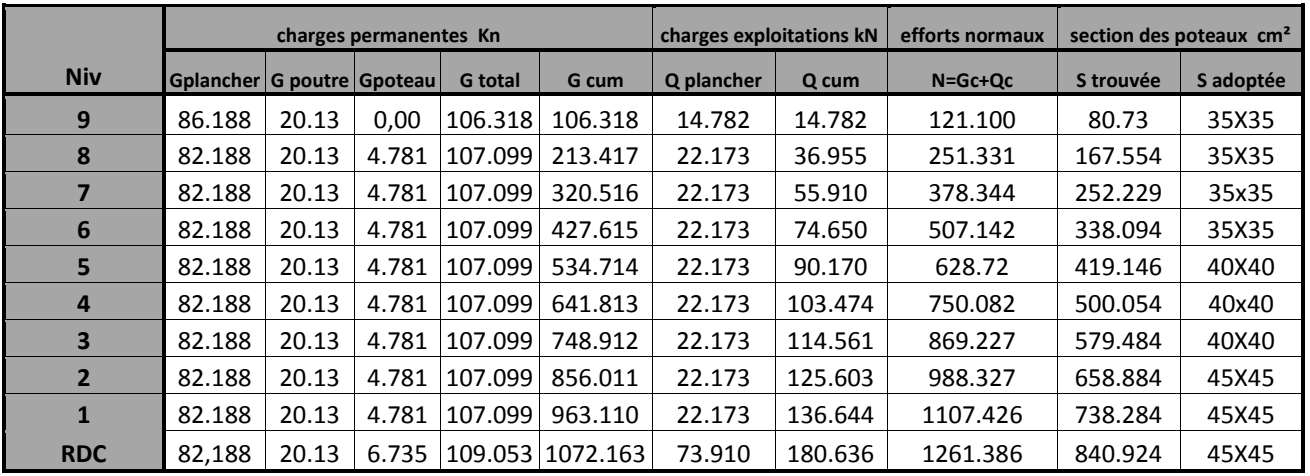

#### **Tableau récapitulatif de la descente de charge**

#### **Remarque :**

 Il est évident que d'autres calculs relatifs aux poteaux de rive conduisent à des sections transversales inférieures à celles déterminées pour les poteaux centraux, mais le RPA (ADDENDA 2003) recommande la même section pour l'ensemble des poteaux d'un même étage

# CHAPITRE III : Calcul des éléments **SECONDAIRES**

#### **Introduction :**

 Les éléments non structuraux n'apportent pas de la contribution significative a la résistance aux actions sismiques de l'ensemble, contrairement aux poteaux poutres et voiles ; donc nous pourrons les calculer séparément sous l'effet des charges qui leurs reviennent. Le calcul sera fait conformément aux règlements de BAEL 91 modifié 99 et le RPA99 version 2003.

#### **III-1.Acrotère :**

#### **III-1.1. Définition et rôle de l'acrotère :**

 L'acrotère est une construction complémentaire sur le plancher terrasse ayant pour objectif d'étanchéité et destinée essentiellement a assurer une certaine sécurité et protéger le gravier contre la poussée du vent.

 La forme de pente de l'acrotère est réalisé en bêton armé assimilé a une console encastré au niveau du plancher terrasse, elle est soumise a son poids propre « G » donnant un effort normal « N » et une charge d'exploitation ( Q= 1KN/ml) non pondérée qui engendre un moment de flexion « M » dans la section d'encastrement.

 Le calcul de l'acrotère se fait en flexion composée a l'ELU et a l'ELS pour une bande de 1m de largeur.

#### **III-1.2. Caractéristiques géométriques de l'acrotère :**

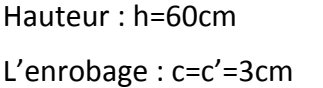

L'épaisseur :  $h_0$ =10cm La surface =  $0.067$ m<sup>2</sup>

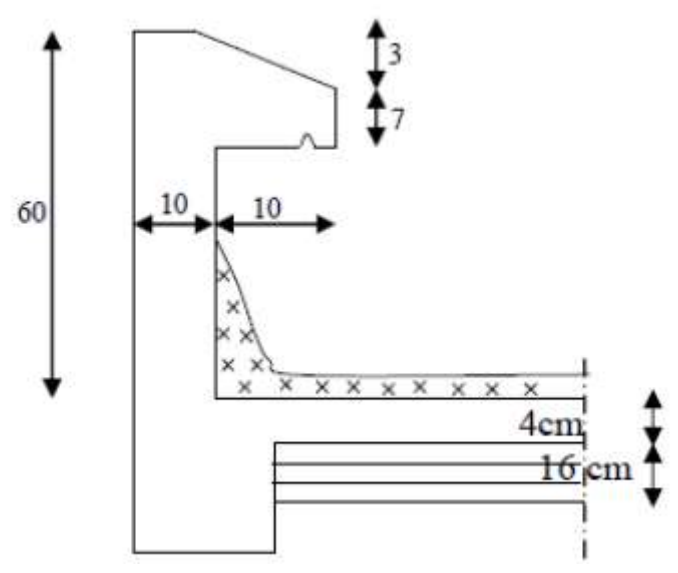

**Figure III-1.1 :** Coupe verticale de l'acrotère

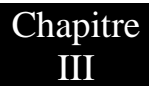

#### **III-1.3. Calcul de l'acrotère :**

#### ❖ Chargement :

- G= ρ x S x 1ml.
- $S = 0.067$  $m<sup>2</sup>$
- $G = 25x0.067x1 = 1.675$  KN/ml

Surcharge d'exploitation horizontal: Q=1KN/ml

 Calcul des sollicitations : Effort normal dû au poids propre : N= Gx1 =1.675 KN Effort tranchant : T= Qx1 = 1KN Moment de renversement  $M_Q$  dû à Q :  $M_Q$  = QxHx1 = 1x0.6x1 = 0.6 KN.m

#### **III-1.4. Les combinaisons de charges :**

#### A L'ELU : 1.35G+1.5Q

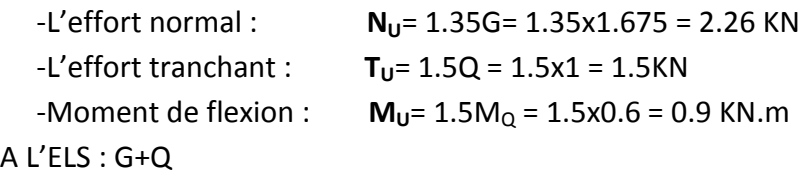

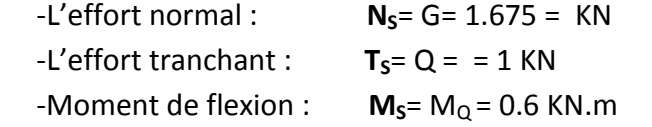

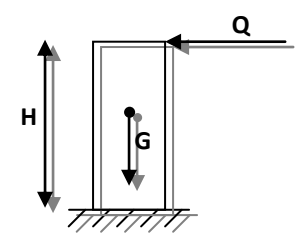

 $\overline{\mathsf{A}}$ 

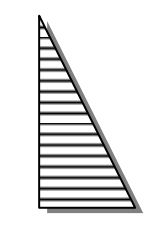

**Diagramme des moments M= Q x H** 

**Diagramme des efforts tranchants T = Q**

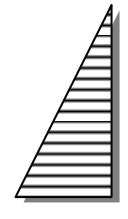

**Diagramme des efforts normaux N= G**

#### **Figure III-1.2 :** Diagramme des efforts interne.

#### **III-1.5. Ferraillage de l'acrotère :**

 Il consiste a l'étude d'une section rectangulaire, le principe est d'étudier la section du bêton en flexion simple sous un moment fictif  $M_f$  a fin de déterminer les armatures fictive  $A_f$ puis en flexion composé pour déterminer les armatures réelles A.

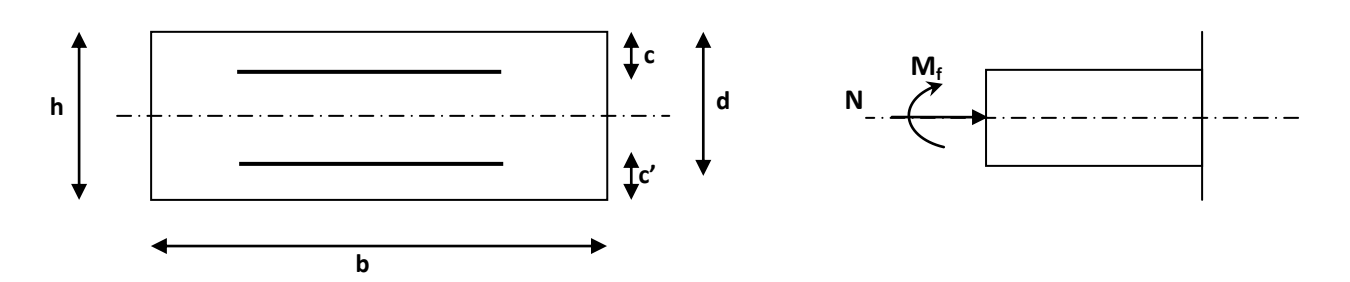

**Figure III-1.3 :** section soumise a la flexion composée

Avec :

h : épaisseur de la section.

C : la distance entre le centre de gravité des aciers et la fibre extrême du bêton.

D : h-c : hauteur outil.

 $M_f$ : Moment fictif calculé par rapport au centre de gravité des armatures tendues.

**Remarque :** le calcul se fera a l'ELU puis nous vérifions à l'ELS.

#### **III-1-6. Calcul a l'ELU :**

1. Calcul de l'excentricité :

• 
$$
e_x = \frac{Mu}{Nu} = \frac{0.90}{2.26} = 0.398cm
$$
  
\n•  $\frac{h}{2} - C = \frac{10}{2} - 3 = 2.00cm$ 

#### Avec :

 $M_{U}$ = moment du a un effort de compression.

 $N_U$ = effort de compression.

eu= l'excentricité.

h/2-c' : la distance entre le centre de gravité de la section et le centre de gravité des armatures tendue.

D'où  $e_u = 39.8$ cm > 2cm

Donc : La section est partiellement comprimés (SPC).

#### 2. Calcul en flexion simple :

• Moment fictif :

$$
M_f = N_U \times g
$$

Avec :  $g = e_u + (h/2-c) = 0.398+[(0.1/2)-0.03] = 0.418$  m

$$
g = 0.418
$$
 m

 $M_f$ = 2.26x0.418= 0.944 KN.m

$$
\mu_b = \frac{M_f}{bd^2 f_{bc}} = \frac{0.944 \times 10^5}{100 \times 7^2 \times 14.2 \times 10^2} = 0.0135
$$

Sachant que  $\mu_1 = 0.392 \implies \mu_b = 0.0135 < \mu_1 = 0.392$ 

 La section est simplement armée (S.S.A), donc les armatures comprimé sont pas nécessaires

Avec : β= 0.993

Les armatures fictives :

$$
A_f = \frac{M_f}{\beta d} = \frac{0.944 \times 10^5}{0.993 \times 70 \times \frac{400}{1,15}} = 0.39 \text{cm}^2
$$
  

$$
A_f = 0.39 \text{cm}^2
$$

3. Calcul en flexion composée :

Les armatures réelles :

$$
A = A_f - \frac{N_u}{\sigma_s} = 0,39 - \frac{2,26 \times 10^3}{348 \times 10^2} = 0,325 \text{ cm}^2
$$
  
A = 0.325 cm<sup>2</sup>   
A<sub>sc</sub>= 0cm<sup>2</sup>

#### **III-1.7. Vérification a l'ELU:**

#### a)Condition de non fragilité : **(Art.A.4.2.1/BAEL 91)**

$$
A_{\min} = 0,23b \, d \, \frac{f_{28}}{fe} = 0,23 \times 100 \times 7 \times \frac{2,1 \times 10^2}{400 \times 10^2} = 0,845 \, \text{C} \, \text{m}^2
$$

Avec:  $f_{t28}=0.06xf_{c28}+0.6=2.1MPa$ 

 $A_{min}$ = 0.845cm<sup>2</sup>>A= 0.325cm<sup>2</sup>

 On conclue que les armatures calculées à la condition de non fragilité sont supérieure à celles calculées a l'ELU, donc nous adopterons une section :

$$
A_s = A_{\text{min}} = 0.845 \text{cm}^2/\text{ml}
$$

Les armatures principales :

**AS= 4HA8= 2.01cm²**

 Les armatures de repartions :  $A<sub>r</sub>= A/4= 2.01/4= 0.502cm<sup>2</sup>$ 

Soit : **A<sup>r</sup> = 4HA8= 2.01cm²**

b) Vérification au cisaillement : Nous avons une fissuration préjudiciable d'où :

$$
\overline{\tau}_u = \min(0, 15 \frac{fc_{28}}{\gamma_b} \ ; \ 4MPa) = 2, 5MPa
$$
\n
$$
\tau_u = \frac{V_u}{bd} \ ; \text{Avec} : V_u = 1.5 \times Q = 1.5 \text{ KN (effort tranchant)}
$$
\n
$$
\tau_u = \frac{1, 5 \times 10^3}{10^3 \times 70} = 0.021 \text{ MPa} < 2.5 \text{ MPa} \qquad \longrightarrow \text{Condition verify:}
$$

 On conclue qui y a de risque de cisaillement dans le bêton, seul peut reprendre l'effort de cisaillement, par conséquent les armatures transversales ne sont pas nécessaire.

c) Vérification de l'adhérence des barres :

 $\tau_{\rm se} \leq \tau_{\rm se} = \psi_{\rm s} f_{\rm t28}$  = 1.5 x 2.1 = 3.1 MPa

$$
\tau_{se} = \frac{V_u}{0.9d\sum u_i} \qquad \qquad \tau_{se} = \frac{1.5 \times 10^3}{0.9 \times 70 \times 100.5} = 0.237 MPa < \tau_{se}
$$

Avec :  $\sum u_i = 4\pi 8 = 4 \times \pi \times 0,8 = 10,05$ *cm*  $\sum u_i$ : Somme de périmètres utiles de barres.  $\rightarrow$  **Condition vérifiée.**
d) Longueur de scellement droit :

 $L_s = 40 \Phi = 40 \times 0,8 = 32 \text{cm}$ 

e)Espacement des barres :

- Armatures principales : S<sub>t</sub>≤min[3h ; 33cm] = 30cm  $\rightarrow$  soit S<sub>t</sub>= 25cm.
- Armatures de répartition :  $S_t \leq min[4h ; 45cm] = 40cm \rightarrow$  soit  $S_t = 25cm$ .

# **III-1.8. Vérification a l'ELS :**

 L'acrotère est exposé aux intempéries. Donc la fissuration est considérée comme préjudiciable**,** on doit donc vérifier les conditions suivantes :

- La contrainte dans l'acier :  $\sigma_{\scriptscriptstyle{s}} \leq \sigma_{\scriptscriptstyle{s}}$
- La contrainte dans le bêton :  $\sigma_{bc} \leq \sigma_{bc}$ 
	- a) Vérification des contraintes dans l'acier

 $\rfloor$  $\overline{\phantom{a}}$  $\overline{\mathsf{L}}$  $\leq \overline{\sigma}_s = \min \left| \frac{2}{\pi} f e \right|, \quad 110 \sqrt{\eta f_{ii}}$ 3  $\sigma_s \leq \sigma_s = \min \left[ \frac{2}{2} fe \right], \quad 110 \sqrt{\eta f_{ij}} \right]$  ................ (BAEL91/Art4.5,33 ).  $η=$  [fe400 ;HA φ≥6mm]  $→η= 1.6$  $\overline{\sigma}_s = \min[266,67, 201,63] \rightarrow \overline{\sigma}_{st} = 201.63 \text{ MPa}$  $1^{\mathbf{u} \mathbf{\Lambda}}$  $s = \frac{M_S}{\beta_1 dA}$ M β  $\sigma_{\rm s} =$ 0,290  $100 \times 7$  $100 \times 2,01$ b.d  $\mu = \frac{100A_s}{b.d} = \frac{100 \times 2.01}{100 \times 7} =$  $\rho_1 = \frac{100 \text{A}_\text{s}}{4.4 \text{A}} = \frac{100 \times 2.01}{100 \times 7} = 0.290 \implies \beta_1 = 0.914$ *MPa dA M S S*  $s = \frac{m s}{\rho A A} = \frac{0.044 \times 70 \times 201}{0.014 \times 70 \times 201} = 46.65$  $0,914 \times 70 \times 201$  $0.6 \times 10^6$ 1  $=$  $\times 70\times$  $=\frac{M_s}{2 \times 10^{14}} = \frac{0.6 \times 10^{14}}{2 \times 10^{14}}$  $\sigma_{\scriptscriptstyle s}$  =  $\frac{}{\beta_{\scriptscriptstyle \parallel}}$  $\sigma_s = 46.65 MPa \le \sigma_s = 201.63 MPa$   $\longrightarrow$  Condition vérifiée.

b) Vérification des contraintes dans le béton :

$$
\alpha = 3(1 - \beta) = 3(1 - 0.914) = 0.258
$$
\n
$$
K = \frac{\alpha}{15(1 - \alpha)} = \frac{0.258}{15(1 - 0.258)} = 0.023
$$
\n
$$
\sigma_b = K.\sigma_s = 0.023 \times 46,65 = 1,073
$$
\n
$$
\sigma_{bc} = 1,0732 \le \overline{\sigma}_{bc} = 0,6fc_{28} = 0,6 \times 25 = 15MPa \qquad \rightarrow \text{Condition veirifiee.}
$$

#### **III-1.9. Vérification de l'acrotère au séisme :**

Le RPA99 version 2003 préconise de calculer l'acrotère sous l'action des forces sismiques a l'aide de la formule suivante :

 $F_P$ =4 x A x C<sub>P</sub> x W<sub>p</sub>=..................(RPA99version2003/Art6.2.3).

Avec:

A : coefficient d'accélération de zone, dans notre cas (zone IIa, groupe d'usage2) → A=0.15 C<sub>P</sub>: facteur de force horizontale variant entre 0.3 et 0.8  $\rightarrow$  C<sub>p</sub>= 0.8 (élément en console).

 $W_p$ : poids de l'acrotère  $\rightarrow W_p$ = 1.675 KN/ml.

D'où :

 $F_P$ = 4x0.15x0.8x1.675 = 0.804 KN/ml

Donc : F<sub>P</sub>= 0.804KN/ml > Q= 1KN/ml → Condition vérifiée.

La condition étant vérifiée le calcul au séisme est inutile.

#### **Le ferraillage de l'acrotère est comme suit :**

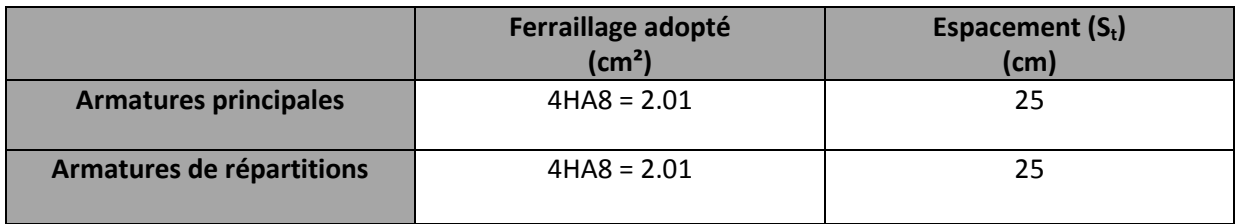

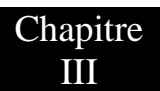

# **III-1.10. Schéma de ferraillage :**

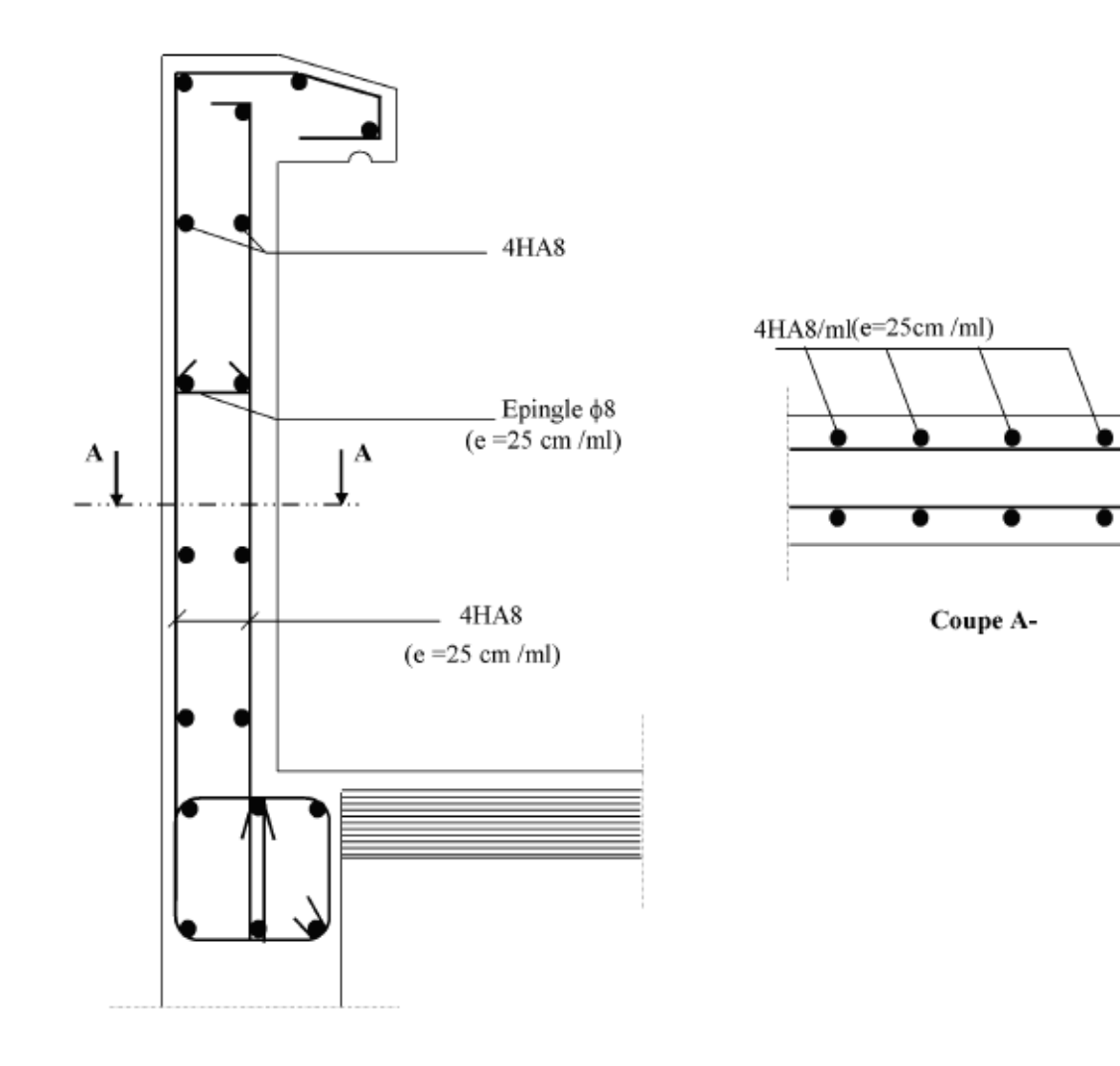

**Figure III-1.4 :** Ferraillage de l'acrotère

#### **III-2. Plancher :**

#### **III-2.1. Plancher en corps creux :**

 La structure comporte des plancher en corps creux, leurs épaisseurs est de (16+4)cm reposant sur des poutrelles préfabriquées qui seront disposées suivant le sens longitudinales avec un espacement de 65cm et d'une dalle de compression.

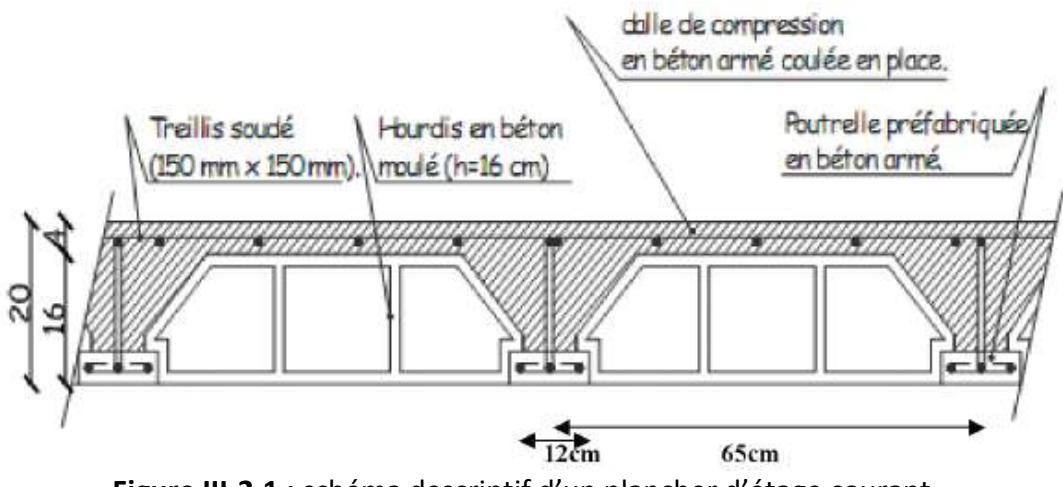

**Figure III-2.1 :** schéma descriptif d'un plancher d'étage courant.

#### **III-2.2. Etude et ferraillage de la dalle de compression :**

 La dalle de compression est coulé sur place, elle est de 4cm d'épaisseur, armée d'un treillis soudé de nuance (TS 520) dont le but est de :

- $\checkmark$  Limiter les risques des fissurations par retrait.
- Résister aux effets des charges appliquées sur les surfaces réduites.
- $\checkmark$  Réparti les charges localisées entre poutrelles voisines.

 Les dimensions des mailes ne doivent pas dépasser les normes données par le (B.A.E.L91/art B.6.8.423) qui sont :

- $\checkmark$  20 cm pour les armatures perpendiculaires aux poutrelles.
- $\checkmark$  30 cm pour les armatures parallèles aux poutrelles.

a- Armatures perpendiculaires aux poutrelles :

$$
A_{\perp} \ge \frac{4 \times Ls}{f_e} = \frac{4 \times 65}{520} = 0.5 \text{ cm}^2/\text{ml}
$$

Avec Ls : Portée entre axe des poutrelles.

 ${\sf Soit}:\, A_\bot$ = 5ф5=0.98 cm $^2$  , Avec : S $_{\sf t}$ = 20 cm.

b- Armatures parallèles aux poutrelles :

$$
A_{\text{max}} \ge \frac{A_{\text{max}}}{2} = \frac{0.98}{2} = 0.49 \text{ cm}^2/\text{ml}
$$

Soit :  $A_{1}$  = 5 $\phi$ 5 = 0.98 cm<sup>2</sup>, Avec : S<sub>t</sub> = 20 cm.

On opte pour le ferraillage de la dalle de compression un treillis soudé de nuance TS520 et de dimension (5x5x200x200) mm².

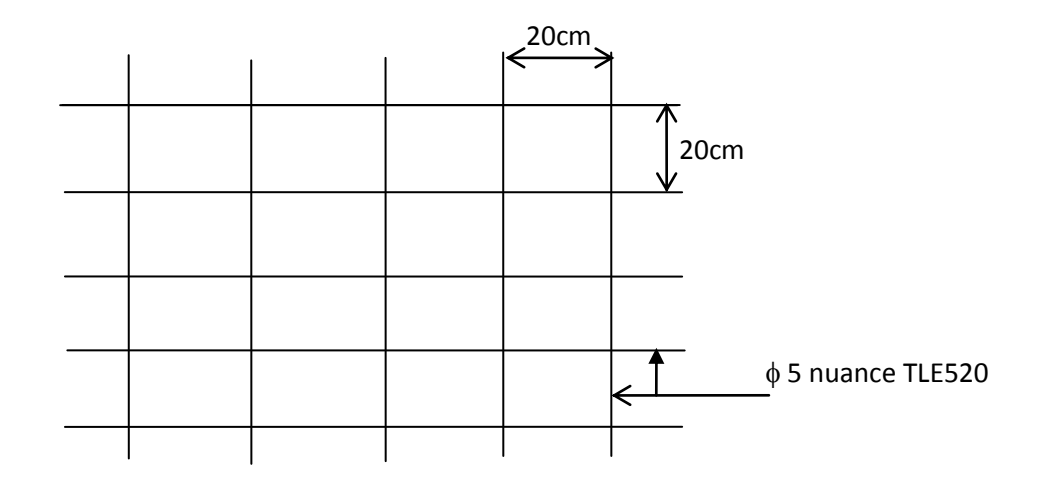

**Figure III-2.2 :** Schéma de treillis soudé de (20x20) cm²

# **III-2.3. Etude des poutrelles :**

 Dans cette étape, on s'intéressera sur la poutrelle du plancher le plus sollicité c'est-à-dire celui qui reprend plus de charge.

La disposition des poutrelles se fait suivant deux critères :

#### a- Critère de la petite portée :

Les poutrelles sont disposées parallèlement à la petite portée.

#### b- Critère de la continuité :

Si les deux sens ont la même portée, les poutrelles seront disposées parallèlement au sens qui a le plus grande nombre d'appuis.

#### **III-2.3.1.Dimensionnement de la poutrelle :**

Les poutrelles seront considérées comme une poutre continue sur appuis de section transversale en Té, avec :

- $\checkmark$  Hauteur de la section : **h= 16+4 = 20cm.**
- $\checkmark$  Epaisseur de la dalle de compression :  $h_0 = 4$ cm
- Enrobage : **c= 2cm**
- $\checkmark$  Hauteur utile : **d** = 18cm
- $\checkmark$  Largeur de la nervure :  $\mathbf{b}_0 = 12$ cm

**b<sup>1</sup>** : largeur de l'hourdis à prendre en compte de chaque côté de la nervure est limitée à la plus faible des valeurs ci-dessus :

$$
\mathsf{b1} \leq \left[ \ \frac{\mathsf{L}_0}{2}; \ \frac{\mathsf{L}_1}{10}; 8h_0 \right]
$$

**L<sup>0</sup>** : distance entre deux parements voisins de deux poutrelles successives.

**L<sup>1</sup>** : longueur de la plus grande travée.

 $D'$ où : L<sub>0</sub>= 65-12=53cm

 $L_1$ =400-25=370cm

 $8h_0 = 8x4 = 32cm$ 

Donc :  $b_1 \leq [26.5; 37; 32]$  Soit :  $b_1 = 26.5$ cm.

**b** : Largeur de la table de compression

Avec :  $b = 2b_1 + b_0 = 2x26.5 + 12$  soit :  $b = 65$  cm.

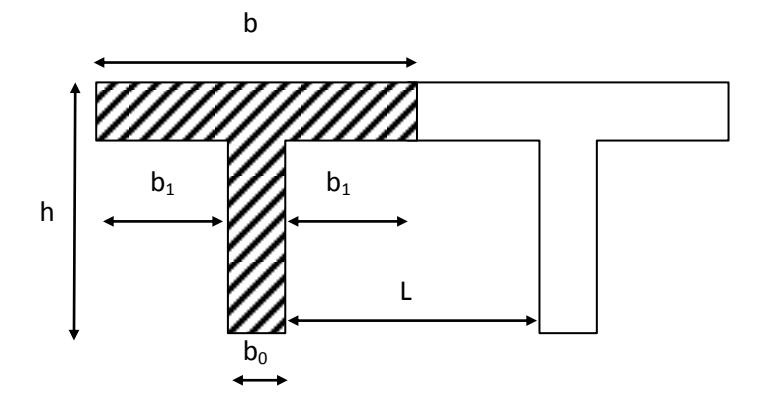

**Figure III-2.3 :** Schémas d'une section en Té.

#### **III-2.3.2 Calcul des poutrelles :**

Le calcul des poutrelles sera effectué en deux étapes :

#### **Avant coulage de la dalle de compression :**

 Avant le coulage de la dalle de compression les poutrelles sont considérées comme étant posée sur deux appuis simples et soumise aux charges suivantes :

Poids propre de la poutrelle : G= 25x0.12x0.04= 0.12 KN/ml Poids propre du corps creux : G'= 0.95x0.65= 0.62 KN/m Surcharge due au poids propre de l'ouvrier : Q= 1KN/ml

# **La combinaison des charges :**

 **A l'ELU :**   $Q<sub>u</sub> = 1.35G+1.5Q = 1.35x (0.12+0.62) +1.5x1$  $Q<sub>u</sub> = 2.5$  KN/ml

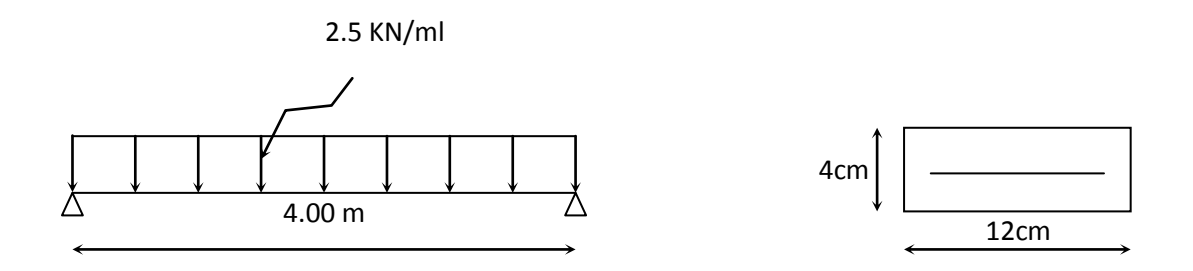

**Figure III-2.4 :** Schéma statique de la poutrelle.

**Calcul du moment isostatique :**

$$
M_u = Q_u \times \frac{l^2}{8} = 2.5 \times \frac{(4)^2}{8} = 5KN/ml
$$

**L'effort tranchant :**

$$
V_u = Q_u \times \frac{l}{2} = 2.5 \times \frac{4}{2} = 5KN/ml
$$

**Ferraillage de la poutrelle :**

 $d = h_0 - c = 4 - 2 = 2$ cm avec :  $c = 2$ cm (enrobage). d= La hauteur utile (d =  $h_0$ -c = 4-2 = 2 cm).

$$
\mu_b = \frac{M_u}{bd^2 f_{bc}} = \frac{5 \times 10^6}{12 \times 2^2 \times 14, 2 \times 10^2} = 7.33
$$

 $\mu_b$  >  $\mu_l$  = 0.392  $\rightarrow$  La section est doublement armée (S.D.A).

#### **Apres coulage de la dalle de compression.**

 En considérant que la poutrelle travaille comme une poutre continue sur plusieurs appuis encastrés partiellement a ces deux extrémités. Elle est soumise aux charges suivantes :

 Poids propres des différents planchers : **Etage courant :** G = 5.56 x 0.65 = 3.61 KN/ml **Terrasse inaccessible :** G = 5.83 x 0.65 = 3.79 KN/ml

# **III** CALCUL DES ELEMENTS SECONDAIRES

Surcharges d'exploitations :

**Usage commercial (RDC) :** Q = 2.5 x 0.65 = 1.625 KN/ml

**Usage d'habitation :** Q = 1.5 x 0.65 = 0.975 KN/ml

**Terrasse inaccessible :** Q = 1 x 0.65 = 0.65 KN/ml

### Remarque :

Pour le calcul de la poutrelle, on s'intéressera au plancher le plus sollicité, Dans notre cas il s'agit du RDC à usage commercial  $(Q = 1.625 \text{ KN/ml})$ .

# **Combinaison de charges :**

**A l'ELU :**

 $Q_{u}$  = 1.35G+1.5Q = 1.35 (3.79) + 1.5 (1.625)= 7.554 KN/ml

 $Q_u = 7.554$  KN/ml

**A l'ELS :**

 $Q_u = G + Q = 3.79 + 1.625 = 5.415$  KN/ml.

# **III-2.4. Choix de la méthode de calcul** :

 Les efforts internes sont déterminés selon le type de plancher à l'aide des méthodes usuelles suivantes :

- **-** Méthode forfaitaire.
- **-** Méthode de CAQUOT.
- **-** Méthode des trois moments.

### **III-2.4.1. Méthode forfaitaire :**

# **Vérification des conditions d'application de la méthode forfaitaire :**

1- Q ≤ max (2G ; 5KN/m<sup>2</sup>)  $\rightarrow$  Q ≤ max (2(3.79) ; 5 KN/ml)

 $Q = 2.5 \leq 2G = 7.58$  KN/ml  $\rightarrow$  Condition vérifiée.

- 2- Les moments d'inertie des sections transversales est le même dans les différentes travées considérées  $\rightarrow$  Condition vérifiée.
- 3- Les portées successives des travées sont dans un rapport compris entre 0.8 et 1.25.

$$
0.8\leq \frac{L_i}{L_{i+1}}\leq 1.25
$$

 $4/3.9 = 1.02$  $3.9/4 = 0.97$  $4/4 = 1$  $4/3.9 = 1.02$  $3.9/4 = 0.97$ 

 $4/4 = 1$   $\rightarrow$  Condition vérifiée.

- 4- La fissuration est considérée comme non préjudiciable. **→ Condition vérifiée.**
	- $\checkmark$  Toutes les conditions sont vérifiées donc la méthode forfaitaire est applicable.

#### **Principe de la méthode forfaitaire :**

 Cette méthode consiste à évaluer les valeurs maximales des moments en travées et aux appuis a partir des fractions fixées forfaitairement de la valeur maximale du moment fléchissant en travée celle-ci est supposée isostatique de la même portée libre et soumise au même chargement que la travée considérée.

**M<sub>o</sub>** : La valeur du moment max dans la travée indépendante  $M_o = \frac{q}{q}$ 8

**M<sup>w</sup>** : La valeur absolue du moment sur l'appui de gauche de la travée considérée.

**M<sup>e</sup>** : La valeur absolue de moment sur l'appui de droite de la travée considérée.

**M<sup>t</sup>** : La valeur du moment maximum de la travée considérée

 $\alpha = \frac{Q}{C}$  $\frac{Q}{G+Q}$ : Le rapport des charges d'exploitation Q sur la somme des charges G et Q

$$
0 \leq \frac{Q}{G+Q} \leq \frac{2}{3}
$$

 La valeur absolue de chaque moment sur appuis intermédiaires doit être supérieur ou égale à :

- **-** 0.6 M<sup>0</sup> : dans le cas d'une poutre a deux travées.
- 0.5 M<sub>0</sub>: pour les appuis voisins des appuis de rive d'une poutre à plus de deux travées.
- **-** 0.4 M<sup>0</sup> : dans le cas des autres appuis intermédiaires d'une poutre à plus de trois travées.

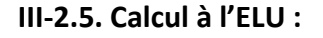

Chapitre

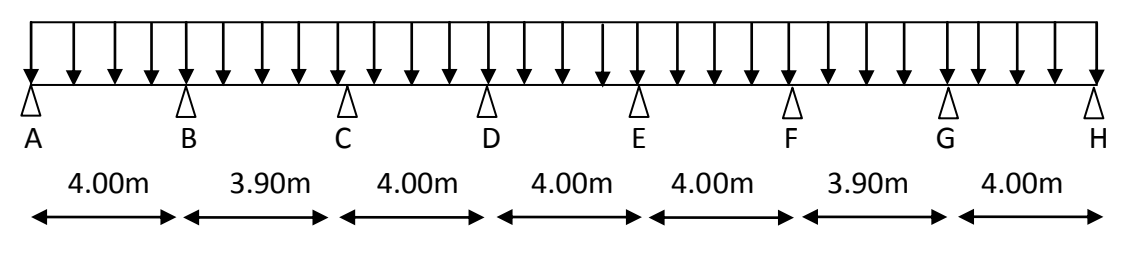

**Figure III-2.5:** schéma statique de la poutrelle a l'ELU

#### **Calcul des moments :**

a. Moment isostatiques :

$$
M_{OAB} = 7.554 \times \frac{(4)^2}{8} = 15.108 \, \text{KN} \cdot \text{m}
$$

$$
M_{OBC} = 7.554 \times \frac{(3.9)^2}{8} = 14.343 \, KN.\,m
$$

 $M_{\text{OCD}}=M_{\text{ODE}}=M_{\text{OEF}}=M_{\text{OGH}}=M_{\text{OAB}}=15.108$ KN.m  $M<sub>OFG</sub>=M<sub>OBC</sub>= 14.343KN.m$ 

#### b. Moments aux appuis :

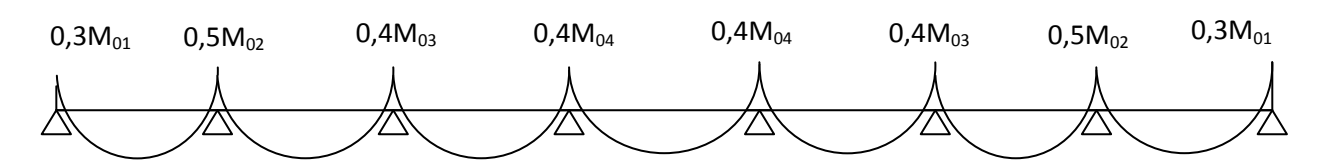

**Figure III-2.6 :** Diagramme des moments.

 $M_A = M_H = 0.3M_{01} = 0.3x15.108 = 4.532$  KN.m  $M_B$ =  $M_G$  = 0.5 $M_{02}$ = 0.5x15.108 = 7.554 KN.m  $M_c$ = $M_f$  = 0.4 $M_{03}$  = 0.4X15.108 = 6.043 KN.m  $M_D=M_E=0.4M_{04}=0.4x15.108=6.043$  KN.m

c. Moments aux travées:

M M  $\overline{c}$  $\geq$  $\mathbf{1}$  $\frac{1}{2}$  M<sub>0</sub> Dans une travée de rive M M  $\overline{c}$  $\geq$  $M_t \geq \frac{1}{t}$  $\frac{0.5u}{2}M_0$  Dans une travée intermédiaire

**Rapport des charges :**

$$
\alpha = \frac{Q}{G+Q} = \frac{2.5}{3.79+2.5} = 0.39 \qquad \Rightarrow \qquad 0 \le 0.39 \le \frac{2}{3}
$$

$$
1 + 0.3 \alpha = 1.117
$$

$$
\frac{1 + 0.3\alpha}{2} = 0.058
$$

$$
\frac{1.2 + 0.3\alpha}{2} = 0.658
$$

1) Travée AB :

$$
M_{tAB} + \frac{M_A + M_B}{2} \ge (1 + 0.3\alpha)M_0
$$
  
\n
$$
M_{tAB} \ge 1.117 \times 15.108 - \frac{4.532 + 7.554}{2} \longrightarrow M_{tAB} \ge 10.832 \text{ KN.m}
$$
  
\n
$$
M_{tAB} \ge 0.658 \times 15.108 \longrightarrow M_{tAB} \ge 9.941 \text{ KN.m}
$$

On prend : **MtAB** = 10.832 KN.m

2) Travée BC :

$$
M_{\text{tBC}} + \frac{M_{\text{B}} + M_{\text{C}}}{2} \ge (1 + 0.3\alpha)M_0
$$
  
\n
$$
M_{\text{tBC}} \ge 1.117 \times 14.343 - \frac{7.554 + 6.043}{2} \longrightarrow M_{\text{tBC}} \ge 9.223 \text{ KN.m}
$$
  
\n
$$
M_{\text{tBC}} \ge 0.558 \times 14.343 \longrightarrow M_{\text{tBC}} \ge 8.01 \text{ KN.m}
$$

On prend : 
$$
M_{tBC} = 9.223
$$
 KN.m

3) Travée CD :

M M  $\overline{\mathbf{c}}$  $\geq$ 6  $\frac{+6.043}{2}$   $\rightarrow$  $M_{tCD} \ge 0.558 \times 15.108$   $M_{tCD} \ge 8.43$  KN.m

On prend :  $M_{tCD}$  = 10.832 KN.m

4) Travée DE :

$$
M_{\text{tDE}} + \frac{M_{\text{D}} + M_{\text{E}}}{2} \ge (1 + 0.3\alpha)M_0
$$
  

$$
M_{\text{tDE}} \ge 1.117 \times 15.108 - \frac{6.043 + 6.043}{2} \longrightarrow M_{tAB} \ge 10.832 \text{ KN.m}
$$
  

$$
M_{tAB} \ge 0.558 \times 15.108 \longrightarrow M_{tAB} \ge 8.43 \text{ KN.m}
$$

On prend : **MtDE** = 10.832 KN.m

5) Travée EF :

M M  $\overline{c}$  $\geq$ 6  $\frac{+6.043}{2}$   $\rightarrow$  $M_{tEF} \geq 0.658 \times 15.108 \longrightarrow \qquad M_{tEF} \geq 9.941 \; KN.m$ 

On prend : **MtEF** = 10.832 KN.m

6) Travée FG :

M M  $\overline{c}$  $\geq$ 6  $\frac{+7.554}{2}$   $\rightarrow$  $M_{tFG} \ge 0.558 \times 14.343$   $M_{tFG} \ge 8.01 \, KN.m$ 

On prend : 
$$
M_{\text{trG}} = 9.223 \text{ KN.m}
$$

7) Travée GH :

$$
M_{\text{tGH}} + \frac{M_{\text{G}} + M_{\text{H}}}{2} \ge (1 + 0.3\alpha)M_0
$$
  
\n
$$
M_{\text{tGH}} \ge 1.117 \times 15.108 - \frac{4.532 + 7.554}{2} \longrightarrow M_{\text{tGH}} \ge 10.832 \text{ KN.m}
$$
  
\n
$$
M_{\text{tGH}} \ge 0.658 \times 15.108 \longrightarrow M_{\text{tGH}} \ge 9.941 \text{ KN.m}
$$

On prend : **MtGH** = 10.832 KN.

EQUITE CALCUL DES ELEMENTS SECONDAIRES

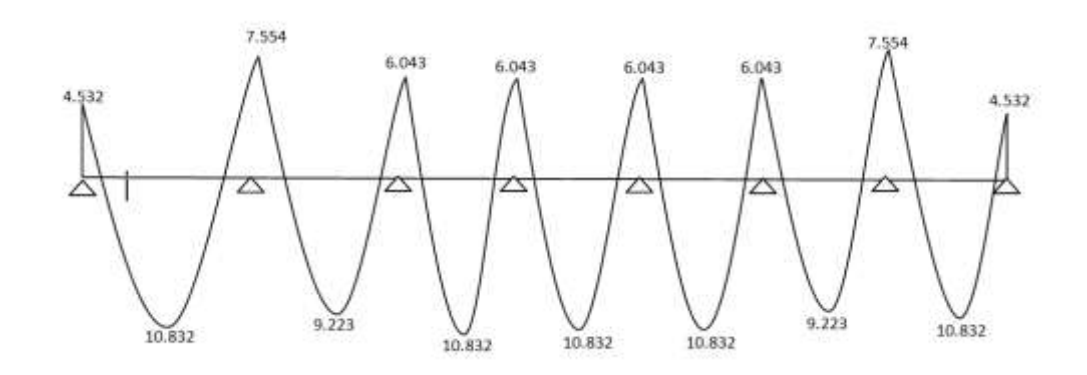

**Figure III-2.7 :** Diagramme des moments fléchissent

#### **Effort tranchant :**

$$
V(x) = \theta(x) + \frac{M_{i+1} - M_i}{L_i} \quad \text{Avec}: \ \theta(x) = \pm \frac{q_u \times L_i}{2}
$$

1) Travée AB :

$$
V_{A} = + \frac{q_{u} \times L_{AB}}{2} + \frac{M_{B} - M_{A}}{L_{AB}} = \frac{7.554 \times 4}{2} + \frac{(-7.554) - (-4.532)}{2} = 14.353 \text{ KN} \rightarrow V_{A} = -15.863 \text{ KN}
$$
  
\n
$$
V_{B} = -\frac{q_{u} \times L_{AB}}{2} + \frac{M_{B} - M_{A}}{L_{AB}} = \frac{-7.554 \times 4}{2} + \frac{(-7.554) - (-4.532)}{2} = -15.863 \text{ KN} \rightarrow V_{B} = -15.863 \text{ KN}
$$
  
\n2) Travel BC :  
\n
$$
V_{B} = +\frac{q_{u} \times L_{BC}}{2} + \frac{M_{C} - M_{B}}{L_{BC}} = \frac{7.554 \times 3.9}{2} + \frac{(-6.043) - (-7.554)}{3.9} = 15.117 \text{ KN} \rightarrow V_{B} = 15.117 \text{ KN}
$$
  
\n
$$
V_{C} = -\frac{q_{u} \times L_{BC}}{2} + \frac{M_{C} - M_{B}}{L_{BC}} = -\frac{7.554 \times 4}{2} + \frac{(-6.043) - (-7.554)}{2} = -14.343 \text{ KN} \rightarrow V_{C} = -14.343 \text{ KN}
$$
  
\n3) Travel CD :  
\n
$$
V_{C} = +\frac{q_{u} \times L_{CD}}{2} + \frac{M_{D} - M_{C}}{L_{CD}} = \frac{7.554 \times 4}{2} + \frac{(-6.043) - (-6.043)}{4} = 15.108 \text{ KN} \rightarrow V_{C} = 15.108 \text{ KN}
$$
  
\n
$$
V_{D} = -\frac{q_{u} \times L_{CD}}{2} + \frac{M_{D} - M_{C}}{L_{CD}} = -\frac{7.554 \times 4}{2} + \frac{(-6.043) - (-6.043)}{4} = -15.108 \text{ KN} \rightarrow V_{D} = -15.108 \text{ KN}
$$

4) Travée DE :

Chapitre

# ESPITE<br>III CALCUL DES ELEMENTS SECONDAIRES

$$
V_D = + \frac{q_u \times L_{DE}}{2} + \frac{M_E - M_D}{L_{DE}} = \frac{7.554 \times 4}{2} + \frac{(-6.043) - (-6.043)}{4} = 15.108 \text{ KN} \implies V_D = 15.108 \text{ KN}
$$
\n
$$
V_E = -\frac{q_u \times L_{DE}}{2} + \frac{M_E - M_D}{L_{DE}} = -\frac{7.554 \times 4}{2} + \frac{(-6.043) - (-6.043)}{4} = -15.108 \text{ KN} \implies V_E = -15.108 \text{ KN}
$$
\n5) Travel EF :  
\n
$$
V_E = +\frac{q_u \times L_{EF}}{2} + \frac{M_F - M_E}{L_{EF}} = \frac{7.554 \times 4}{2} + \frac{(-6.043) - (-6.043)}{4} = 15.108 \text{ KN} \implies V_E = 15.108 \text{ KN}
$$
\n
$$
V_F = -\frac{q_u \times L_{EF}}{2} + \frac{M_F - M_E}{L_{EF}} = -\frac{7.554 \times 4}{2} + \frac{(-6.043) - (-6.043)}{4} = -15.108 \text{ KN} \implies V_F = -15.108 \text{ KN}
$$
\n6) Travel EG :  
\n
$$
V_F = +\frac{q_u \times L_{FE}}{2} + \frac{M_G - M_F}{L_{FG}} = \frac{7.554 \times 3.9}{2} + \frac{(-7.554) - (-6.043)}{3.9} = 14.343 \text{ KN} \implies V_F = 14.343 \text{ KN}
$$
\n
$$
V_G = -\frac{q_u \times L_{EF}}{2} + \frac{M_G - M_F}{L_{GH}} = -\frac{7.554 \times 3.9}{2} + \frac{(-7.554) - (-6.043)}{3.9} = -15.117 \text{ KN} \implies V_G = -15.117 \text{ KN}
$$
\n7) Travel GH :  
\n
$$
V_G = \frac{q_u \times L_{GH}}{2} + \frac{M_H - M_G}{L_{GH}} = \frac{7.554 \times 4}{2
$$

# **Figure III-2.8 :** Diagramme des efforts tranchants

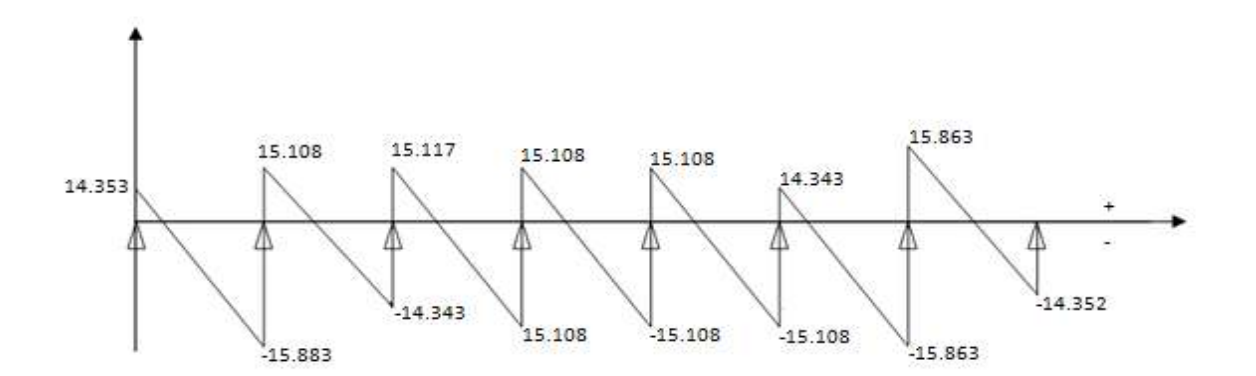

 On adoptera le même ferraillage pour toutes les travées en utilisant le moment maximum en travée.

$$
M_{\text{max}}^t = 10.832 \text{ KN.m} \text{ et } M_{\text{max}}^a = 7.554 \text{ KN.m}
$$

#### **Position de l'axe neutre :**

$$
M_0 = b \times h_0 \times f_{bu}(d - \frac{h_0}{2})
$$

M0= Moment qui peut être repris par la table de compression.

$$
M_0 = 0.65 \times 0.04 \times 14.2 \times 10^3 \left(0.18 - \frac{0.04}{2}\right) = 59.07 \text{ KN} \cdot m
$$

# **Calcul d'armatures longitudinales :**

En travésé: 
$$
\mu = \frac{M_{max}^t}{bd^2 f_{bu}}
$$

$$
\mu = \frac{10.832 \times 10^5}{65 \times 18^2 \times 14.2 \times 10^2} = 0.036
$$

$$
\mu = 0.036 < \mu = 0.392 \quad \Rightarrow \quad \text{Section simplement armée}
$$
\n
$$
\mu = 0.036 \quad \Rightarrow \beta = 0.982
$$

$$
A_{st} = \frac{M_t}{bd\sigma_{st}} = \frac{10.832 \times 10^5}{0.982 \times 18 \times 348 \times 10^2} = 1.76
$$
cm<sup>2</sup>

$$
A_{ST} = 1.76 \text{cm}^2 \text{ soit}: 2HA10+1HA10 \text{ (chapeau)} = 2.35 \text{ cm}^2
$$
\n
$$
\text{En appui}: \ \mu = \frac{7.554 \times 10^5}{0.9875 \times 18^2 \times 348 \times 10^2} = 0.025
$$

 *µ*= 0.025< *µl*=0.392 **→ Section simplement armée**  *µ*= 0.025 →β= 0.9875

$$
A_s = \frac{7.554 \times 10^5}{0.982 \times 18 \times 348 \times 10^2} = 1.22 \text{cm}^2
$$

AS = 1.22cm² soit : **2HA10 = 1.57 cm²**

#### **Armatures transversales :**

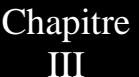

Le diamètre minimal est donnée par **(art 7.2.12/ BAEL 91) :**

$$
\emptyset_t \le \min\left\{\frac{h}{35}; \emptyset_{\max}; \frac{b_0}{10}\right\}
$$

*ɸ*max : le diamètre maximal des armatures longitudinales  $h = 20cm$ ;  $b_0 = 12cm$ 

$$
\emptyset_t \le \min\left\{\frac{20}{35}; 10; \frac{12}{10}\right\} = 0.57 \text{ cm}
$$

Les armatures transversales seront réalisées par un étrier de  $\phi$ 6; avec A<sub>t</sub> = 2 $\phi$ 6 = 0.57cm²

Espacement des cadres **(BAEL/Art A.5.1, 22) :**

$$
S_t \le \min (0.9d; 40cm) \rightarrow \min (16.2; 40)
$$
  
Soit:  $S_t = 15$  cm

Pourcentage minimum armature transversales **(BAEL91/Art A.5.1, 22) :**

$$
\frac{A_{t \times} f_e}{b_{o \times} s_t} \ge 0.4 \, MPA
$$

5  $\frac{57\times400}{120\times150}$  = 1.267  $\geq$  0.4MPA  $\rightarrow$  Condition vérifiée.

#### **Vérification a l'ELU :**

**Vérification de la condition et non fragilité (BAEL91/Art A.4.2,1) :**

$$
A_{min} < A_{s \; adopt\'ee}
$$

$$
A_{min} = \frac{0.23b_0df_{t28}}{f_e} = \frac{0.23 \times 12 \times 18 \times 2.1 \times 10^2}{400 \times 10^2} = 0.26 \text{ cm}^2
$$
  
En través: A<sub>st</sub> = 2.35cm<sup>2</sup> > A<sub>min</sub> = 0.26 cm<sup>2</sup>  $\rightarrow$  condition vérifie.

En appuis :  $A_s = 1.57 \text{cm}^2 > A_{\text{min}} = 0.26 \text{ cm}^2$   $\rightarrow$  **condition vérifiée.** 

#### **Vérification de contrainte de cisaillement (BAEL91/Art A.5.2,1) :**

On doit vérifier :

$$
\tau_u < \bar{\tau}_u
$$

$$
\tau_u = \frac{T_u}{b_o d} = \frac{15.883 \times 10^3}{120 \times 0.9 \times 180} = 0.817 \, MPa
$$

$$
\bar{\tau}_u \le \min\left\{\frac{0.15 \times f_{c28}}{\gamma_b}; 4MPa\right\} \Rightarrow \bar{\tau}_u \le \min\{3.26; 4\}
$$

 $\tau_u = 0.81 \text{ MPa} < \bar{\tau}_u = 3.26 \text{ MPa}$   $\rightarrow$  Condition vérifiée.

**Vérification de l'adhérence et entrainement des barres (BAEL91/Art A.6.1,3) :**

On doit vérifier : 
$$
\tau_{se} \leq \tau_{se,u}
$$

 $\tau_{se,u} = \psi \times f_{t28}$  Avec :  $\psi$  = 1.5 pour H.A

$$
\text{Et}: \tau_{se} = \frac{v_u}{0.9 \times d \times \Sigma u_i} \qquad \sum u_i = \text{some des périmètres utiles des barres.}
$$
\n
$$
\tau_{se} = \frac{15.883 \times 10^3}{0.9 \times 180 \times 3 \times 3.14 \times 10} = 1.040 \, \text{MPa}
$$

 $\tau_{se} = 1.040MPa < \tau_{se,u} = 3.15MPa \rightarrow$  Condition vérifiée.

• Ancrage des barres (**BAEL91/Art.6.1.21**) :  
= 
$$
\frac{\phi f_e}{4\bar{\tau}_s}
$$
 *avec*  $\bar{\tau}_s = 0.6\psi^2 f_{t28}$ 

 $l_{s} = \frac{1}{t_{s}}$  $\frac{1 \times 400 \times 10^2}{4 \times 2.835 \times 10^2}$  = 35.27 cm  $\rightarrow$  l<sub>s</sub> = 35.27 cm

Les règles de BAEL 91 (art. A.6.1) admettent que l'ancrage d'une barre rectiligne terminée par un crochet normal est assuré lorsque la longueur de la portée ancrée assurée hors crochet est au moins égale à 0,4ls pour les aciers HA.

 $L_s$ = 0.4 $l_s$ =0.4x35.27=14.108 cm

#### **Influence de l'effort tranchant sur le béton : (BAEL91/Art. A5.1.3.13)**

Vérifions :  $V_u^{\text{max}}$  ≤ 0.267x  $b_o$  x 0.9d x f<sub>c28</sub>  $V_{u}^{max} \le 0.27x12x0.9x18x25x10^{-1}$   $\longrightarrow$   $V_{u}^{max} \le 131.22$  KN

 $l_{\rm s}$ 

 Appuis de rive : Vmax = 14.353 KN ≤ 131.22 KN **→ Condition vérifiée.** Appuis Intermédiaires : Vmax= 15.883 KN ≤ 131.22 KN **→ Condition vérifiée.**

# **Influence de l'effort tranchant sur les armatures :**

On doit vérifier :  $A \geq \frac{\gamma}{\epsilon}$  $\frac{\gamma_S}{f_e}$  ( $v_u^{max}$  +  $\frac{M}{0}$  $\frac{max}{0.9d}$ )

Appuis de rive :

Avec :  $M_{max}$  = 4.532 KN.m ; A = 1.57 cm<sup>2</sup>

 $A \geq \frac{1}{100}$  $\frac{1.15}{400\times10^{-1}}(14.353-\frac{4}{0.1})$  $\frac{4.332}{0.9 \times 18}$ ) = -0.39 cm<sup>2</sup> A =  $1.57$  cm<sup>2</sup> ≥ -0.39 cm<sup>2</sup>

Appui intermédiaire :

Avec :  $M_{max}$  = 7.554 KN.m ; A = 2.35 cm<sup>2</sup>

$$
A \ge \frac{1.15}{400 \times 10^{-1}} (15.883 - \frac{7.554}{0.9 \times 18}) = -0.88 \text{ cm}^2
$$
  
A = 2.35 cm<sup>2</sup> ≥ -0.88 cm<sup>2</sup>

**Vérification de la contrainte moyenne sur appuis intermédiaire :** 

$$
\sigma_{bc}^{max} < \bar{\sigma}_{bc}
$$
\n
$$
\sigma_{bc}^{max} = \frac{V_u^{max}}{b_o 0.9d} < \bar{\sigma}_{bc} = 1.3 \frac{f_{c28}}{y_b}
$$

$$
\sigma_{bc}^{max} = \frac{15.883 \times 10^3}{120 \times 0.9 \times 180} = 0.817 \; MPa
$$

$$
\bar{\sigma}_{bc} = 1.3 \frac{25}{1.5} = 21.667 \, MPa
$$

 $\sigma_{bc}^{max}=0.817$  MPa  $<\bar{\sigma}_{bc}=21.667$  MPa  $\quad\blacktriangleright\quad$  Condition vérifié

**III-2-5. Calcul a l'ELS :**

Chapitre

$$
\frac{q_s}{q_u} = \frac{5.415}{7.554} = 0.717
$$

Avec :  $q_s = 5.415$  KN/m

**-** Les moments fléchissant et les efforts tranchants a l'ELS :

Lorsque la charge est la même sur les différentes travées le BAEL(A.6.5.1) précise que la multiplication des résultats du calcul a l'ELU par le coefficient (qs/qu) nous donne les valeurs des efforts internes de calcul a l'ELS, les efforts sont représentés sur les figures ci-dessous

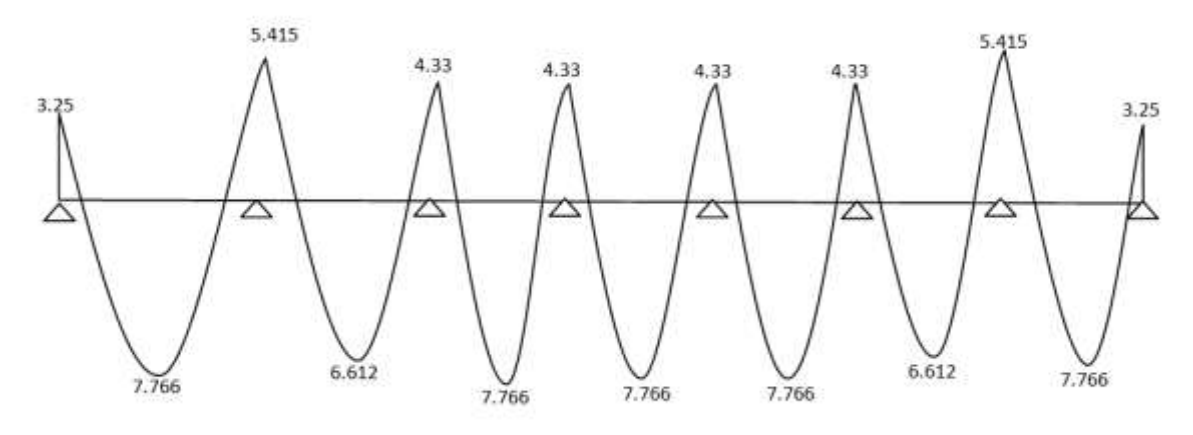

**Figure III-2.9 :** Diagramme des moments fléchissent à l'ELS

$$
D'où: \begin{cases} M_{max}^{travée} = 7.776 \, KN.m\\ M_{max}^{appuis} = 5.415 \, KN.m \end{cases}
$$

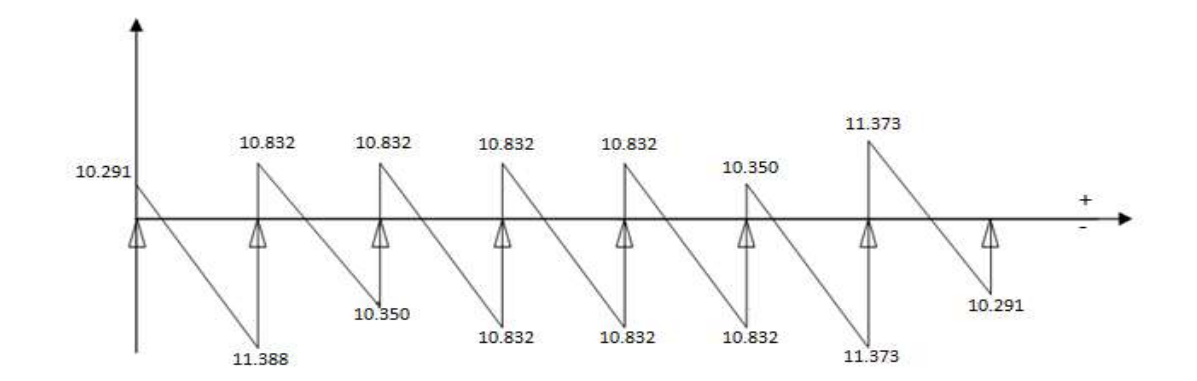

**Figure III-2.10 :** Diagramme des moments fléchissent à l'ELS

#### **III-2-6. Vérification a l'ELS :**

**Vérification de la résistance du béton a la compression :**

On doit vérifiée que :  $\sigma_{hc} < \bar{\sigma}_{hc}$ 

Avec :  $\sigma_{bc} = k \sigma_{st}$  et  $\bar{\sigma}_{bc} = 0.6 f_{c28}$ 

En travée :

 $\rho_1 = \frac{1}{2}$  $\frac{00A_{st}}{b_0d} = \frac{1}{2}$  $\frac{60 \times 2.35}{12 \times 18} = 1.088$  Avec : A<sub>st</sub> = 2.35 cm<sup>2</sup>

 $\rho_1 = 1.088$   $\rightarrow$   $\beta_1 = 0.865$   $\rightarrow$   $\alpha_1 = 0.430$ 

$$
\sigma_{bc} = k \sigma_{st} \quad \blacktriangleright \qquad k = \frac{\alpha_1}{15(1 - \alpha_1)} = \frac{0.430}{15(1 - 0.430)} = 0.050
$$
\n
$$
\sigma_{st} = \frac{M}{\beta_1 \times d \times A_s} = \frac{7.776 \times 10^6}{0.856 \times 180 \times 235} = 214.75 \, MPa
$$
\n
$$
\sigma_{bc} = k \sigma_{st} = 0.050 \times 214.75 = 10.737 \, MPa
$$

$$
\bar{\sigma}_{bc} = 0.6 f_{c28} = 0.6 \times 25 = 15 \, MPa
$$

 $\sigma_{bc} = 10.737 \, MPa \, < \bar{\sigma}_{bc} = 15 \, MPa \quad \rightarrow \quad$  Condition vérifiée. Aux appuis :

$$
\rho_1 = \frac{100 A_{st}}{b_o d} = \frac{100 \times 1.57}{12 \times 18} = 0.726
$$
 Avec : A<sub>st</sub> = 1.57 cm<sup>2</sup>

 $\rho_1 = 0.726$   $\rightarrow$   $\beta_1 = 0.877$   $\rightarrow$   $\alpha_1 = 0.369$ 

$$
\sigma_{bc} = k \sigma_{st} \quad \blacktriangleright \qquad k = \frac{\alpha_1}{15(1 - \alpha_1)} = \frac{0.369}{15(1 - 0.369)} = 0.039
$$
\n
$$
\sigma_{st} = \frac{M}{\beta_1 \times d \times A_s} = \frac{5.415 \times 10^6}{0.877 \times 180 \times 157} = 218.48 \, MPa
$$
\n
$$
\sigma_{bc} = k \sigma_{st} = 0.039 \times 218.48 = 8.52 \, MPa
$$

 $\bar{\sigma}_{bc} = 0.6 f_{c28} = 0.6 \times 25 = 15 MPa$ 

 $\sigma_{bc} = 8.52 \text{ MPa} < \bar{\sigma}_{bc} = 15 \text{ MPa}$   $\rightarrow$  Condition vérifiée.

Donc les armatures calculées à l'ELU sont suffisantes à l'ELS

#### **Etat limite d'ouverture des fissures :**

La fissuration étant peu nuisible, aucune vérification n'est à effectuer.

#### **Etat limite de déformation :**

 La flèche développée au niveau de la poutrelle doit rester suffisamment petite par rapport a la flèche admissible pour ne pas nuire à l'aspect et a l'utilisation de construction. L = 400 cm (longueur en nus d'appuis).

h = 20 cm (hauteur total de plancher).

 $\bullet$   $\frac{h}{t}$  $\frac{h}{L} \geq \frac{1}{16}$  $\frac{1}{16} \rightarrow \frac{2}{40}$  $\frac{20}{400} = 0.05 < \frac{1}{16}$  $\frac{1}{16} = 0.0625$   $\rightarrow$  condition non vérifiée.

$$
\bullet \quad \frac{h}{L} \ge \frac{1}{10} \times \frac{M_t}{M_0}
$$

Vu que la première condition n'est pas vérifiée on doit procéder au calcul de la flèche :

 $f_v \leq \bar{f}$  [Art B.6.5, 2/BAEL 91]

• 
$$
f_v = \frac{M_t^S \times l^2}{10 \times E_V \times I_{fv}}
$$
  
\n•  $\bar{f} = \frac{l}{500}$  pour  $l \le 5m$  [Art B.6.5, 3/BAEL 91]

Avec:

 $M^S$ <sup>t</sup>: Moment Max en travée l'ELS  $M^S$ <sub>t</sub> = 7.776 KN.m

**l** : longueur libre de la poutrelle  $\rightarrow$  **1 = 4.00 m** 

 $\mathbf{E}_{\mathbf{v}}$  : module de déformation longitudinale différé ;  $\mathbf{E}\mathbf{v} = \ 37000\sqrt[3]{\mathrm{f}}$ 

**Ifv** : Moment d'inertie fictif total de la section homogénéisée par rapport au centre de gravité

de la section. 
$$
\rightarrow
$$
  $I_{fv} = \frac{1, 1 \cdot I_0}{1 + \mu \cdot \lambda_v}$ 

I<sub>0</sub> : Moment d'inertie totale de la section homogénéisée par rapport au CDG de la section.

$$
I_0 = \frac{b_0 \times (y_1^3 \times y_2^3)}{3} + (b - b_0) \times h_0 \left[ \frac{h_0^2}{12} + \left( y_1 - \frac{h_0}{2} \right) \right] + 15A(y_2 - c)^2
$$

 $Y_1$ = position de l'axe neutre,  $y_1 = \frac{s}{b}$ b

# Avec :  $S_{xx}$ : Moment isostatique par rapport a l'axe XX passant par le CDG  $b_0$  : l'aire de la section homogène.

$$
y_1 = \frac{\left(\frac{b_0 \times h^2}{2}\right) + (b - b_0)\frac{h_0^2}{2} \times 15 \times A_t \times d}{b_0 \times h + (b - b_0)h_0 + 15 \times A_t} \quad ; y_2 = h - y_1
$$
  

$$
y_1 = \frac{\left(\frac{12 \times 20^2}{2}\right) + (65 - 12)\frac{4^2}{2} + 15 \times 2.35 \times 18}{12 \times 20 + (65 - 12)4 + 15 \times 2.35} = 7.097 \text{ cm}
$$

 $y_2 = 20 - 7.097 = 12.903$  cm

$$
I_0 = \frac{12 \times (7.097^3 \times 12.819^3)}{3} + (65 - 12) \times 4 \times \left[ \frac{4^2}{12} + \left( 7.097 - \frac{4}{2} \right) \right] + 15 \times 2.35(12.903 - 2)^2
$$

$$
I_0 = 19836.507 \, \text{cm}^4
$$

$$
\begin{aligned}\n\text{&\text{\n •} \text{Calculate coefficients } \mu \text{ et } \lambda_v: \\
\rho &= \frac{A_t}{b_0 \times d} = \frac{2.35}{12 \times 18} = 0.0108 \rightarrow \beta = 0.982 \\
\lambda v &= \frac{0.02 \times f_{t28}}{(2 + \frac{3b_0}{b})\rho} = \frac{0.02 \times 2.1}{\left(2 + \frac{3 \times 12}{65}\right) \times 0.108} = 0.152 \\
\mu &= \max\left\{1 - \frac{1.75 \times f_{t28}}{4 \times \rho \times \sigma_{st} + f_{t28}}; 0\right\} \\
\sigma_{st} &= \frac{M_t^s}{\beta \times d \times A_{st}} = \frac{7.776 \times 10^6}{0.982 \times 180 \times 235} = 187.20 \text{ MPa} \\
\mu &= \max\left\{1 - \frac{1.75 \times 2.1}{4 \times 0.0108 \times 187.20 + 2.1}; 0\right\} \rightarrow \mu = 0.64. \\
I_{fv} &= \frac{1.1 \times I_0}{1 + \lambda v \times \mu} = \frac{1.1 \times 19836.507}{1 + 0.152 \times 0.64} = 19885.678 \text{ cm}^2 \\
f_v &= \frac{M_t^s \times l^2}{10 \times E_v \times I_{fv}} = \frac{7.776 \times 10^6 \times 4000^2}{10 \times 10818.865 \times 19885.678 \times 10^4} = 5.78 \text{ mm} \\
\bar{f} &= \frac{l}{500} = \frac{4000}{500} = 8 \text{ mm}\n\end{aligned}
$$

On constate que  $f_v < \bar{f}$ ; par conséquent la condition de la flèche est vérifiée.

# **Le ferraillage du plancher est comme suit :**

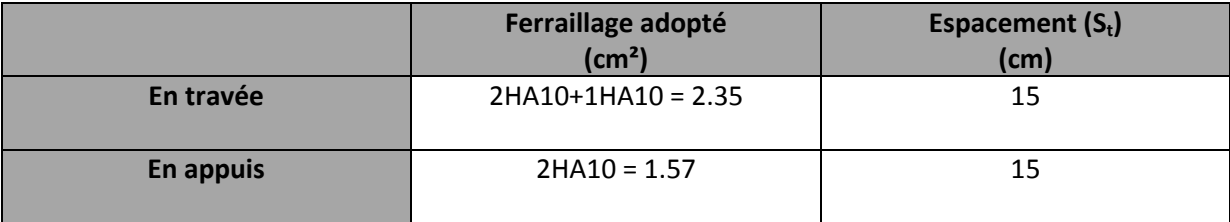

#### **III-3-Les balcons :**

#### **III-3.1.Etude de la dalle pleine**

 Le balcon est calculé telle une console encastré au niveau de la poutre de rive ; soumise a des charges permanentes, au poids du garde de corps ainsi aux charges d'exploitation ; ils sont constitués de dalle pleine et sont constitués de dalle pleine et sont dimensionnées comme suit :

Largeur :  $L = 1.20$  m

Longueur :  $I = 3.90$  m

Un garde de corps de hauteur h=1m en brique creuse de 10 cm d'épaisseur.

Le calcul de ferraillage se fera pour une bande de 1m linéaire de largeur dont la section est soumise a la flexion simple.

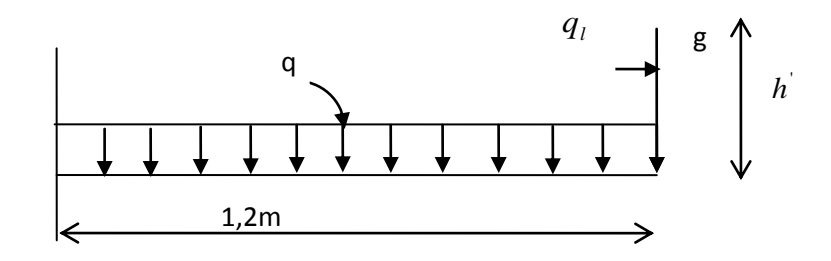

**Figure III-3.1 :** Schéma statique du balcon

L'épaisseur du balcon est donnée par la formule suivante :

 $\boldsymbol{e}$ L  $\mathbf{1}$ 

 $e_p \geq \frac{1}{2}$  $\mathbf{1}$ On prend **e<sup>p</sup> = 15 cm**

**III-3.2. Déterminations des sollicitations :**

**a) Charge permanente :**

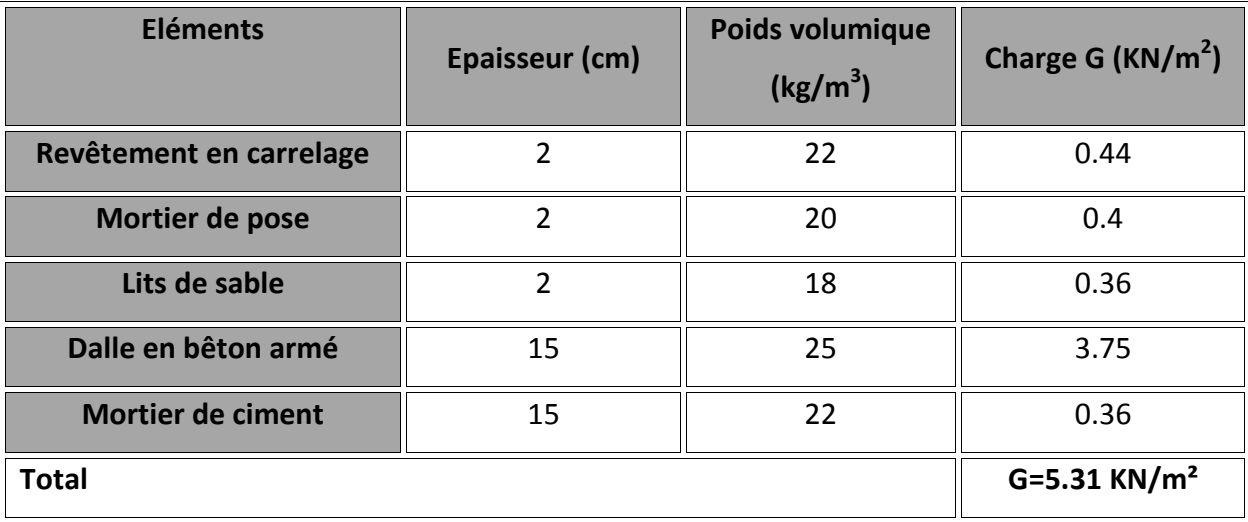

**Tableau III-3.1 :** Les charges permanentes revenant au balcon.

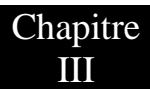

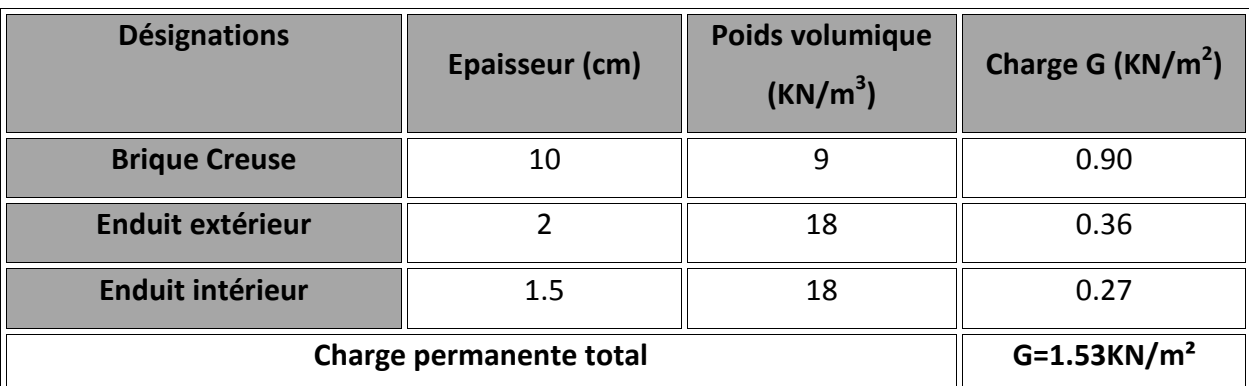

#### **b) Charge concentré du garde de corps :**

#### **Tableau III-3.2 :** le poids du garde de corps en brique creuse

#### **c) Surcharge d'exploitation :**

Q = 3.5 KN/ml (DTR B.C.2.2) (surcharge du balcon).

#### **III-3.2 calcul a l'ELU :**

#### **III-3.2.1.Combinaison de charges :**

#### **q<sup>u</sup> = 1.35 G + 1.5 Q**

Dalle:  $q_{u1} = (1.35 \times 5.31 + 1.5 \times 3.5) = 12.418 \, KN/ml$ Garde de corps:  $q_{u2} = 1.35 \times 1.53 \times 1 = 2.065$  KN

#### **III-3.2.2.Calcul des moments :**

$$
M_u = \frac{q_{u1}l^2}{2} + q_{u2}. l = 12.418 \left(\frac{1.20^2}{2}\right) + 2.065 \times 1.20 = 11.418 \text{ KN}.\text{m}
$$

#### **Mu = 11.418 KN.m**

#### **III-3.2.3.L'effort tranchant :**

 $V_u = q_{u1}l + q_{u2} = 12.418 \times 1.20 + 2.065 = 16.966 KN$ 

#### **Vu= 19.966 KN**

# **III-3.2.4.Ferraillage en flexion simple :**

**Armature principale :**

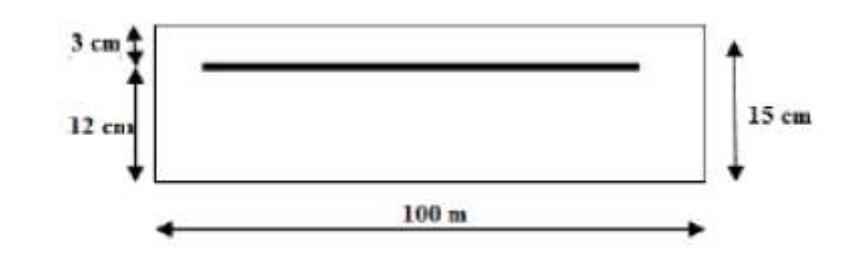

**Figure III-3.2 :** schéma de la coupe verticale

$$
\mu = \frac{M_u}{bd^2 f_{bc}} = \frac{11.418 \times 10^5}{100 \times 12^2 \times 14.2} = 0.055
$$
  

$$
\mu = 0.055 < \mu_1 = 0.392 \qquad \longrightarrow \text{ section simplement armée (S.S.A)}
$$

$$
\mu = 0.055 \implies \beta = 0.971
$$

$$
A_s = \frac{M_u}{\beta \times d \times \sigma_{st}} = \frac{11.418 \times 10^5}{0.971 \times 12 \times 348 \times 10^2} = 2.81 \text{ cm}^2
$$

On prend pour : **4 HA 12 = 4.52 cm² ; St= 100/4 = 25 cm**

**Armature de répartition :**

$$
A_r = \frac{A}{4} = 1.13 \, \text{cm}^2
$$
\nOn prend : **3 HA 10 = 2.35 cm<sup>2</sup>**; **St = 33 cm**

#### **III-3.2.5.vérification des efforts :**

#### **1) Vérification a l'ELU :**

**Vérification de la condition de non fragilité ( Art 4.21/BAEL 91) :**

On doit vérifier : 
$$
A_{min} < A_{adoptée}
$$

$$
A_{min} = \frac{0.23 \times b \times d \times f_{t28}}{fe} = \frac{0.23 \times 100 \times 12 \times 2.1}{400} = 1.45 \text{ cm}^2
$$
  

$$
A_{min} = 1.45 \text{ cm}^2 < A_{adoptée} = 4.52 \text{ cm}^2 \implies \text{Condition verify the}
$$

**Vérification au cisaillement (Art 5.2.2/BAEL 91) :**

On doit vérifier : 
$$
\tau_u < \overline{\tau}_u
$$

$$
\overline{\tau}_u = \min\left\{0.15 \frac{f_{c28}}{v_b}; 4MPa\right\} = 2.5 MPa
$$
 Fissuration préjudiciable.  

$$
\tau_u = \frac{V_U}{b \times d} = \frac{16.966 \times 10^3}{1000 \times 120} = 0.141 MPa
$$

 $\tau_u = 0.141 \, MPa < \bar{\tau}_u = 2.5 \, MPa$   $\rightarrow$  Condition vérifiée.

#### **Vérification de la condition d'adhérence des barres :**

On doit vérifier : 
$$
\tau_{se} < \overline{\tau}_{se}
$$

$$
\bar{\tau}_{se} = \psi f_{t28} = 1.5 \times 2.1 = 3.15 MPa
$$
 *Avec*: ( $\psi = 1.5$  pour HA)

$$
\tau_{se} = \frac{V_u}{0.9d\sum u_i} = \frac{16.966 \times 10^3}{0.9 \times 120 \times 15.072} = 1.042 MPa
$$

 $\tau_{se} = 1.042 \; MPa < \bar{\tau}_{se} = 3.15 \; MPa \; \rightarrow \;$  Condition vérifiée.

**Longueur de scellement droit :**

$$
l_s = \frac{\phi f_e}{4\tau_s} = \frac{400 \times 12}{4} = 42.32 \text{ cm}
$$
  

$$
l_s = 42.32 \text{ cm}
$$

#### **Vérification de l'espacement :**

**Pour armatures principales :**

St = 25cm ≤ min (3h; 33cm)  $\rightarrow$  St = 25cm ≤ min (45 ; 33cm)= 33cm

 **→ Condition vérifiée.** 

**Pour armatures secondaire :**

St = cm  $\le$  min (4h; 45cm)  $\rightarrow$  St = cm  $\le$  min (60; 45cm) = 45cm

 **→ Condition vérifiée.** 

**III-3.3.Calcul a l'ELS :**

**qs1 = G + Q = 5.31+3.5 = 8.81 KN/ml qs1 = G = 1.53 KN/ml**

# **III-3.3.1. Calcul des moments :**

$$
M_s = \frac{q_{s1}l^2}{2} + q_{s2}l = \frac{8.81 \times 1.2^2}{2} + 1.53 \times 1.2 = 8.179 \, KN.m
$$

**MS = 8.179 KN.m**

#### **III-3.3.2. Verification a l'ELS :**

**Vérification des contraintes dans l'acier :**

On doit vérifier :

 $\sigma_s \leq \overline{\sigma}_s$  (Les fissuration étant préjudiciable)

$$
\bar{\sigma}_s = \min\left\{\frac{2}{3}fe; 110\sqrt{\eta f_{t28}}\right\} = \{266.67; 201.63\}
$$

$$
\bar{\sigma}_s = 201.36 \text{ MPa}
$$

$$
\sigma_s = \frac{M_s}{\beta_1 dA_s}
$$
  
avec :  $\rho_1 = \frac{100A_s}{bd} = \frac{100 \times 4.52}{100 \times 12} = 0.376 \rightarrow \beta_1 = 0.905 \rightarrow k_1 = 37.63$   
M

$$
\sigma_s = \frac{M_s}{\beta_1 dA_s} = \frac{8.179 \times 10^6}{0.905 \times 120 \times 4.52 \times 10^2} = 166.62 \, MPa
$$

 $\sigma_s = 166.62 \text{ MPa} \le \bar{\sigma}_s = 201.36 \text{ MPa}$   $\rightarrow$  Condition vérifiée.

# **Vérification des contraintes dans le béton :**

On doit vérifier :  $\sigma_{bc} \leq \overline{\sigma}_{bc}$ 

$$
\bar{\sigma}_{bc} = 0.6f_{c28} = 15 MPa
$$

$$
\sigma_{bc} = \frac{\sigma_s}{k_1} = \frac{166.62}{37.63} = 4.427 MPa
$$

 $\sigma_{bc} = 4.427 \; MPa \leq \bar{\sigma}_{bc} = 15MPa$   $\rightarrow$  Condition vérifiée.

#### **Vérification de la flèche :**

h  $\frac{h}{1} \geq \frac{1}{22}$  $\overline{\mathbf{c}}$  $\mathbf{1}$  $\mathbf{1}$ → Condition vérifiée.

$$
\frac{h}{1} \ge \frac{M_t}{10M_0} \frac{15}{125} = \frac{8.179}{10 \times 8.179} \frac{15}{125} 0625
$$
 **Condition verify**

 $\overline{A}$  $\frac{A}{b.d} \leq \frac{3}{f}$ f 4  $\mathbf{1}$ → Condition vérifiée.

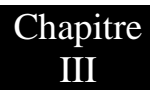

- \* Toutes les conditions sont vérifiées, alors le calcul de la flèche n'est pas nécessaire
- **Le ferraillage du balcon est comme suit :**

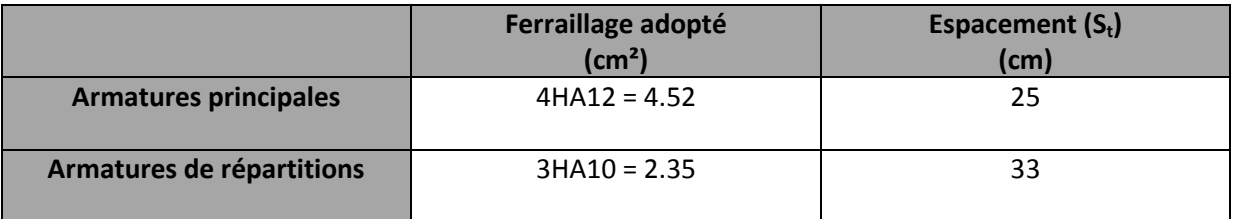

# **III-3.4 Schéma de ferraillage**

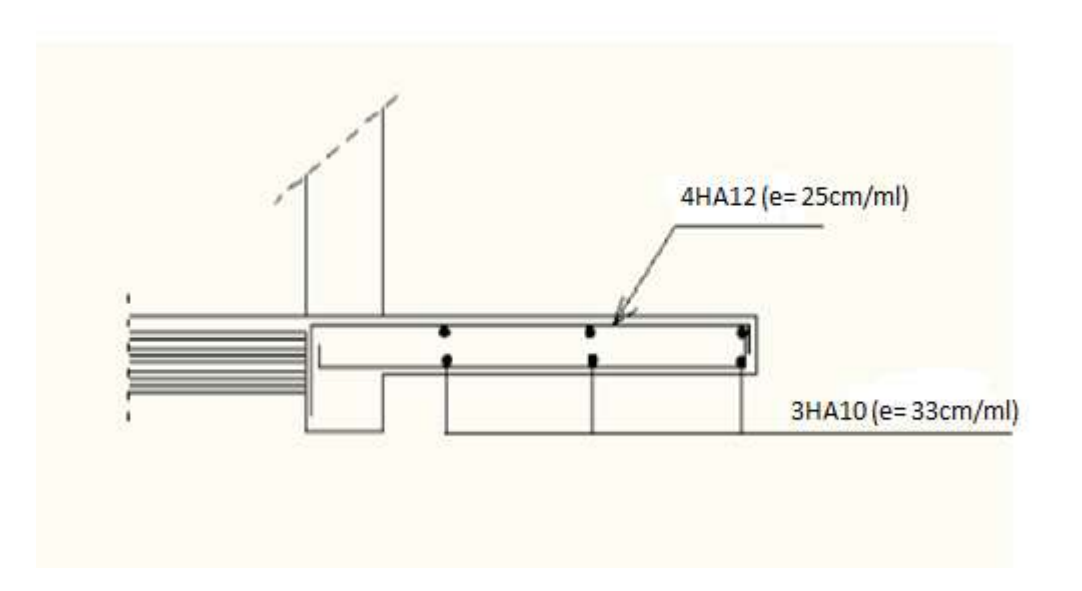

 **Figure III-3.3 :** Schéma de ferraillage du balcon

# **III-4-la salle machine :**

Notre immeuble comporte deux cages d'ascenseurs de caractéristiques identiques (donc il suffit d'étudier une seule), les dimensions de la cabine sont de (2.05x1.70) m<sup>2</sup>.

La charge totale transmise par le système de levage avec la cabine chargée est de 9 tonnes, et la vitesse d'entrainement est de V = 1 m/s.

# **III-4.1 Calcul de la dalle pleine :**

La dalle repose sur son contour (4 appuis), elle est soumise à la charge permanente localisée concentrique agissant sur un rectangle (UxV), (surface d'impact) au niveau du feuillet moyen de la dalle. Le calcul se fera à l'aide des abaques de PIGEAUD qui permettent de déterminer les moments dans les deux sens au milieu du panneau.

# **III-4.2 Dimensionnement :**

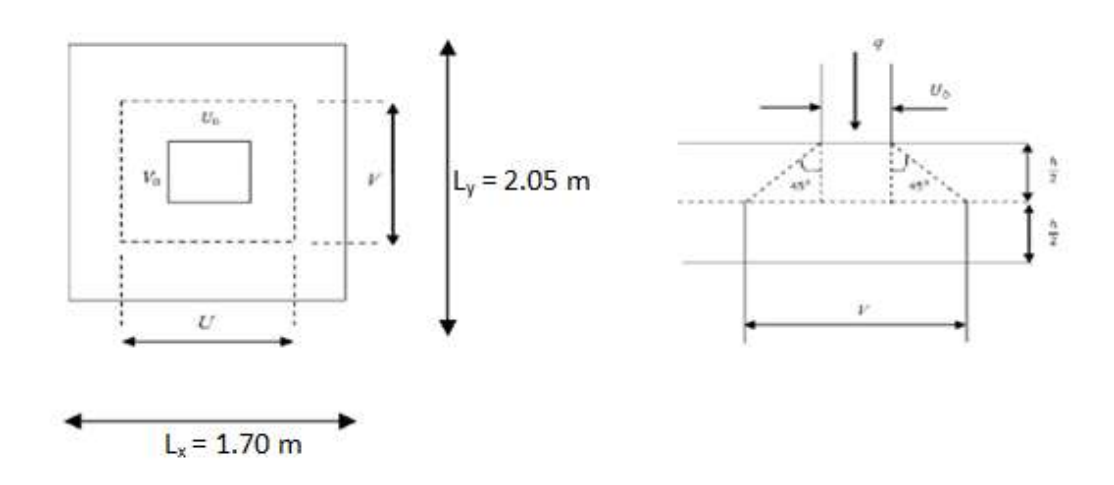

**Figure III-4.1 :** schéma statique de la salle machine

Avec :

L'épaisseur de la dalle est donnée par la formule :  $h_t = \frac{L}{2}$  $\frac{L_x}{30} = \frac{1}{3}$  $\frac{1/0}{30}$  = **NB** : le RPA 2003 exige une hauteur ht  $\geq 12cm$ , On adopte une épaisseur de  $h_t$ = 15cm. Les dimensions de la dalle pleine :

- $\checkmark$  **h**<sub>t</sub>=15 cm
- $\checkmark$  **e** = 5 cm (revêtement de la dalle)
- **U<sup>0</sup>** = 80cm ; **V<sup>0</sup>** = 80cm

$$
U = U_0 + 2e + h_t = 80 + 10 + 15 = 95
$$
cm  

$$
V = V_0 + 2e + h_t = 80 + 10 + 15 = 95
$$
cm

 $\rho = \frac{L}{l}$  $\frac{L_x}{L_v} = \frac{1}{2}$  $\overline{\mathbf{c}}$ 

; **→la dalle travaille dans les deux sens**.

#### **III-4.2.1 Calcul des moments au centre du panneau :**

# **a) Evaluation des moments Mx1 et Mx2 dus au système de levage :**

Le calcul des moments se fera a l'aide des tables de PIGEAUD. La dalle est appuyée sur ces quatre cotés. Les moments selon l'axe des X et l'axe des Y sont données par :

> $M_{x1} = q_u x (M_1 + v M_2)$  $M_{v2} = q_u x (vM_1 + M_2)$

Avec :  $v$  : Coefficient de poisson  $\rightarrow$  ELU :  $v = 0$ 

$$
ELS: \nu = 0.2
$$

 $M_1$ ,  $M_2$ : coefficient déterminés a partir des rapports $\frac{U}{L_x}$ et $\frac{V}{L_y}$  $\frac{V}{L_{\nu}}$ (Dans les abaques de PIGEAUD)

$$
\frac{U}{L_x} = \frac{95}{170} = 0.558
$$

$$
\frac{V}{L_v} = \frac{95}{205} = 0.467
$$

À partir des tables de PIGEAUD on obtient ( $\rho = 0.8$ ) :

On a pour :

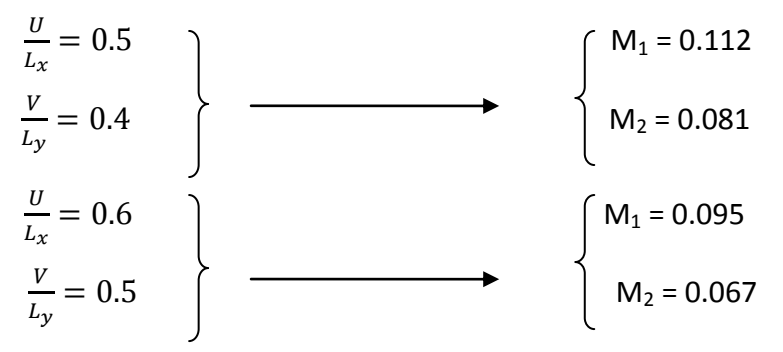

Par interpolation on trouve :

$$
M_1 = 0.098
$$

$$
M_2 = 0.072
$$

#### **À l'ELU :**

*Mx1= 1.35P x M1= 1.35 x 90 x 0.098 = 11.907KN.m My1= 1.35P x M2 = 1.35 x 90 x 0.072 = 8.748KN.m*

# **b) Evaluation des moments Mx2 et My2 dus au poids propre de la dalle :**

Le calcul se fera pour une bande de 1m de largeur

Avec :  $M_{x2} = \mu_x \times q_u \times L_x^2$ *My2=* 

On a:

 $\rho = 0.83 \rightarrow \mu_x = 0.0531; \mu_v = 0.649$ **Poids propre de la dalle** : G = 0.15 x 1 x 25 = 3.75 KN/ml **La surcharge d'exploitation** : Q = 1 KN/ml

**qu**= 1.35G+1.5Q = 1.35x3.75 + 1.5x1 = 6.562 KN/ml

*Mx2= 0.0531 x 6.562 x 1.70² = 1.007 KN.m My2= 0.649 x 1.007 = 0.653 KN.m*

#### **c) Superposition des moments :**

*M<sup>x</sup> = Mx1 + Mx2 = 11.097 + 1.007 = 12.914 KN.m M<sup>y</sup> = My1 + My2 = 8.748 + 0.653 = 9.401KN.m*

Afin de tenir compte des encastrements de la dalle ; les moments calculés seront munis en leur effectuant un coefficient de (0.85) en travée et de (-0.3) aux appuis

**Moments en travée :**  $(M^t = 0.85 M)$ 

*M<sup>x</sup> t = 0.85 x 12.914 = 10.98KN.m M<sup>y</sup> t = 0.85 x 9.401 = 7.99 KN.m*

**Moments aux appuis : (M a =** -0.3 M)

*M<sup>x</sup> a = -0.3 x 12.914 = - 3.874KN.m M<sup>y</sup> a = -0.3 x 9.401 = - 2.820KN.m*

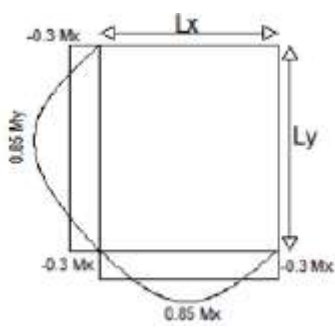

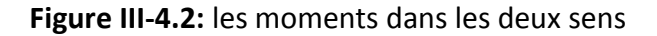

Chapitre

**d) Ferraillage :**

**Dans le sens x-x :**

**En travée :**

 $\mu = \frac{M_x^t}{h_{xx}^2}$  $\frac{M_X^{\rm t}}{\text{bd}^2\text{f}_{\rm hc}}=\frac{10.98\times10^5}{100\times13^2\times14.2\times10^2}=0.045$  µ= 0.045 <µ= 0.392  $\rightarrow$  Section simplement **armée (S.S.A)**

$$
\mu=0.045 \textcolor{red}{\blacktriangleright} \beta=0.977
$$

 $\overline{A}$  $M_x^t$ β  $=$  $\mathbf{1}$  $\boldsymbol{0}$ On prend :  $4H A10=3.14$ cm<sup>2</sup> avec un espacement :  $S_T = 25$ cm

■ En appuis:

\n
$$
\mu = \frac{M_{\rm x}^{\rm a}}{bd^2 f_{\rm bc}} = \frac{3.874 \times 10^5}{100 \times 13^2 \times 14.2 \times 10^2} = 0.016 \, \mu = 0.016 < \mu = 0.392 \quad \text{?} \text{Section simplement armée}
$$
\n(S.S.A)

$$
\mu = 0.016 \rightarrow \beta = 0.992
$$

$$
A_s = \frac{M_x^a}{\beta \times d \times \sigma_{st}} = \frac{3.874 \times 10^5}{0.977 \times 13 \times 348 \times 10^2} = 0.86 \text{ cm}^2
$$

On prend :  $4HAI0= 3.14 \text{cm}^2$ avec un espacement :  $S_T = 25 \text{cm}$ 

**Dans le sens y-y : En travées :**   $\mu = \frac{M_x^t}{h_{xx}^2}$  $\frac{M_{X}^{t}}{b d^{2}f_{bc}} = \frac{7.99 \times 10^{5}}{100 \times 13^{2} \times 14.2 \times 10^{2}} = 0.045 \ \mu = 0.033 < \mu$  = 0.392  $\rightarrow$  section simplement armée **(S.S.A)**

$$
\mu = 0.033 \implies \beta = 0.983
$$

$$
A_s = \frac{M_x^t}{\beta \times d \times \sigma_{st}} = \frac{7.99 \times 10^5}{0.983 \times 13 \times 348 \times 10^2} = 1.76 \text{ cm}^2
$$

On prend :  $4HAI0 = 3.14 \text{cm}^2$ avec un espacement :  $S_T = 25 \text{cm}$ 

**En appuis :**  $\mu = \frac{M_x^t}{h_{xx}^2}$  $\frac{M_{X}^{t}}{b d^{2}f_{bc}} = \frac{2.82 \times 10^{5}}{100 \times 13^{2} \times 14.2 \times 10^{2}} = 0.033 \ \mu = 0.012$  <  $\mu$  = 0.392  $\rightarrow$  **Section simplement armée (S.S.A)**

$$
\mu = 0.012 \implies \beta = 0.994
$$

$$
A_s = \frac{M_x^t}{\beta \times d \times \sigma_{st}} = \frac{2.82 \times 10^5}{0.994 \times 13 \times 348 \times 10^2} = 0.627 \text{ cm}^2
$$

On prend :  $4HAI0= 3.14$  cm<sup>2</sup> avec un espacement :  $S_T = 25$ cm

#### **III-4.3.vérification a l'ELU :**

#### **Vérification de la condition de non fragilité du béton (Art B.7.4/BAEL91)**

$$
A_{min} = \frac{0.23 \cdot b \cdot d \cdot f_{t28}}{f_e} = \frac{0.23 \cdot 100 \cdot 13 \cdot 2 \cdot 1}{400} = 1.57 \text{ cm}^2
$$

 $A_{st} = 3.14$ c $m^2 \ge A_{min} = 1.57$ c $m^2 \longrightarrow$ **Condition vérifiée** 

#### **Espacement des barres :**

 L'écartement des armatures dans la direction la plus sollicitée ne doit pas dépasser 2h et 25 cm.

 $S_t$  < min (2h; 25cm)  $\rightarrow$   $S_t$  = 25cm  $\leq$  (2h = 30cm; 25cm)  $\rightarrow$  **Condition vérifiée** 

De même, dans la direction perpendiculaire a la direction la plus sollicitée, il ne doit pas dépasser 3h et 33cm.

 $S_t$  < min (3h; 33cm)  $\rightarrow$   $S_t$  = 25cm  $\leq$  (3h = 45cm; 33cm)  $\rightarrow$  **Condition vérifiée** 

#### **Diamètre des barres**

On doit vérifier que 
$$
\phi = 10 \text{mm} < \phi_{\text{max}} = \frac{h}{10}
$$

Avec : ɸ : diamètre des armatures longitudinale

$$
\phi = \frac{150}{10} = 15 \, mm \qquad \Rightarrow \text{Condition } \text{veinfinite}
$$

**Condition de non poinçonnement (Art A.5.2, 42 BAEL 91 modifiée 99)** 

$$
q_u \le 0.045 \times U_C \times h_t \times \frac{f_{c28}}{\gamma_{bc}}
$$

 $U_c$ : périmètre du contour ;  $U_c$ = 2(U+V)

Chapitre

$$
U_c
$$
= 2(U+V)= 2(95+95) = 3.8m  
\n $q_u$  ≤ 0.045 × 3.8 × 0.15 ×  $\frac{25 × 10^3}{1.5}$  = 427.5 *KN*  
\n $q_u$ = 121.5 *KN* < 427.5 *KN*  $\longrightarrow$  Condition *veinifie*

**Vérification des contraintes tangentielles :**

On doit vérifier que  $\tau_u = \frac{V_u}{V_u}$  $\frac{max}{bd} \leq \bar{\tau}_u = \frac{0}{t}$ γ

Au milieu de U : T<sub>max</sub> = V<sub>u</sub> = 
$$
\frac{P}{2V+U} = \frac{90}{2 \times 95 \times 95} = 31.57
$$
 *KN*

Au milieu de V : T<sub>max</sub> = V<sub>u</sub> =  $\frac{P}{21}$  $\frac{P}{3V} = \frac{9}{3\times}$  $\frac{90}{3 \times 95}$  =

$$
\tau_u = \frac{V_{max}}{bd} = \frac{31.57 \times 10^3}{1000 \times 130} = 0.242 \, MPa
$$

$$
\bar{\tau}_u = \frac{0.07 f_{c28}}{\gamma_b} = \frac{0.07 \times 25}{1.5} = 1.167 \, MPa
$$

 $\tau_u = 0.242 \; MPa \leq \bar{\tau}_u = 1.167 \; MPa$   $\longrightarrow$  Condition vérifiée

#### **III-4.4.vérification a l'ELS :**

 **Calcul des moments au centre du panneau :**  $\div$  A l'ELS :  $v = 0.2$ 

$$
q_s = p = 90KN
$$
  
\n
$$
\begin{cases}\nM_{x1} = q_u \times (M_1 + vM_2) = 90(0.098 + 0.2 \times 0.072) = 10.116 KN.m \\
M_{v1} = q_u \times (M_2 + vM_1) = 90(0.072 + 0.2 \times 0.098) = 8.244 KN.m\n\end{cases}
$$

$$
\triangleright
$$
 Calculate the same function of the following equations:  $\triangleright$  Consider the following equations:  $\triangleright$ 

Le calcul se fera pour une bande de 1m de largeur

$$
\begin{cases}\nM_{x1} = \mu_x \times q_s \times L_x^2 \\
M_{x2} = \mu_y \times M_{x2} \\
\rho = 0.83 \to \mu_x = 0.060, \mu_y = 0.750 \\
q_s = G + Q = (25 \times 0.15 \times 1) + 1 = 4.75 \text{ KN/ml}\n\end{cases}
$$

 $\overline{M}$  $\overline{M}$ 

 **Superposition des moments :**  $M_x = M_{x1} + M_{x2} = 10.116 + 0.823 = 10.939$  KN.m  $\left(\overrightarrow{M_y} = \overrightarrow{M_{y1}} + \overrightarrow{M_{y2}} = 8.244 + 0.617 = 8.861$  KN. m

**b) Vérification de la contrainte de compression dans le béton :**

**Dans le sens x-x : En travée :** On doit vérifier :  $\sigma_{bc} < \overline{\sigma_{bc}}$  $M_s$ =0.85.x $M_s$ =9.3KN.m; A<sub>t</sub> = 3.14cm<sup>2</sup>  $\rho$  $\mathbf{1}$  $\boldsymbol{b}$  $\sigma_{st} = \frac{M}{\sigma_{s}}$  $\frac{M_S}{\beta_1 \times d \times A_S} = \frac{9}{0.771 \times 10^{-10}}$  $\frac{9.3 \times 10}{0.771 \times 130 \times 3.14 \times 10^2} = 295.498 \text{ MPa}$  $\boldsymbol{k}$  $\mathbf{1}$  $\boldsymbol{k}$  $=$  $\sigma_{bc} = \sigma_{st} \times k = 295.498 \times 0.020 = 5.91 MPA$ 

$$
\bar{\sigma}_{bc} = 0.6 f_{c28} = 0.6 \times 25 = 15 \, MPa
$$

 $\sigma_{bc}$  = 5.91 MPa  $\leq \bar{\sigma}_{bc}$  = 15 MPa  $\rightarrow$  **Condition vérifiée.** 

# **En appuis :**

 $M_a = 0.3 \times M_a = 3.281$ KN.m, A<sub>t</sub> = 3.14cm<sup>2</sup>

$$
\rho_1 = \frac{100A_S}{bd} = 0.214 \rightarrow k = 48.70
$$

$$
\sigma_{st} = \frac{M_s}{\beta_1 \times d \times A_s} = \frac{3.281 \times 10^6}{0.771 \times 130 \times 3.14 \times 10^2} = 104.25 \text{ MPa}
$$
  

$$
k = \frac{1}{k_1} = 0.020
$$

$$
\sigma_{bc} = \sigma_{st} \times k = 104.25 \times 0.020 = 2.085 MPA
$$

 $\bar{\sigma}_{hc} = 0.6f_{c28} = 0.6 \times 25 = 15 MPa$  $\sigma_{bc} = 2.085 \, MPa \leq \bar{\sigma}_{bc} = 15 \, MPa$   $\rightarrow$  Condition vérifiée.
**Dans le sens y-y :**

**En travée :** On doit vérifier :  $\sigma_{bc} < \overline{\sigma_{bc}}$  $M_s = 0.85 \times M_s = 7.351$  KN.m;  $A_t = 3.14$ cm<sup>2</sup>  $\rho$  $\mathbf{1}$  $\boldsymbol{b}$ 

$$
\sigma_{st} = \frac{M_s}{\beta_1 \times d \times A_s} = \frac{7.351 \times 10^6}{0.771 \times 130 \times 3.14 \times 10^2} = 233.57 \, MPa
$$

 $\boldsymbol{k}$  $\mathbf{1}$  $\boldsymbol{k}$  $=$ 

 $\sigma_{bc} = \sigma_{st} \times k = 233.57 \times 0.020 = 4.67 MPA$ 

$$
\bar{\sigma}_{bc} = 0.6 f_{c28} = 0.6 \times 25 = 15 \, MPa
$$

$$
\sigma_{bc} = 4.67 MPa \le \bar{\sigma}_{bc} = 15 MPa \qquad \blacktriangleright \text{Condition verify}.
$$

**En appuis :**  $M_a = 0.3 \times M_a = 2.658$ KN.m, A<sub>t</sub> =3.14cm<sup>2</sup>

$$
\rho_1 = \frac{100A_S}{bd} = 0.214 \rightarrow k = 48.70
$$

$$
\sigma_{st} = \frac{M_s}{\beta_1 \times d \times A_s} = \frac{2.658 \times 10^6}{0.771 \times 130 \times 3.14 \times 10^2} = 85.31 \text{ MPa}
$$

$$
f_{\rm{max}}(x)=\frac{1}{2}x
$$

$$
\sigma_{bc} = \sigma_{st} \times k = 85.31 \times 0.020 = 1.70 MPA
$$

$$
\bar{\sigma}_{bc} = 0.6 f_{c28} = 0.6 \times 25 = 15 \, MPa
$$

 $\sigma_{bc} = 1.70 MPa \leq \bar{\sigma}_{bc} = 15 MPa$   $\rightarrow$  Condition vérifiée.

#### **c) Etat limite de fissuration :**

 $\boldsymbol{k}$ 

 $\boldsymbol{k}$  $=$ 

La fissuration est peu préjudiciable **→Aucune vérification n'est nécessaire.**

# **Le ferraillage de la dalle de la salle machine est comme suit :**

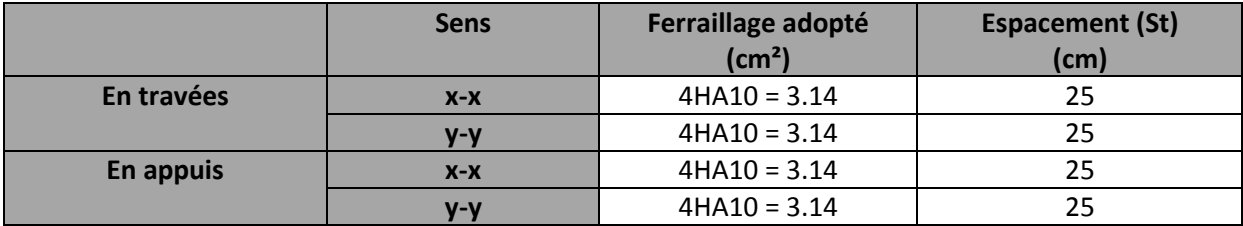

#### **III-5. Calcul d'escaliers :**

 Un escalier est un ouvrage constitué d'une suite de degrés horizontaux (marches et palier) permettant le passage d'un niveau a un autre, ils sont soumis a leurs poids propres aux surcharges.

### **Terminologie :**

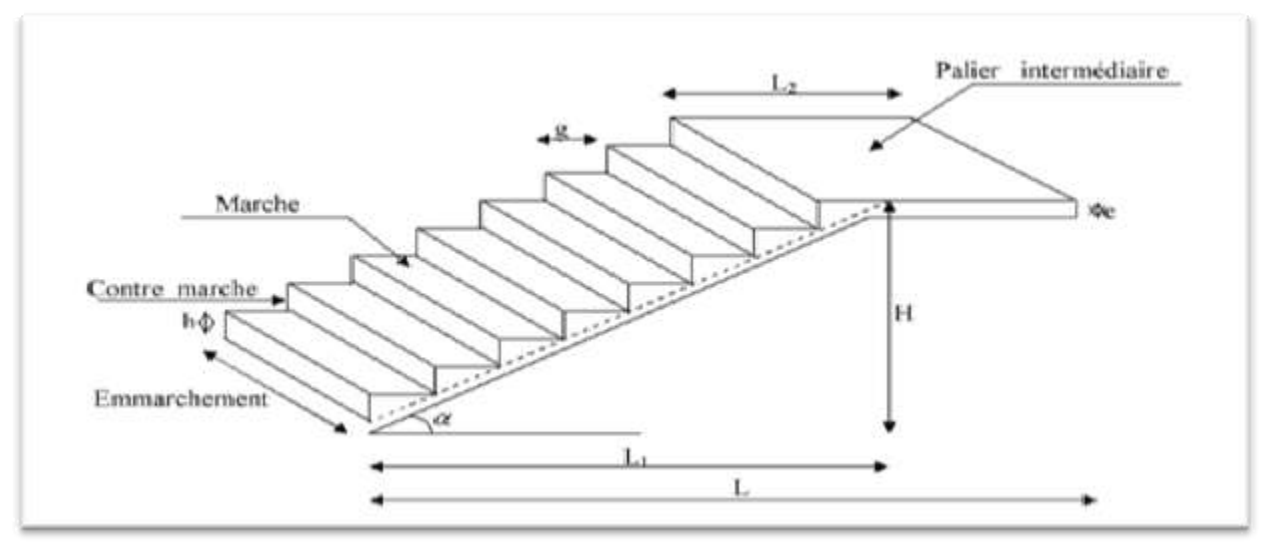

**Figure III-5.1 :** Coupe verticale d'un escalier

### **III-5.1 : caractéristiques dimensionnelles :**

 **La marche :** est la partie horizontale qui reçoit le pied, sa forme est rectangulaire ou arrondie, etc…

**La contre marche :** est la partie verticale entre deux marches évitant les chutes des objets.

- **Hauteur de contre marche (h) :** est la différence de niveau entre deux marches successives, valeurs courantes varies de 13 a 17 cm
- **Le giron (g) :** est la distance en plan, mesurée sur la ligne de foulée, separant deux contres marches.
- **Une volée :** est l'ensemble des marches comprises entre deux paliers consécutifs.
- **L'emmarchement (E) :** représente la largeur de la marche.
- **La ligne de foulée :** représente en plan le parcours d'une personne qui emprunte l'escalier, et en général, a 0.65 m de collet, si  $E \ge 1$ m.
- **La paillasse :** est une dalle inclinées beton armé incorporant les marches et contre marches.

### **III-5.2 : Pré dimensionnement :**

On prend compte des dimensions des plans d'architectures.

Pour le confort, on vérifie la condition de BLONDEL, qui permet le pré dimensionnement convenable de notre escalier.

 Avec une hauteur de 3.06m, pour un bâtiment à usage d'habitation ou recevant du public, la hauteur des marches est :

 $13cm \leq h \leq 17cm$  et  $28cm \leq g \leq 36cm$ On prend la hauteur des marches h = 17cm. Nombre de contre marche :  $n = \frac{1}{4}$  $\frac{162}{17}$  = Nombre de marches :  $m = n-1 = 9-1 = 8$  marches.

### **Loi de BLONDEL :**

 $60cm \leq g + 2h \leq 66cm$ 

Pour h = 17cm on aura :  $26cm \le g \le 30cm$  donc on prend g = 30cm.

### **Vérification de la loi de BLONDEL :**

 $60cm \leq a + 2h \leq 66cm$ 

 $60cm \leq 30 + 2 \times 17 \leq 66cm \rightarrow 60cm \leq 64 \leq 66cm \rightarrow$ Condition vérifiée.

### **III-5.3 : Dimensionnement de la paillasse :**

$$
\frac{L'}{30} \le e_p \le \frac{L'}{20}
$$

$$
tg(\alpha) = \frac{H}{L_1} = \frac{162}{215} = 0.753 \to \alpha = 37^{\circ}
$$
  
\n
$$
\cos(\alpha) = \frac{L}{L_2} \to L_2 = \frac{L}{\cos(\alpha)} = \frac{215}{\cos(32.43)} = 269.21 \text{ cm}
$$
  
\nLongueur réelle de la paillasse :  
\nL' = L\_1 + L\_2 + L\_3 = 270 + 150 + 40 = 460 \text{ cm}  
\nD'où

$$
\frac{460}{30} \le e_p \le \frac{460}{20} \quad \to 15.33 \le e_p \le 23
$$

On opte pour une épaisseur de :  $e_p$  = 20cm.

### **III-5.4 : détermination des charges et surcharges :**

 Les dimensions des marches étant très faibles par rapport a la portée de la paillasse, on pourrait admettre que leur poids est uniformément reparti sur la paillasse, le calcul se fait pour une bande de 1m de projection horizontale et considérant une partie simplement appuyée en flexion simple.

- **a) Charges permanentes :**
- **Paillasse :**

- Poids propre de la paillasse :  $\frac{2}{3}$  $\frac{125\times0.2}{\cos 37} =$ 

- Poids de la marche :25 $\frac{0.17}{2}$  =
- Poids des revêtements
	- Carrelage  $: 0.02 \times 22 \times 1 = 0.44$  kN/ml

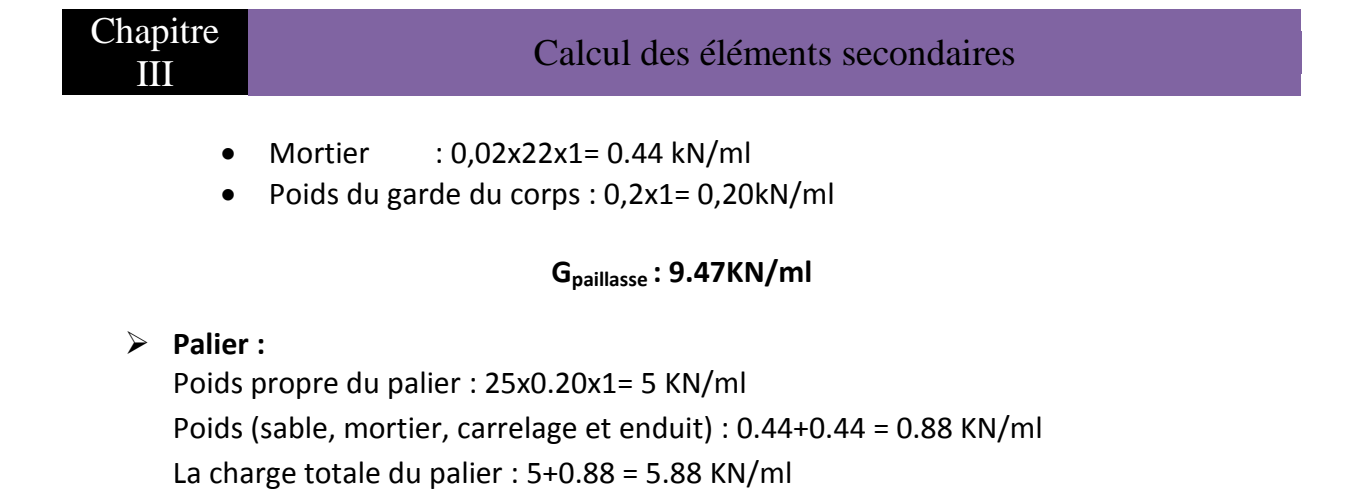

### **b) Surcharges d'exploitations :**

La surcharge d'exploitation des escaliers donnée par le **DTR B.C.2.2** est :

 $Q = 2.5 \times 1m = 2.5 \text{ KN/ml}$ 

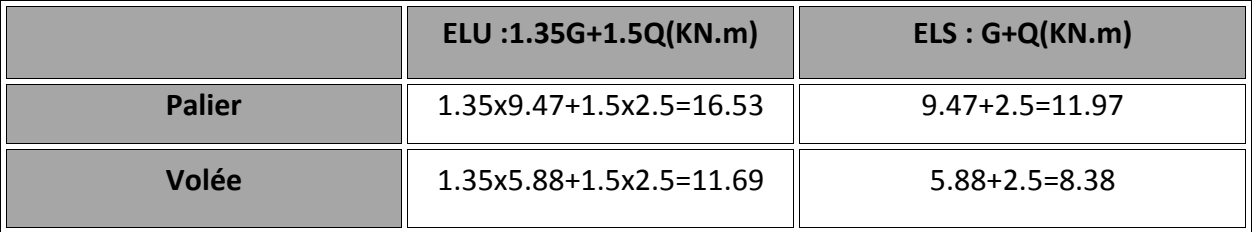

#### **Tableau III-5.1 :** surcharges d'exploitation

**Gpalier= 5.88 KN/ml**

**III-5.5 Calcul des efforts internes :**

**III-5.5.1 Etat limite ultime :**

**a) Réactions d'appuis :**

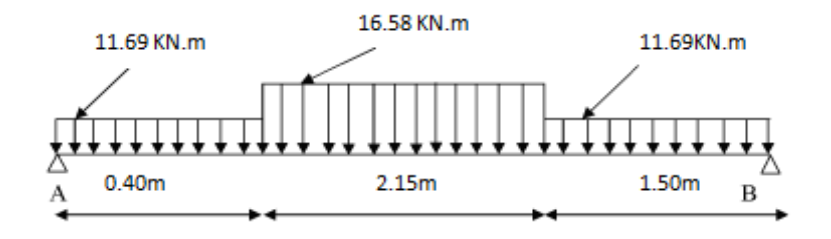

**Figure-III.5.1** : schéma statique d'escalier à l'ELU

∑ f  $\mathcal{Y}$  $=$  $R_A + R_B = 57.75$  KN  $\left\{\right.}$   $M/B = 0 \rightarrow R_A \times 4.05 - 11.69 \times 0.4$  $\boldsymbol{0}$  $\overline{c}$  $+3.65$ ) – 16.53x2.15  $\overline{c}$  $\overline{\mathbf{c}}$  $+1.50)$  $-11.69$  $1.5^{2}$  $\overline{c}$  $\cdot$  )  $=$ 

D'où :

 $R_A = 30.286$ KN  $R_B = 27.465$  KN

### **B) efforts tranchants et moments fléchissant :**

**Efforts tranchants et Moment fléchissant**

### Le 1<sup>er</sup> troncon :  $0m \le x \le 0.4m$

 $T(x) - R_A + 11.69x = 0$  $T(x) = 30.286 - 11.69x$  $T(0) = 30.286 \text{ KN};$   $T(0.4) = 25.61 \text{ KN}$ 

$$
M(x) - R_A x + 11.69 \frac{x^2}{2} = 0
$$
  
\n
$$
M(x) = -5.845x^2 + 30.286x
$$
  
\n
$$
M(0) = 0 \text{ KN.m; } M(0.4) = 11.179 \text{ KN.m}
$$

**Le 2<sup>eme</sup> tronçon** :  $0.4m \le x \le 2.55m$  $T(x) - R_A + 11.69 \times 0.4 + 16.53(x - 0.4) = 0$  $T(x) = -16.53x + 32.222$  $T(0.4) = 25.61 \text{ KN};$   $T(2.55) = -9.929 \text{ KN}$  $(x - 0.4)^2$ 

 $M(x) - R_A x + 11.69 \times 0.4(x - 0.2) +$  $\overline{\mathbf{c}}$  $=$  $M(x) = -8.265x^2$  $M(0.4) = 11.179KN \cdot m ; M(2.55) = 28.035KN \cdot m$ 

### Le 3<sup>eme</sup> tronçon :  $0 \le x \le 1.50$ m

 $T(x) + R_B - 11.69x = 0$  $T(x) = 11.69x - 27.464$  $T(0) = -27.464 KN$ ;  $T(1.5) = -9.929 KN$ 

$$
M(x) - R_B x + 11.69 \frac{x^2}{2} = 0
$$
  
\n
$$
M(x) = -5.845x^2 + 27.464x
$$
  
\n
$$
M(0) = 0; M(0.4) = 28.044 \text{ KN} \cdot m
$$

#### **Moment maximum :**

 $T(x) = 0 \rightarrow -16.53x + 32.222 = 0 \rightarrow x = 1.95$  cm

 $M(x = 1.95) = 31.018$  KN. m

### **Remarque :**

Pour tenir compte des encastrements partiels aux extrémités, on porte une correction à l'aide des coefficients réducteurs pour le moment **Mmax** aux appuis et en travée.

**Mtravée**=0.85xMmax= 0.85x31.018 → **Mtravée=26.365 KN.m**

**Mappui**=-0.3xMmax= -0.3x31.018 → **Mappuis=9.332 KN.m**

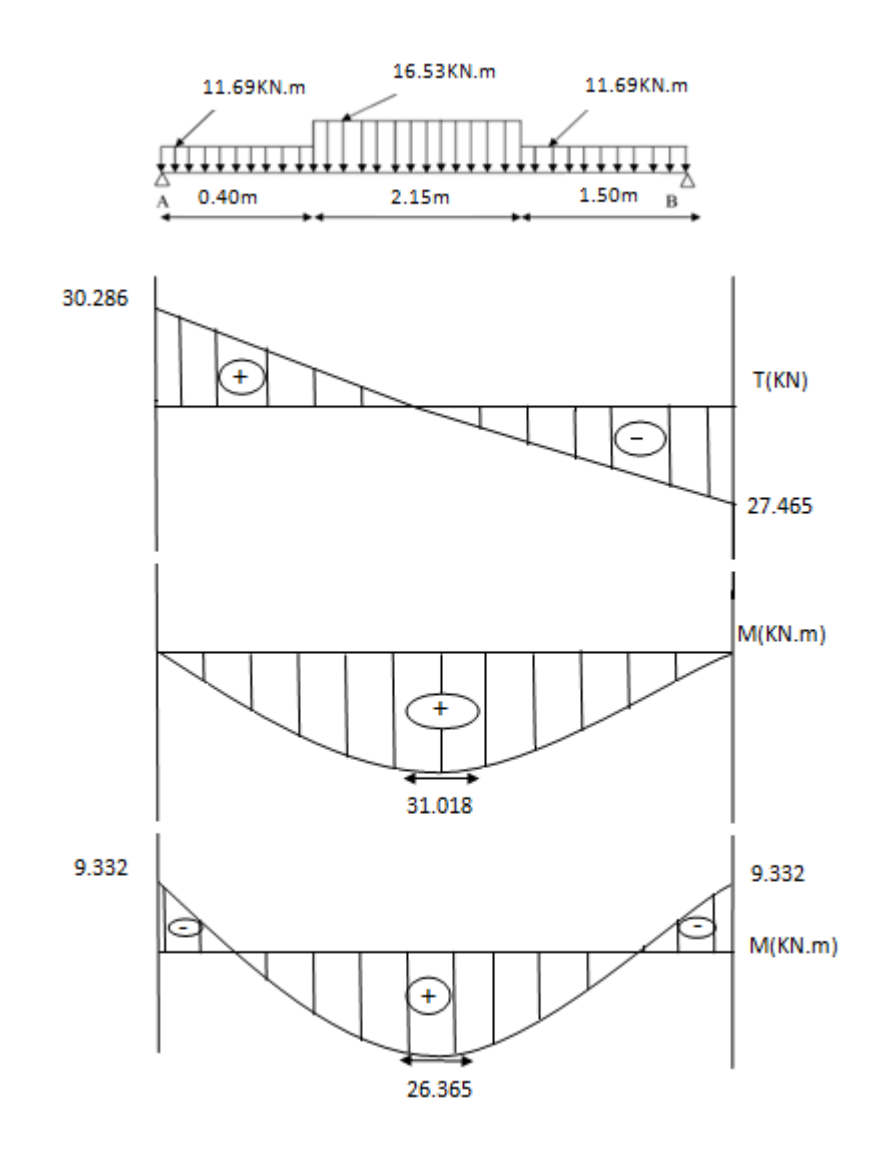

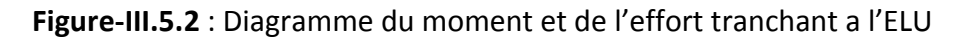

### **III-5.6 Ferraillage :**

### **a) Calcul des armatures :**

On calcule une section rectangulaire dont les caractéristiques sont :

 $b = 100$  cm;  $c = 2$  cm;  $d = 18$ cm.

Chapitre

**En travée :**

**1. Armatures principales :**

 $\mu = \frac{M_x^t}{h_x^2}$  $\frac{M_{X}^{t}}{b d^{2}f_{bc}} = \frac{26.365 \times 10^{5}}{100 \times 18^{2} \times 14.2 \times 10^{2}} = 0.057 \mu = 0.057 < \mu$  = 0.392  $\rightarrow$  Section simplement armée **(S.S.A)**

 $\mu = 0.057 \rightarrow \beta = 0.971$ 

$$
A_s = \frac{M_x^t}{\beta \times d \times \sigma_{st}} = \frac{26.365 \times 10^5}{0.971 \times 18 \times 348 \times 10^2} = 4.33m^2
$$
  
On prend : **4HA12**=4.52cm<sup>2</sup> avec un espacement : **S**<sub>T</sub> = 25cm

**2. Armatures de répartitions :**

$$
A_r = \frac{A_s}{4} = \frac{4.52}{4} = 1.13 \, \text{cm}^2
$$

Soit :  $4H A10 = 3.14$  cm<sup>2</sup> avec un espacement :  $S_T = 25$ cm

#### **En appuis :**

### **1. Armatures principales :**

 $\mu = \frac{M_x^t}{1.326}$  $\frac{M_X^t}{b d^2 f_{\rm bc}} = \frac{9.332 \times 10^5}{100 \times 18^2 \times 14.2 \times 10^2} = 0.020$ u = 0.020< $\mu$  = 0.392  $\;\;\blacktriangleright\;$  Section simplement armée (S.S.A)

$$
\mu = 0.020 \rightarrow \beta = 0.990
$$

$$
A_s = \frac{M_x^t}{\beta \times d \times \sigma_{st}} = \frac{9.332 \times 10^5}{0.990 \times 18 \times 348 \times 10^2} = 1.50 \text{ cm}^2
$$

On prend :  $4H A10 = 3.14 \text{cm}^2$  avec un espacement :  $S_T = 25 \text{cm}$ 

#### **2. Armatures de répartitions :**

$$
A_r = \frac{A_s}{4} = \frac{3.14}{4} = cm^2
$$

On prend :  $4H A10 = 3.14 \text{cm}^2$  avec un espacement :  $S_T = 50 \text{cm}$ 

#### **Vérification a l'ELU :**

**Vérification de la condition et non fragilité (BAEL91/Art A.4.2,1) :**

Amin<As adoptée

$$
A_{min} = \frac{0.23b_0 df_{t28}}{f_e} = \frac{0.23 \times 12 \times 18 \times 2.1 \times 10^2}{400 \times 10^2} = 0.26 \text{ cm}^2
$$

En travée :  $A_{st}$  =4.52cm<sup>2</sup> >  $A_{min}$ = 0.26 cm<sup>2</sup>  $\rightarrow$  **Condition non vérifiée.** 

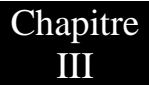

En appuis :  $A_s = 3.14 \text{cm}^2 > A_{\text{min}} = 0.26 \text{ cm}^2$   $\rightarrow$  **Condition non vérifiée.** 

### **Vérification de contrainte de cisaillement (BAEL91/Art A.5.2,1) :**

On doit vérifier :  $\tau$ 

$$
\pmb{\tau}_u < \bar{\pmb{\tau}}_u
$$

$$
\tau_u = \frac{T_u}{b_o d} = \frac{30.286 \times 10^3}{120 \times 0.9 \times 180} = 1.56 MPa
$$

(Fissuration peu préjudiciable)

$$
\bar{\tau}_u \le \min\left\{\frac{0.2 \times f_{c28}}{\gamma_b}; 4MPa\right\} \rightarrow \bar{\tau}_u \le \min\{3.33; 4\}
$$

 $\tau_u = 1.56 \text{ MPa} < \bar{\tau}_u = 3.26 \text{ MPa}$   $\rightarrow$  Condition non vérifiée. **Vérification de l'adhérence et entrainement des barres (BAEL91/Art A.6.1,3) :**

On doit vérifier :  $\tau_{se} \leq \tau_{se,u}$ 

 $\tau_{se,u} = \psi \times f_{t28}$  Avec :  $\psi$  = 1.5 pour H.A D'où :  $\tau_{se,u} = 1.5 \times 2.1 = 3.15 MPa$ Et :  $\tau_{se} = \frac{V}{2.8 \times d}$  $\frac{v_u}{0.9 \times d \times \sum u_i} \sum u_i$  = somme des périmètres utiles des barres.  $\tau$ 3  $\boldsymbol{0}$  $\tau_{se} = 1.24 MPa < \tau_{se,u} = 3.15 MPa \rightarrow$  Condition non vérifiée. Ancrage des barres **(BAEL91/Art.6.1.21) :** l Ø  $4\bar{\tau}_s$ avec  $\bar{\tau}_s$  $l_{s} = \frac{1}{4}$  $\frac{1.2 \times 400 \times 10}{4 \times 2.835 \times 10^2}$  = 42.32 cm  $\rightarrow$   $I_s$  = 42.32 cm

 Les règles de BAEL 91 (art. A.6.1) admettent que l'ancrage d'une barre rectiligne terminée par un crochet normal est assuré lorsque la longueur de la portée ancrée assurée hors crochet est au moins égale à 0,4ls pour les aciers HA.  $L<sub>s</sub>= 0.4l<sub>s</sub>=0.4x42.32=16.928$  cm

## **Espacement des barres :**

L'écartement des barres d'une même nappe ne doit dépasser les valeurs suivantes :

### 1- Armatures principales :

Chapitre

 $S_t$ ≤ min (3h; 33cm) = min (60; 33cm)

 $S_t = 25$  cm < 33cm  $\rightarrow$  **Condition non vérifiée.** 

2- Armatures de répartition :

 $S_t$  ≤ min (4h; 45 cm) = min (80; 45cm)

 $S_t$ = 25 cm < 45 cm  $\rightarrow$  **Condition non vérifiée.** 

- **Influence de l'effort tranchant au niveau des appuis :**
- 1- Influence sur le béton :

$$
V_u = \frac{0.4 \times a \times b \times f_{c28}}{\gamma_b}
$$
 Avec : a = 0.9d  

$$
V_u = \frac{0.4 \times 0.9 \times 18 \times 100 \times 2.5}{1.15} = 1408.69 \text{ KN}
$$

 $V_{\text{u max}}$  = 30.286 KN < 1408.69  $\rightarrow$  Condition Vérifiée.

2- Influence de l'effort tranchant sur les armatures longitudinales :

$$
A \ge \frac{1.15}{f_e} (Vu^{max} + \frac{M_a}{0.9d})
$$
  

$$
A \ge \frac{1.15}{400 \times 10^2} \left( (30.286 \times 10^3) + \frac{9.332 \times 10^5}{0.9 \times 18} \right) = 2.53 cm^2
$$
  

$$
A = 3.14 cm^2 > 2.52 cm^2
$$

### **III-5.5.1 Etat limite service :**

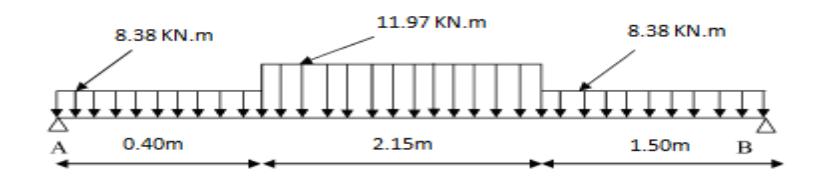

**Figure-III.5.3** : schéma statique d'escalier à l'ELS

$$
\sum f/y = 0 \rightarrow R_A + R_B - 8.38 \times 0.40 - 11.97 \times 2.15 - 8.38 \times 1.50 = 0
$$
  
\n
$$
R_A + R_B = 41.657 \text{ KN}
$$
  
\n
$$
\sum \frac{M}{B} = 0 \rightarrow R_A \times 4.05 - 8.38 \times 0.4 \left(\frac{0.4}{2} + 3.65\right) - 11.97 \times 2.15 \left(\frac{2.15}{2} + 1.50\right)
$$
  
\n
$$
- 8.38 \left(\frac{1.5^2}{2}\right) = 0
$$

D'où :

$$
R_A = 21.875 \text{KN}
$$
  

$$
R_B = 19.782 \text{ KN}
$$

### **B) efforts tranchants et moments fléchissant :**

### **Efforts tranchants et Moment fléchissant**

Le  $1<sup>er</sup>$  **tronçon** :  $0m \le x \le 0.4m$  $T(x) - R_A + 11.69x = 0$  $T(x) = 21.875 - 8.38x$ 

$$
T(0) = 21.875 \, KN; T(0.4) = 18.523 \, KN
$$

$$
M(x) - R_A x + 8.38 \frac{x^2}{2} = 0
$$
  
\n
$$
M(x) = -4.19x^2 + 21.875x
$$
  
\n
$$
M(0) = 0 \text{ KN.m}; \ M(0.4) = 21.204 \text{ KN.m}
$$
  
\n**Le 2<sup>eme</sup> tronçon : 0.4m ≤ x ≤ 2.55m**  
\n
$$
T(x) - R_A + 8.38 \times 0.4 + 11.97(x - 0.4) = 0
$$
  
\n
$$
T(x) = -11.97x + 23.311
$$
  
\n
$$
T(0.4) = 18.523 \text{ KN}; T(2.55) = -7.212 \text{ KN}
$$
  
\n
$$
M(x) - R_A x + 8.38 \times 0.4(x - 0.2) + 11.97 \frac{(x - 0.4)^2}{2} = 0
$$
  
\n
$$
M(x) = -5.985x^2 + 23.311x - 0.286
$$
  
\n
$$
M(0.4) = 8.652 \text{ KN.m}; \ M(2.55) = 20.811 \text{ KN.m}
$$
  
\n**Le 3<sup>eme</sup> tronçon : 0 ≤ x ≤ 1.50m**  
\n
$$
T(x) + R_B - 8.38x = 0
$$
  
\n
$$
T(x) = 8.38x - 19.782
$$
  
\n
$$
T(0) = -19.782 \text{ KN}; T(1.5) = -7.212 \text{ KN}
$$
  
\n
$$
M(x) = R_A + 2.228x^2
$$
  
\n
$$
T(0) = -19.782 \text{ KN}; T(1.5) = -7.212 \text{ KN}
$$

$$
M(x) - R_B x + 8.38 \frac{x^2}{2} = 0
$$
  
\n
$$
M(x) = -4.19x^2 + 19.782x
$$
  
\n
$$
M(0) = 0; M(1.50) = 20.245 \text{ KN} \cdot \text{m}
$$

#### **Moment maximum :**

 $T(x) = 0 \rightarrow -11.97x + 23.311 = 0 \rightarrow x = 1.95$  cm

$$
M(x=1.95)=22.412\,KN.m
$$

#### **Remarque :**

Pour tenir compte des encastrements partiels aux extrémités, on porte une correction à l'aide des coefficients réducteurs pour le moment **Mmax** aux appuis et en travée.

**Mtravée**=0.85xMmax= 0.85x22.412 → **Mtravée=19.048 KN.m**

**Mappui**=-0.3xMmax= -0.3x22.412 → **Mappuis=6.723 KN.m**

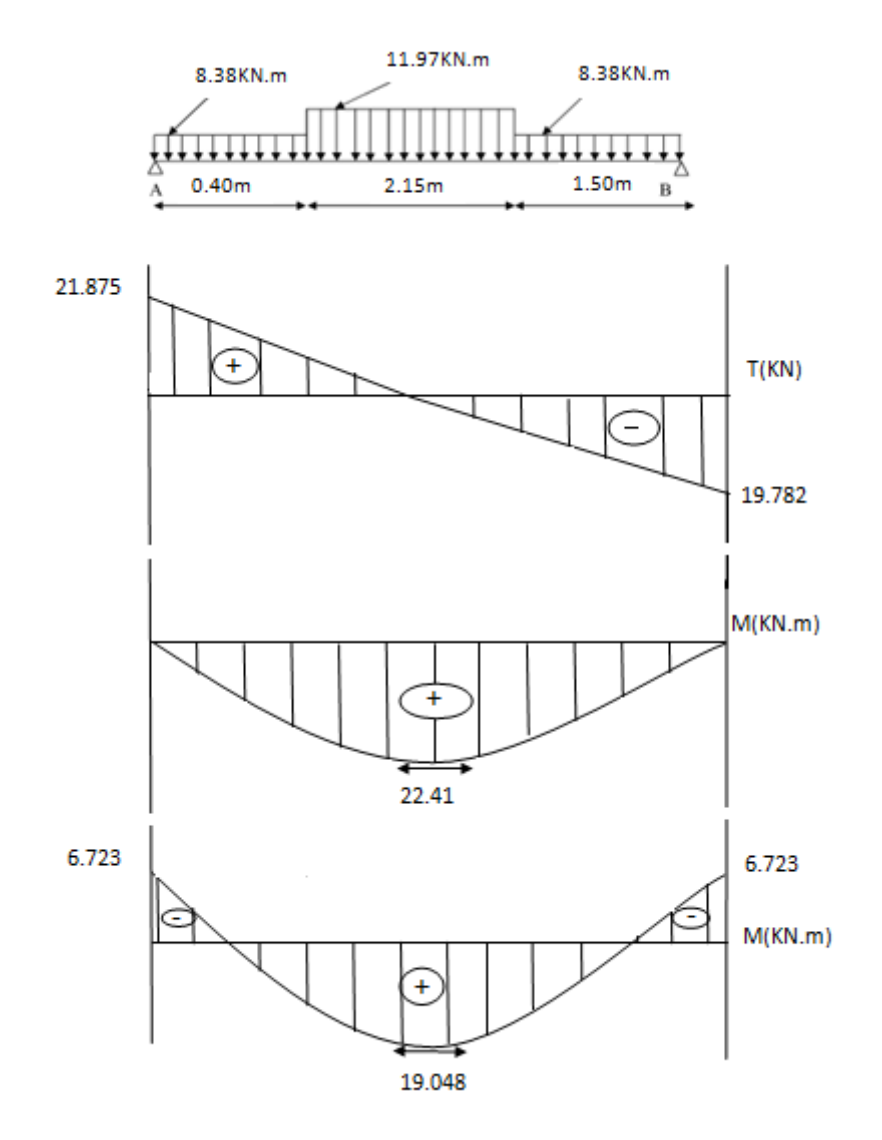

**Figure- III.5.4** : Diagramme du moment et de l'effort tranchant a l'ELS

### **Vérification à l'ELS :**

#### **Vérification de la résistance du béton a la compression :**

On doit vérifiée que :  $\sigma_{bc} < \bar{\sigma}_{bc}$ Avec :  $\sigma_{bc} = k \sigma_{st}$  et  $\bar{\sigma}_{bc} = 0.6 f_{c28}$  En travée :  $\rho_1 = \frac{1}{1}$  $\frac{0.0 A_{st}}{b_0 d} = \frac{1}{2}$  $\frac{100 \times 4.52}{100 \times 18} = 0.251$  Avec : A<sub>st</sub> = 4.52 cm<sup>2</sup>  $\rho_1 = 0.251 \rightarrow \beta_1 = 0.920 \rightarrow$  $\sigma_{bc} = k \sigma_{st}$   $\rightarrow$   $k = \frac{\alpha}{15(4)}$  $\frac{\alpha_1}{15(1-\alpha_1)} = \frac{0}{15(1-\alpha_1)}$  $\frac{0.240}{15(1-0.240)} =$ 

$$
\sigma_{st} = \frac{M}{\beta_1 \times d \times A_s} = \frac{26.365 \times 10^6}{0.920 \times 180 \times 452} = 352.232 MPa
$$

$$
\sigma_{bc} = k\sigma_{st} = 0.050 \times 352.232 = 7.396 MPa
$$

$$
\bar{\sigma}_{bc} = 0.6 f_{c28} = 0.6 \times 25 = 15 \, MPa
$$

$$
\sigma_{bc} = 7.396 MPa < \bar{\sigma}_{bc} = 15 MPa \rightarrow \text{Condition non verifiée.}
$$

Aux appuis :

$$
\rho_1 = \frac{100A_{st}}{b_o d} = \frac{100 \times 3.14}{100 \times 18} = 0.174 \quad \text{Avec} : A_{st} = 3.14 \text{ cm}^2
$$
\n
$$
\rho_1 = 0.174 \quad \rightarrow \quad \beta_1 = 0.932 \quad \rightarrow \quad \alpha_1 = 0.204
$$
\n
$$
\sigma_{bc} = k \sigma_{st} \rightarrow \quad k = \frac{\alpha_1}{15(1 - \alpha_1)} = \frac{0.204}{15(1 - 0.204)} = 0.017
$$
\n
$$
\sigma_{st} = \frac{M}{\beta_1 \times d \times A_s} = \frac{9.332 \times 10^6}{0.932 \times 180 \times 314} = 177.156 MPa
$$
\n
$$
\sigma_{bc} = k \sigma_{st} = 0.017 \times 177.156 = 3.012 MPa
$$

$$
\bar{\sigma}_{bc} = 0.6 f_{c28} = 0.6 \times 25 = 15 \, MPa
$$
\n
$$
\sigma_{bc} = 3.012 MPa < \bar{\sigma}_{bc} = 15 \, MPa \rightarrow \quad \text{Condition non veirifiée.}
$$

Donc les armatures calculées à l'ELU sont suffisantes à l'ELS.

### **Vérification de la flèche :**

- a)  $\frac{h}{L} \ge \frac{1}{16}$  $\frac{1}{16} \rightarrow \frac{2}{40}$  $\frac{20}{405} = 0.049 < \frac{1}{6}$  $\frac{1}{6} = 0.0625$   $\rightarrow$  Condition non vérifiée.
- b)  $\frac{h}{L} \ge \frac{1}{10}$  $\mathbf{1}$ M  $\frac{M_t}{M_0} \rightarrow \frac{2}{40}$  $\frac{20}{405} = 0.049 < \frac{1}{10}$  $\mathbf{1}$  $\overline{\mathbf{c}}$  $\frac{26.365}{31.018} = 0.850 \rightarrow$  Condition non vérifiée.
- c)  $\frac{A_t}{b_0 d} \leq \frac{4}{l}$  $\frac{4.2}{f_e} \rightarrow \frac{4}{100}$  $\frac{4.52}{100 \times 18}$  = 0.0025 < 0.0037  $\rightarrow$  Condition non vérifiée.
- d) Deux condition qui sont pas vérifiée ; alors on va procéder au calcul de la flèche :

$$
f_i = \frac{5q_sL^4}{384E_v \times If_v} < \bar{f} = \frac{l}{500}
$$

Avec :

$$
q_s = \max (q_s^1; q_s^2) = \max (8.38; 11.97) \rightarrow q_s = 11.97 \text{ KN/ml}
$$
  
\n $E_v = 3700 \sqrt[3]{f_{c28}} = 1081.86 \text{ MPa}$   
\n $I = \frac{b}{3} (V_1^3 + V_2^3) + 15A_t (V_2 - C)^2$ 

D'où :  $V_1 = \frac{S}{S}$ B

 $S_{xx}$ , : Moment isostatique

 $B_0$ : Surface de la section homogène

$$
S_{xxt} = \frac{b \cdot h^2}{2} + 15 \cdot A_t \cdot d = \frac{100 \times 20^2}{2} + 15 \times 4,52 \times 18 = 21220.4 \text{ cm}^3
$$
  
\n
$$
B_0 = b \cdot h + 15 \cdot A_t = 100 \times 20 + 15 \times 4.52 = 2067.8
$$
  
\n
$$
V_1 = \frac{21220.4}{2067.8} = 10.265 \text{ cm}
$$
  
\n
$$
V_2 = h - V_1 = 9.738 \text{ cm}
$$
  
\n
$$
I = \frac{100}{3} (10.262^3 + 9.738^3) + 15 \times 4.52(9.738 - 2)^2 = 66863.83 \text{ cm}^4
$$
  
\n
$$
f_i = \frac{5(11.97 \times 405^2)}{384 \times 10818.86 \times 10^3 \times 66863.83 \times 10^{-8}} = 0.0058
$$
  
\n
$$
\bar{f} = \frac{405}{500} = 0.81
$$
  
\n
$$
f_i = 0.0058 < \bar{f} = 0.81 \rightarrow
$$
  
\nCondition verify the

### **Etat limite d'ouverture des fissures : BAEL 91, Art A.5.34**

La fissuration est considérée comme peu nuisible, donc aucune vérification n'est a effecteur.

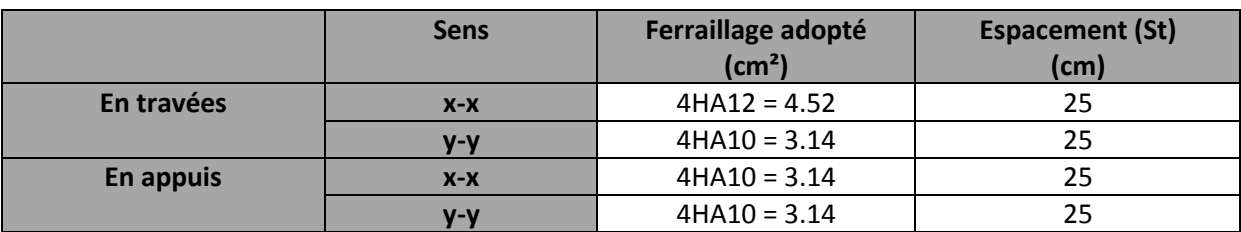

## **Le ferraillage des escaliers est comme suit :**

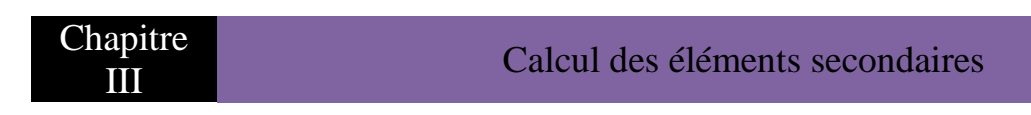

**III-6. Poutre palière :** 

### **III-6.1 : Pré dimensionnement :**

**a) Hauteur :** la hauteur de la poutre est donnée par la formule suivante : L  $\frac{max}{15} \leq h_t \leq \frac{L}{t}$  $\frac{max}{10}$  avec :  $L_{max}$  : longueur libre de la poutre entre nus d'appuis.  $h_t$  : Hauteur de la poutre

$$
\frac{360}{15} \le h_t \le \frac{360}{10} \qquad \rightarrow \qquad 24 \le h_t \le 36
$$

On prend $h_t$  = 35 cm.

**b) Largeur :** la largeur de la poutre est donnée par :

 $0.4h \le b \le 0.7h$ , D'où :  $14 \le b \le 24.5$ 

On prend b= 25cm

### **c) Vérification relatives aux exigences du RPA (Art7.5.1 du RPA99)**

Le RPA exige que $\{$  $\boldsymbol{h}$  $\boldsymbol{b}$  $\boldsymbol{h}$  $\frac{n}{b} \leq$  $\} \rightarrow \{$ 3  $\overline{c}$ 3  $\frac{33}{25}$  = }**→ Condition vérifiée**

Donc la poutre palière a pour dimension : (bxh) = (25x35) cm²

### **III-6.2 : Détermination des charges :**

Poids propre de la poutre : G = 25x0.35x0.25 = 2.187 KN/ML L'effort tranchant a l'appui : ELU  $\rightarrow$  Ru = 27.465 kn

 $ELS \rightarrow Rs = 19.782$  kn

### **Combinaison de charges :**

ELU : qu= 1.35G+Ru= 1.35x2.187+27.465 qu=30.417 KN/ml ELS : qu= G+Rs= 2.187+19.782 qu=21.969 KN/ml **III-6.3 : Calcul des efforts à l'ELU :** 

a) Moment isostatique :  
\n
$$
M_u = \frac{q_u \times l^2}{8} = \frac{30.417 \times 3.6^2}{8} = 49.275 \text{ KN. m}
$$
\n
$$
M_u = 49.275 \text{ KN. m}
$$

#### **b) Effort tranchant :**  $T_{\rm i}$  $\overline{q}$  $\overline{c}$  $=$ 3  $\overline{c}$  $=$

### $T_u = 54.750$  KN

Pour tenir compte de semi encastrement, on affecte  $M_0$  par coefficient et on aura donc les valeurs suivantes :  $M_{appui}$ = -0.3M<sub>0</sub> = -14.782 KN.m ;  $M_{\text{travel}}$ = 0.85M<sub>0</sub>= 883 KN.M

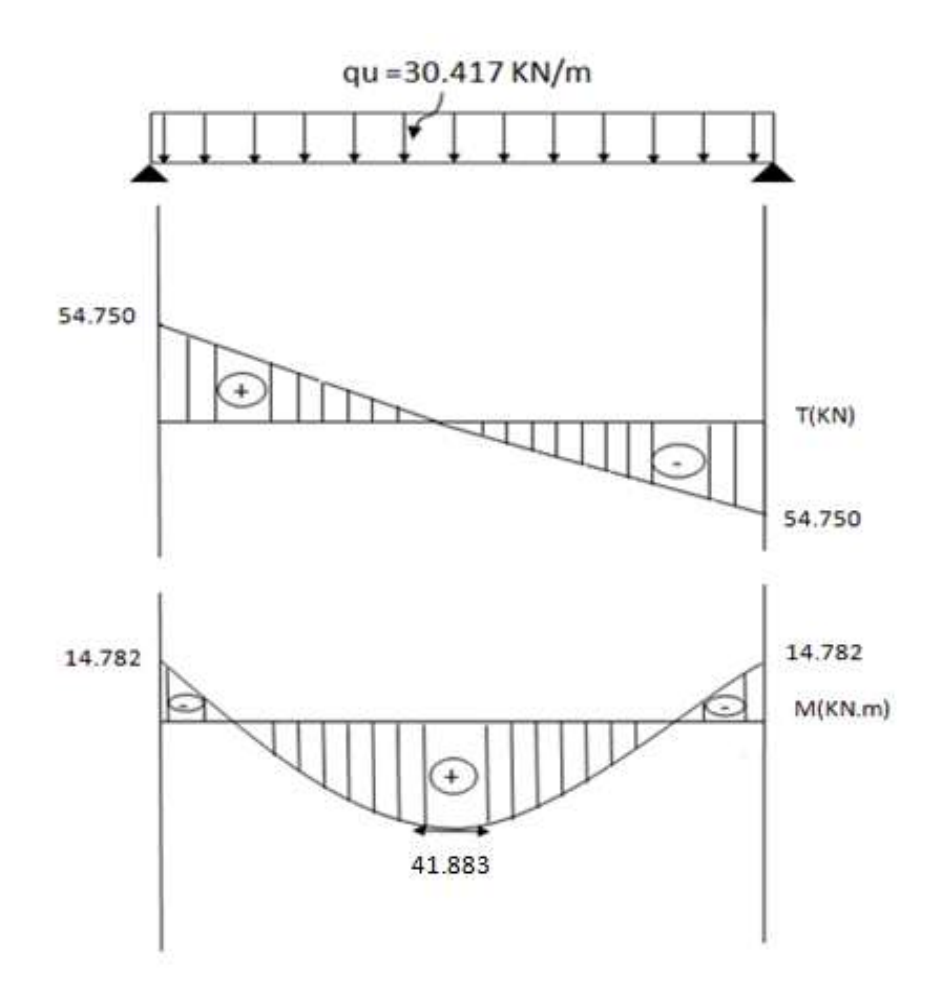

**Figure III-6.1 :** Diagramme du moment et de l'effort tranchant a l'ELU

#### **III-6.4 : Ferraillage**

**En travée**

$$
\mu_{\rm b} = \frac{M_{\rm x}^{\rm t}}{bd^2 f_{\rm bc}} = \frac{41.883 \times 10^5}{25 \times 32^2 \times 14.2 \times 10^2} = 0.115
$$

μb= 0.115<μl= 0.392 **→** section simplement armée (S.S.A)

μ = 0.115**→** β = 0.938

$$
A_s = \frac{M_x^t}{\beta \times d \times \sigma_{st}} = \frac{41.883 \times 10^5}{0.938 \times 32 \times 348 \times 10^2} = 3.29m^2
$$

On prend :  $3HAI2=3.39cm<sup>2</sup>$  avec un espacement :  $S<sub>T</sub> = 25cm$ 

**En appuis :** 

$$
\mu = \frac{M_{\rm x}^{\rm t}}{bd^2 f_{\rm bc}} = \frac{14.782 \times 10^5}{25 \times 32^2 \times 14.2 \times 10^2} = 0.0406
$$

μ = 0.0406<μl= 0.392 **→** section simplement armée (S.S.A)

μ = 0.0406**→** β = 0.0.980

$$
A_s = \frac{M_x^t}{\beta \times d \times \sigma_{st}} = \frac{14.782 \times 10^5}{0.980 \times 32 \times 348 \times 10^2} = 1.35 \text{ cm}^2
$$

On prend :  $4H A10 = 2.35 \text{cm}^2$  avec un espacement :  $S_T = 25 \text{cm}$ 

#### **III-6.5 : Vérification a l'ELU :**

#### **Vérification de la condition et non fragilité (BAEL91/Art A.4.2, 1) :**

On doit vérifier que : Aminos

$$
A_{\text{min}}< A_{\text{s} \text{ adoptée}}
$$

$$
A_{min} = \frac{0.23 \text{bd} f_{t28}}{f_e} = \frac{0.23 \times 25 \times 32 \times 2.1 \times 10^2}{400 \times 10^2} = 0.96 \text{cm}^2
$$
  
En travésé : A<sub>st</sub> =3.39cm<sup>2</sup> > A<sub>min</sub> = 0.96 cm<sup>2</sup>  $\rightarrow$  condition vérifie.  
En appuis : A<sub>s</sub> = 2.35cm<sup>2</sup> > A<sub>min</sub> = 0.96 cm<sup>2</sup>  $\rightarrow$  condition vérifie.

#### **Vérification de contrainte de cisaillement (BAEL91/Art A.5.2,1) :**

On doit vérifier :

$$
\tau_u < \bar{\tau}_u
$$

$$
\tau_u = \frac{T_u}{bd} = \frac{54.75 \times 10^3}{250 \times 320} = 0.684 MPa
$$

(Fissuration peu préjudiciable)

$$
\begin{aligned}\n\bar{\tau}_u &\le \min\left\{\frac{0.2 \times f_{c28}}{\gamma_b}; 4MPa\right\} \quad \Rightarrow \bar{\tau}_u \le \min\{3.33; 4\} \\
\tau_u &= 0.684 \, MPa < \bar{\tau}_u = 3.33 \, MPa \rightarrow \quad \text{Condition veirifiée.}\n\end{aligned}
$$

#### **Vérification de l'adhérence et entrainement des barres (BAEL91/Art A.6.1,3) :**

On doit vérifier :

 $\tau_{se} \leq \tau_{se,u}$ 

 $\tau_{se,u} = \psi \times f_{t28}$  Avec :  $\psi$  = 1.5 pour H.A

$$
D' \text{où}: \tau_{se,u} = 1.5 \times 2.1 = 3.15 \, MPa
$$

Et :  $\tau_{se} = \frac{V}{2.8 \times d}$  $\frac{v_u}{0.9\times d\times \sum u_i}\Sigma\,u_i$  = somme des périmètres utiles des barres.

$$
\tau_{se} = \frac{54.750 \times 10^3}{0.9 \times 320 \times 4 \times 3.14 \times 12} = 1.26 MPa
$$

 $\tau_{se} = 1.26 MPa < \tau_{se,u} = 3.15 MPa \rightarrow$  Condition vérifiée.

Ancrage des barres :**(BAEL91/Art.6.1.21) :**

$$
l_s = \frac{\phi_{fe}}{4\bar{\tau}_s}
$$
 *avec*  $\bar{\tau}_s = 0.6\psi^2 f_{t28} = 2.835 \text{ MPa}$   

$$
l_s = \frac{1 \times 400 \times 10^2}{4 \times 2.835 \times 10^2} = 35.27 \text{ cm} \rightarrow \text{soit: } l_s = 40 \text{ cm}
$$

 Pour des raisons pratiques il est nécessaire d'adopter un crochet normal, d'après le BAEL91 la longueur nécessaire pour les aciers HA est : 0.4l<sub>s</sub>=0.4x40= 16 cm Soit un crochet de 20 cm.

#### **Armatures transversales :**

$$
\emptyset_t = \frac{\emptyset}{3} = \frac{12}{3} = 4 \text{ mm}
$$

On prend : **4HA8= 2.01 cm².**

 **Espacement des barres :** D'après **le RPA2003 (art 7.5.2.2)** on aura :

Zone nodale :

$$
S_t \le \min\left(\frac{h}{4}, 12\emptyset, 30\right) = \min\left(\frac{35}{4}, 12 \times 1.2, 30\right)
$$

Soit : **St= 8cm.**

En dehors de la zone nodale :

$$
S_t \le \frac{h}{2} = \frac{35}{2} = 17.5 \text{ cm}
$$

Soit : **St= 15cm**

#### **III-6.5 : Vérification a l'ELS :**

 $q_s$ = G+T<sub>s</sub>= 2.187+19.782 = 21.969 KN/m

**a) Moment isostatique :**  $\boldsymbol{M}$  $q_s \times l^2$ 8  $=$  $31.969 \times 3.6^2$ 8  $=$  $M_u = 35.59$  KN.m

#### **b) Effort tranchant :**  $T_{\rm g}$  $\overline{q}$  $\overline{c}$  $=$  $\overline{c}$  $\overline{\mathbf{c}}$  $=$  $T_s = 39.54$  kn

Pour tenir compte de semi encastrement, on affecte  $M_0$  par coefficient et on aura donc les valeurs suivantes :  $M_{appui}$ = -0.3 $M_0$  = -10.677 KN.m

 $M_{\text{travée}} = 0.85M_0 = 30.251KN.m$ 

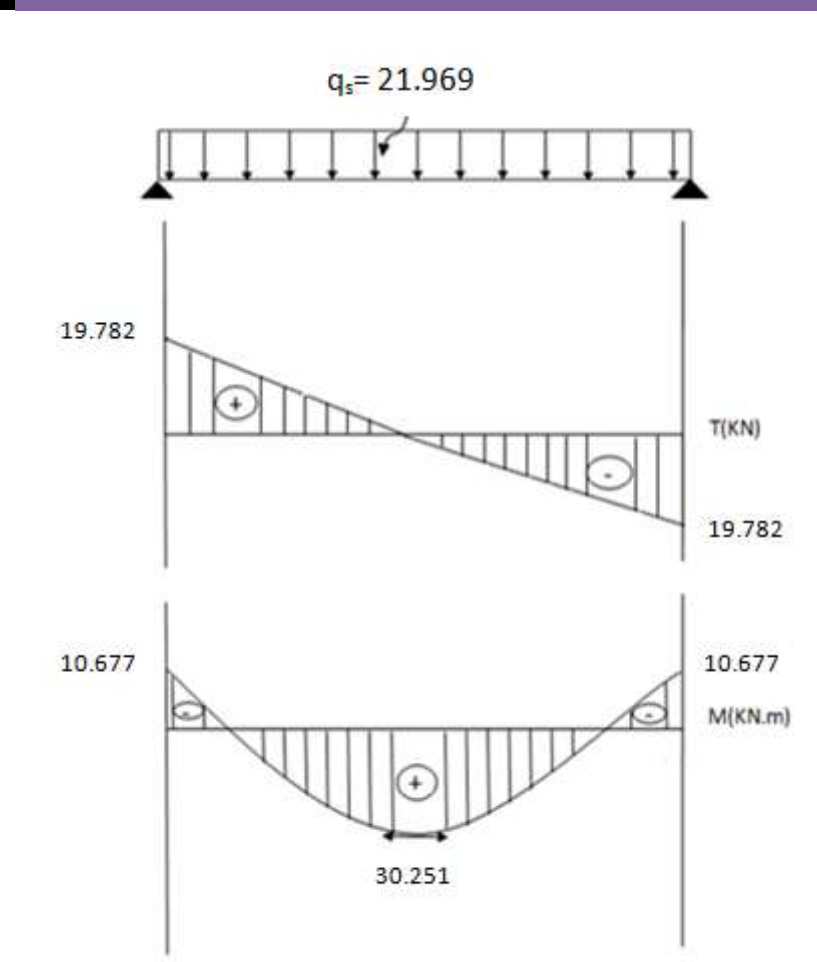

**Figure III-6.1:** Diagramme du moment et de l'effort tranchant a l'ELS

#### **Vérification de la résistance du béton a la compression :**

On doit vérifier que :  $\sigma_{bc} < \bar{\sigma}_{bc}$ Avec :  $\sigma_{bc} = k \sigma_{st}$  et  $\bar{\sigma}_{bc} = 0.6 f_{c28}$  En travée :  $\rho_1 = \frac{1}{2}$  $\frac{10A_{st}}{bd} = \frac{1}{b}$  $\frac{60 \times 3.39}{25 \times 32} = 0.565$  Avec : A<sub>st</sub> = 4.52 cm<sup>2</sup>  $\rho_1 = 0.565$   $\rightarrow$   $\beta_1 = 0.888$   $\rightarrow$   $\alpha_1 = 0.336$  $\sigma_{bc} = k \sigma_{st}$   $\rightarrow$   $k = \frac{\alpha}{15(4)}$  $\frac{\alpha_1}{15(1-\alpha_1)} = \frac{0}{15(1-\alpha_1)}$  $\frac{0.336}{15(1-0.336)} =$  $\sigma$  $\boldsymbol{M}$ β  $=$ 3  $\boldsymbol{0}$  $\sigma_{bc} = k \sigma_{st} = 0.033 \times 235.525 = 7.772 MPa$ 

$$
\bar{\sigma}_{bc} = 0.6 f_{c28} = 0.6 \times 25 = 15 \, MPa
$$

 $\sigma_{bc}$  = 7.772 MPa <  $\bar{\sigma}_{bc}$  = 15 MPa  $\rightarrow$  Condition vérifiée.

Aux appuis :

$$
\rho_1 = \frac{100A_{st}}{bd} = \frac{100 \times 2.35}{25 \times 32} = 0.392 \quad \text{Avec} : A_{st} = 3.14 \text{ cm}^2
$$
\n
$$
\rho_1 = 0.392 \quad \rightarrow \quad \beta_1 = 0.904 \quad \rightarrow \quad \alpha_1 = 0.288
$$
\n
$$
\sigma_{bc} = k \sigma_{st} \rightarrow \quad k = \frac{\alpha_1}{15(1-\alpha_1)} = \frac{0.288}{15(1-0.288)} = 0.027
$$
\n
$$
\sigma_{st} = \frac{M}{\beta_1 \times d \times A_s} = \frac{10.677 \times 10^6}{0.904 \times 320 \times 235} = 117.544 MPa
$$
\n
$$
\sigma_{bc} = k \sigma_{st} = 0.027 \times 117.544 = 3.173 MPa
$$
\n
$$
\bar{\sigma}_{bc} = 0.6 f_{c28} = 0.6 \times 25 = 15 MPa
$$

 $\sigma_{bc} = 3.173 MPa < \bar{\sigma}_{bc} = 15 MPa \rightarrow$  Condition vérifiée.

Donc les armatures calculées à l'ELU sont suffisantes à l'ELS.

### **Vérification de la flèche :**

- a)  $\frac{h}{L} \ge \frac{1}{16}$  $\frac{1}{16}$   $\rightarrow$   $\frac{3}{36}$  $\frac{35}{360} = 0.097 > \frac{1}{6}$  $\frac{1}{6}$  = 0.0625  $\rightarrow$  Condition vérifiée.
- b)  $\frac{h}{L} \ge \frac{1}{10}$  $\mathbf{1}$ M  $\frac{M_t}{M_0} \rightarrow \frac{3}{36}$  $\frac{35}{360} = 0.097 > \frac{1}{10}$  $\mathbf{1}$ 3  $\frac{30.231}{35.590}$  = 0.085  $\rightarrow$  Condition vérifiée.
- c)  $\frac{A_t}{bd} \leq \frac{4}{l}$  $\frac{4.2}{f_e} \rightarrow \frac{3}{25}$  $\frac{339}{25 \times 32}$  = 0.0056 < 0.0105→ **Condition vérifiée**.

Les trois conditions sont vérifiées, donc il n'y a pas lieu de vérifier la flèche.

#### **Etat limite d'ouverture des fissures : BAEL 91, Art A.5.34**

La fissuration est considérée comme peu nuisible, donc aucune vérification n'est à effecteur.

# **Le ferraillage de la poutre palière est comme suit :**

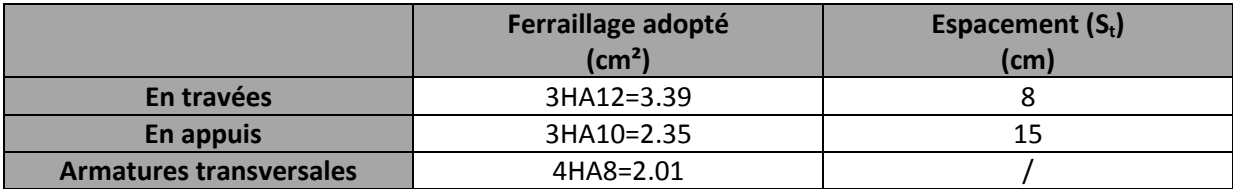

#### **Introduction :**

 La complexité de l'étude dynamique d'une structure vis-à-vis des différentes sollicitations qui la mobilisent, en particulier l'effort sismique, demande des méthodes de calcul très rigoureuses ; Pour cela, l'utilisation des méthodes numériques telle que la MEF est devenu indispensable.

En s'appuyant sur l'outil informatique, qui nous offre des résultats plus exacts et un travail plus facile, on peut alors éviter le calcul manuel laborieux, voire même peu fiable.

#### **Concept de base de la M.E.F (méthode des éléments finis) :**

 La méthode des éléments finis est une généralisation de la méthode de déformation pour les cas de structure ayant des éléments plans ou volumineux. La méthode considère le milieu solide, liquide ou gazeux constituant la structure comme un assemblage discret d'éléments finis. Ces derniers sont connectés entre eux par des nœuds situés sur leurs limites. Les structures réelles sont définies par un nombre infini de nœuds.

### **Description du logiciel** *ETABS* **:**

 ETABS est un logiciel de calcul conçu exclusivement pour le calcul des bâtiments. Il permet de modéliser facilement et rapidement tous types de bâtiments grâce à une interface graphique unique. Il offre de nombreuses possibilités pour l'analyse statique et dynamique.

Ce logiciel permet la prise en compte des propriétés non-linéaires des matériaux, ainsi que le calcul et le dimensionnement des éléments structuraux suivant différentes réglementations en vigueur à travers le monde (Euro code, UBC, ACI...etc.). En plus de sa spécificité pour le calcul des bâtiments, ETABS offre un avantage certain par rapport aux autres codes de calcul à utilisation plus étendue. En effet, grâce à ces diverses fonctions il permet une descente de charge automatique et rapide, un calcul automatique du centre de masse et de rigidité, ainsi que la prise en compte implicite d'une éventuelle excentricité accidentelle. De plus, ce logiciel utilise une terminologie propre au domaine du bâtiment (plancher, dalle, trumeau, linteau etc.).ETABS permet également transfert de donnée avec d'autres logiciels (AUTOCAD,SAP2000 et SAFE)

#### **Rappel : (terminologie)**

**Grid line** : ligne de grille **Joints** : nœuds **Frame** : portique (cadre) **Shell** : voile **Elément** : élément **Restraints** : degrés de liberté(D.D.L) **Loads** : charge **Uniformed loads** : point d'application de la charge **Define** : définir **Materials** : matériaux **Concrete** : béton **Steel** : acier

**Frame section** : coffrage **Column** : poteau **Beam** : poutre

#### **Manuel d'utilisation de L'ETABS :**

 Dans notre travail on a utilisé la version ETABS v 9.60 Pour choisir l'application ETABS on clique sur l'icône du ETABS .

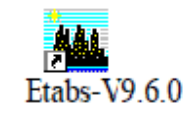

- **Etapes de modélisation :**
- **Première étape :**

La première étape consiste à spécifier la géométrie de la structure à modéliser.

### **Choix des unités :**

On doit choisir un système d'unités pour la saisie de données dans ETABS. Au bas de l'écran, On sélectionne KN-m comme unités de base pour les forces et déplacements :

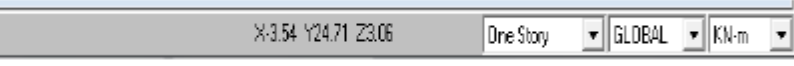

### **Géométrie de base :**

Dans le menu déroulant en haut de l'écran on sélectionne **File** puis **New model,** cette option Permet d'introduire :

Le nombre de portiques suivant x-x.

Le nombre de portique suivant y-y.

Le nombre des étages.

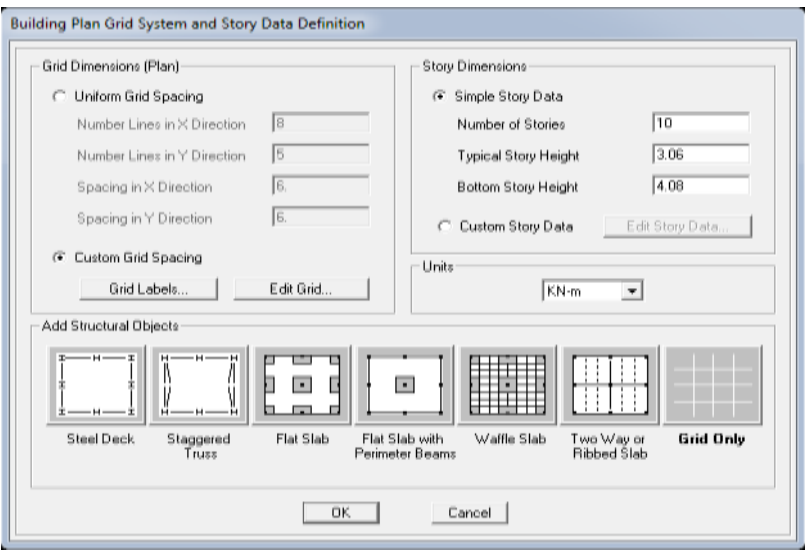

 Après validation de l'exemple on aura deux fenêtres représentants la structure, l'une en 3D et l'autre a 2D suivant l'un des plans : **X-Y, X-Z, Y-Z.**

### **Modification de la géométrie de base :**

Nous allons procéder à la modification des longueurs de trames et des hauteurs d'étage.

-On clique sur le bouton droit de la souris.

-On introduit les distances cumulées puis on clique sur **ok**

**-**Pour modifié les hauteurs d'étage on clique sur le bouton droit de la souris puis **Edit Story Data.**

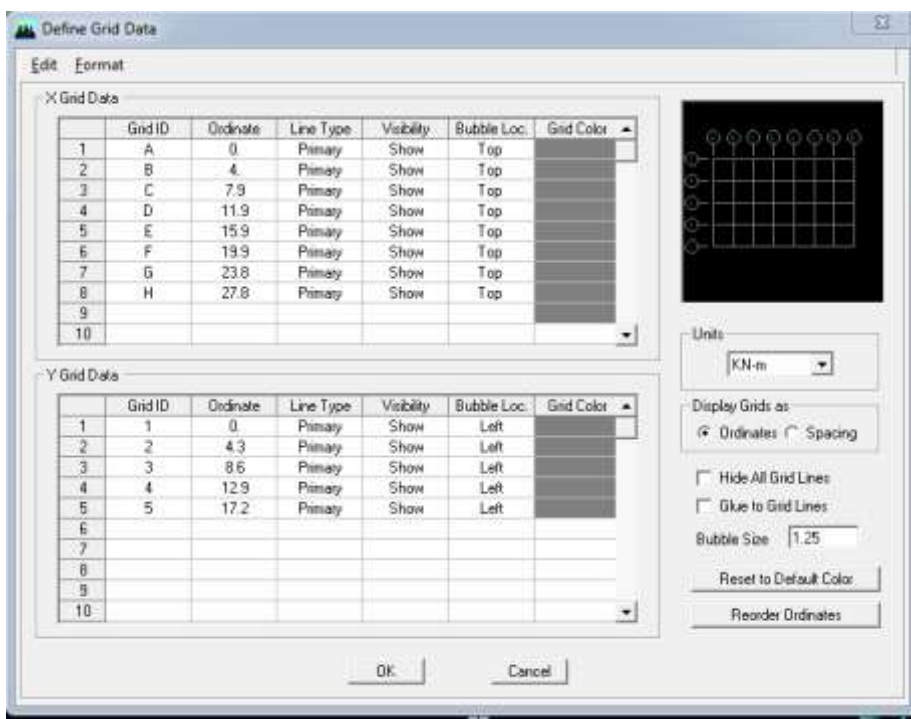

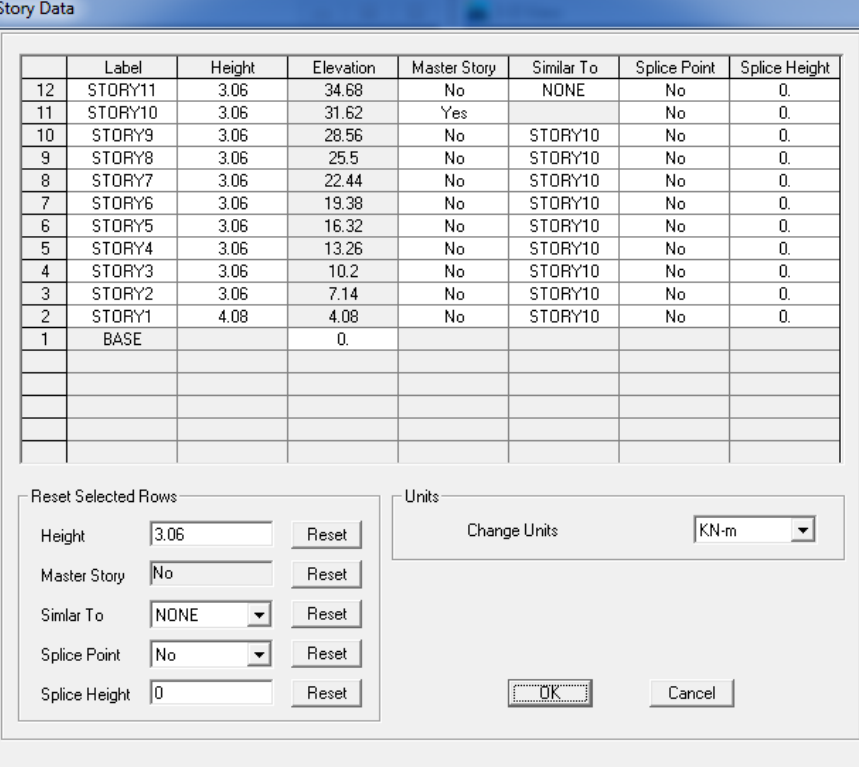

### **Deuxième étape :**

 La deuxième étape consiste à la définition des **propriétés mécaniques** des matériaux en l'occurrence, l'acier et le béton.

 On clique sur **Define** puis **Material proprietes** on sélectionne le matériau **CONC** et on clique sur **Modify /ShowMaterial,** et on apporte les modifications inscrites dans la figure suivante:

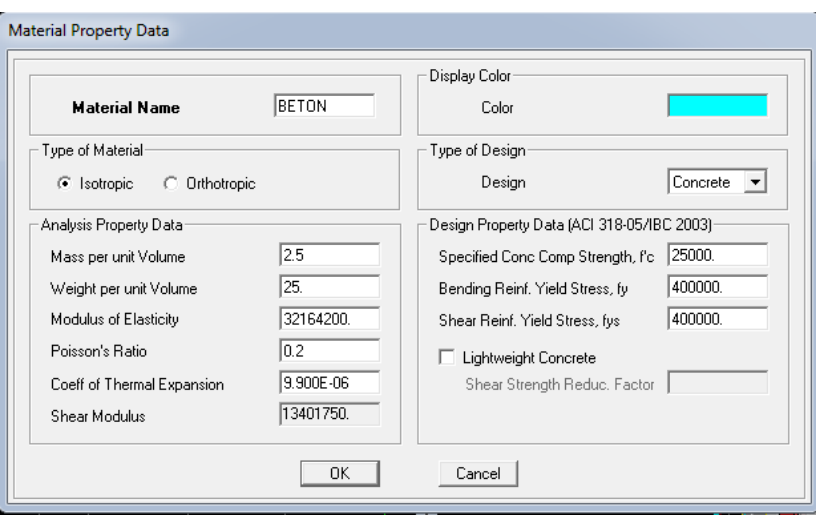

#### **Troisième étape :**

 La troisième étape consiste à l'affection des **propriétés géométriques** des éléments (poutre, poteaux, dalle, voile...)

 Nous commençons d'abord par affecter les sections des poutres principales(**PP)** et ceci de la manière suivante :

 Nous choisissons le menu **Define** puis **Frame sections.** On clique sur la liste d'ajout de sections et on sélectionne **Add Rectangular** pour ajouter une section rectangulaire (les sections en béton armé du bâtiment à modéliser sont rectangulaires).

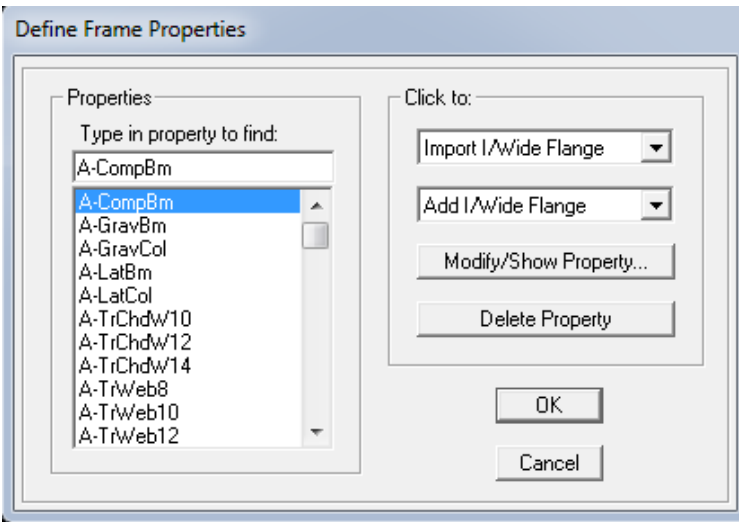

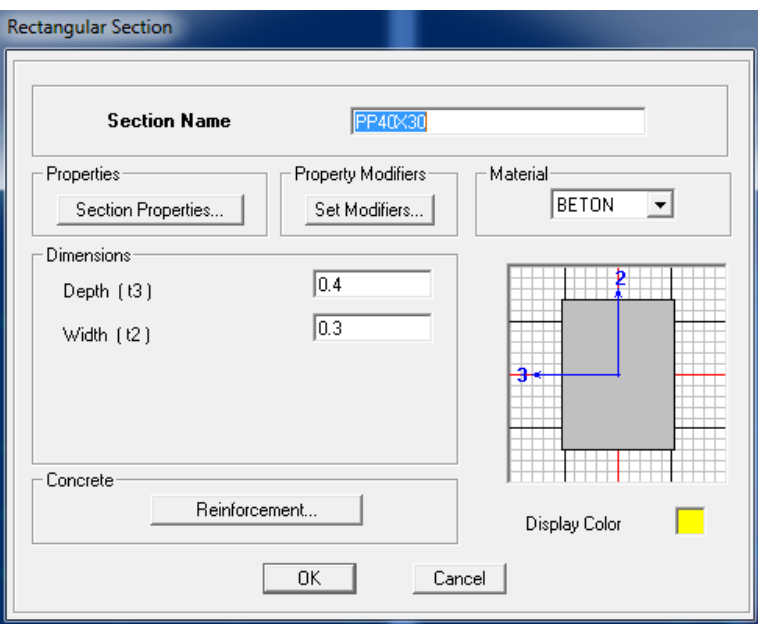

 Le bouton **Reinforcement** conduit à une fenêtre qui permet de spécifier les propriétés des barres d'armatures.

 Si on clique sur le bouton **Section properties** on peut voir l'aire, les moments d'inerties, section de cisaillement et autres propriétés calculés par ETABS.

Nous procéderons de la même manière pour les autres éléments.

 Après avoir finis de modéliser les éléments **barres** (poutres, poteaux), nous allons passer aux éléments **plaques** (voile).

 On choisit le menu **Define** et **wall/slab,** on clique sur **Add new wall** et on spécifie le nom et l'épaisseur.

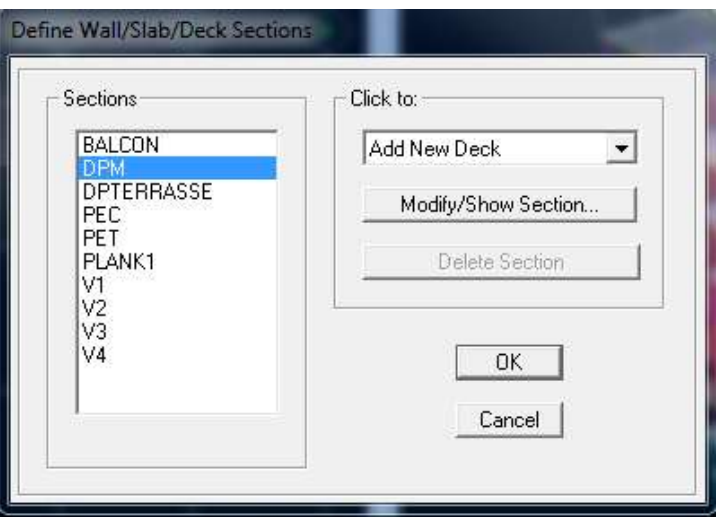

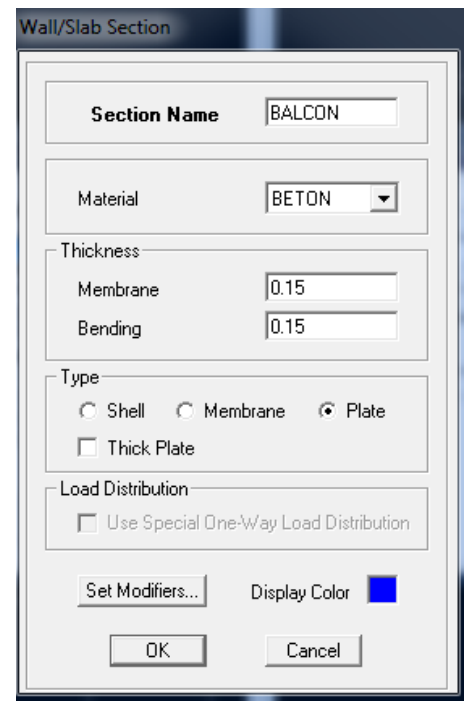

### **Quatrième étape :**

Avant de charger la structure il faut d'abord définir les charges appliquées à la structure modélisée.

### **Charges statiques (G et Q):**

La structure est soumise à des charges permanentes **(G)**, et a des surcharges d'exploitation **Q**, pour les définir on clique sur : **Define Load Cases.**

### **Charges permanentes :**

**Load Name** (Nom de la charge): **G**

**Type : DEAD** (permanente)

**Self weight multiplier** (Coefficient interne poids propre) : **1**

### **Surcharges d'exploitation :**

**Load Name** (Nom de la charge): **Q**

**Type : LIVE** (exploitation)

### **Self weight multiplier** (Coefficient interne poids propre) : **0**

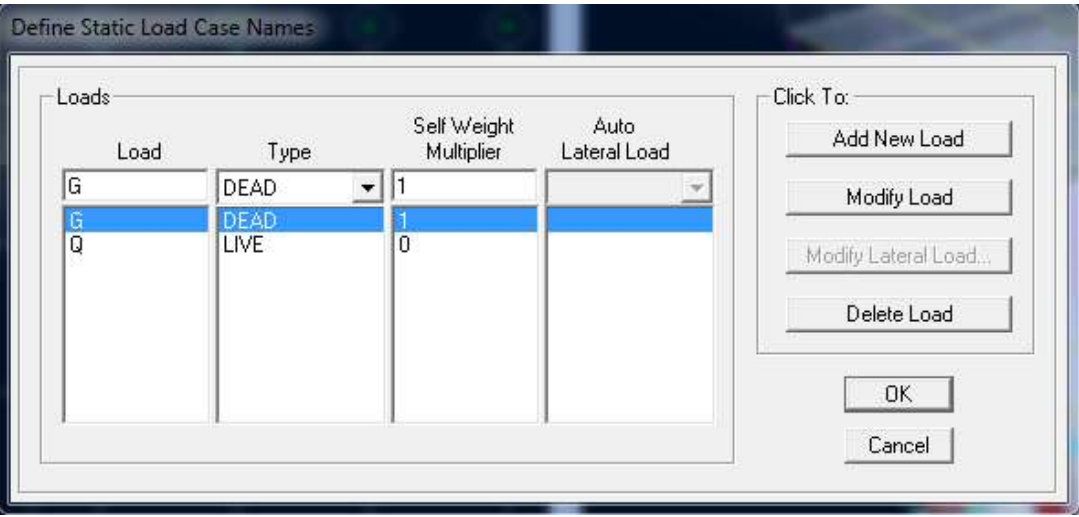

### **Charge dynamique (E):**

 Pour le calcul dynamique de la structure on introduira un spectre de réponse conçu par le **CGS.**

 Ce spectre est une courbe de réponse maximal d'accélérations **(Sa/g)** pour un système un degré de liberté soumis à une excitation donnée pour des valeurs successives de périodes propres **T.**

Données à introduire dans le logiciel :

**Zone** : **IIa** (Zone a sismicité moyenne, voir **Annexe 1** du **RPA 2003**)

**Groupe d'usage** : **2** (bâtiments courants, voir chapitre **3.2** du **RPA 2003**)

**Coeff comportement** : **4a - Mixte Portiques-Voiles avec interaction : 5**

**Remplissage** : **Dense** (Cloisons en maçonnerie)

**Site : S3**

### **Facteur de qualité :** Q=**1.10**

On ouvre le logiciel et on introduit les données dans leurs cases respectives, puis on clique sur l'onglet **Text** 

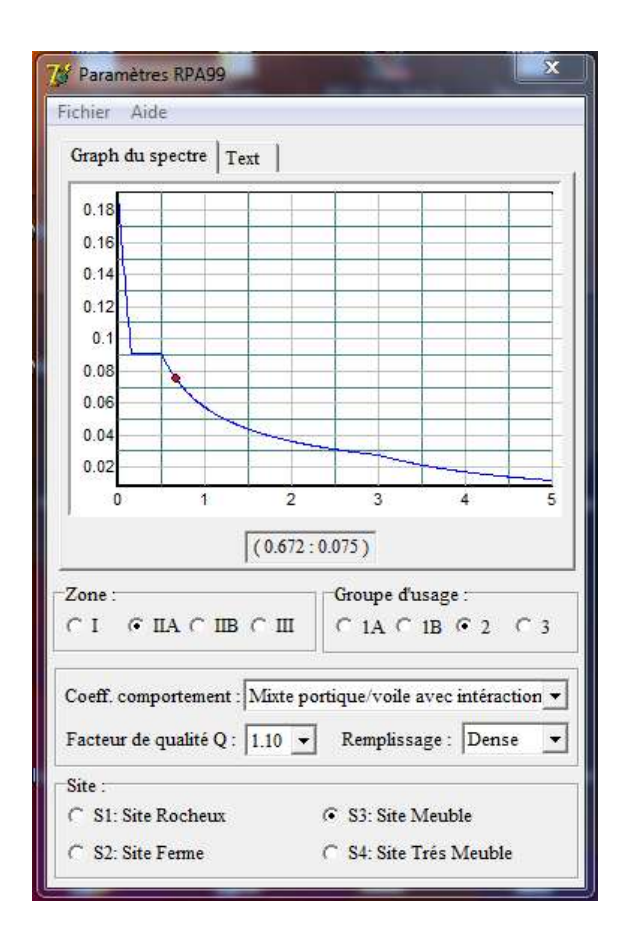

 Pour injecter le spectre dans le logiciel ETABS on clique sur **: Define Response** → **Spectrum Functions** → **Spectrum from file**

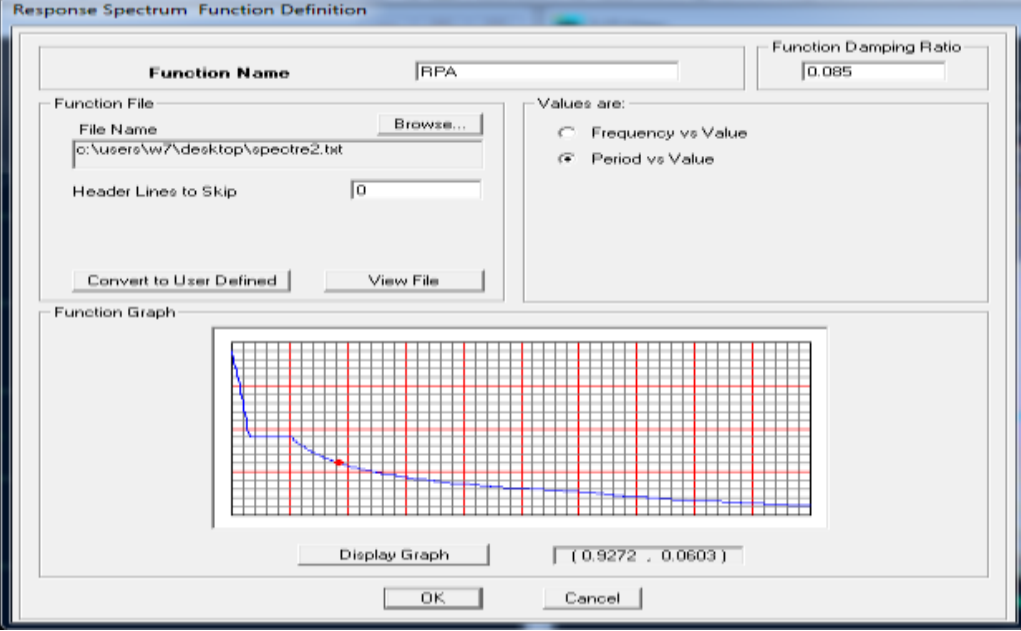

 Le spectre étant introduit, nous allons passer à la prochaine étape qui consiste à la définition du chargement Ex et Ey (séisme), pour cela on clique sur **:**

**Define Reponses** → **spectrum cases** → **Add New Spectrum** 

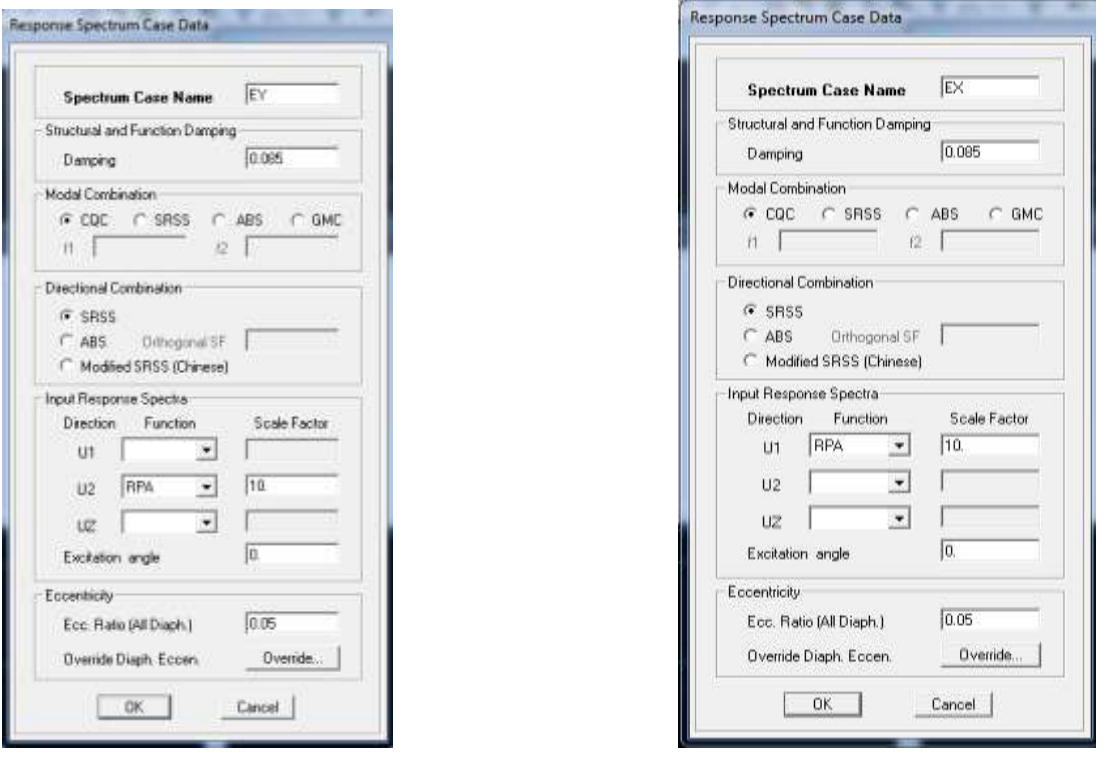

Dans la partie **Input response spectra**, nous allons Introduire le spectre à prendre en compte dans les deux direction principales **(U1 et U2) .**

### **Cinquièmes étape : chargement des poutres :**

 Les charges statiques étant définies, on sélectionne chaque poutre et on introduit le chargement linéaire qui lui revient en cliquant sur :

### **Assign** → **Frame/line loads** → **Distibuted**

Dans la case **Load Case Name,** on spécifie le type de chargement ( **G** ou **Q** ), ensuite le chargement linéaire est introduit dans la case **Load**

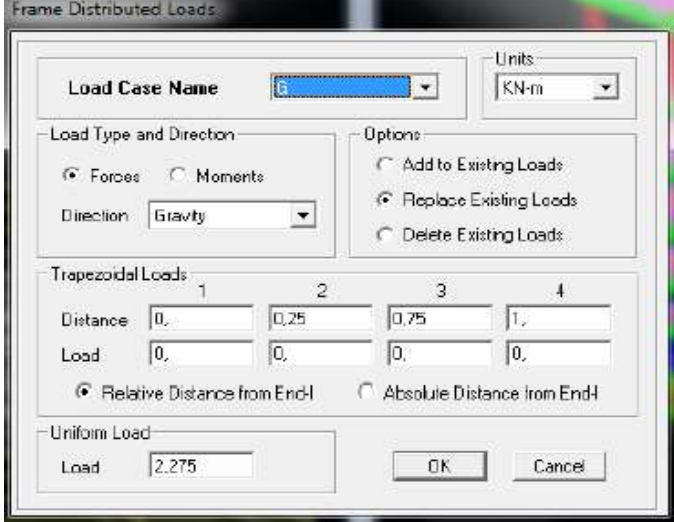

**6émé étape** : Introduction des combinaisons d'actions.

 Les combinaisons d'actions à considérer pour la détermination des sollicitations et déformations sont :

**Combinaisons aux états limites :**

**ELU :** 1.35G+1.5Q **ELS :** G+Q **Combinaisons accidentelles du RPA : GQE** : G+Q±E **08GE** :0.8G±E Pour introduire les combinaisons dans le logiciel on clique sur : **Difine load** → **Combinations** → **Add new combo**

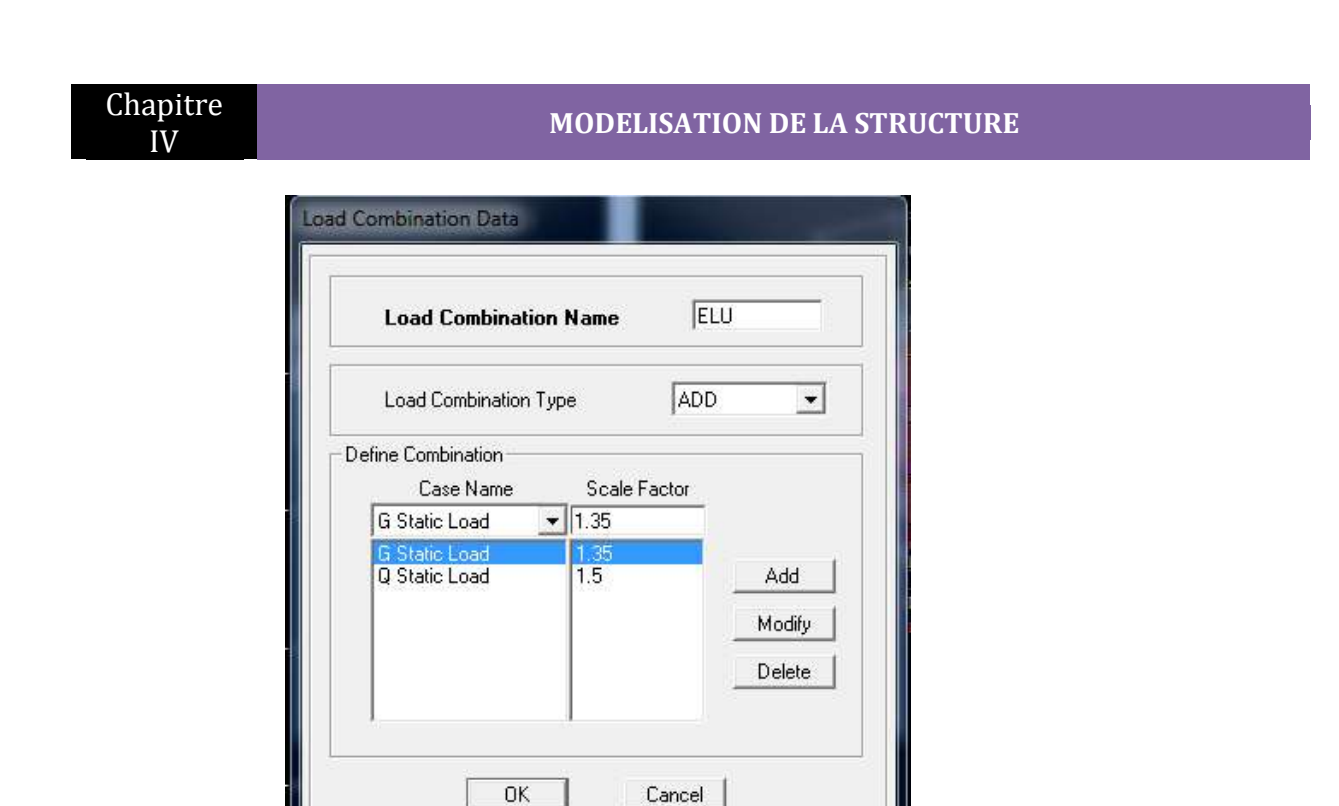

On reprend les mêmes opérations pour introduire les autres combinaisons d'actions.

**7émé étape** : Spécification des conditions aux limites (appuis, diaphragmes) :

 Cette étape consiste à spécifier les conditions aux limites (appuis, diaphragmes) pour la structure modélisée.

**APPUIS** *:*

 Les poteaux sont supposés **parfaitement encastré** dans les fondations, pour modéliser cet encastrement on sélectionne les nœuds du **RDC** puis on clique sur :

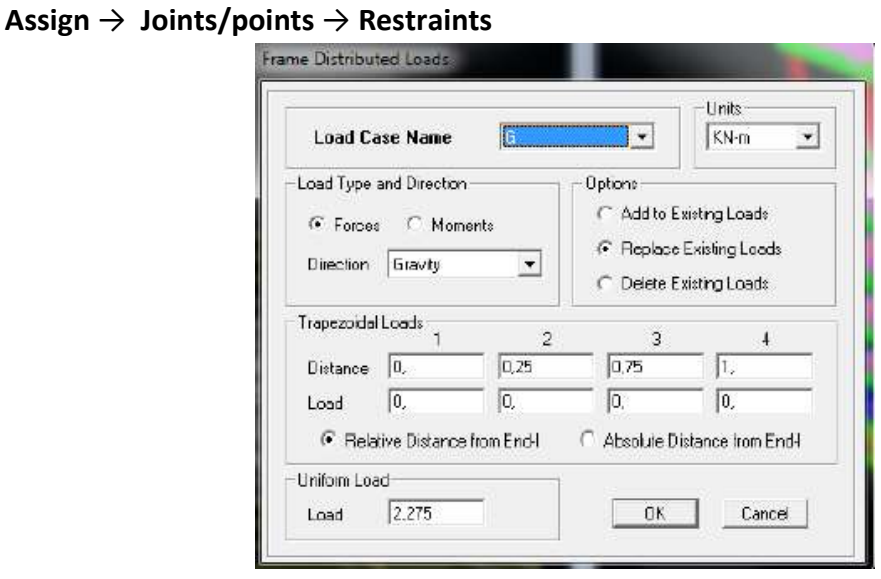

**Mass- Source :**

#### **Define Mass source**

 La masse des planchers est supposée concentrées en leurs centres de masse qui sont désignés par la notation de **Mass –Source**

-On donne la valeur 1 pour la charge permanente.

-On donne la valeur de β suivant la nature de la structure**.**

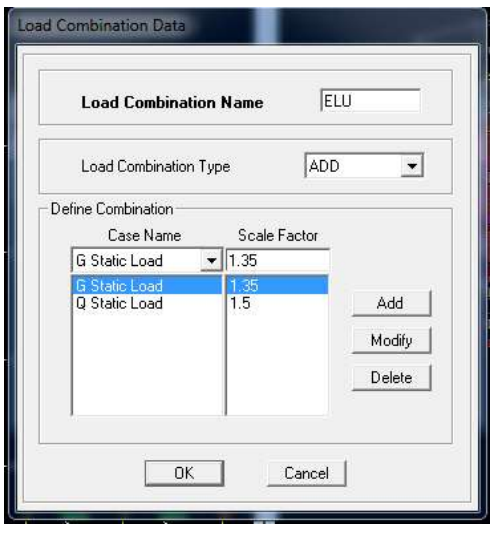

### **Diaphragmes :**

 Comme les planchers sont supposés infiniment rigides, on doit relier tous les nœuds d'un même plancher à leurs nœuds maîtres de telle sorte qu'ils puissent former un diaphragme, ceci a pour effet de réduire le nombre d'équations à résoudre par le logiciel. On sélectionne les nœuds du premier plancher puis on clique sur :

**Assign** → **joints/points** → **diaphragm** → **Add New Diaphragm**

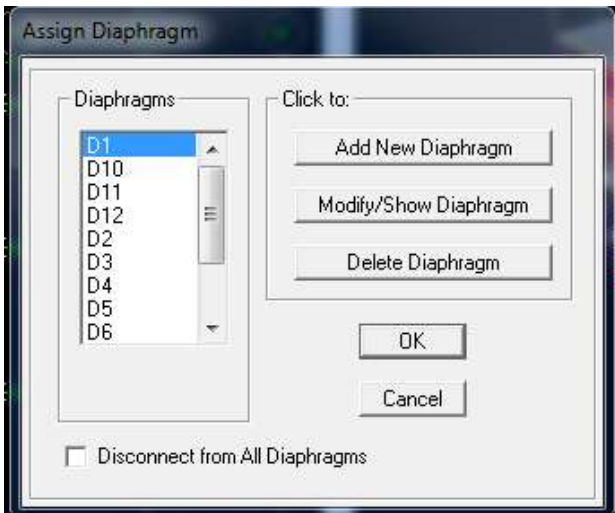

 Après avoir introduit le nom du diaphragme dans la case **Diaphragm** on clique sur OK pour valider.

On refait la même opération pour tous les autres planchers.

**8éme étape :** Analyse et visualisation des résultats :

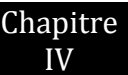

### **Lancement de l'analyse :**

 Pour lancer l'analyse de la structure, on se positionne sur l'onglet **Analyze** et on sélectionne **Run Analysis**.

**Visualisation des résultats :**

#### **Période et participation modale :**

 Dans la fenêtre **display show tables ,** on click sur **Modal Information** et on sélectionne la combinaison « **Modal ».**

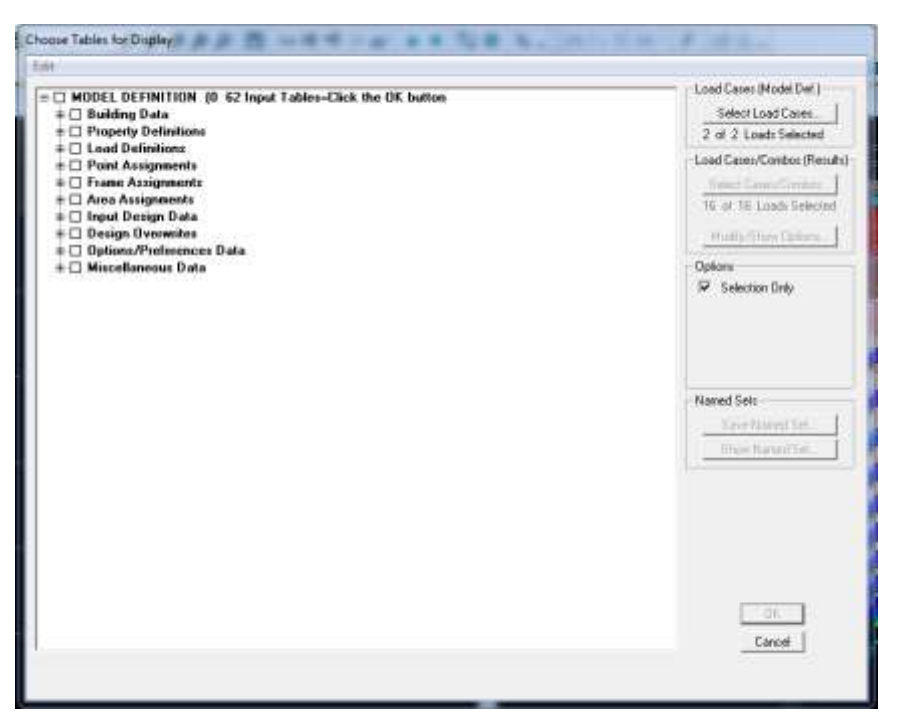

#### **Déformée de la structure :**

 On appuie sur l'icône **Show Deformed Shape** et on sélectionne une combinaison d'actions.

#### **Diagramme des efforts internes :**

 Pour avoir les diagrammes des efforts internes, on se positionne sur un portique et on sélectionne **Show Member forces/Stresses Diagram** dans le menu **Display**

**Efforts internes dans les éléments barres :**

**Les poutres :**

 Pour extraire les efforts max, on commence par sélectionner les poutres ensuite on clique sur : **Display** → **Show tables**

 Dans **Element Output** on sélectionne « **Frame Forces** » (Efforts dans les barres). On clique sur **Select Case/comb** pour choisir la combinaison d'actions puis on clique sur **OK.**

**Les poteaux :**

 Pour extraire la valeur des efforts dans les poteaux, on sélectionne ces derniers et on suit les mêmes étapes que pour les poutres.

**Efforts internes dans les voiles :**
Pour extraire les contraintes dans les voiles, Dans **Area Output** on clique sur « **Area forces and Stresses »** et on sélectionne une combinaison d'actions.

### **Déplacements:**

 Pour extraire les déplacements sous formes de tableaux, on sélectionne tout le plancher du niveau considéré, on appuie sur **show tables** puis on coche « **Displacements** » **.**

 Pour une meilleure visualisation on exporte le tableau sur **Excel ,**la colonne **Ux**  correspond au sens xx ,et **Uy** au sens yy.

### **Effort tranchant et moment sismique à la base :**

 Pour extraire les efforts à la base (fondations) on clique sur **show tables,** on coche « **Base Reactions »** ensuite dans « **Select Cases/comb »** on choisit **« E ».**

### **Effort tranchant de niveau :**

 Pour extraire l'effort tranchant de chaque niveau, on se positionne sur la vue en 2D puis dans le menu **View** on clique sur **Set 3D View** et on sélectionne le plan XZ.

 Dans **Display** on clique sur **Show Deformed Shape** et on sélectionne la combinaison **E.**  Enfin, dans **Draw** on choisit l'option **Draw Section Cut** et on trace une droite traversant les éléments du niveau considéré.

### **Remarque :**

 En désélectionnant la case **Shells** on aura l'effort repris par les portiques et on désélectionnant la case **Frames** nous aurons l'effort repris par les voiles.

# CHAPITRE V: VÉRIFICATION AUX EXIGENCES DU RPA

### **I) Introduction :**

Avant de passer au ferraillage de la structure, le RPA nous exige de vérifier que la résultante des forces sismiques à la base (5Vt) obtenue par combinaison des valeurs modales ne doit pas être inférieure à 80 % de la résultante des forces sismiques déterminée par la méthode statique équivalente (V) pour une valeur de la période fondamentale donnée par la formule empirique appropriée.

### **Choix de la méthode de calcul :**

En fonction de la forme, des dimensions et du type de la construction, le **RPA99/ version2003**  prévoit d'utiliser soit :

- La méthode statique équivalente.
- La méthode d'analyse modale spectrale.
- La méthode d'analyse dynamique par accélérogrammes.

### **1) Méthode statique équivalente :**

### **Principe de la méthode :**

Le principe de cette méthode est de remplacer les forces réelles dynamiques qui se développent dans la construction par un système de forces statiques fictives dont les effets sont considérés équivalents à ceux de l'action sismique.

Les forces sismiques sont considérées appliquées successivement suivant deux directions diagonales.

### **Conditions d'application de la MSE :**

La méthode statique équivalente peut être utilisée dans les conditions suivantes :

a) Le bâtiment ou le bloc étudié, satisfaisait aux conditions de régularité en plan et en élévation, avec :

*H* ≤ 65*m* en zones I, IIa , IIb.

 $H \leq 30m$  en zone III.

b) Le bâtiment ou le bloc étudié présente une configuration irrégulière, tout en respectant les conditions complémentaires exigées par le RPA **(Art 4.1.2)** 

### **2) Méthode d'analyse modale spectrale :**

### **Principe de la méthode :**

Il est recherché pour chaque mode de vibration, le maximum des effets engendrés dans la structure par les forces sismiques représentées par un spectre de réponse de calcul.

Ces effets sont par la suite combinés pour obtenir la réponse de la structure.

### **Les hypothèses :**

- Les masses sont supposées concentrées au niveau des nœuds principaux (nœuds maitres) ;

- Seuls les déplacements horizontaux des nœuds sont pris en compte ;

- Les planchers et les fondations doivent être rigides dans leurs plans ;

- Le nombre de modes à prendre en compte est tel que la somme des taux de participation des masses modales atteint au moins 90 de la masse totale.

### **Courbe Spectre de réponse de calcul :**

Courbes permettant d'évaluer la réponse d'un bâtiment à un séisme passé ou futur.

$$
1.25A(1 + \frac{T}{T_1} \left( 2.5\eta \frac{Q}{R} - 1 \right) \qquad 0 \le T \le T1
$$
  

$$
2.5\eta(1.25A) \left( \frac{Q}{R} \right) \qquad T1 \le T \le T2
$$
  

$$
2.5\eta(1.25A) \left( \frac{Q}{R} \right) \left( \frac{T_2}{T} \right)^{\frac{2}{3}} \qquad T1 \le T \le 3.0s
$$
  

$$
2.5\eta(1.25A) \left( \frac{T_2}{T} \right)^{\frac{2}{3}} \left( \frac{Q}{T} \right) \qquad T > 3.0s
$$

A : Coefficient d'accélération de zone.

η : Coefficient de correction d'amortissement.

Q : Facteur de qualité.

T1, T2 : Périodes caractéristiques associées à la catégorie du site.

R : Coefficient de comportement

### **3) Méthode d'analyse dynamique par accélérogrammes :**

Cette méthode peut être utilisée au cas par cas par un personnel qualifié, ayant justifié auparavant le choix des séismes de calcul et des lois de comportement utilisées ainsi que la méthode d'interprétation des résultats et les critères de sécurité à satisfaire.

### **V.2) les différentes vérifications du RPA :**

### **V.2.1 Vérification de la période empirique T :**

La valeur de la période fondamentale **(T)** de la structure peut être estimée à partir des formule empirique ou calculer par des méthodes analytique ou numérique.

La formule empirique à utiliser est la relation suivante :  $\mathbf{T}~=~\mathbf{C}\mathrm{r}~\times~\mathbf{h}^4_\mathrm{m}$ 3 Avec :

**hn**: hauteur mesurée en mètres à partir de la base de la structure jusqu'au dernier niveau **CT :**coefficient en fonction du système de contreventement, du type de remplissage, il estdonné par le tableau **(4.6) du RPA 99**.

Avec : **CT= 0.05**(Portiques auto stables en béton armé ou en acier avec remplissage en maçonnerie) **Remarque :**

L'article 4.2.4 du RPA99 version 2003 postule que :

Les valeurs de T, calculées à partir des formules de Rayleigh ou des méthodes numériques ne doivent pas dépassé celles estimées a partir des formules empiriques appropriées de plus de30%.

$$
T = 0.05 \times 34.68^{\frac{3}{4}} = 0.714s
$$

### **Calcul de la période majorée :**

 $T_{maj} = T + 30\% T = 0.928s$ 

### **La période donnée par le logiciel ETABS :**

 $T$ etabs=  $0.825s$ 

### **Comparaison des résultats :**

On a : la période calculée T = 0.714 s La période majorée  $T_{maj}$ = 0.928 s La période ETABS TETABS= 0.825 s On remarque que :

 $T < T_{ETABS} < T_{maj}$ 

On peut dire que la valeur de la période trouvée par le logiciel est proche de celle calculée.

### **V.2.2 : Vérification de l'excentricité :**

D' après **le RPA99/version 2003 (article 4.3.7)**, dans le cas où il est procédé à une analyse tridimensionnelle, en plus de l'excentricité théorique calculée, une excentricité accidentelle (additionnelle) égale ± 0.05 L, (L étant la dimension du plancher perpendiculaire la direction de l'action sismique) doit être appliquée au niveau du plancher considéré et suivant chaque direction. Dans cette étape, on doit vérifier l'écartement du centre de torsion par rapport au centre de gravité et le comparer à la valeur 5% de la longueur de la construction et cela dans les deux sens

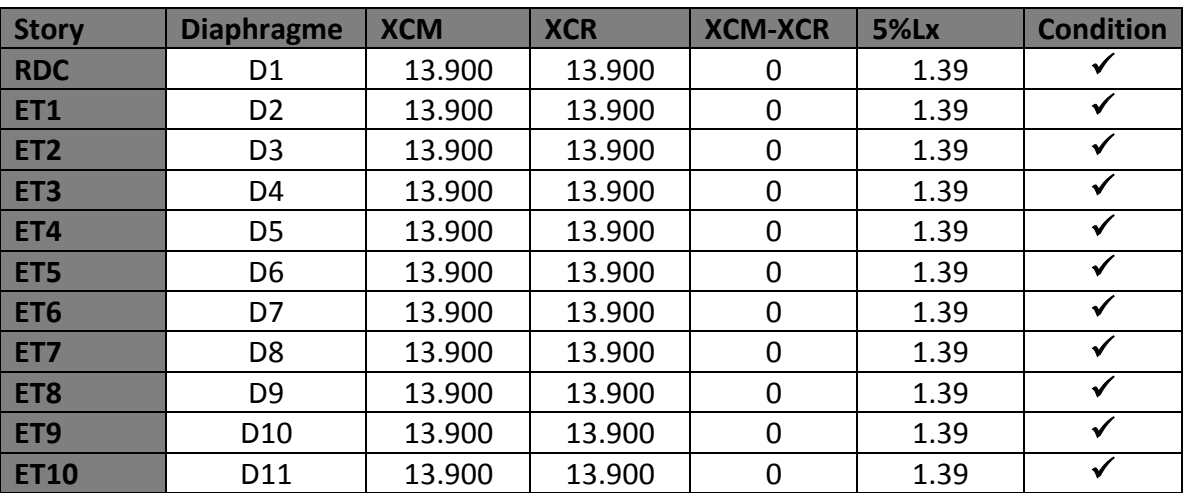

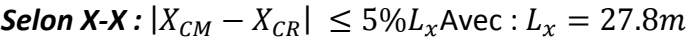

**Tableau V.1 :** Excentricité suivant X-X

*Selon Y-Y :* $|Y_{CM} - Y_{CR}| \leq 5\%L_x$  *Avec:*  $L_x = 27.8$  *m* 

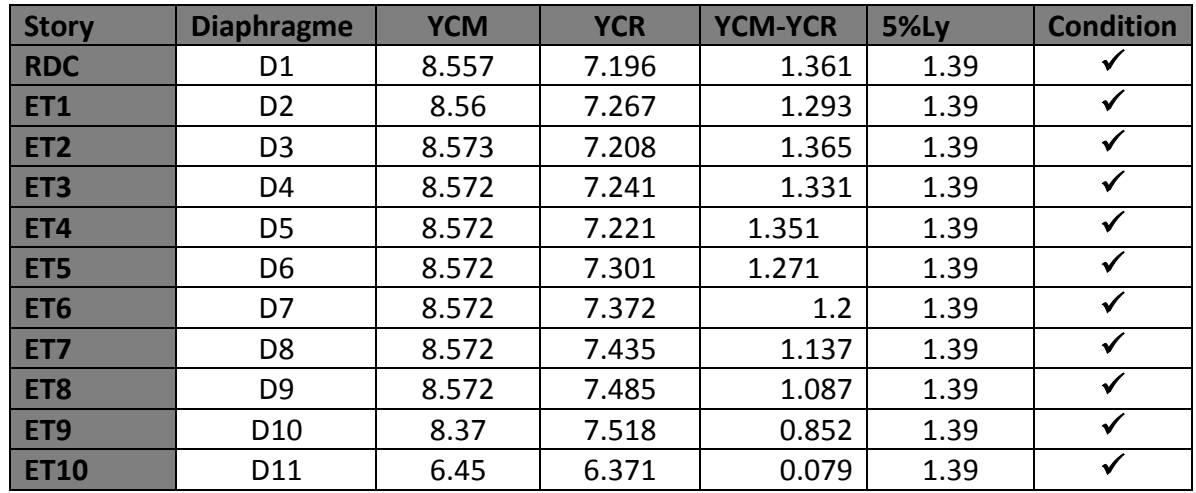

**Tableau V.2 :** Excentricité suivant Y-Y

### **V.2.3 Vérification du pourcentage de participation de la masse modale :**

Pour les structures représentées par des modèles plans dans deux directions Orthogonales, le nombre de modes de vibration à retenir dans chacune des deux directions d'excitation doit être tel que la somme des masses modales effectives pour les modes retenus soit égale à 90% au moins de la masse totale de la structure. **(Article 4.3.4 RPA99 version 2003).**

On tire les valeurs du tableau trouvé dans le calcul de la période comme indiqué ci-après :

| <b>Mode</b>    | <b>Periode</b> | <b>UX</b> | <b>UY</b> | <b>SumUX</b> | <b>SumUY</b> | <b>SumUZ</b> |
|----------------|----------------|-----------|-----------|--------------|--------------|--------------|
|                | 0.825839       | 66.707    | 0         | 66.707       | Ω            | 0            |
| $\overline{2}$ | 0.739923       | 0         | 69.9168   | 66.707       | 69.9168      | 0            |
| 3              | 0.688552       | 4.0937    | 0         | 70.8007      | 69.9168      | 0            |
| $\overline{a}$ | 0.208928       | 16.9737   | 0         | 87.7744      | 69.9168      | 0            |
| 5              | 0.180025       | 0         | 18.695    | 87.7744      | 88.6118      | 0            |
| 6              | 0.167076       | 1.2235    | 0         | 88.9979      | 88.6118      | 0            |
|                | 0.135202       | 0.5593    | $\Omega$  | 89.5572      | 88.6118      | 0            |
| 8              | 0.1279         | 0         | 0.4977    | 89.5572      | 89.1095      | 0            |
| 9              | 0.121843       | 0.0223    | 0         | 89.5795      | 89.1095      | 0            |
| 10             | 0.093484       | 5.3143    | 0         | 94.8938      | 89.1095      | 0            |
| 11             | 0.078919       | 0         | 6.0305    | 94.8938      | 95.14        | 0            |
| 12             | 0.074258       | 0.5103    | 0         | 95.404       | 95.14        | 0            |

**Tableau V.3 :** Valeur de la période T trouvé par ETABS

 La somme des masses modales dans le 11ème mode dépasse 90% de la masse totale du bâtiment dans les deux directions, d'où **la condition du RPA (article 4.3.4) est vérifiée.**

### **V.2.4 Justification du système de contreventement :**

L'objectif dans cette étape est de déterminer les pourcentages relatifs des charges horizontales et verticales reprises par les voiles et les poteaux afin de justifier la valeur de R à considérer.

Les efforts horizontaux repris par le système de contreventement sont donnés par ETABS en suivant les étapes ci-après :

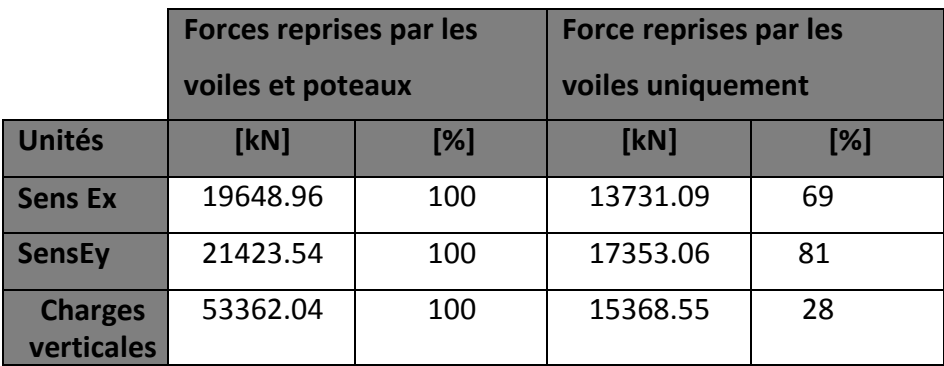

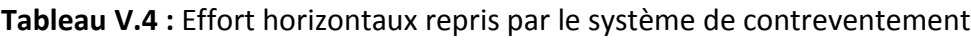

### **V.2.5 Vérification de l'effort tranchant à la base (RPA V.2003 /Art 4.3.6) :**

La résultante des forces sismiques à la base  $V_t$  obtenue par combinaison des valeurs modales ne doit pas être inférieure à 80% de la résultante des forces sismiques déterminée par la méthode statique équivalente V pour une valeur de la période fondamentale donnée par la formule empirique appropriée.

$$
V=\frac{A\times D\times Q}{R}W_T
$$

Avec :**A**: coefficient d'accélération de zone, dépend de deux paramètres :

- Groupe d'usage 2 Zone sismique II A = 0,15 (Annexe1 ; Tab 4.1 RPA99)
- **D** : facteur d'amplification dynamique moyen, fonction de la catégorie du site, du facteur de correction d'amortissement (n) et de la période fondamental de la structure T.

Il est donné par la formule :

2.5
$$
\eta
$$
 avec : 0 ≤ T ≤T<sub>2</sub>  
D =2.5  $\eta$  (T<sub>2</sub>/T)<sup>2/3</sup> avec : T<sub>2</sub>≤T ≤3savec : D ≤ 2.5

```
2,5 n (T_2/T)^{2/3} (3 / T)<sup> 5/3</sup> avec : T \geq 3s
```
*Avec* **T2***: période caractéristique associée à la catégorie du site et donnée parle tableau 4.7 du RPA99/version2003.*

 $T_2(S_3) = 0.5$ sDans notre cas : T<sub>2</sub>=0.5s < T<sub>etabs</sub>=0.825s < 3s donc : D=2.5 $\eta$  (T<sub>2</sub>/ T) <sup>2/3</sup>

 $\triangleright$  le facteur de correction d'amortissement est donné par la formule:

$$
\eta = \sqrt{\frac{7}{2 + \epsilon}} \ge 0.7
$$

**(%) :** est le coefficient d'amortissement critique fonction du matériau constitutif, du type de structure et de l'importance des remplissages, il est donné par le tableau (4.2/RPA 99) présenté ciaprès.

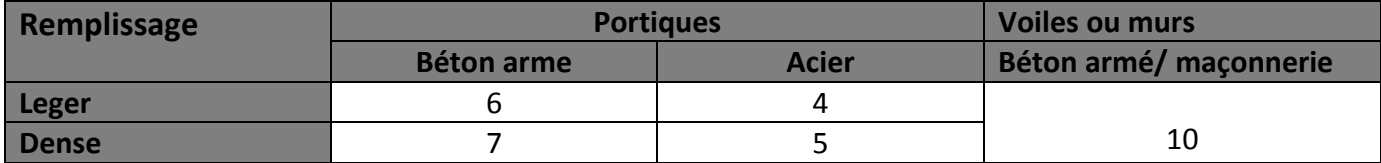

**Tableau V.5 :** Valeur du coefficient d'amortissement

*Dans notre cas*  $:\epsilon = 8.5\%$ 

$$
\eta = \sqrt{\frac{7}{2 + 8.5}} = 0.816 \ge 0.7
$$

D'où = 0,816 > 0,7*……..***condition vérifiée**

*Alors : D=2,5×0,816× (0,5 / 0,825) 2/3 =1,46 ; W<sup>t</sup>* : Poids de la structure donnée par ETABS : 53326.04 Kn

**Q :** Calcul du facteur de qualité « Q » :

Est donné par la formule suivante :  $\bm{Q} = \sum_{\bm{6}}^{\bm{1}} \bm{P}$ 

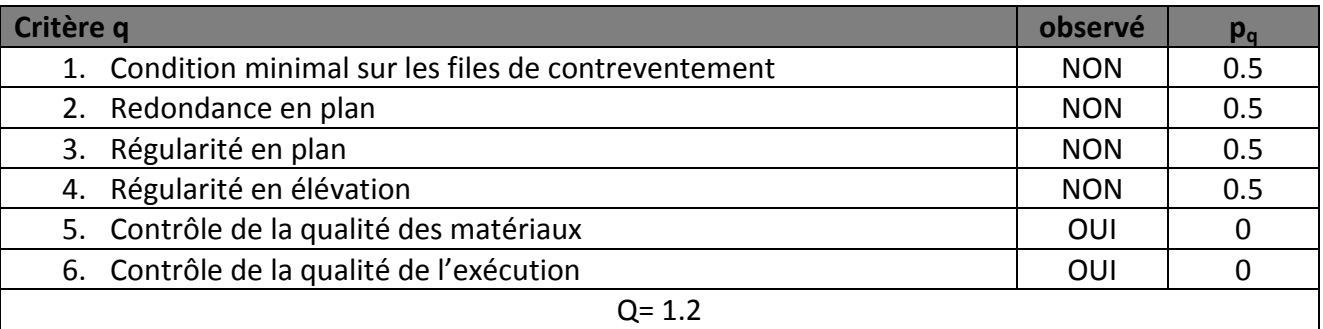

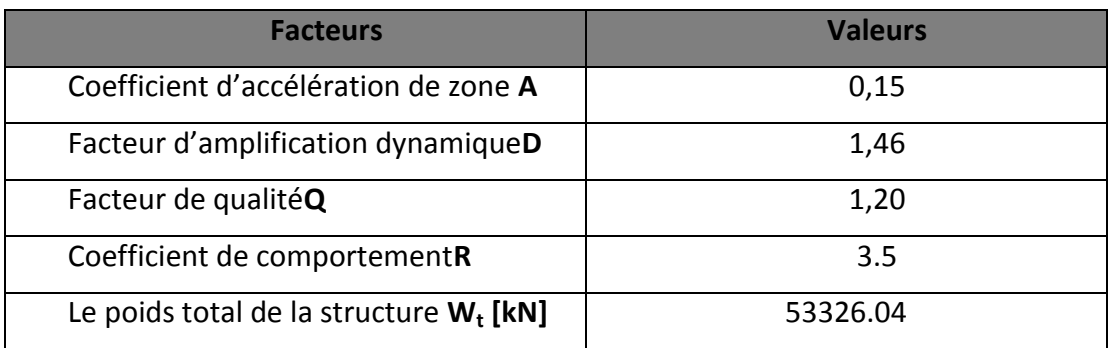

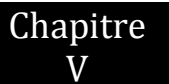

$$
V=\frac{0.15\times1.46\times1.20}{3.5}53326.04=4004.02 Kn
$$

### **Détermination de l'effort tranchant par ETABS :**  On relève les valeurs de l'effort tranchant tel que :  $V_{xdvn}$ = F<sub>1</sub> = 4269.23 KN  $V_{\text{vdyn}}$ = F<sub>2</sub> = 4655.63 KN

### **Comparaison des résultats**

 Dans cette présente étape, on doit vérifier que les efforts tranchants calculés avec ETABS sont supérieurs ou égaux à 80% de l'effort calculé avec la formule de la méthode statique équivalente.

Il est rappelé que :  $0.8V_{RPA} = 0.8(4004.02) = 3203.21$  KN

**•** Sens longitudinal :

 $V_{x}$ <sub>dyn</sub>=4269.23 KN ≥ 80% $V_{RPA}$  = 3203.21KN  $\rightarrow$   $\rightarrow$  **Condition vérifiée** 

### **Sens transversal :**

 $V_{\gamma \text{ dyn}}$ =4655.63KN ≥ 80% $V_{RPA}$  = 3203.21KN  $\rightarrow$  Condition vérifiée

### **V.2.6Vérification des déplacements relatifs**

Les déplacements relatifs latéraux d'un étage par rapport aux étages qui lui sont adjacents, et tels que calculés selon le paragraphe 4.2.10 du RPA 99, ne doivent pas dépasser 1% de la hauteur de l'étage à moins qu'il ne puisse être prouvé qu'un plus grand déplacement relatif peut être toléré.

Le déplacement horizontal à chaque niveau k « $\delta_k$ » de la structure est calculé comme suit :

 $\delta k = R \times (RPA 99$  Formule 4-19)

 $\delta$ eK: déplacement dû aux forces sismiques Fi (y compris l'effet de torsion)

R: coefficient de comportement.

**kx :** déplacement longitudinal d'un niveau « i » par rapport à la base de la structure.

**ky** : déplacement transversal d'un niveau « i » par rapport à la base de la structure.

**ΔKy=Kyi – Kyi-1:** déplacement horizontal suivant le sens longitudinal relatif au niveau «K » par rapport au niveau « K-i » **(formule 4.20 RPA99)**

**ΔKy=Kyi – Kyi-1 :** déplacement horizontal suivant le sens transversal relatif au niveau «K » par rapport au niveau « K-i » **(formule 4.20 RPA99)**

**He**: hauteur de l'étage considéré

### pitte<br>VERIFICATION RPA

| <b>Story</b>    | <b>Diaphragm</b> | $\delta_{\mathsf{k}\mathsf{x}}$ [m] | $\delta_{\mathsf{kv}}$ [m] | <b>ΔKx</b> | $\Delta$ ky | 1%He   | <b>Conclusion</b> |
|-----------------|------------------|-------------------------------------|----------------------------|------------|-------------|--------|-------------------|
| <b>ET10</b>     | D11              | 0.1144                              | 0.1032                     | 0.0088     | 0.0084      | 0.0306 | $\checkmark$      |
| ET <sub>9</sub> | D <sub>10</sub>  | 0.1056                              | 0.0948                     | 0.0108     | 0.0108      | 0.0306 | $\checkmark$      |
| ET8             | D <sub>9</sub>   | 0.0948                              | 0.084                      | 0.012      | 0.0108      | 0.0306 | $\checkmark$      |
| ET7             | D <sub>8</sub>   | 0.0828                              | 0.0732                     | 0.0124     | 0.0116      | 0.0306 | $\checkmark$      |
| ET <sub>6</sub> | D7               | 0.0704                              | 0.0616                     | 0.0128     | 0.0116      | 0.0306 | $\checkmark$      |
| ET <sub>5</sub> | D <sub>6</sub>   | 0.0576                              | 0.05                       | 0.0124     | 0.0108      | 0.0306 | $\checkmark$      |
| <b>ET4</b>      | D5               | 0.0452                              | 0.0392                     | 0.012      | 0.0108      | 0.0306 | $\checkmark$      |
| ET <sub>3</sub> | D4               | 0.0332                              | 0.0284                     | 0.0108     | 0.0096      | 0.0306 | $\checkmark$      |
| ET <sub>2</sub> | D <sub>3</sub>   | 0.0224                              | 0.0188                     | 0.0096     | 0.0084      | 0.0306 | $\checkmark$      |
| <b>ET1</b>      | D <sub>2</sub>   | 0.0128                              | 0.0104                     | 0.0076     | 0.006       | 0.0306 | $\checkmark$      |
| <b>RDC</b>      | D <sub>1</sub>   | 0.0052                              | 0.0044                     | 0.0052     | 0.0044      | 0.0306 | ✔                 |

**Tableau V.6 :** Déplacements relatifs des portiques par niveau suivant les deux sens

### **Conclusion :**

Nous constatons que dans les deux sens, les déplacements relatifs dus aux efforts Latéraux sont inférieurs aux déplacements relatifs recommandés par le RPA 99 qui égale à 1% de la hauteur d'étage.

### **V.2.6 Vérification du déplacement maximal de la structure :**

Dans cette étape on doit déterminer le déplacement maximal de la structure avec le logiciel ETABS et le comparer à la flèche admissible  $f_{adm}$ 

$$
f_{adm} = \frac{H_t}{500} = \frac{28.10}{500} = 0,0562 \text{ m (ART B.6.5,3 / BAEL91)}
$$

### **Détermination du déplacement maximal avec ETABS :**

### **Dans le sens longitudinal : x-x**

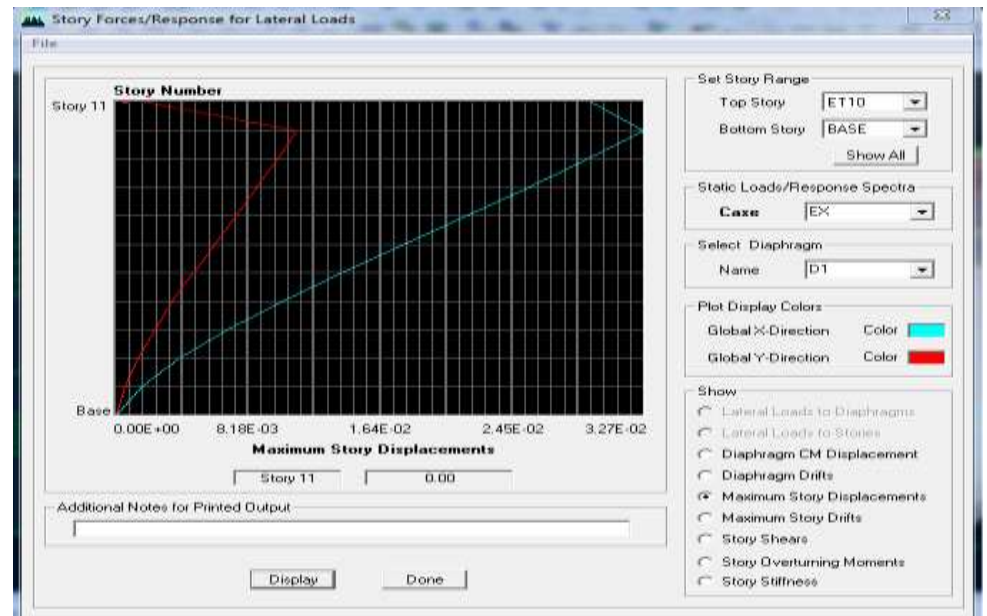

### **Dans le sens transversal : y-y :**

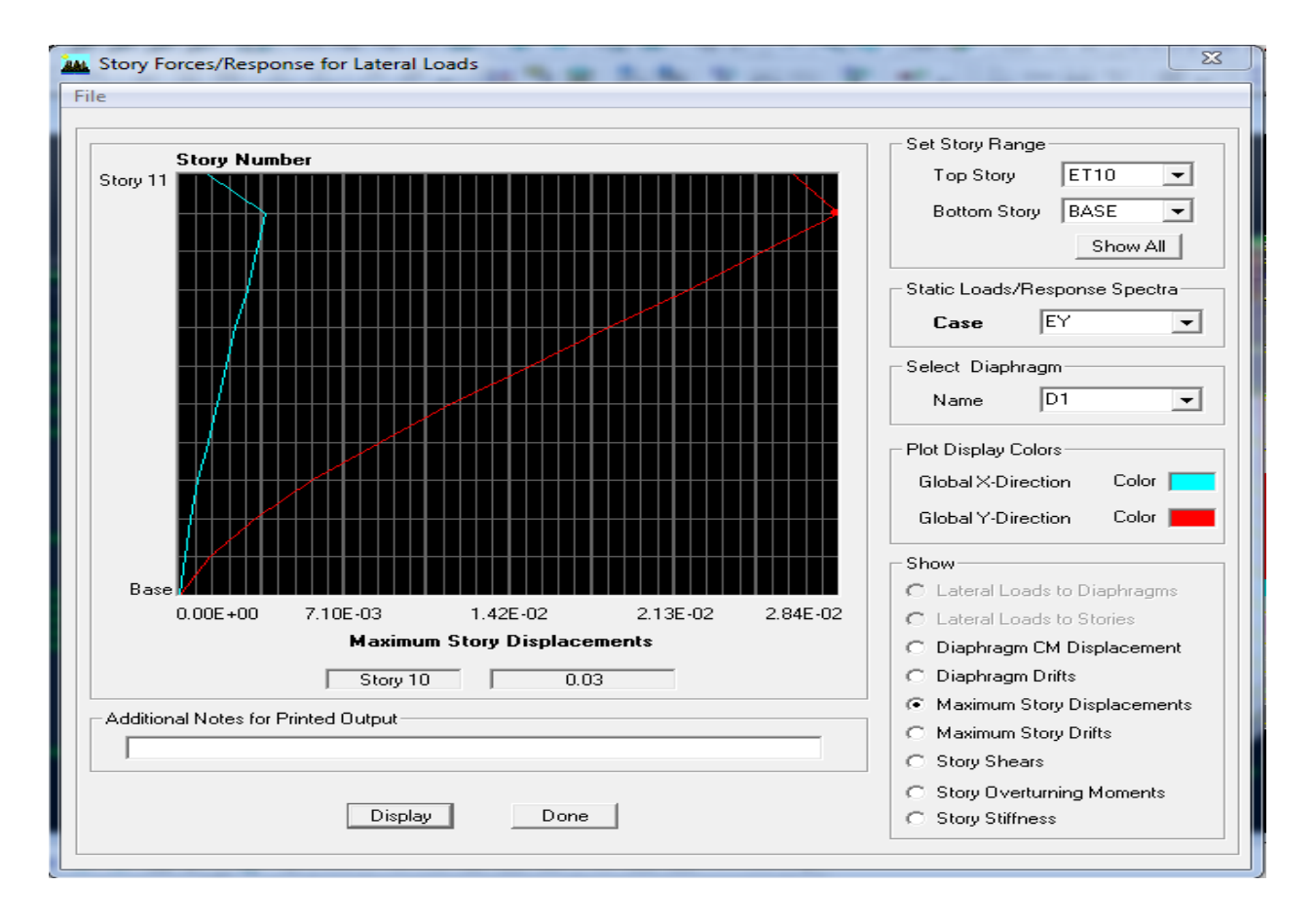

### **Résultats trouvés :**

- $\checkmark$  Déplacement maximal suivant (x-x) : 0.03m
- $\checkmark$  Déplacement maximal suivant (y-y) : 0.03m
- $\checkmark$  Flèche admissible : 0,0562m

### **Conclusion:**

Les déplacements maximaux sont inférieurs à la flèche admissible, donc la condition vis-à-vis la flèche est vérifiée.

### **V.2.8Justification vis-à-vis de l'effet P-Delta :**

L'effet P-Delta ou effet de 2ème ordre peut être négligé dans le cas des bâtiments si la condition suivante est satisfaite à tous les niveaux :  $\theta = \frac{P}{V}$  $\frac{r_K x R_k}{V_K x R_K} \leq$ 

**Pk:** poids total de la structure et des charges d'exploitation associées au-dessus du niveau «k» **Vk :** effort tranchant d'étage au niveau « k »

**Δk :** déplacement relatif du niveau « k » par rapport au niveau « k-1 » **hk :** hauteur de l'étage « k »

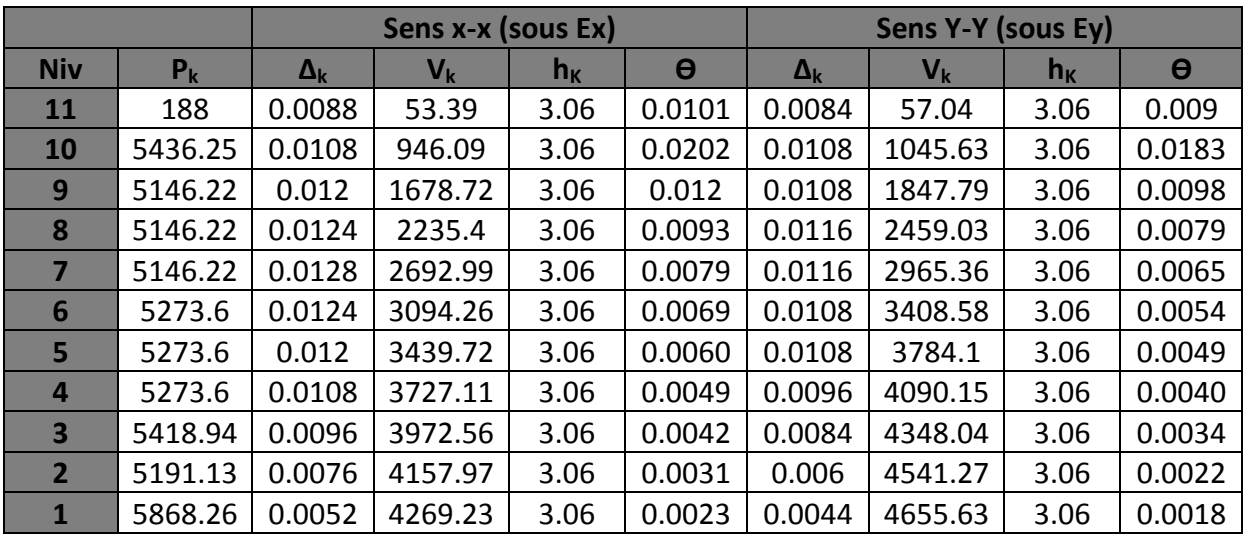

**Tableau V.7 :** vérification de l'effet P-Delta

L'effet du second ordre peut être négligé dans notre cas car la condition est satisfaite à tous les niveaux :  $\theta \leq 0.1$ 

### **V.2.9 Spécification pour les poteaux :**

$$
\vartheta = \frac{N_d}{B_c f_{c28}} \leq 0.3
$$

avec :  $N_d$  : Effort normal dans les poteaux.

 $B_c$  : Section du poteau.

**Poteaux 50x50 :**

 $N_d = 1678.26$ KN

 $\vartheta = \frac{N}{R}$  $\frac{N_d}{B_c f_{c28}} = \frac{1}{5}$  $\frac{1076.26.10}{500.500.25}$  = 0,27 $\leq$  0,3  $\rightarrow$  Condition vérifiée

**Poteaux 45x45 :**

 $N_d$  = 1304.65 KN

 $\vartheta = \frac{N}{R}$  $\frac{N_d}{B_c f_{c28}} = \frac{1}{4}$  $\frac{1304.0510}{450.450.25}$  = 0,25  $\leq$  0,3  $\rightarrow$  Condition vérifiée

**Poteaux 40x40 :**

 $N_d$  = 641.53 KN

$$
\vartheta = \frac{N_d}{B_c f_{c28}} = \frac{641.53 \cdot 10^3}{400.400.25} = 0,16 \le 0,3 \quad \to \text{Condition verify the}
$$

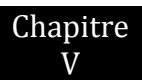

### **Conclusion générale :**

Toutes les exigences du RPA sont vérifiées, donc on peut précéder au ferraillage des éléments porteurs.

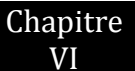

### **Introduction**

Le ferraillage des éléments résistant s'effectuera selon le règlement **BAEL91/révisé 99** et les règles parasismiques en vigueur en Algérie **(RPA 99/ version 2003)**.

- $\checkmark$  Les poteaux et les voiles seront donc calculés en flexion composée.
- $\checkmark$  Les poutres seront calculées à la flexion simple.

### **VI.1 Ferraillage des poutres :**

Les poutres sont ferraillées en flexion simple à L'ELU et vérifiées à L'ELS, sous les combinaisons des charges les plus défavorables.

- $\bullet$  1.35G + 1.5Q : à L'ELU.
- $\bullet$   $G + Q : \grave{a} L'ELS.$
- $\bullet$  G + Q + E : RPA99 révisé 2003.
- $\bullet$  0.8G + E : RPA99 révisé 2003.
- 0.8G E : RPA99 révisé 2003.

### **VI.1.1) Recommandations du RPA99 :**

### **a) Armatures longitudinales (Art 7.5.21) :**

 Le pourcentage minimum des aciers longitudinaux sur toute la longueur de la poutre 0,5% b h

- $\div$  **Poutre principales** : Amin = 0,005 x 40 x30 = 6 cm<sup>2</sup>
- **Poutre secondaire** : Amin = 0,005 x 35 x 30=5.25 cm².
- Le pourcentage maximum des aciers longitudinaux est de :
	- 4% b h en zone courante.
	- 6% b h en zone de recouvrement.
- **Poutres principales** :  $A_{max} = 0.04 \times 40 \times 30 = 48 \text{ cm}^2$  (en zone courante).  $A_{max}$  = 0,06 x 40 x 30 =72 cm<sup>2</sup> (en zone de recouvrement).
- $\cdot \cdot \cdot$  -**Poutres secondaires** :  $A_{max} = 0.04 \times 35 \times 30 = 42 \text{ cm}^2$  (en zone courante).  $A_{max}$  = 0.06 x 35 x 30 = 63 cm<sup>2</sup>. (En zone de recouvrement).
- La longueur minimale de recouvrement est de 40 ∅ en zone IIa.
- L'ancrage des armatures longitudinales supérieures et inférieur dans les poteaux de rive et d'angle doit être effectué avec des crochets à 90°.

### **b) Armatures transversales :**

- **↓** Les quantités minimale des armatures transversales est de :A  $t = 0.003$ . St .b
- $\cdot \cdot$  L'espacement maximum entre les armatures transversales est de :

$$
S_t = min\left(\frac{h}{4}, 12\emptyset\right) \text{ En zone nodale.}
$$

$$
S_t \leq \frac{h}{2}
$$
 En zone de recouverement.

### Avec :

∅: Le plus petit diamètre utilisé pour les armatures transversales.

 Les premières armatures transversales doivent être disposée à 5cm au plus du nu de l'appui ou de l'encastrement.

### **VI.1.2) Etapes de calcul des armatures longitudinales :**

### **a) Armatures longitudinales :**

Dans le cas d'une flexion simple, on a les étapes de calcul suivantes soit :

- $\triangleright$  A<sub>s</sub>: section inferieure tendue ou la moins comprimée selon le cas.
- $\triangleright$  A'<sub>s</sub>: section supérieure la plus comprimée

Le calcul se fera comme suit :

$$
\mu = \frac{M_u}{bd^2 f_{bu}}
$$

### **Situation courante : Situation accidentelle :**

$$
f_{bu} = \frac{0.85 f_{c28}}{\gamma_b}, \gamma_b = 1.5 \to f_{bu} = 14.2 MPaf_{bu} = \frac{0.85 f_{c28}}{\gamma_b}, \gamma_b = 1.15 \to f_{bu} = 18.5 MPa \sigma_{st}
$$
  
=  $\frac{f_e}{\gamma_s}, \gamma_s = 1.15 \to \sigma_{st} = 348 MPa$   $\sigma_{st} = \frac{f_e}{\gamma_s}, \gamma_s = 1 \to \sigma_{st}$   
= 400 MPa

Si  $\mu_b \le \mu_l = 0.392$  la section est simplement armée donc la section ne comprendra que les aciers tendus alors :

$$
A_s = \frac{M_u}{\beta d\sigma_{st}}
$$

Si  $\mu_b \ge \mu_l = 0.392$  la section est doublement armée donc la section ne comprendra des aciers tendus ainsi que aciers comprimées

On calcul :  $M_t = \mu_t bd^2$ 

$$
\Delta M = M_u - M_t
$$

Avec :

 $M_t$ : moment ultime pour une section simplement armée

M<sub>u</sub>: moment maximum a l'ELU dans les poutres.

- Armatures tendues :  $A_s = \frac{M}{8d}$  $\frac{M_u}{\beta d\sigma_{st}} + \frac{\Delta}{(d - \Delta)}$  $(d-c'$ Δ
- Armatures comprimées : $A'$ s  $(d-c'$

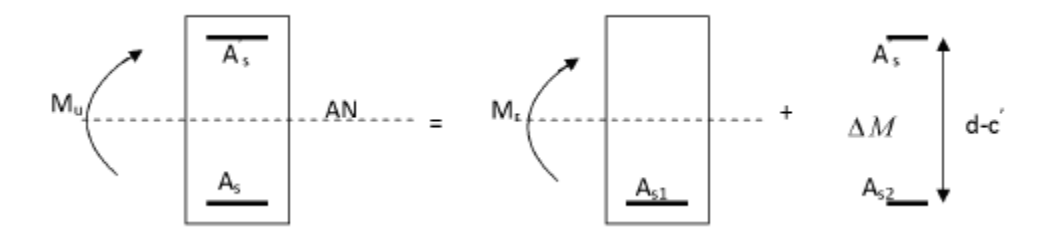

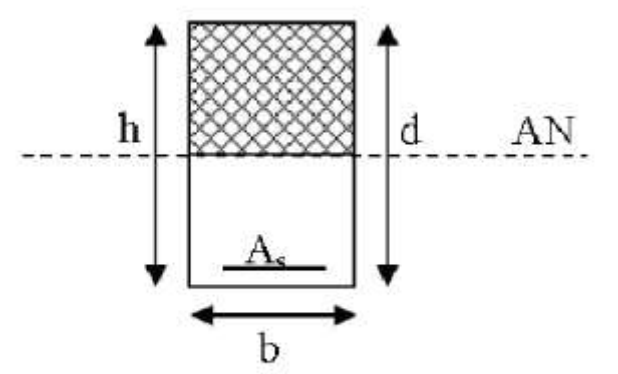

**Remarque** : une part du moment de flexion équilibrée par les armatures comprimées doit être inferieure à 40 % du moment total donc  $\Delta M < 0.4 M_{II}$ 

### **VI.1.3) Vérification à l'ELU :**

### **Vérification de la condition de non fragilité :**

Une section du béton armé ou fléchie est considérée comme non fragile lorsque la sollicitation provoque la fissuration du béton dans cette section, entraîne dans les armatures tendues une contrainte au plus égale à leur limite d'élasticité.

$$
A_s \geq Amin = 0.23 b.d \frac{f_{t28}}{f_e}
$$

### **NB :**

Les armatures longitudinales de traction doivent présenter une section moins égale à 0.01de la section droite de la poutre. A ≥ 0.01 b.h*(BAEL 91/ art B.6.4.)*

**h** : hauteur de la poutre.

**b** : largeur de la poutre.

$$
A_s \geq Amin = 0.23 \, b. \, d \frac{f_{t28}}{f_e}
$$

**Vérification d'adhérence à l'entraînement :** (BAEL 91/ art A.6.1.3.)

Pour assurer que les barres sont bien ancrées, il y'a lieu de vérifier que :

 $\tau_{se} \leq \bar{\tau}_{se} = \Psi_{s} f_{t28}$ .

 $\Psi_{s}$ : Coefficient de scellement relatif à une armature.

 $\Psi_s$  = 1,5 : Pour des barres hautes adhérence  $\Rightarrow \bar{\tau}_{se} = \Psi_s f_{t28}$  $\Psi$ <sub>s</sub> = 1: pour de barres rondes lisses.

$$
\tau_{se} = \frac{T_U}{0.9 \times d \times \sum \mu i}
$$

: Contrainte d'adhérence.

: Contrainte limite d'adhérence.

 $\Sigma \mu$ i = n  $\pi \emptyset$  : Somme des périmètres utiles des barres.

**n** : Nombre des barres.

∅**:** Diamètre d'une barre.

 **Vérification au cisaillement :** (BAEL 91/ art A.5.1.2.1.) Il faut vérifier que :

$$
\tau_u = \frac{r_U}{b.d} \le \min(\frac{0.2f_{c28}}{\gamma_b}; 5 \; MPa)
$$
 Fissuration non préjudiciable

**Vérification de l'effort tranchant :** (BAEL 91/ art A.5.2.)

### **Appui de rive :**

**Influence sur le béton :** 

On doit avoir : $T_U \leq 0.4 \frac{f_0}{f}$ γ

Longueur de l'appui :  $a = min(a), 0.9 d$ 

Influence sur les armatures longitudinales :

On doit avoir : $A_s \geq \frac{H}{A}$  $\sigma$ 

**Tu**: effort tranchant.

**Hu**: force horizontale transmise par l'appui.

Appui intermédiaire : On doit avoir :  $T_U \leq 0.4 \frac{f_0}{f}$ γ

 En outre, la contrainte moyenne de compression du béton sur l'aire d'appui calculé sous la réaction d'appui ultime.

$$
\sigma_{bc} \le 1.3 \frac{f_{c28}}{\gamma_b} \left(\frac{BAEL91}{art} A. 5.1.322.\right)
$$

**Influence sur les armatures transversales :** On doit avoir :

$$
A_s \ge \frac{\gamma_s}{e} (T_U + \frac{M_U}{0.9_d})
$$

M<sup>U</sup> : moment ultime agissant au droit de l'appui considéré.

 **Vérification de l'encrage des barres :** (BAEL 91/ art A.6.1.23.) Calcul de la longueur de scellement droit des barres verticales :

$$
L_{S} = \frac{\phi.f_{\rm e}}{4_{\tau_{se}}}; \quad \text{avec} \quad \tau_{se} = 0.6 \Psi_{\rm s}^{2}.f_{\rm t28}
$$

**VI.1.4) Vérification à l'ELS :**

**Etat limite de compression du béton :**

Il faut vérifier que :  $\sigma_{bc} = \frac{\sigma}{\mu}$  $\frac{\sigma_s}{k_1} \leq \bar{\sigma}_{bc} = 0.6 f_{c28} = 0.6 \times 25 = 15 MPa$ 

Avec :  $\sigma_{s} = \frac{M}{K_{s}g}$  $\frac{M_S}{K_1.\beta_1.d.A_S}$ ;  $\rho_1 = \frac{1}{1}$  $\boldsymbol{b}$ 

 $\sigma$ : Contrainte maximale dans le béton comprimé.  $\bar{\tau}_{hc}$ : Contrainte admissible dans le béton comprimé.  $\sigma_s$ : Contrainte maximale dans l'acier tendu.  $K$ 1;  $\beta$ 1: Coefficients donnés par le tableau.

### **Etat limite d'ouverture des fissures :**

$$
\sigma_s \le \bar{\sigma}_{st} = \frac{f_e}{\gamma_s}
$$

-Comme la fissuration dans les poutres est supposée peu nuisible, donc cette vérification n'est pas nécessaire.

-Les résultats du ferraillage des poutres principales et secondaires sont récapitulés dans le tableau suivant

### **VI.2 Ferraillage des poutres principales :**

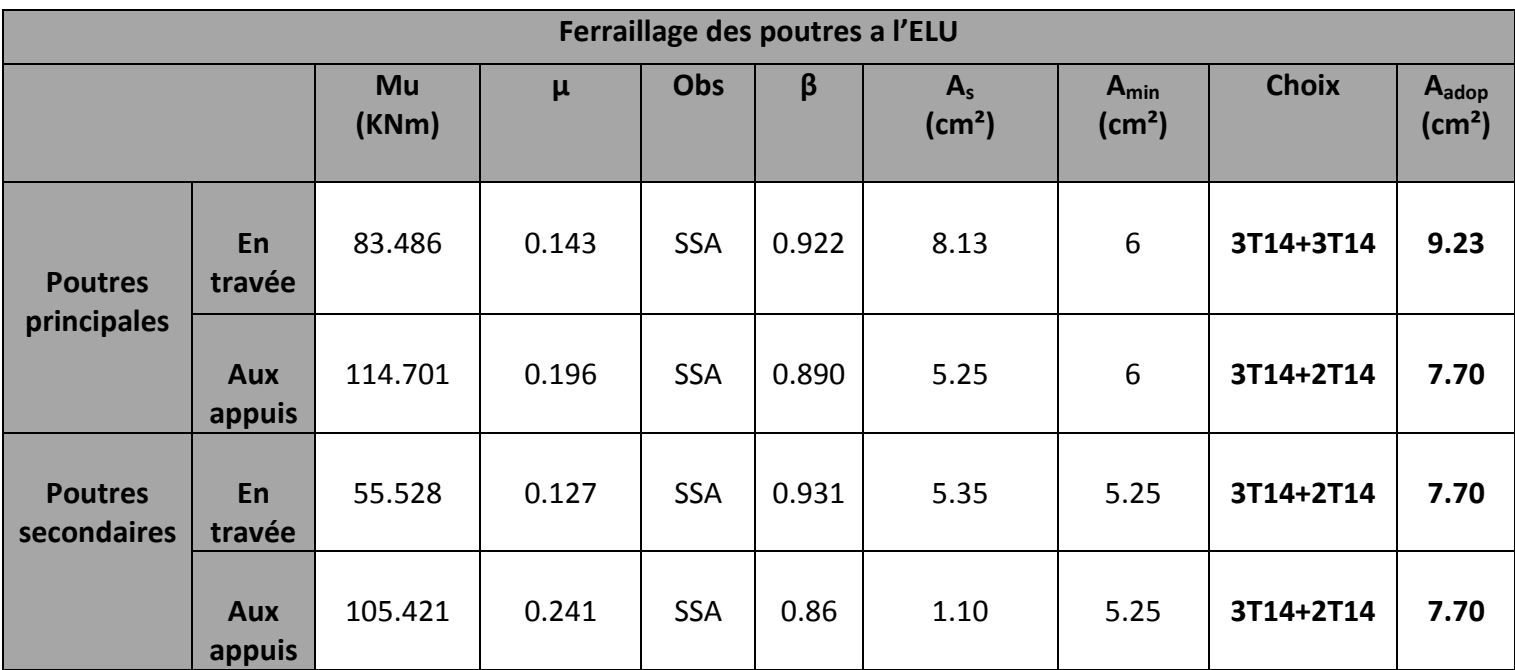

**Tableau VI.1.1** : ferraillages des poutres

### **VI.2.1) Les Vérifications :**

### **VI.2.1.1 Vérification du BAEL91**

- **a) Vérification de la condition de non fragilité :**
	- **Poutres principales :**

 $A_s \geq A min$ Ami  $f_i$ f,  $=$  $\overline{c}$  $\overline{\mathbf{r}}$ D'où :  $A_s = 9.24$ cm<sup>2</sup>  $\geq A$ min = 1.34cm<sup>2</sup> $\rightarrow$  Condition vérifiée  $A_s = 7.70$ cm<sup>2</sup> < Amin = 1.34cm<sup>2</sup>  $\rightarrow$  Condition vérifiée **Poutres secondaire :** Ami  $f_{\rm i}$ f,  $=$  $\overline{\mathbf{c}}$  $\overline{\mathbf{r}}$ 

D'où :

 $A_s = 7.70$ cm<sup>2</sup>  $\geq Amin = 1.18$ cm<sup>2</sup> $\rightarrow$  Condition vérifiée

# Chapitre

## **b) exigences du RPA pour les aciers longitudinaux : (Art 7.5.2.1/RPA2003) :** Le pourcentage total minimum des aciers longitudinaux sur toute la longueur de la poutre est de 0.5 en toute section

 $Amin = 0.5\%(b x h)$ 

Pour les poutres principales A<sub>min</sub>= 6 cm<sup>2</sup>

Pour les poutres principales A<sub>min</sub>= 5.25cm<sup>2</sup>

La condition du pourcentage total minimum des aciers longitudinaux est vérifiée.

### **c) Vérification de l'adhérence :**

Avec :

 $\tau_{se} \leq \bar{\tau}_{se}$ 

$$
\tau_{se} = \frac{\tau_U}{0.9 \times d \times \Sigma \mu i} \quad ; \bar{\tau}_{se} = \Psi_s f_{t28}
$$

 $\sum \mu i$ : Somme des périmètres des barres

### **Poutres principales :**

$$
\sum \mu i = 6\pi \Phi = 6 \times 3.14 \times 1.4 = 26.37 \text{cm}
$$

$$
\tau_{se} = \frac{T_U}{0.9 \times d \times \sum \mu i} = \frac{222.56}{0.9 \times 37 \times 26.37} = 2.53 \text{ MPa}
$$

$$
\bar{\tau}_{se} = 1.5 \times 2.1 = 3.15 MPa
$$

 $\tau_{se}$  = 2.53 MPa  $\leq \bar{\tau}_{se}$  = 3.15MPa  $\rightarrow$  Condition vérifiée (donc il n'y a pas de risque d'entrainement des barres)

### **Poutres secondaire :**

$$
\sum \mu i = 4\pi \Phi = 4 \times 3.14 \times 1.4 = 17.58
$$
cm

$$
\tau_{se} = \frac{T_U}{0.9 \times d \times \sum \mu i} = \frac{208.85}{0.9 \times 32 \times 26.37} = 2.74 MPa
$$

 $\bar{\tau}_{se}$  = 1.5 × 2.1 = 3.15MPa

 $\tau_{se}$  = 2.74*MPa*  $\leq \bar{\tau}_{se}$  = 3.15*MPa*  $\rightarrow$  Condition vérifiée (donc il n'y a pas de risque d'entrainement des barres)

**d) Vérification de la contrainte tangentielle :**

$$
\tau_u = \frac{v_u^{max}}{b.d} \le \bar{\tau}_u = \min\left(\frac{0.2f_{c28}}{y_b}; 5 \text{ MPa}\right) \quad \text{Fissuration peu préjudiciable}
$$
\n
$$
\bar{\tau}_u = \min\left(\frac{0.2f_{c28}}{1.5 \text{ MPa}}; 5 \text{ MPa}\right) = 3.33 \text{ MPa}
$$

 $\gamma$ 

**Sens principal :**

$$
V_u^{max} = 222.56 \, KN
$$

$$
\tau_u = \frac{222.56}{30 \times 37} = 2.00 MPa
$$

 $\tau_u = 2.00 MPa \leq \bar{\tau}_u = 3.33 MPa \rightarrow$ **Condition vérifiée** 

• Sens secondaire :  
\n
$$
V_u^{max} = 208.56KN
$$
\n
$$
\tau_u = \frac{208.86}{30 \times 32} = 2.17 MPa
$$

 $τ_u = 2.17MPa ≤ τ_u = 3.33MPa →$ **Condition vérifiée** 

- **e) Influence de l'effort tranchant aux appuis :**
	- **Influence sur le béton :**

$$
V_U = 222.56KN
$$

$$
V_U \le 0.4 \times 0.9 \times d \times b \frac{f_{c28}}{\gamma_b}
$$

**Sens principale :**

 $\boldsymbol{0}$  $\overline{c}$  $\mathbf{1}$  $= 666 KN$ 

 $V_U$  = 222.56KN ≤ 666KN → Condition vérifiée

 **Sens secondaire :**  $\overline{c}$ 

 $\boldsymbol{0}$  $\mathbf{1}$  $= 576 KN$ 

- $V_U$  = 208.85KN ≤ 576KN → Condition vérifiée
	- **Influence sur les armatures :**  $A_a$  $\mathbf{1}$ f,  $(V$  $\boldsymbol{M}$  $\boldsymbol{0}$ )  $M_u$ : sera pris avec son signe (-) Si  $\left(V_U - \frac{M}{2\epsilon}\right)$  $\left(\frac{m_u}{0.9d}\right) < 0$   $\rightarrow$  la vérification n'est pas nécessaire

**Sens principale :**

 $V_U - \frac{M}{25}$  $\frac{M_u}{0.9d} = 222.56 - \frac{8}{0}$  $\frac{63.466}{0.9 \times 37}$  =  $-28.148 < 0$   $\rightarrow$  la vérification n'est pas nécessaire

**Sens secondaire :**

 $V_U - \frac{M}{26}$  $\frac{M_u}{0.9d} = 208.85 - \frac{5}{0}$  $\frac{33.526}{0.9 \times 32}$  = 16.04  $>$  0  $\rightarrow$  la vérification est nécessaire

$$
A_s = 7.70 \, \text{cm}^2 > \frac{1.15}{f_e} \left( V_U - \frac{M_u}{0.9d} \right) = \frac{1.15}{40} \, (16.04) = 0.46 \, \text{cm}^2
$$

- **f) Espacement d'armatures :**
- **Sens principal :**

$$
\triangleright \quad \text{Zone nodale}: \ S_t \le \min\left(\frac{h}{4}, 12\Phi_l, 30cm\right)
$$
\n
$$
S_t \le \min\left(\frac{40}{4}cm, (12 \times 1.4)cm, 30cm\right) = 10cm
$$

Soit à prendre **St=10 cm**

► **Zone counter** : 
$$
S'_{t} \leq \frac{h}{2} = \frac{40}{2} = 20cm
$$
  
Soit à prendre S'<sub>t</sub>=**15** cm

**Sens principal :**

$$
\triangleright \quad \text{Zone nodale}: \ S_t \le \min\left(\frac{h}{4}, 12\Phi_l, 30cm\right)
$$
\n
$$
S_t \le \min\left(\frac{35}{4}, 12 \times 1.4cm, 30cm\right) = 8.75cm
$$

Soit à prendre **St=8cm**

► **Zone courante** : 
$$
S'_t \leq \frac{h}{2} = \frac{35}{2} = 17.5cm
$$
  
Soit à prendre  $S'_t=15cm$ 

**g) Diamètre des armatures transversales :**

$$
\Phi_t \le \min\left(\frac{h}{35}, \Phi_{lim}, \frac{b}{10}\right)
$$

- **Sens principal :**  $\phi_t \leq min(1.14cm, 1.4cm, 3cm)$ = 1.14 cm
- **Sens secondaire :**  $\phi_t \leq min(1cm, 1.4cm, 3cm) = 1 cm$

Chapitre

On prend pour les deux cas un diamètre de 8mm

Soit un cadre et une épingle  $T8 = 1.51 cm<sup>2</sup>$ 

**h) Armatures transversales minimales :** La quantité d'armatures minimales est :

$$
A_t^{min}=0.003S_tb
$$

- **Sens principal :**  $A_t^{min} = 0.003 \times 10 \times 30 = 0.9 cm^2$
- **Sens principal :**  $A_t^{min} = 0.003 \times 15 \times 30 = 1.35 cm^2$

 $A^{adopt}_t \geq A^{min}_t \textbf{+}$ Condition vérifiée

**i) Calcul de la longueur de scellement des barres :**

$$
l_s = \frac{\Phi \times fe}{4\tau_{su}}
$$

La valeur de la contrainte d'adhérence est donnée de façon forfaitaire par la relation

$$
\tau_{su} = 0.6 \times \psi^2 \times ftj = 2.835 MPa
$$

Pour  $\phi$ 14 :  $l_s$  = 49.38 cm

Les règles du **(Art.6.a.1/BAEL91 modifiée 99)**admettent que l'ancrage d'une barre rectiligne fermé par un crochet normal est assuré lorsque la longueur de la partie encrée, mesuré hors crochet est au moins égale à 0.4ls pour les aciers HA.

Pour  $\phi$ 14 :  $I_a$ = 19.75 cm.

### **VI.2.1.2) Vérification des contraintes aux appuis des poutres a l'ELS**

### **1) Etat limite d'ouverture des fissures :**

 La fissuration dans le cas des poutres étant considéré peu nuisible, alors cette vérification n'est pas nécessaire.

### **2) Etat limite de compression :**

Il faut vérifier la contrainte dans le béton :

$$
\sigma_{bc} = \frac{\sigma_s}{K_1} \le \bar{\sigma}_{bc} = 0.6 f_{c28} = 15 MPa \dots .
$$
  $\rho_1 = \frac{100A}{B_{od}}$ 

Et a partir des tableaux, on extrait les valeurs de  $β_1$  et K

La contrainte dans l'acier est :

$$
\sigma_S = \frac{M_S}{\beta_1 dA}
$$

Les résultats des vérifications à l'ELS sont donnés dans les tableaux suivants :

$$
\sigma_{bc} = \frac{\sigma_s}{K_1} \leq \overline{\sigma_{bc}} = 15 \; MPa
$$

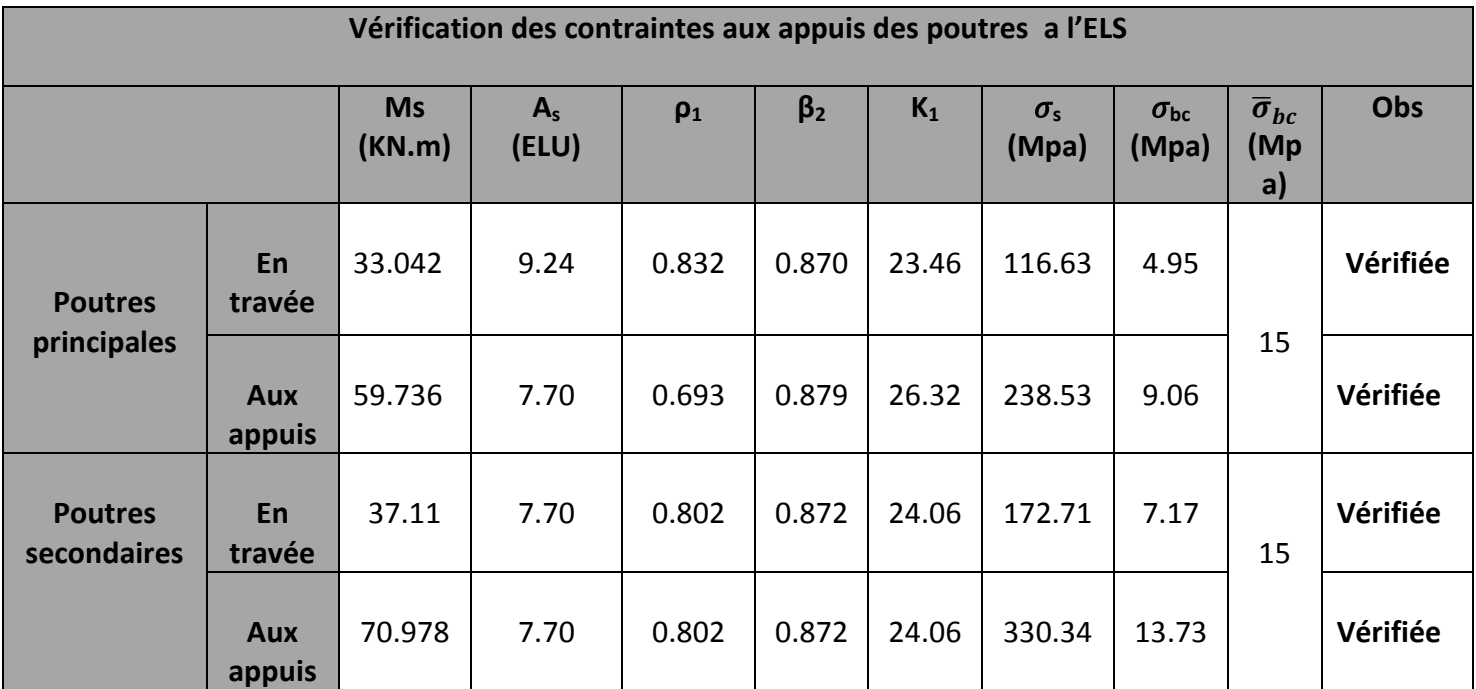

**Tableau VI.1.2 :** Vérification des contraintes aux appuis des poutres a l'ELS

### **3) Etat limite de fissuration (la flèche) :**

La valeur de la flèche sera extraite de logiciel ETABS, selon les deux sens

### **(BAEL 91/révisé 99 (ART. B.6.5,1)**

**Sens principal :**

$$
f = 0.003m \le \bar{f} = \frac{L}{500} = \frac{400}{500} = 0.8m
$$

**Sens secondaire :**

$$
f = 0.003m \le \bar{f} = \frac{L}{500} = \frac{430}{500} = 0.86m
$$

Dans les deux sens on a trouvé que  $f \leq \bar{f}$ **Condition vérifiée.** 

### **VI.2 Ferraillage des poteaux :**

### **VI.2.1) introduction :**

 Les poteaux sont calculés en flexion composée dans les deux sens (transversal et longitudinal) à L'ELU. En précédant a des vérification a l'ELS, les combinaisons considérées pour les calculs sont :

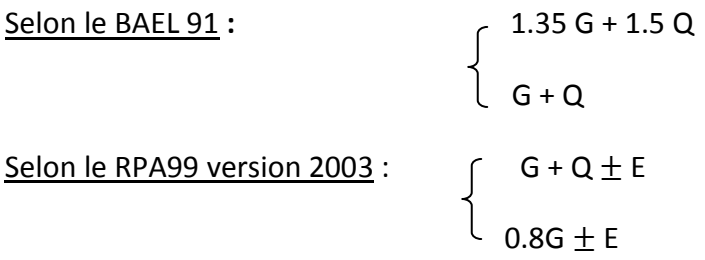

Les calculs se font en tenant compte de trois types de sollicitation :

- **Effort normal maximal et le moment correspondant.**
- **Effort normal minimal et le moment correspondant.**
- Moment fléchissant maximal et l'effort normal correspondant.

En flexion composée, l'effort normal est un effort de compression ou de traction et le moment qu'il engendre est un moment de flexion ce qui nous conduit a étudier deux cas :

- Section partiellement comprimée (SPC)
- Section entièrement armée

### **VI.2.2) Recommandation et exigences du RPA99 version 2003 :**

- **Armatures longitudinales :**
	- Les armatures longitudinales doivent être à la haute adhérence, droites et sans crochets.
	- Les pourcentages d'armatures recommandés par rapport a la section du béton sont :
- Le pourcentage minimal d'armatures sera 0.8% x bh (en zone IIa) Poteau (50x50) : Amin= 0.008x50x50= 20cm²

Poteau (45x45) :  $A_{min} = 0.008x45x45 = 16.20cm<sup>2</sup>$ 

- Poteau (40x40) :  $A_{min}$  = 0.008x40x40 = 12.80cm<sup>2</sup>
- Poteau (35x35) :  $A_{min} = 0.008x35x35 = 9.80cm<sup>2</sup>$
- Le pourcentage maximal en zone de recouvrement sera de 6% x bh (en zone IIa) Poteau (50x50) : Amin= 0.06x50x50= 150cm² Poteau (45x45) :  $A_{min} = 0.06x45x45 = 121.5cm<sup>2</sup>$ Poteau (40x40) :  $A_{min} = 0.06x40x40 = 96cm^2$ Poteau (35x35) :  $A_{min} = 0.06x35x35 = 73.5cm<sup>2</sup>$

# Chapitre

- Le pourcentage maximal en zone courante sera 4% x bh( en zone IIa) Poteau (50x50) : Amin= 0.04x50x50= 100cm² Poteau (45x45) :  $A_{min} = 0.04x45x45 = 81cm^2$ Poteau (40x40) :  $A_{min} = 0.04x40x40 = 64cm^2$ Poteau (35x35) :  $A_{min} = 0.04x35x35 = 49cm^2$ 
	- Le diamètre minimal est de 12cm
	- > La longueur maximale de recouvrement  $L_R = 40 \phi_L^{MIN}$  en zone IIa
	- $\triangleright$  La distance entre les barres longitudinales dont une face ne doit pas dépasser 25cm en zone IIa
	- Les jonctions par recouvrement doivent être, si possibles, à l'extérieur des zones nodales

### **VI.2.3) exposé de la méthode de calcul :**

Pour la détermination des armatures longitudinales 2 cas peuvent représenter :

1. Calcul des armatures a l'ELU :

Calcul de centre de pression  $e = \frac{M}{N}$ N

La section est partiellement comprimée si le centre C se trouve a l'extérieur du segment délimité par les armatures. (L'effort normal est un effort de traction ou de compression) :  $e = \frac{M}{N}$  $\frac{M_u}{N_u} \geq \binom{h}{2}$  $\frac{n}{2}$  –

Si le centre de pression C se trouve a l'intérieur du segment limite par les armatures,

l'effort normale est un effort de compression :  $e = \frac{M}{N}$  $\frac{M_u}{N_u} < (\frac{h}{2})$  $\frac{n}{2}$  –

 La section est partiellement comprimée (SPC) : La section est partiellement comprimée si :  $e = \frac{M}{N}$  $\frac{M_u}{N_u} \geq \binom{h}{2}$  $\frac{n}{2}$  –

On calcule un moment de flexion fictif :

$$
M_f = M_u + N_u \left( d - \frac{h}{2} \right) = N_u (e + d - \frac{h}{2})
$$

On calcule les armatures de la section étudiée en flexion simple sous le moment fictif, on obtient :

- Le cas échéant une section d'aciers comprimés A.' ;

- Une section d'armatures Afictif

La section réelle d'aciers tendus vaut  $\therefore A_{s}=A_{sfi}-\frac{N}{a}$  $\sigma$ 

Cette dernière quantité peut être négative, donc on prend la section minimale :

$$
A_s \ge \max\left\{\frac{bh}{1000}; \frac{0.23bdf_{t28}}{f_e}\right\}
$$

 $\triangleright$  La section est entièrement comprimée (SEC) : La section est entièrement comprimée si :

 $\bullet \quad e = \frac{M}{N}$  $\frac{M_u}{N_u} < (\frac{h}{2})$  $\frac{n}{2}$  –

• 
$$
N_u(d - c') - M_f > \left\{0.337 - 0.81 \frac{c'}{h} \right\} bh^2 f_{bc}
$$

Deux cas peuvent se présenter :

Si les deux parties nécessitent des armatures comprimées :

$$
N(d - c) - M_f \ge \left(0.5 - \frac{c}{h}\right) b h^2 f_{bc} \to A_s > 0 \text{ et } A'_s > 0
$$

Les sections d'armatures sont :

$$
A'_{s} = \frac{M_{f} - (d - 0.5h)bhf_{bc}}{(d - c')\sigma_{s}}
$$

$$
A_{s} = \frac{N_{u} - bhf_{bc}}{\sigma_{s}} - A'_{s}
$$

Si la partie moins comprimée ne nécessite pas d'armatures inférieures comprimées :

$$
\left\{0.337 - 0.81 \frac{c'}{h} \right\} bh^2 < N_u(d - c') - M_f < \left(0.5 - \frac{c'}{h} \right) bh^{2f_{bc}} \to A'_s > 0 \text{ et } A_s = 0
$$

Les sections d'armatures sont :

$$
A'_{s} = \frac{N_{u} - \varphi bhf_{bc}}{\sigma_{s}}
$$

$$
A_{s} = 0
$$

$$
\text{Avec}: \varphi = \frac{0.351 + \frac{N(d - c') - M_f}{bh^2 f_{bc}}}{0.8571 - \frac{c'}{h}}
$$

### **Armatures transversales :**

Les armatures transversales sont disposées de manière à empêcher tout mouvement des aciers longitudinaux vers les parois du poteau, leur but essentiel :

- Reprendre les efforts tranchants sollicitant les poteaux aux cisaillements.
- Empêcher le déplacement transversal du béton*.*

Les armatures transversales sont disposées dans les plans perpendiculaires à l'axe longitudinal.

### **Diamètre des armatures :**

Le diamètre des armatures transversales est au moins égal à la valeur normalisée la plus proche du tiers du diamètre des armatures longitudinales qu'elles maintiennent.

$$
\boldsymbol{\mathit{p}}_t = \frac{1}{3} \boldsymbol{\mathit{p}}_t^{max}
$$

**Calcul des espacements :**

### **L'espacement des armatures transversales** :

$$
S_t \leq min\{15\phi_L^{min}; 40cm, (a+10)cm\}
$$
 (BAEL 91 Art 8.1.3)

Avec:

A est la petite dimension transversal des poteaux.

D'après le RPA99 version 2003

 $S_t \leq min\{10\text{\o}^{min}_L; 15cm\}$  En zone nodale.

 $S_t \leq \boldsymbol{\mathcal{G}}_L^{min}$  En zone de recouvrement.

### **Le rôle des armatures transversales consiste a :**

- Empêcher les déformations transversales du béton et le flambement des armatures longitudinales.
- $\triangleright$  Reprendre les efforts tranchants et les sollicitations des poteaux au cisaillement
- $\triangleright$  Positionner les armatures longitudinales.

Elles sont calculées à l'aide de la formule suivante :

$$
\frac{A_t}{S_t} = \frac{\rho_a \times V_u}{h_t \times f_e}
$$
 RPA99 révisée 2003/Art 7.4.2.2)

 $V_{\nu}$ : Effort tranchant de calcul

 $\boldsymbol{f}_e$  : Contrainte limite élastique de l'acier des armatures transversales.

 $\boldsymbol{h_{t}}$  : Hauteur totale de la section

 $\rho_a$ : Coefficient correcteur qui tient compte du mode fragile de rupture par effort tranchant.

 $A_t$  : Armatures transversales

 $s_t$  : Espacement des armatures transversales.

Calcul d'élancement (d'élancement géométrique) :

$$
\lambda_g = \left\{ \frac{L_f}{a}, \frac{L_f}{b} \right\}
$$

Avec :

a et b : dimension de la section droite du poteau dans la direction de la déformation considérée.

 $L_f$ : longueur de flambement.

Quantité d'armatures transversales minimales : **(RPA99 version 2003/art7.4.22)**

 $A_t$  $bS_T$ Si  $\lambda_a \geq 5 \rightarrow 0.3\%$ 

Si  $\lambda_a \leq 3 \rightarrow 0.8\%$ 

Si  $3 < \lambda_a < 5$   $\rightarrow$  interpoler entre les valeurs précédentes

### **Vérification a l'ELS :**

Dans le cas des poteaux b, il y a lieu de vérifier :

- Etat limite d'ouverture des fissures : aucune vérification n'est nécessaire car la fissuration est peu nuisible.
- $\triangleright$  Etat limite de compression du béton :

 $\sigma_b \leq \overline{\sigma}_b = 0.6 f_{c28} = 15 MPa$ 

Deux cas peuvent se présenter :

Si : 
$$
e_s = \frac{M_s}{N_s} < \frac{h}{6}
$$
  $\rightarrow$  section entièrement comprimée.

Si : 
$$
e_s = \frac{M_s}{N_s} > \frac{h}{6}
$$
  $\rightarrow$  section particle.

Les résultats numériques de calcul sont regroupés dans les tableaux suivants :

| <b>Niveau</b>    | Section | Sollicitation                   | combinaison        | N(KN)   | M(KN.m)   |
|------------------|---------|---------------------------------|--------------------|---------|-----------|
| <b>RDC</b>       | 50x50   | $N^{min}$ - M <sup>corres</sup> | <b>ELU</b>         | 2265.39 | $-40.644$ |
| 1 <sup>er</sup>  |         | $Nmax - Mcorres$                | 0.8GE <sub>x</sub> | 815.76  | $-5.293$  |
| 2 <sup>eme</sup> |         | $N^{corres}$ - $M^{max}$        | GQE <sub>x</sub>   | 685.05  | 83.62     |
| 3 <sup>eme</sup> | 45x45   | $N^{min}$ - M <sup>corres</sup> | <b>ELU</b>         | 1550.64 | 3.464     |
| 4 <sup>eme</sup> |         | $Nmax - Mcorres$                | 0.8GE <sub>x</sub> | 399.29  | 23.307    |
| 5 <sup>eme</sup> |         | $N^{corres}$ - $M^{max}$        | GQE <sub>x</sub>   | 578.14  | 92.389    |
| 6 <sup>eme</sup> | 40x40   | $N^{min}$ - M <sup>corres</sup> | <b>ELU</b>         | 858.6   | $-5.297$  |
| 7 <sup>eme</sup> |         | $Nmax - Mcorres$                | 0.8GE <sub>x</sub> | 88.27   | 13.392    |
| 8 <sup>eme</sup> |         | $N^{corres}$ - $M^{max}$        | GQE <sub>x</sub>   | 93.28   | $-79.575$ |
| q <sup>eme</sup> |         |                                 |                    |         |           |
| Terrasse         | 35x35   | $N^{min}$ - M <sup>corres</sup> | ELU                | 70.11   | 3.982     |
|                  |         | $Nmax - Mcorres$                | 0.8GE <sub>x</sub> | 19.74   | 12.915    |
|                  |         | $N^{corres}$ - $M^{max}$        | GQE <sub>x</sub>   | 59.44   | $-20.546$ |

**Tableau VI.2.1 :** effort internes des poteaux

**VI.2.4) Exemple de calcul**

**•** Poteaux  $50 \times 50$ 

 $N_u = 2265.39$ KN et  $M_{corres} = 40.644$ KN.m

**Calcul de l'excentricité :**

$$
e = \frac{M_u}{N_u} = \frac{40.644}{2265.39} = 0,0179 < \frac{h}{2} - c = 0,225
$$
 S.E.C  
Nu (d - c') – Mf avec:  $M_f = M_u + N_u(\frac{h}{2} - c)$ 

**Calcul du moment fictif :**

$$
M_f = M_u + N_u(\frac{h}{2} - c)
$$
  
= 40.644 + 2265.39( $\frac{0.5}{2}$  - 0.03)

Mf= 539.029KN.m

N<sup>u</sup> (d-c')-M*<sup>f</sup>* = 2265.39 (0,5 – 0,03) – 539.029 = 525.704KN.

Et: 
$$
(0,5 - \frac{c'}{h}) bh^2 = (0,5 - \frac{0.03}{0.5}) \times 0,50 \times 0,50^2 \times 14,2 \times 10^3 = 781 \text{KN} \cdot \text{m}
$$
  
Donc: N<sub>u</sub> (d-c')-M<sub>f</sub> = 525.704 KN.m  $\lt (0,5 - \frac{c'}{h}) bh^2 = 781 \text{KN} \cdot \text{m}$  S.S.A

$$
\angle \text{ Calculate} \times \text{1004.}
$$
  
\n
$$
A'_{s} = \frac{N_{u} - 100\Psi \cdot b \cdot h \cdot f_{bc}}{100\sigma_{st}} A' = 0 \quad \text{avec} \quad \Psi = \frac{0.357 + \frac{N(d-c) - M_{f}}{bh^{2}f_{bc}}}{0.857 - \frac{c}{h}}
$$

Donc: 
$$
\Psi = \frac{0,357 + \frac{2265.39 (0,5 - 0,03) - 539.029}{0,50 \times 0,50^2 \times 14,2 \times 10^3}}{0,857 - \frac{0,03}{0,50}} = 0.819
$$

$$
\longrightarrow A_s = 0,0043 \text{ cm}^2
$$

Nous allons ferrailler par zones à l'aide de logiciel SOCOTEC et les résultats sont donnés dans les tableaux suivants :

**Remarque :** le résultat trouvé manuellement est le même trouvé avec le logiciel SOCOTEC.

÷

Chapitre

### FERRAILLAGE DES ELEMENTS

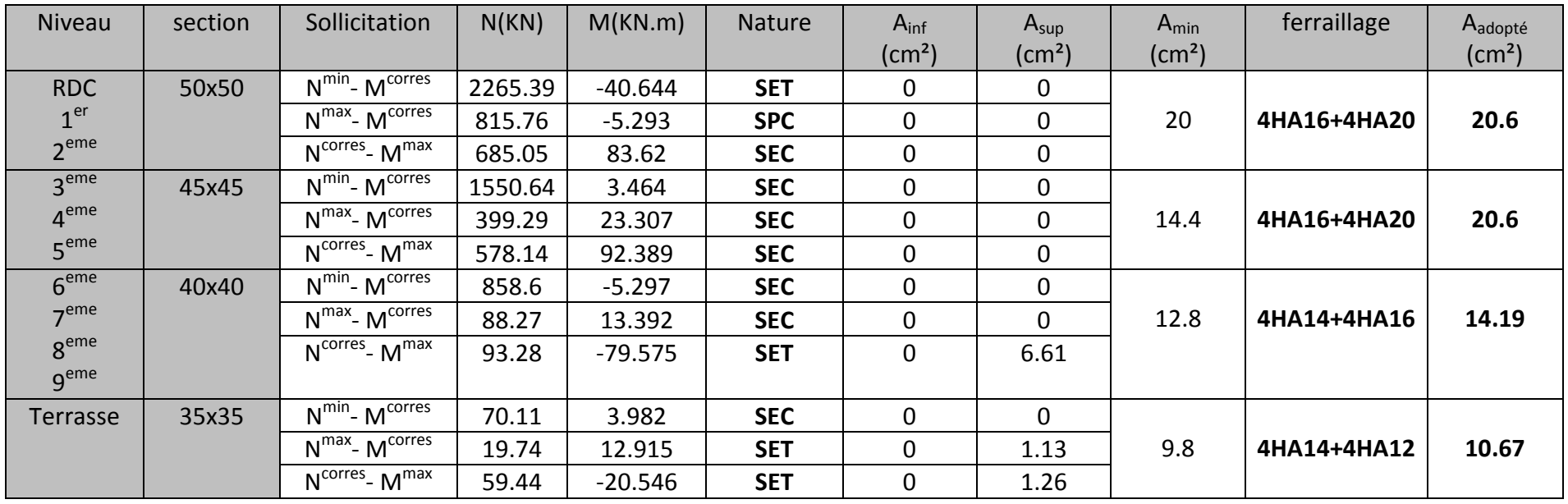

**Tableau VI.2.2 :** Récapitulatifs du ferraillage des poteaux par zone

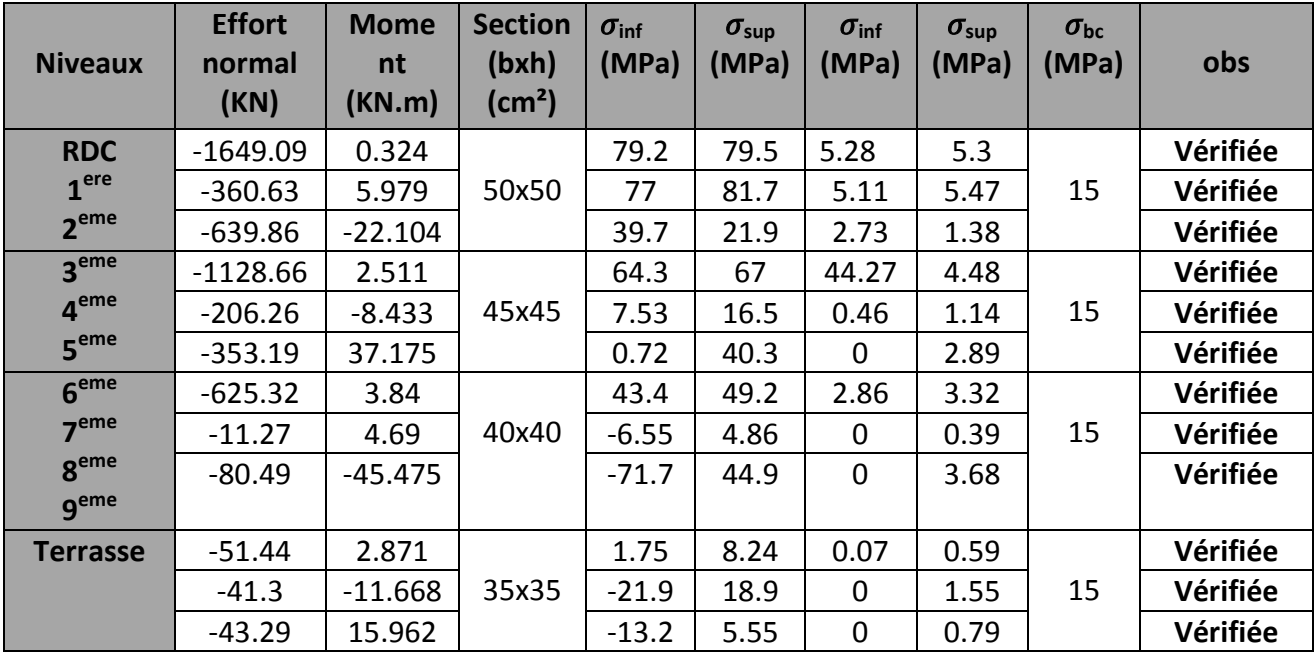

### **VI.2.5) : Vérification des contraintes pour les poteaux a l'ELS :**

**Tableau VI.2.3 :** Vérification des contraintes pour les poteaux a l'ELS :

### **VI.2.6) Recommandations et exigences du RPA99 :**

- Le pourcentage maximal en zone de recouvrement sera de 6% x bh (en zone IIa) (ZR)
- Le pourcentage maximal en zone courante sera 4% x bh (en zone IIa) (ZC)

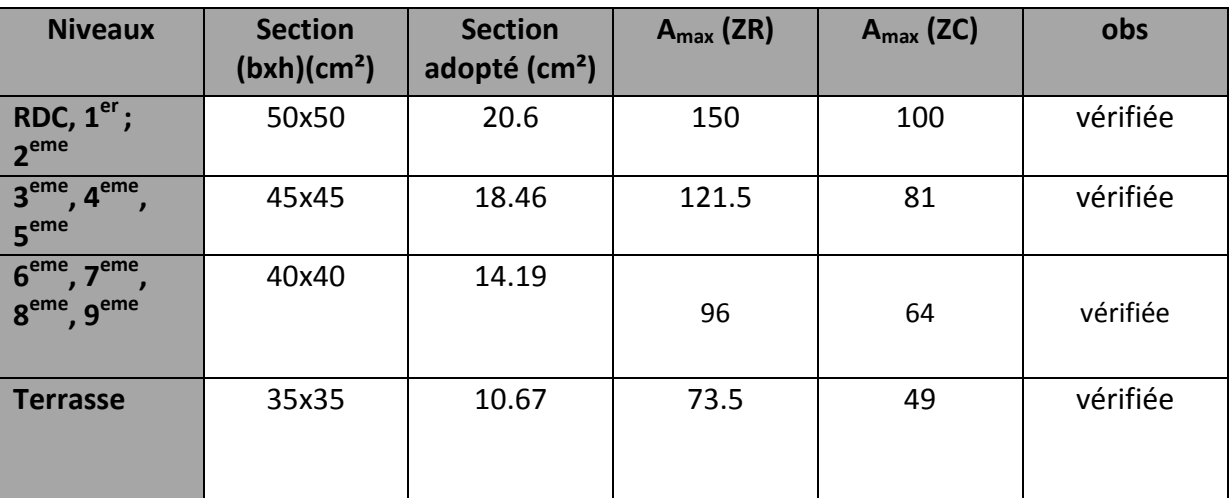

**Tableau VI.2.4 :** vérification des sections par rapport aux exigences du RPA

- **VI.2.7 Armatures transversales** :
- **1- Diamètres des aciers**

$$
\varnothing_t = \frac{1}{3}\varnothing_t^{max} \to \varnothing_t = \frac{1}{3}20 = 6.66 \, \text{mm}
$$

Ils seront à haute adhérence, diamètre  $\mathfrak{g}_t = 8mm$ 

Les armatures longitudinales des poteaux seront encadrées par deux cadres en ɸ8 et en épingle en 2HA10 **(At= 2.01cm²)**

### **2- Espacement des diamètres :(BAEL 91 Art 8.1.3)**

 $S_t \leq min\{15\phi_L^{min}; 40cm, (a+10)cm\}$  =  $S_t \leq 20cm$ 

D'après le RPA99 version 2003 :

 $S_t \leq min\{10\text{\o}^{min}_L; 15cm\} = \min(10\times1.4{,}15cm) = 10cm$  En zone nodale.  $S_t \leq \textit{a}_{L}^{min} = 12 \textit{cm}$ En zone de recouvrement.

> **En zone nodale**  $: S_t = 10$ cm **En zone courante :**  $S_t = 12 \text{cm}$

**3- Vérification de la quantité d'armatures transversales : (RPA99/Art 7.4.22) :**

$$
\lambda_g = \frac{L_f}{b} \rightarrow L_f = 0.7 he
$$

Avec :

**he**: longueur de flambement.

D'où :

$$
L_f = 0.7he = 0.7 \times 4.08 = 2.86
$$

$$
\lambda_g = \frac{L_f}{b} = \frac{2.86}{0.5} = 5.72 \to A_{min} = S_t \times b \times 0.003 = 10 \times 50 \times 0.003 = 1.5 cm^2 \text{(Zone nodale)}
$$
\n
$$
\lambda_g = \frac{L_f}{b} = \frac{2.86}{0.5} = 5.72 \to A_{min} = S_t \times b \times 0.003 = 12 \times 50 \times 0.003 = 1.8 cm^2 \text{(Zone courante)}
$$
\n
$$
A_t = 2.01 cm^2 > A_{min} = 1.5 cm^2 \text{Condition } \text{veitifie}
$$
\n
$$
A_t = 2.01 cm^2 > A_{min} = 1.8 cm^2 \text{Condition } \text{veitifie}
$$

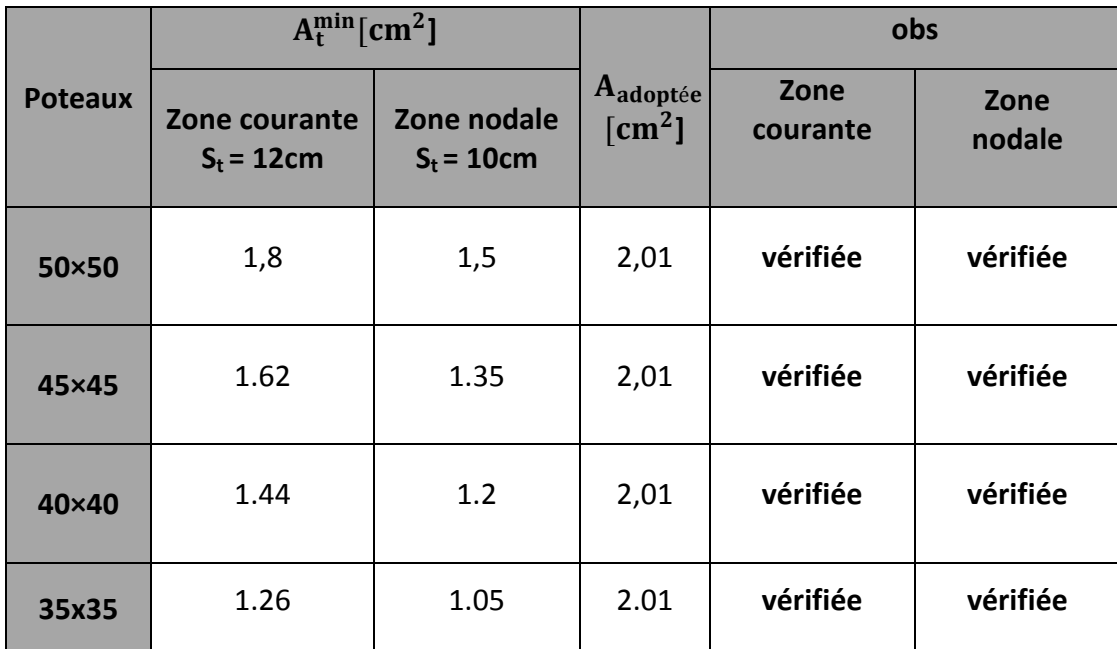

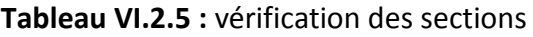

### **4- Vérification de l'effort tranchant (RPA99/Art7.4.32) :**

La contrainte de cisaillement conventionnelle de calcul dans le béton  $\tau_{bu}$ sous combinaison sismique doit être inférieure ou égale à la valeur limite $\bar{\tau}_{bu}$ .

```
 Selon le RPA :
```
 $\sigma_b \leq \overline{\sigma}_b$ 

 $\overline{\sigma}_{b} = \rho_{d}f_{c28}$  $\sigma$ V  $\mathbf b$ Avec : Si  $\lambda_g \geq 5 \rightarrow \rho_d = 0.075$ Si  $\lambda_q \leq 3 \rightarrow \rho_d = 0.04$  **Selon le BAEL :**  $\bar{\tau}_{bu} = \min \left\{ \frac{0}{v} \right\}$  $\frac{0.2}{\gamma_{\rm h}}$ f<sub>c28</sub>; 5MPa}[Art A.5.1.211/BAEL 91]

Les résultats sont récapitulés dans le tableau suivant :

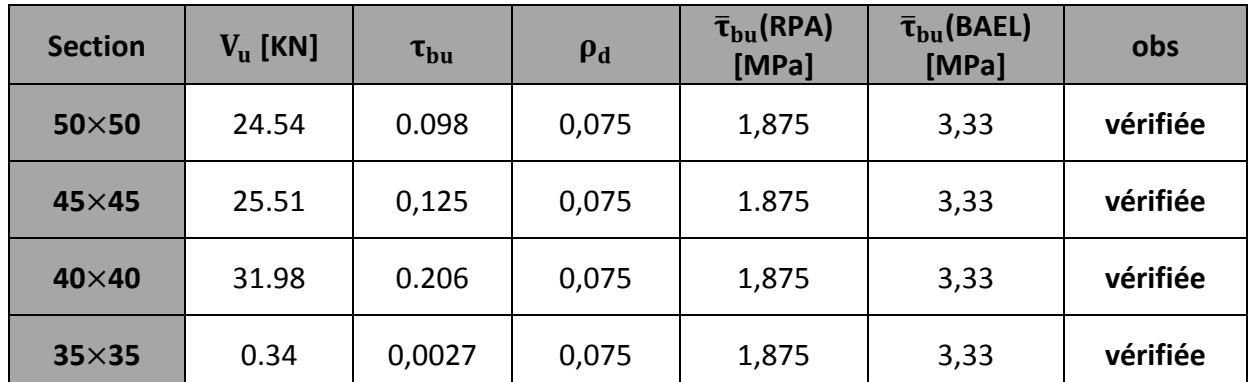

**Tableau VI.2.6 :** vérification des contraintes de cisaillement

### **5- Longueur de recouvrement : (BAEL91/Art6.122)**

 $L_R = 40 \phi_{max}$  (FeE400,  $\psi_s \ge 1.5$ )  $L_R = 40 \times 2 = 80$ cm

### **6- Délimitation de la zone nodale:**

 $L^{\prime}$  $h' = max\left\{\frac{h}{4}\right\}$ 6 ,  $b_1$ ,  $h_1$ , 60cm $\{$ Avec **h**: hauteur de la poutre **b1, h<sup>1</sup>** : dimensions du poteau

**h<sup>e</sup>** : hauteur entre nus des poutres

**RDC→**h'=max (408/6 ,50 ,50 ,60cm) =**68 cm**

**1 er et 2ème étage→** h'=max (306 /6, 50, 50 ,60cm) =**60 cm 3 ème, 4ème et 5ème étage →** h'=max (306 /6 ,45 ,45 ,60cm) =**60 cm 6 ème ,7ème, 8ème et 9ème étage →** h'=max (306/6, 40, 40, 60cm) = **60 cm**

### **VI.3 FERRAILLAGE DES VOILES**

### **VI.3.1) Introduction**

Le ferraillage des voiles s'effectuera selon le règlement BAEL91 et les vérifications selon les Règles Parasismiques Algériennes RPA 99/Version 2003.

Sous l'action des forces horizontales (séisme, vent) ainsi que les forces dues aux charges verticales, le voile est sollicité à la flexion composée avec effort tranchant.

Les sollicitations engendrées dans le voile sont :

- Moment fléchissant et effort tranchant provoqués par l'action du séisme.
- Effort normal du à la combinaison des charges permanentes, d'exploitations et la charge sismique.

Les voiles sont ferraillés en trois types d'armatures

- Armatures verticaux
- Armatures horizontaux
- Armatures de montages

Notre ouvrage comprend deux(02) type de voiles, voiles longitudinaux et transversaux, que nous allons ferrailler par zone, car nous avons constaté qu'il est possible d'adopté me même ferraillage pour un certain nombre de niveau, ceci dans le but de faciliter la réalisation et alléger les calculs.

- **Zone I** : RDC,  $1<sup>er</sup>$ , 2eme étage (50x50)
- **Zone II :** 3, 4, 5éme étage (45x45)
- **Zone III :** 6, 7,8, 9éme étage (40x40)
- **Combinaisons d'actions :**

Les combinaisons d'action a prendre en considération pour le ferraillage des voiles sont :

- **-** 1.35G+1.5Q à l'ELU
- **-** G+Q±E RPA 2003
- **-** 0.8G±E RPA 2003

### **VI.3.2) Exposé de la méthode :**

La méthode consiste à déterminer le diagramme des contraintes à partir des sollicitations lesPlus défavorables (N, M) en utilisant les formules suivantes :

$$
\sigma_{\max}=\frac{N}{B}+\frac{M.V}{I}
$$

$$
\sigma_{\min}=\frac{N}{B}-\frac{M.\,V'}{I}
$$

Avec :

**B** : Section du voile  $B = e \times L$ **I** : Inertie du voile **V, V'**: Bras de levier (V = V'= $\frac{L_{\text{voile}}}{2}$ )

Le calcul se fera pour des bandes verticales de largeur (d) :

$$
d \leq min\Big(\frac{h_e}{2};\frac{2}{3}L_c\Big) \quad \longmapsto \text{[Art 7.7.4 RPA99/mol2003]}
$$

Avec :

**h<sup>e</sup>** : hauteur entre nus de planchers du voile considéré **L<sup>c</sup>** : la longueur de la zone comprimée

$$
L_c = \frac{\sigma_{max}}{\sigma_{max} + \sigma_{min}} \times L
$$

**L:**longueur du voile.

Après on aura La longueur de la zone tendue **Lt**tel que :

$$
\mathbf{L}_t = \mathbf{L} - \mathbf{L}_c
$$
#### **VI.3.2) Déterminations des armatures :**

#### **A. Armatures verticales**

Le calcul des armatures verticales pour chaque section sont résumés dans le tableau suivant :

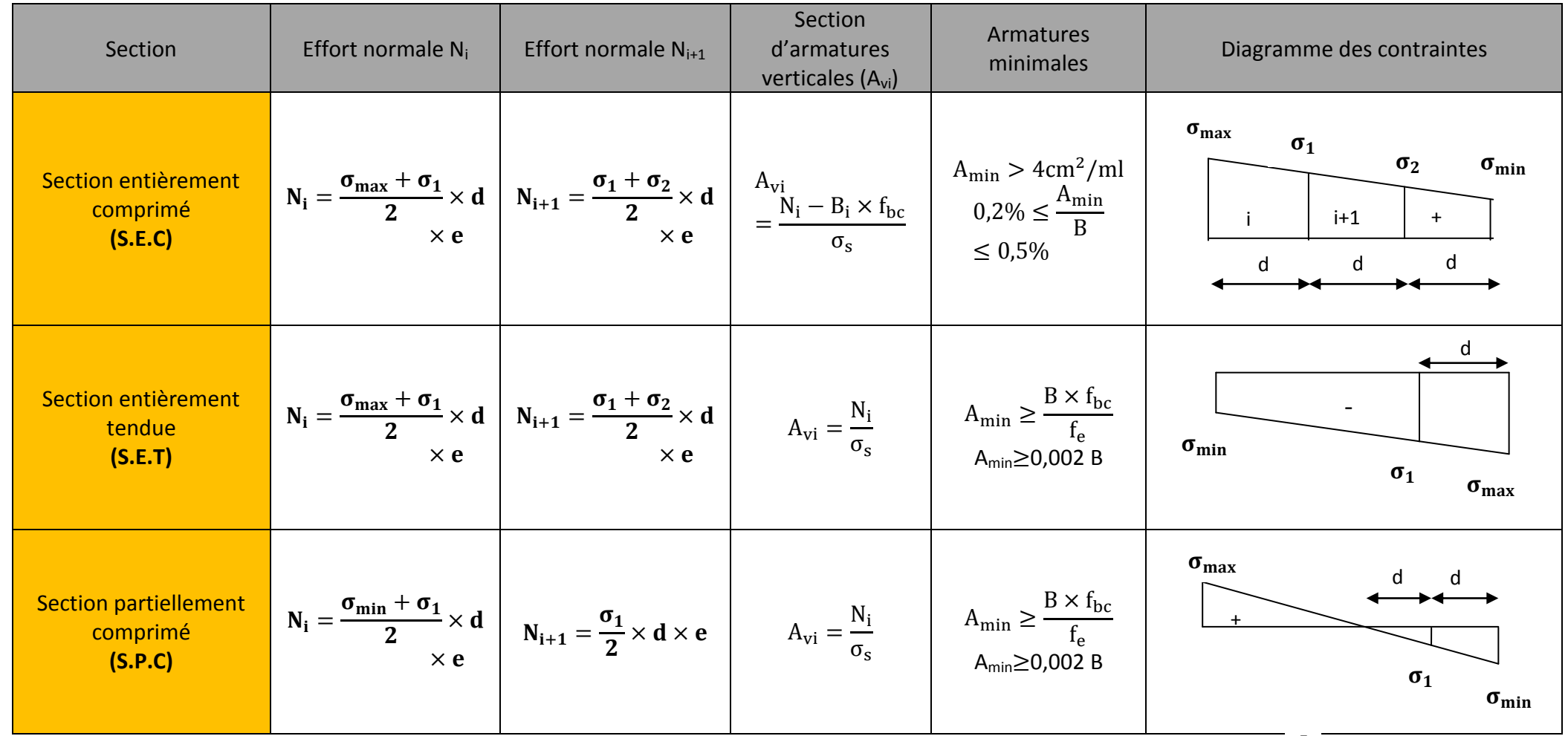

Tableau VI.3.1 : Calcul des armatures verticales.

Avec :

- **e** : épaisseur du voile
- **B** : section du tronçon considéré ;
- d : la longueur de la bande sur la quelle se fera le ferraillage

Situation accidentelle :  $\sigma_{\rm s}$  = 400MPa;  $\rm\,f_{\rm bc}$  = 18,48MPa

Usituation courante  $\qquad$ :  $\sigma$ <sub>s</sub> = 348MPa;  $\rm{f_{bc}}$  = 14,20MPa

 $\sigma_{\text{max}}$ : La contrainte la plus défavorable max

 $\sigma_{\min}$ : Contrainte la plus défavorable min

Les armatures verticales du dernier niveau doivent comporter des crochets à la partie supérieure, la jonction des armatures des autres niveaux se fait par simple recouvrement (sans crochets).

On peut concentrer les armatures à l'extrémité du voile. L'espacement des armatures verticales doit être réduit de moitié sur une distance  $\left[\frac{\text{L}}{10}\right]$  de chaque extrémité et il doit être au plus égale à 15 cm.

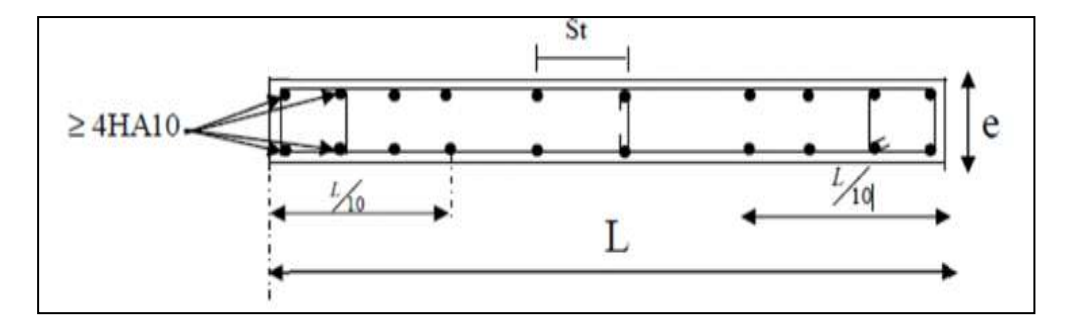

**Fig.VI.3.1 :** Disposition des armatures verticales dans les voiles

Les barres verticales des zones extrêmes, sont ligaturées par des cadres horizontaux dont l'espacement est inférieur à l'épaisseur du voile formant ainsi des potelets.

#### **B. Armatures horizontales**

D'après **(Art 7.7.4.2 RPA99/2003)** Les armatures horizontales doivent être munies de crochets à 135° ayant une longueur de 10 Ф et disposées vers l'extérieure dans chaque nappes d'armatures

Et d'après le BAEL

$$
A_H = \frac{A_V}{4}
$$

Avec : A<sup>v</sup> : section des armatures verticales

#### **C. Armatures transversales**

Les armatures transversales sont perpendiculaires aux faces des refends, elles relient les deux nappes d'armatures verticales, ce sont généralement des épingles dont le rôle est d'empêcher le flambement des aciers verticaux sous l'action de la compression d'après l'article (7.7.4.3 du RPA 2003)

Les deux nappes d'armatures verticales doivent être reliées au moins par (04) épingle au mètre carré de surface.

#### **D. Armatures de couture :**

Le long des joints de reprise de coulage, l'effort tranchant doit être repris par les aciers de coutures dont la section est donnée par la formule :

$$
A_{Vj}=1,1\frac{\overline{V}}{f_e}
$$

Avec:

 $\overline{V} = 1.4V_{\text{u}}$ 

**:** Effort tranchant calculé au niveau considéré.

#### **Remarque**

Cette quantité doit s'ajouter à la section d'acier tendue nécessaire pour équilibrer les efforts de traction dus au moment de renversement.

#### **E. Armature pour les potelets**

Il faut prévoir à chaque extrémité du voile un potelet armé par des barres verticales, dont la section est  $A_p \geq 4$ HA10 ligaturées avec des cadres horizontaux dont l'espacement ne doit pas être supérieur à l'épaisseur du voile.

#### **F. Règles communes du RPA pour les armatures verticales et horizontales**

#### **(Art 7.7.4.3 RPA99/2003) :**

#### **Le pourcentage minimum d'armatures verticales et horizontales :**

Le pourcentage minimum d'armatures verticales et horizontales est donné comme suit :

- $\checkmark$  A<sub>h:</sub>0,15%B globalement dans la section du voile
- $\checkmark$  A<sub>h</sub>: 0,10%B en zone courante

Avec :

B : Section du béton

**Espacement :**

L'espacement des barres horizontales et verticales doit être inférieur à la plus petite des deux valeurs suivantes :

 $S_t \leq 1$ , 5eAvec : **e** = 20cm : épaisseur du voile S

Dans notre cas :

 $S_t \le \min \{30 \text{ cm}, 30 \text{ cm}\}$   $\longrightarrow S_t \le 30 \text{ cm}$ 

#### **Longueur de recouvrement**

Les longueurs de recouvrement doivent être égales à :

- 40∅ pour les barres situées dans les zones où le renversement du signe des efforts est possible.
- 20∅ pour les barres situées dans les zones comprimées sous l'action de toutes les combinaisons possibles de charges.

#### **Diamètre maximal :**

Le diamètre utilisé pour les armatures verticales et horizontales excepté les armatures des potelets) doit être inferieur ou égale à  $\frac{1}{10}$ éme de l'épaisseur du voile.

 $\emptyset \leq 0.11 = 0.1 \times 200 = 20$ mm.

**VI.3.3) Les vérifications :** 

**a. Vérifications de la contrainte dans le béton à l'ELS**

$$
\sigma_b = \frac{N_S}{B+15\times A} \leq \overline{\sigma_b} = 0, 6\times f_{c28}
$$

Avec :

**:** (G+Q) L'effort normal appliqué**.**

**B** : section du béton.

**A :** section des armatures adoptées (verticales).

 $\overline{\sigma_{\rm h}}$ : Contraintes admissible.

- **b. Vérification de la contrainte limite de cisaillement :**
- **D'après (Art A.5.1.21 BAEL91/ modifié 99):**

$$
\tau_u = \frac{V_u}{b \times d} \leq \overline{\tau}_u
$$

Avec :

Chapitre

 $\bar{\bm{\tau}}_\textbf{u}$  : Contrainte limite de cisaillement $\bar{\bm{\tau}}_\textbf{u} = \text{min}\left(0.15\frac{\text{'c}}{\gamma_\textbf{b}}; 4 \text{ MPA}\right)$ 

**D' après (Art 7.7.2 RPA 99/2003):**

$$
\tau_b = \frac{\overline{V}}{e \times d} \leq \overline{\tau}_u = 0, 2f_{c28}
$$

$$
\overline{V} = 1, 4V_u
$$

Avec:

- **:** Effort tranchant calculé au niveau considéré.
- **e :** Epaisseur du voile.
- $d:$  Hauteur utile ( $d = 0.9$  h).
- h: Hauteur totale de la section brute.

**VI.3.4) Exemple de calcul : VL1**

**VI.3.4.1 : les calculs** 

#### **Caractéristiques géométriques :**

**L** =3.50m **e** = 0,20 m**V=V'=L/2**=1.75m **I**=0.714 m<sup>4</sup>B=0.7 m<sup>2</sup>

$$
\sigma_{max} = 5789.87 \text{ KN/m}^2
$$

$$
\sigma_{min} = -9822.3 \text{ KN/m}^2
$$

#### **a) Largeur de la zone comprimée (LC):**

$$
L_c = \frac{\sigma_{max}}{\sigma_{max} + \sigma_{min}} L = \frac{5789.87}{5789.87 + 9822.3} \times 3.5 = 1.3m
$$
  

$$
L_c = 1.3m
$$

**b) Largeur de la zone tendue (Lt) :**  $L_t = L - L_c = 3.5 - 1.3 = 2.2$  m

#### **c) Calcul de la longueur (d) :**

Avec :  $d \leq \min\left(\frac{h_e}{2}\right)$  $rac{e}{2}$  $\overline{\mathbf{c}}$  $\left(\frac{1}{3}L_c\right) =$  $\overline{\mathbf{c}}$  $\frac{100}{2}$ ,  $\overline{c}$  $\frac{2}{3}(1.3)$  =  $h_e$ =  $h_{etage}$ - $h_{pouter}$ =3.06-0.4= 2.66m

#### **d) Détermination des armatures :**

$$
\sigma_1 = \frac{(L_t - d)\sigma_{min}}{L_t} = \frac{(2.2 - 1.1)9822.3}{2.2} = 4911.15 \text{KN/m}^2
$$

$$
N_1 = \frac{\sigma_{min} + \sigma_1}{2} d.e = \frac{9822.3 + 4911.15}{2} \times 1.1 \times 0.20 = 1620.67 \text{KN}
$$

$$
N_2 = \frac{\sigma_1}{2}d.e = \frac{4911.15}{2} \times 1.1 \times 0.2 = 540.22 \text{ KN}
$$

**1) Armatures verticales :**

 $\overline{4}$ 

 $\sigma$ 

\n- \n
$$
1^{\text{ere}} \text{ bande:}
$$
\n
$$
A_{v1} = \frac{N_1}{\sigma_s} = \frac{1620.67}{400 \times 10^{-1}} = 40.51 \, \text{cm}^2
$$
\n
$$
A_{v1} = 40.51 \, \text{cm}^2
$$
\n
\n- \n
$$
2^{\text{eme}} \text{ bande:}
$$
\n
$$
A_{v2} = \frac{N_2}{400 \times 10^{-1}} = 13.51 \, \text{cm}^2
$$
\n
\n

$$
A_{v2}=13.51cm^2
$$

2) Armatures de coutures :  
\n
$$
A_{vj} = 1.1 \times \frac{1.4V_u}{f_e} = 1.1 \times \frac{1.4 \times 497.7}{400 \times 10^{-1}} = 19.16 \text{cm}^2
$$
\n
$$
A_{vj} = 19.16 \text{cm}^2
$$

**3) Armatures minimales :**

$$
A_{min} \ge \max(\frac{d \times e \times f_{t28}}{f_e}; 0.2\%B) = \max(\frac{1.1 \times 0.20 \times 2.1}{400}; 0.002 \times 1.1 \times 0.2)
$$

 $A_{min} = \max(11.57; 4.4)$ 

Chapitre

$$
A_{min}=11.57cm^2
$$

#### **4) Calcul des sections totales :**

$$
A_1 = A_{v1} + \frac{A_{vj}}{4} = (40.51) + \frac{19.16}{4} = 45.30 \text{ cm}^2
$$
  

$$
A_2 = A_{v2} + \frac{A_{vj}}{4} = (13.51 + \frac{19.16}{4}) = 18.30 \text{ cm}^2
$$

#### **Ferraillage adopté :**

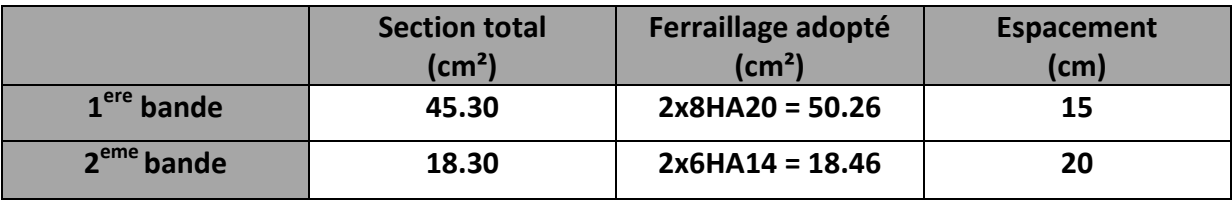

**Tableau VI.3.2 :** Section de ferraillage ( VL1)

#### **5) Armatures horizontales :**

D'après le BAEL 91 :  $A_h \geq \frac{A}{4}$  $\frac{4v}{4} = \frac{5}{4}$  $\frac{126}{4}$  =

D'après le RPA  $A_h \ge 0.15\%B = 0.0015 \times 20 \times 220 = 6.6 \text{ cm}^2$ 

On prend :  $A_h = 12.56 \, \text{cm}^2$ 

Soit : 9HA14 = 13.85cm<sup>2</sup> / 1m de hauteur ; avec **Sh = 12 cm.** 

#### **6) Armatures transversales :**

Les deux nappes d'armatures doivent être reliées au minimum par (04) épingle au mètre carré soit avec (4HA8)

**VI.3.4.1 : Les vérifications :** 

#### **1) Vérification des espacements :**

L'espacement des barres horizontales et verticales doit satisfaire :

 $S_t \le \min(1.5e, 30cm) = 30cm$ 

**Condition vérifiée**

**Condition vérifiée**

### **2) Vérification de la contrainte dans le béton a l'ELS :**

$$
\sigma_{bc} = \frac{N_s}{B + 15.A} = \frac{1838.59}{0.7.10^6 + 15 \times 50.26.10^2} = 2.371 MPa
$$

$$
\bar{\sigma}_{bc} = 0.6 f_{C28} = 15 MPa
$$

 $\sigma_{bc}$  = 2.371 MPa <  $\bar{\sigma}_{bc}$  = 15 MPa**Condition vérifiée** 

#### **3) Vérification des contraintes de cisaillement :**

**Selon le RPA99 (version 2003) :**

$$
\tau_u = \frac{V_u}{b \cdot d} \le \bar{\tau}_u = 0.2 f_{c28} = 5 \, MPa
$$

$$
\tau_u = \frac{V_u}{b \cdot d} = \frac{1.4 \times 497.7 \times 10^3}{200 \times 0.9 \times 1110} = 3.52 \, MPa
$$

$$
\bar{\tau}_u = 0.2 f_{c28} = 5 MPa
$$

 $\tau_u = 3.52 \text{ MPa} \leq \bar{\tau}_u = 5 \text{ MPa}$ Condition vérifiée

**Selon le BAEL 91 :**

$$
\tau_u = \frac{V_u}{b \cdot d} \le \bar{\tau}_u = \min(0.15 \frac{f_{c28}}{\gamma_b}, 4MPa)
$$

$$
\tau_u = \frac{497.7 \cdot 10^3}{200 \times 0.9 \times 1100} = 2.51 MPa
$$

$$
\bar{\tau}_u = \min(0.15 \frac{f_{c28}}{\gamma_b}, 4MPa) = 5 MPa
$$

 $\tau_u$ 2.51 MPa =  $\epsilon \bar{\tau}_u$  = 5 MPa**Condition vérifiée** 

#### **NOTE**

Le ferraillage de tous les voiles dans chaque zone est résumé dans les tableaux suivant :

# Chapitre

# **Ferraillage des Voiles transversales de 3,5m (VT1)**

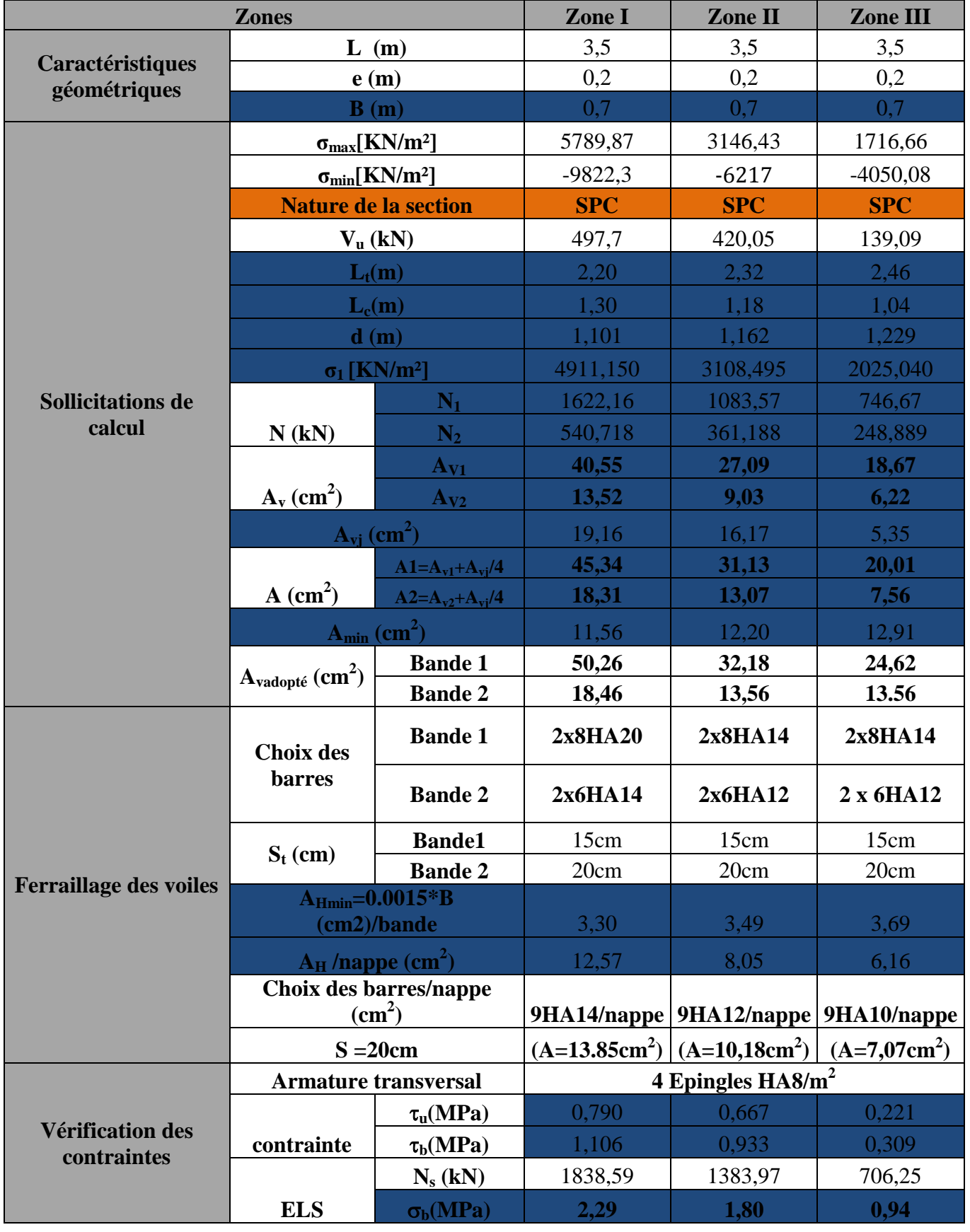

# **Ferraillage des Voiles transversales de 2.05m (VT2)**

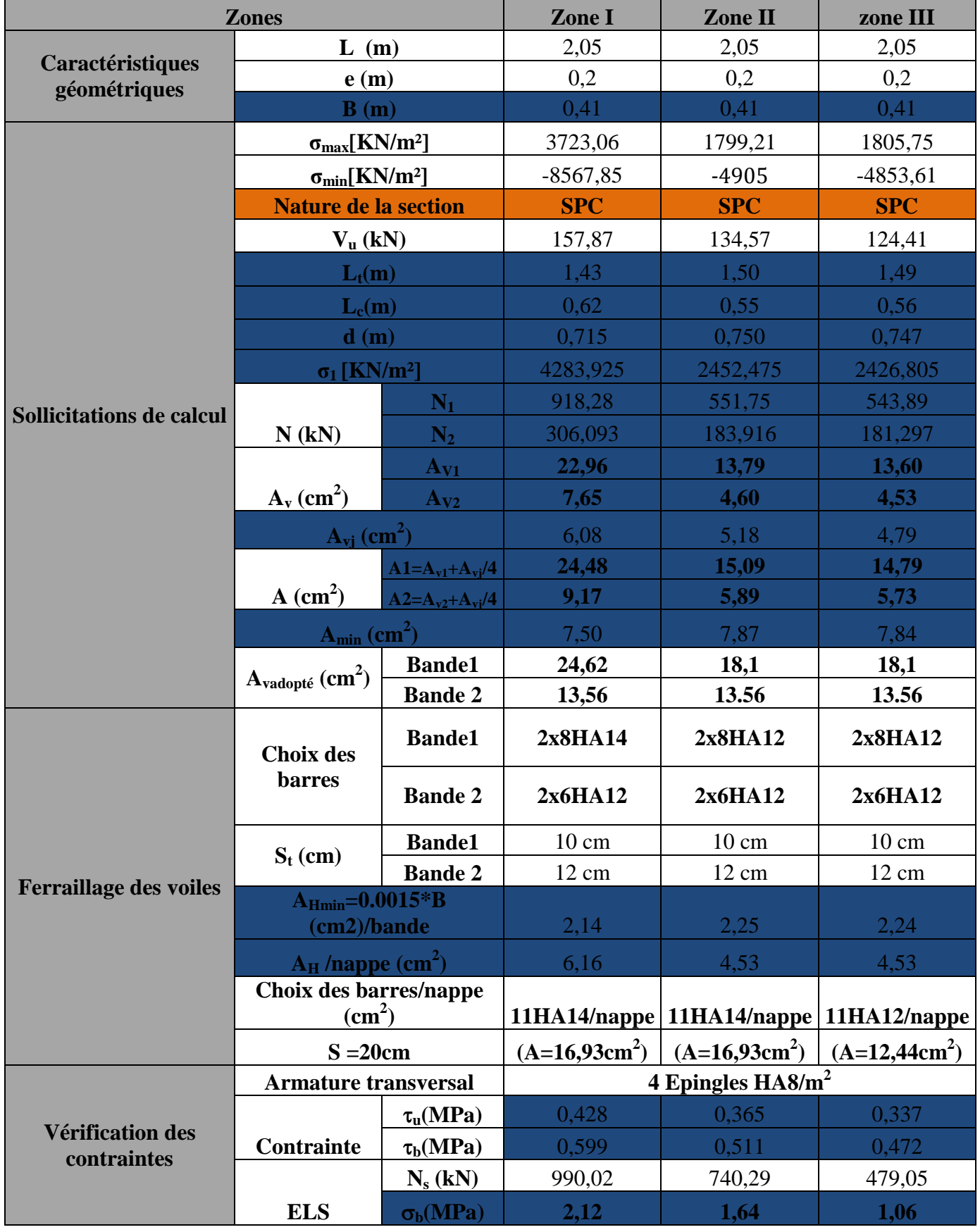

# **Ferraillage des Voiles longitudinales de 3.00m (VL1)**

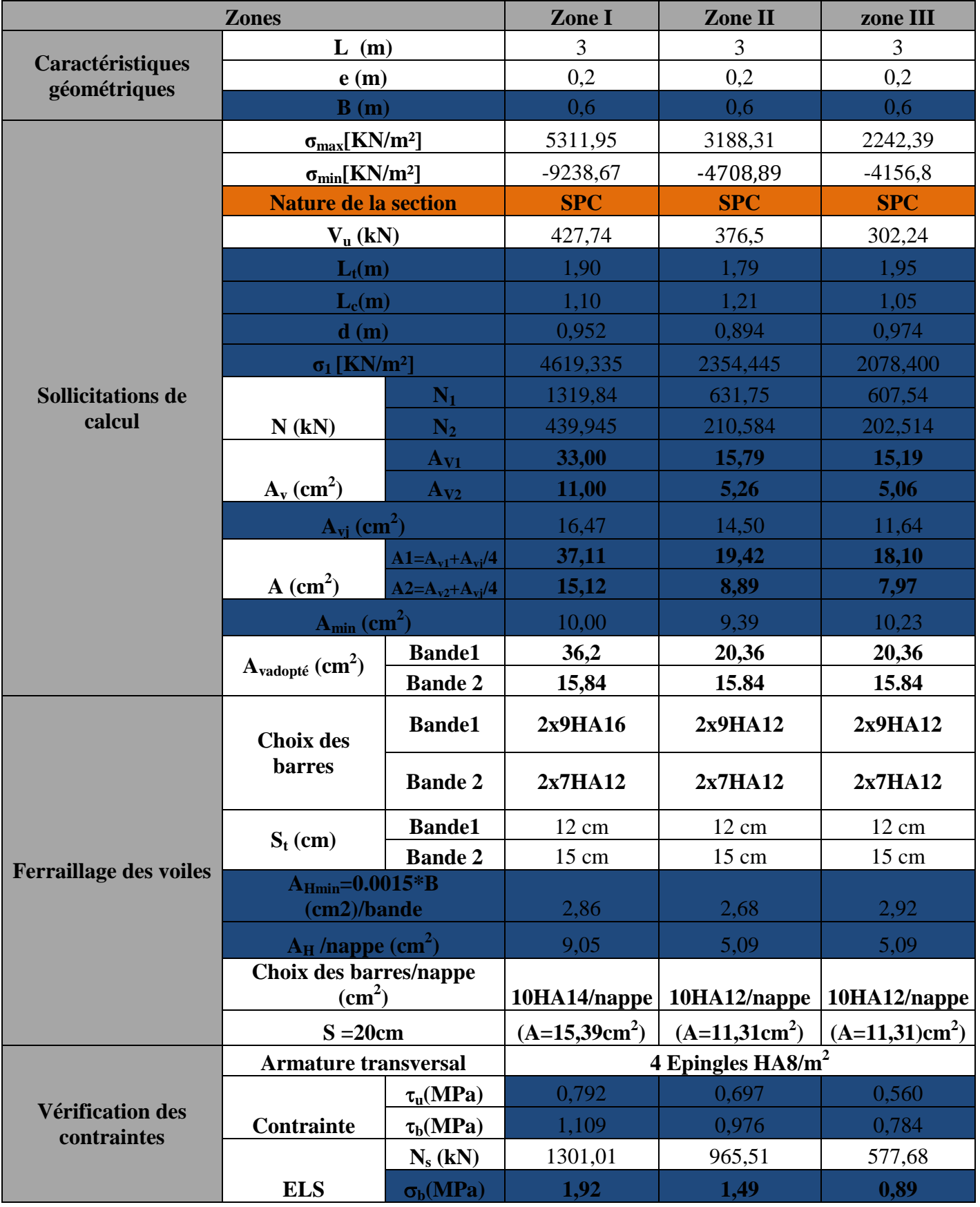

# CHAPITRE VII : ETUDE DE l'infrastructure

#### **VII.1) Introduction :**

 Les fondations d'une construction sont les parties de l'ouvrage qui sont en contact avec le sol, auquel elles transmettent les charges de la super structure. Un choix judicieux du système de fondations doit toujours satisfaire les exigences concernant la sécurité (capacité portante) et l'aptitude au service. De plus, des considérations d'ordre économique, esthétique d'impact sur l'environnement sont à respecter.

L'ingénieur est généralement confronté à plusieurs solutions possibles et doit opérer des

Choix concernant le :

- Taux de travail sur le sol
- Genre de structure (souple, rigide)
- Type de fondations

 On distingue deux types de fondations selon leurs modes d'exécution et selon la résistance aux sollicitations extérieures :

#### **Fondations superficielles :**

Les principaux types de fondations superficielles que l'on rencontre dans la pratique sont :

- Les semelles continues sous murs
- Les semelles continues sous poteaux
- Les semelles isolées
- Les radiers

#### **Fondations profondes :**

Elles sont utilisées dans le cas de sols ayant une faible capacité portante ou dans les cas ou le bon sol se trouve a une grande profondeur, les principaux type de fondations profondes sont :

- Les pieux
- Les puits

Ce type de fondations est généralement utilisé dans le cas de sols de faible capacité Portante.

#### **VII.2) étude du sol de fondation :**

 Le choix du type de fondation repose essentiellement sur une étude de sol détaillée.

Qui nous renseigne sur la capacité portante de ce dernier.

 Une étude préalable du sol nous a donné la valeur de 2 bars comme contrainte admissible du sol a une profondeur de 1.5m

#### **a) Choix du type de fondation :**

Le choix du type de fondation est conditionné par les critères suivants :

- La nature de l'ouvrage a fondé
- La nature du terrain et sa résistance
- Profondeur du bon sol
- Le tassement du sol

On optera pour des fondations superficielles

#### **b) Dimensionnement des semelles :**

#### **1. Semelle isolée**

Pour le pré dimensionnement, il faut considérer uniquement effort normal  $(N_s)$  qui est obtenu a la base de tous les poteaux du RDC

#### **Semelles isolés sous poteaux :**

 Pour le pré-dimensionnement, il faut considérer uniquement l'effort normal N<sub>smax</sub> qui est obtenu a la base de tous les poteaux du sous-sol

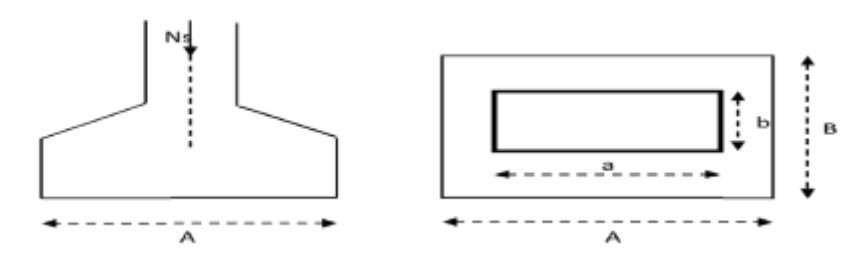

**Figure VII.1 :** homothétie des dimensions

$$
A\times B\geq \frac{N_s}{\bar{\sigma}_{sol}}
$$

Homothétie des dimensions :

 $\alpha$  $\frac{a}{b} = \frac{A}{B}$  $\frac{A}{B} = K = 1 \rightarrow A = B$  (Poteau carré)

D'où :  $B \geq \frac{N}{\pi}$  $\overline{\sigma}_\mathcal{S}$ 

**Example**: 
$$
N_s = 1649.09 \text{ KN}
$$
,  $\bar{\sigma}_{sol} = 2 \text{ bar}$   

$$
B \ge \sqrt{\frac{1649.09}{200}} = 2.87m \rightarrow A = B \ge 2.87 m
$$

#### **Conclusion :**

 L'importance des dimensions des semelles entraine un chevauchement des fondations, alors il y'a lieu donc d'opter pour des semelles filantes.

#### **VII.3) Semelles filantes :**

#### **Semelles sous poteaux :**

**Hypothèses de calcul :**

 La semelle infiniment rigide engendre une répartition linéaire des contraintes sur le sol.

 Les réactions du sol sont distribuées suivant un chargement trapézoïdale ou triangulaire tel que le centre de gravité coïncide avec le point d'application de la résultante des charges agissantes sue la semelle

#### **Etape de calcul :**

- Détermination de la résultante des charges :  $R = \sum N_i$
- Détermination des coordonnées de la structure R :

$$
e = \frac{\sum N_i e_i + \sum M_i}{R}
$$

Détermination de la distribution par (ml) de semelle :

$$
e \le \frac{L}{6}
$$
  $\rightarrow$  Répartition trapézoïdale  

$$
q_{max} = \frac{R}{L} \left( 1 + \frac{6e}{L} \right) et q \left( \frac{B}{4} \right) = \frac{R}{L} \left( 1 + \frac{3e}{L} \right)
$$

$$
q_{max} = \frac{R}{L} \left( 1 - \frac{6e}{L} \right)
$$

■ Détermination de largeur B de la semelle :

$$
B \ge \frac{q(\frac{B}{4})}{\sigma_{sol}}
$$

- **Exemple de calcul :**
- **Dimensionnement des semelles filantes sous poteaux : (portique C-C)**

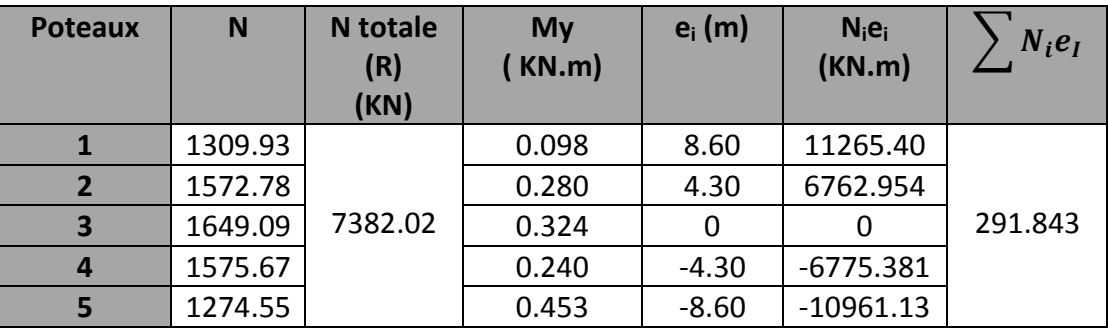

Chapitre VII

**Résultante :**

 $R = \sum N_i = 7382.02KN$ 

$$
e = \frac{\sum N_i e_i + \sum M_i}{R} = \frac{291.843 + 1.395}{7382.02} = 0.04 \, m
$$

Donc l'excentricité e = 0.04 m

**Distribution par (ml) de la semelle :**

 $e = 0.04 \, m \, \leq^{\frac{1}{2}}$  $\frac{N_{A0}}{6}$  = 2.90 m Nous avons une Répartition trapézoïdale des contraintes sous la semelle

$$
q_{max} = \frac{R}{L} \left( 1 + \frac{6e}{L} \right) = \frac{7382.02}{17.40} \left( 1 + \frac{6(0.04)}{17.40} \right) = 430.105 \, \text{KN/ml}
$$

 $\boldsymbol{R}$  $\frac{R}{L}\Big(1-\frac{6}{L}\Big)$  $\left(\frac{5e}{L}\right) = \frac{7382.02}{17.40} \left(1 - \frac{6(0.04)}{17.40}\right) =$ 

$$
q_{(\frac{B}{4})} = \frac{R}{L} \left( 1 + \frac{3.e}{L} \right) = \frac{7382.02}{17.40} \left( 1 + \frac{3.(0.04)}{17.40} \right) = 427.180 \, \text{KN/ml}
$$

**Calcul de la largeur B :**

$$
B \ge \frac{q(\frac{B}{4})}{\sigma_{sol}} = \frac{427.180}{200} = 2.135m
$$

Soit  $B = 2.14$  m

Nous aurons : S = 2.14 x 17.40 = 37.24 m²

#### **La surface totale des semelles sous poteaux:**

Nous aurons la surface totale des semelles sous poteaux :  $S_p = S \times n$ 

$$
S_p = 37.27 \times 8 = 298.16 \text{ m}^2
$$

#### **Semelles filantes sous voiles :**

 Elles sont dimensionnées à l ELS sous l'effort N, données par la condition la plus Défavorable.

 $N_s = G + Q$ 

La largeur (B) de la semelle est déterminée par la formule suivante :

$$
\frac{N_S}{S} \le \sigma_{sol} \to \frac{G+Q}{B.L} \le \sigma_{sol} \to B \ge \frac{G+Q}{\sigma_{sol}.\, L}
$$

**Avec :**

- **B** : La largeur de la semelle.
- **L** : Longueur de la semelle sous voile
- **G** : Charge permanente revenant au voile considéré.

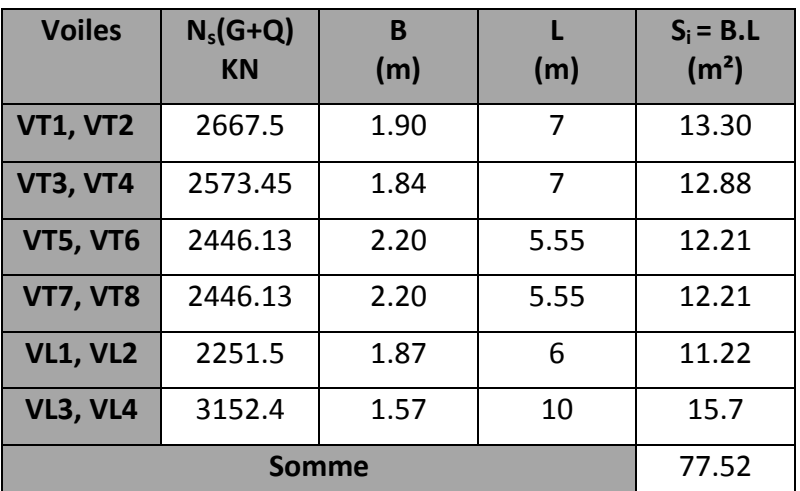

 $\cdot$   $\sigma_{sol}$ : Contrainte admissible du sol

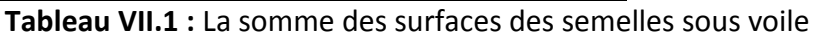

La somme des surfaces des semelles sous voile est  $S_v = 77.52$  m<sup>2</sup>

 $S_t = S_p + S_v = 298.16 + 77.52 = 375.68$  m<sup>2</sup>  $S_{\text{bat}} = 478.16 \text{ m}^2$ 

 $S_t$  = 375.68m<sup>2</sup> > 50%  $S_{bat}$  = 239.08 m<sup>2</sup>

Vu que les semelles occupent plus de 50% de la surface d'assise, on adopte pour un radier général comme fondation a ce bâtiment

#### **Conclusion :**

En plus de la contrainte du sol  $\sigma_{sol}$  qui est modérée ( $\sigma_{sol} = 2 \text{ bars}$ ); les largeurs des semelles occupent plus de la moitié de l'assise c'est-a-dire une faible bande de sol entre chaque deux filante, ce qui engendre un risque de rupture de la bande du sol situé entre les deux semelles à cause de chevauchement des lignes de rupture. Donc on opte pour un radier général :

#### **VII.4) Radier général :**

 Le radier général est défini comme étant une fondation superficielle, travaillent comme un plancher renverser dont les appuis sont constitués par les poteaux de l'ossature et qui est soumis à la réaction du sol et à son poids propre.

#### **VII.4.1) Les caractéristiques du radier sont :**

Rigide en son plan horizontal.

Permet une meilleure répartition de la charge sur le sol de fondation (répartition linéaire).

- Facilité de coffrage.
- Rapidité d'exécution.

Semble mieux convenir face aux désordres ultérieurs qui peuvent provenir des tassements éventuels.

#### **VII.4.2) Pré dimensionnement du radier :**

#### **La condition d'épaisseur minimale :**

La hauteur du radier doit avoir au minimum 25cm  $(h_{min} \ge 25$  cm)

**Les conditions forfaitaires:**

**Dalle :** la dalle du radier doit satisfaire la condition suivante :

$$
h \ge \frac{L_{max}}{20} = \frac{430}{20} = 21.5 \, \text{cm} \to \text{soit } h = 25 \, \text{cm}
$$

**Poutre ou nervure :** La nervure du radier doit avoir une hauteur ht égale à :

$$
h_t \ge \frac{L_{max}}{10} = \frac{430}{10} = 43 \, \text{cm} \to \text{soit } h = 90 \, \text{cm}
$$

**Condition de la longueur élastique (Le) :**

$$
L_e = \sqrt[4]{\frac{4.E.I}{K.b}} \ge \frac{2}{\pi} L_{max}
$$

Le calcul est effectué en supposant une réparation uniforme de la contrainte sur le sol

Le radier est rigide s'il vérifie :

$$
L_{max} \leq \frac{\pi}{2} L_e \to \text{Ce qui conduit a } h \geq \sqrt[3]{(\frac{2}{\pi}, L_{max})^4} \cdot \frac{3.K}{E}
$$

Avec :

- **L<sup>e</sup>** : Longueur élastique.
- **K** : Module de raideur du sol, rapporté à l'unité de surface K= 40 MPa pour un sol moyen.
- **I** : L'inertie de la section du radier (bande de 1m).
- **E** : Module de déformation longitudinale déférée  $E = 3700\sqrt[3]{f_0^2}$
- **Lmax** : Distance maximale entre deux nervures successives.

D'où : 
$$
h \ge \sqrt[3]{\left(\frac{2}{3.14}, 3.40\right)^4} \cdot \frac{3 \times 40}{10818.865} = 0.85
$$
 m

**Largeur de la nervure :**

 $0.4h_n \le b_n \le 0.7h_n \to 36 \le b_n \le 63$ 

On prend :  $b_n = 55$  cm **Conclusion :** 

D'après les calcules précédents on adopte le dimensionnement suivant :

- Hauteur de la nervure : **h<sup>n</sup> = 90 cm**
- Hauteur de la dalle :  $h_d$  = 25 cm
- Largeur de la nervure **b<sup>n</sup> =55 cm**

#### **VII.4.3) Détermination de la surface nécessaire du radier :**

**On a** : G = 51722.77 KN

 $Q = 8196.34$  KN

(G et Q tiré a partir du logiciel etabs )

**a) Combinaison d'actions :** 

 **Nu =** 1.35G + 1.5Q = 82120.25 KN  **Ns =** G + Q = 59919.11 KN  $\mathbf{\hat{a}}$  **l'ELU** :  $S_{radier} \geq \frac{N}{1.33}$  $\frac{N_u}{1.33\sigma_{sol}} = \frac{8}{1}$  $\frac{62120.25}{1.33 \times 200} =$ 

**a** l'ELS :  $S_{radier} \geq \frac{N}{\epsilon}$  $\frac{N_S}{\sigma_{sol}} = \frac{5}{2}$  $\frac{919.11}{200}$  =

D'ou : S = max ( $S_{\text{elu}}$ ;  $S_{\text{els}}$ )  $\rightarrow$  S = 308.722 m<sup>2</sup>

On a  $S_{\text{bat}} = 478.16 \text{ m}^2 > S = 308.722 \text{ m}^2$ 

Donc on ajoute au radier un débord minimal de largeur Ld. (d'après les règles BAEL).

$$
L_d \ge \max\left(\frac{90}{2}, 30\right) = 45 \, \text{cm}
$$

On ajoute au radier un débord de 45 cm dans les quatre sens  $S_{\text{radier}} = S_{\text{bat}} + S_{\text{debord}} = 478.16 + (90.4 \times 0.45) = 518.84 \text{ m}^2$ 

#### **b) Calcul des sollicitations a la base du radier :**

#### **Poids du radier :**

 $G_{\text{radier}}$  = poids de la dalle + poids de la nervure + poids de (T.V.O) + poids de la dalle flottante

#### **Poids de la dalle :**

 $G_{\text{dalle}}$ :  $S_{\text{radier}}$  x  $h_d$  x  $p_b$  $G_{\text{dalle}}$ : 518.84 x 0.25 x 25 = 3242.75 KN  $G_{\text{dalle}} = 3242.75 \text{ KN}$ 

#### **Poids de la nervure**:

 $G_{\text{nerv}} = b_n(h_n-h_d)$  L.n.  $p_b$  $G_{\text{nerv}} = 0.55(0.90 - 0.25)[(27.8x5) + 17.4x8)]x25$  $G_{\text{nerv}} = 2486.41$  KN

#### **Dalle flottante:**

 $G_{\text{dalle flo}} = S_{\text{radier}} \times e_p \times p_b$  $G_{\text{dalle flo}} = 518.84 \times 0.1 \times 25 = 1297.10 \text{ KN}$  $G_{\text{dalle flo}} = 1297.10 \text{ KN}$ 

#### **Poids du T.V.O :**

 $G_{\text{tvo}}$ : ( $S_{\text{rad}} - S_{\text{ner}}$ ). ( $h_n-h_d$ ) p  $G_{\text{tvo}}$ : (518.84 – 198.88).(0.90-0.25) 17 = 3535.56 KN  $G_{\text{tvo}}$ : 3535.56 KN

**Gradier** = 3242.75 + 2486.41 + 1297.10 + 3535.56 = **10561.82 KN**

#### **Surcharge du radier :**

**Q =** 5x518.84 = 2594.2 KN

#### **Poids total de la structure :**

 $G_t = G_{\text{radier}} + G_{\text{bat}} = 62284.59 \text{ KN}$ 

 $Q_t = Q_{\text{radier}} + Q_{\text{bat}} = 10790.54 \text{ KN}$ 

**c) Combinaison d'actions :** 

**ELU :** 

 $N_u = 1.35 G_t + 1.5Q_t = 100270.01$  KN

**ELS :** 

 $N_s = G_t + Q_t = 73075.13$  KN

#### **VII.4.4) Verifications:**

## **Verification de la contrainte de cisaillement :**

Il faut vérifier que  $\tau_u \leq \bar{\tau}_u$ 

$$
\tau_u = \frac{r_u^{max}}{b.d} \le \bar{\tau}_u = \min[\frac{0.15.f_{c28}}{\gamma_b}; 4MPa]
$$

B = 90 cm ; 
$$
d = 0.9h_d = 0.9x25 = 22.5
$$
 cm

$$
T_u^{max} = q_u \times \frac{L_{max}}{2} = \frac{N_{utot} \times b}{S_{rad}} \times \frac{L_{max}}{2}
$$

$$
T_u^{max} = \frac{100270.01 \times 0.9}{517.84} \times \frac{4.3}{2} = 373.95 KN
$$

$$
\tau_u = \frac{373.95.10^3}{900 \times 0.9 \times 250} = 1.84 MPa
$$

$$
\bar{\tau}_u = 2.5 \, MPa
$$

 $\tau_u = 1.84 \text{ MPa} \leq \bar{\tau}_u = 2.5 \text{ MPa}$  Condition vérifiée

**Vérification de la stabilité du radier :** 

**Calcul du centre de gravité du radier :**

$$
X_G = \frac{\sum S_i X_i}{\sum S_i} = 13.7 \, m \qquad \qquad Y_G = \frac{\sum S_i X_i}{\sum S_i} = 8.7 \, m
$$

$$
I_{xx} = \frac{b \times h^3}{12} = 12204.25 \ m^4
$$

$$
I_{yy} = \frac{h \times b^3}{12} = 31153.18 \, m^4
$$

 La stabilité du radier consiste à la vérification des contraintes du sol sous le radier qui est sollicité par les efforts suivants :

-Effort normal (N) dû aux charges verticales.

-Moment de renversement (M) dû au séisme dans le sens considéré.

#### **M= M0 + T0xh**

#### **Avec :**

- $\cdot$  M<sub>0</sub> : Moment sismique à la base du bâtiment.
- $\cdot$  T<sub>0</sub> : Effort tranchant à la base du bâtiment.
- h : Profondeur de l'infrastructure (dalle + nervure).

Le diagramme trapézoïdal des contraintes nous donne :

$$
\sigma_m = \frac{3.\,\sigma_1 + \sigma_2}{4}
$$

Ainsi ; nous devons vérifier que :

A l'ELU : 
$$
\sigma_m = \frac{3 \cdot \sigma_1 + \sigma_2}{4} < 1.33 \sigma_{sol}
$$
  
A l'ELS:  $\sigma_m = \frac{3 \cdot \sigma_1 + \sigma_2}{4} < \sigma_{sol}$  avec :  $\sigma_{1,2} = \frac{N}{S_{rad}} \pm \frac{M}{I}$ . V

**Sens longitudinal :**

A **YELU** : M<sub>x</sub>= 65664.01 + (1.15x3006.74)= 69121.761 KN.m  
\n
$$
\sigma_1 = \frac{N_u}{S_{rad}} + \frac{M_x}{I_{yy}}.V = \frac{100270.01}{518.84} + \frac{69121.761}{31153.18} \times 13.7 = 223.64 KN/m^2
$$

$$
\sigma_2 = \frac{N_u}{S_{rad}} - \frac{M_x}{I_{yy}}.V = \frac{100270.01}{518.84} - \frac{69121.761}{31153.18} \times 13.7 = 162.86 \times N/m^2
$$

D'où :

$$
\sigma_m = \frac{3 \times 223.64 + 162.86}{4} = 208.445 \, \text{KN/m}^2
$$

 $1.33\sigma_{sol}=1.33\times250=332.5\:KN/m^2$ 

$$
\sigma_m = 208.445 \frac{\text{KN}}{m^2} < 1.33 \sigma_{sol} = 332.5 \text{KN/m}^2 \text{ Condition} \text{ verification}
$$

A **TELS** : M<sub>x</sub>=69121.761 KN.m  
\n
$$
\sigma_1 = \frac{N_s}{S_{rad}} + \frac{M_x}{I_{yy}}.V = \frac{73075.13}{518.84} + \frac{69121.761}{31153.18} \times 13.7 = 171.23 KN/m^2
$$

$$
\sigma_2 = \frac{N_s}{S_{rad}} - \frac{M_x}{I_{yy}}. \, V = \frac{73075.13}{518.84} - \frac{69121.761}{31153.18} \times 13.7 = 110.45 \, \text{KN/m}^2
$$

D'où :

$$
\sigma_m = \frac{3 \times 171.23 + 110.45}{4} = 156.035 \, \text{K} \, \text{N} \, \text{/m}^2
$$
\n
$$
\sigma_{sol} = 250 \, \text{K} \, \text{N} \, \text{/m}^2
$$

$$
\sigma_m = 156.035 \frac{\textit{kn}}{\textit{m}^2} < \sigma_{sol} = 250 \textit{KN/m}^2 \text{ Condition}\text{ verification}
$$

#### **Sens transversal :**

A **YELU** : 
$$
M_y = 60160.091 + (1.15 \times 2772.30) = 63348.236
$$
 KN.m  

$$
\sigma_1 = \frac{N_u}{S_{rad}} + \frac{M_y}{I_{xx}}. V = \frac{100270.01}{518.84} + \frac{63348.236
$$
KNN
$$
\times 8.6 = 237.88
$$
KN
$$
m^2
$$

$$
\sigma_2 = \frac{N_u}{S_{rad}} - \frac{M_y}{I_{xx}}. V = \frac{100270.01}{518.84} - \frac{63348.236 \text{KN}}{12204.25} \times 8.6 = 148.62 \text{KN/m}^2
$$

D'où :

$$
\sigma_m = \frac{3 \times 237.88 + 148.62}{4} = 215.56 \, \text{KN/m}^2
$$
\n
$$
1.33 \sigma_{sol} = 1.33 \times 250 = 332.5 \, \text{KN/m}^2
$$

$$
\sigma_m = 215.56 \frac{\text{KN}}{m^2} < 1.33 \sigma_{sol} = 332.5 \text{KN/m}^2 \text{ Condition } \text{veffi\acute{e}e}
$$
\n
$$
\text{A} \text{VELS}: \text{M}_\text{y} = 63348.236 \text{ KN.m}
$$
\n
$$
\sigma_1 = \frac{N_s}{S_{rad}} + \frac{M_y}{I_{xx}}. \text{V} = \frac{73075.13}{518.84} + \frac{63348.236 \text{KN}}{12204.25} \times 8.6 = 185.74 \text{KN/m}^2
$$

$$
\sigma_2 = \frac{N_s}{S_{rad}} - \frac{M_y}{I_{xx}}.V = \frac{73075.13}{518.84} - \frac{63348.236 \text{KN}}{12204.25} \times 8.6 = 96.21 \text{KN/m}^2
$$

D'où :

$$
\sigma_m = \frac{3 \times 237.88 + 148.62}{4} = 163.155 \, \text{KN/m}^2
$$
\n
$$
\sigma_{sol} = 250 \, \text{KN/m}^2
$$

$$
\sigma_m = 163.155 \tfrac{KN}{m^2} < \sigma_{sol} = 250 KN/m^2
$$
 Condition vérifiée

#### **Vérification au poinçonnement BAEL91 [Art.A.5.2.42] :**

Aucun calcul au poinçonnement n'est exigé si la condition suivante est satisfaite :

$$
N_u \le \frac{0.045\mu_c \cdot h \cdot f_{c28}}{\gamma_b}
$$

 $N_u$ : Charge de calcul à l'ELU pour le poteau

 $\boldsymbol{\mu_c}$  : Périmètre du contour cisaillé sur le plan du feuillet moyen du radier.

**a** : Epaisseur du voile ou du poteau.

**b** : Largeur du poteau ou du voile.

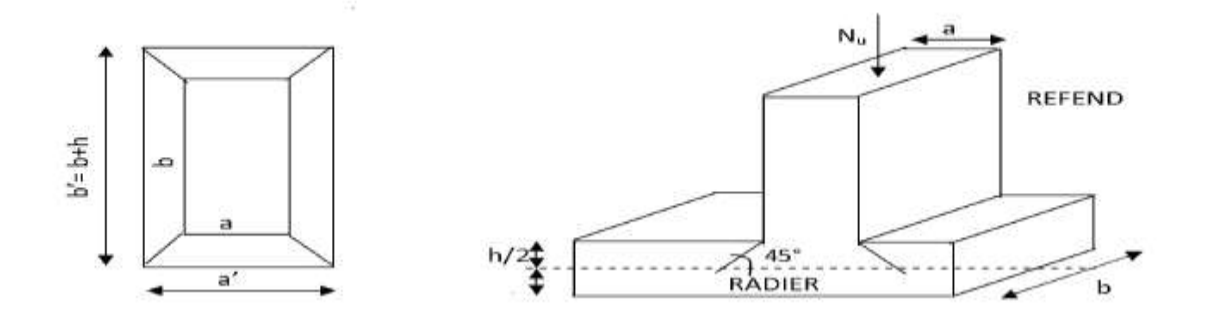

**Figure VII.2 :** Périmètres utiles des voiles et des poteaux

**•** Calcul du périmètre utile  $\mu_c$  :

 **Poteaux : (le plus sollicité)**  $\mu_c = 2(a' + b') = 2(a + b + 2, h) = 2(0.50 + 0.50 + 2 \times 0.90)$ =5.6 m

 $N_u = 2265.39 KN$ 

$$
N_u \leq \frac{0.045(5.6) \times 0.90 \times 25000}{1.5} = 3780 \; KN \qquad \text{Condition verify} \quad
$$

#### **Voile :**

 $\mu_c = 2(a' + b')$ 

 $N_u = 1622.16KN$ 

$$
N_u \le \frac{0.045(11) \times 0.90 \times 25000}{1.5} = 7965 \, KN \qquad \text{Condition verify}.
$$

**Vérification à l'effort sous pression :**

 $P \ge \alpha \times S_{rad} \times \gamma \times Z$ 

- **P** : poids total à la base du radier.
- **Z** : profondeur de l'infrastructure Z = 1.15 m.
- **α** : coefficient de sécurité vis-à-vis du soulèvement α = 1.5
- $P = G_t = 62284.59$  KN

 $P = 62284.59$  KN  $\geq 1.5 \times 518.84 \times 10 \times 0.90 = 8950$  KN

#### **VII.5) Ferraillage du radier :**

Pour le ferraillage du radier, nous utiliserons les méthodes exposées dans le (BEAL 91)

**VII.5.1) Ferraillage de la dalle :**

- **Ferraillage des panneaux encastrés sur 4 appuis :** Nous distinguons deux cas :
- **1er Cas** :  $ρ$  < 0,4 la flexion longitudinale est négligeable.

$$
M_{ox} = q_u \cdot \frac{L_x^2}{8} \text{ et } M_{oy}
$$

**2eme Cas** :  $0.4 \leq \rho \leq 1$  les deux flexions interviennent, les moments développés au centre de la dalle dans les deux bandes de largeur d'unité valent :

Dans le sens de la petite portée L<sub>x</sub>:  $M_{ox} = \mu_x. q_u. L_x^2$ Dans le sens de la grande portée L<sub>y</sub>:  $M_{oy} = \mu_{y} M_{ox}$ 

Les coefficients  $\mu_x$ ;  $\mu_y$  sont donnés par les tables de PIGEAUD.

**Avec**: 
$$
\rho = \frac{L_x}{L_y} \quad \text{avec} : (L_x < L_y)
$$

#### **Remarque :**

 Les panneaux étant soumis à des chargements sensiblement voisins ; et afin d'homogénéiser le ferraillage et de faciliter la mise en pratique, on adopte la même section d'armatures, en considérant pour les calculs le panneau le plus sollicité.

#### **Identification du panneau le plus sollicité :**

$$
\rho = \frac{L_x}{L_y} = \frac{4}{4.3} = 0.93
$$
 Le panneau travaille dans les 2 sens  
Les contraintes moyennes max :  
ELU :  $\sigma_m = 215.56 \text{ KN/m}^2$   
ELS :  $\sigma_m = 163.15 \text{ KN/m}^2$ 

Les contraintes prises en compte dans les calculs :

**A l'ELU** :  $q_{um} = \sigma_m - \frac{G}{c}$  $\frac{G_{rad}}{S_{rad}} = 215.65 - \frac{1}{2}$  $\frac{0301.62}{518.84} =$ **A l'ELS** :  $q_{sm} = \sigma_m - \frac{G}{c}$  $\frac{G_{rad}}{S_{rad}} = 163.15 - \frac{1}{2}$  $\frac{0361.62}{518.84} =$ 

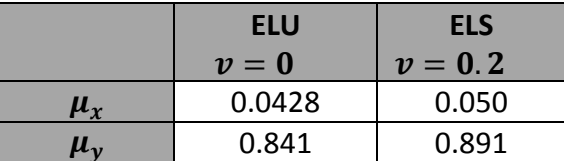

**Calcul des armatures a l'ELU :**

**Evaluation des moments M<sup>x</sup> ; M<sup>y</sup> :**

 $M_{ox} = \mu_x. q_u. L_x^2$  $M_{oy} = \mu_{y} M_{ox} = 0.841 \times 133.67 = 112.42 \, KN.\,m$ 

#### **Remarque :**

Afin de tenir compte des semi encastrements de cette dalle au niveau des nervures, les moments calculés seront minorés en leur effectuant (**0.5**) aux **appuis** et (**0.75**) en **travées**.

**Sens x-x :**

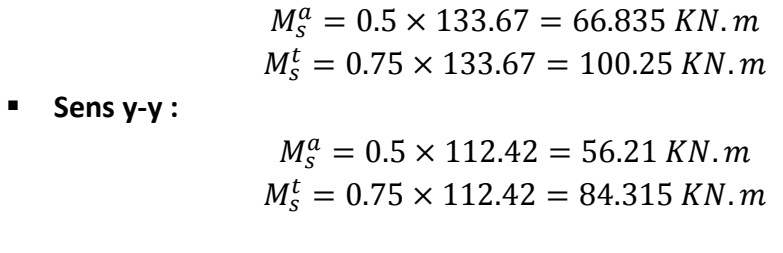

Le ferraillage se fait dans les deux sens (x-x et y-y).Les résultats obtenus sont résumés dans le tableau ci-dessous :

$$
\text{Avec}: \mu_u = \frac{M}{b.d^2. f_{bu}} < 0.392 \to SSA
$$
\n
$$
\mu_u = \frac{M}{b.d^2. f_{bu}} > 0.392 \to SDA
$$
\n
$$
A_s = \frac{M}{\beta. d\sigma_s}
$$

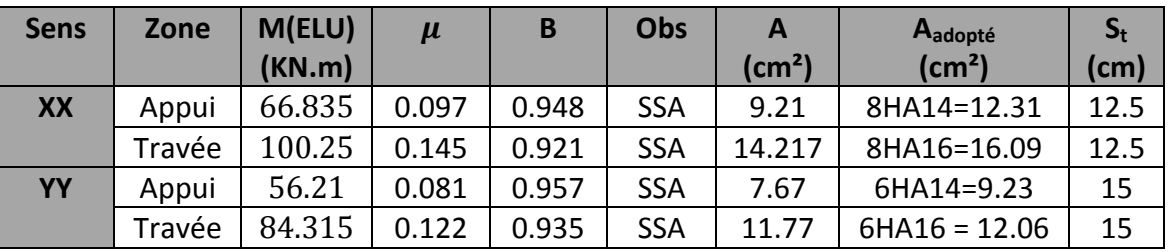

**Tableau VII.2 :** Ferraillage du panneau le plus sollicité

**Vérification a l'ELU :**

**Condition de non fragilité (BAEL 91, Art 4.2.1) :**

$$
A_{min} = \delta_0 \cdot b \cdot h \frac{\frac{3 - L_x}{L_y}}{2} \text{ avec } \delta_0 = 0.0008 \text{ pour HA FEE400}
$$

 $\overline{A}$ 3  $\overline{c}$  $=$ 

 Les sections choisies que se soit en travée ou en appui dans les deux sens sont nettement supérieur à la condition minimale

#### **Vérification des espacements : (BAEL91/A8.2, 42) :**

 L'écartement des armatures d'une nappe ne doit pas dépasser les valeurs cidessous, dans lesquels h désigne l'épaisseur totale de la dalle

#### **Sens x-x :**

$$
S_t \leq min[3h; 33cm] = 33cm
$$

 $S_t = 12.5cm \leq 33cm$ 

#### **Sens y-y :**

 $S_t \leq min[4h; 45cm] = 33cm$ 

- $S_t = 15cm \leq 45cm$ 
	- **Calcul et vérification des armatures a l'ELS :**
	- **Evaluation des moments M<sup>x</sup> ; M<sup>y</sup> :**

$$
M_{ox} = \mu_x. q_u. L_x^2 = 0.050 \times 142.79 \times 4^2 = 114.232 \, KN.m
$$
  

$$
M_{oy} = \mu_y. M_{ox} = 0.891 \times 114.232 = 101.78 \, KN.m
$$

**Sens x-x :**

$$
M_s^a = 0.5 \times 114.232 = 57.12 \, KN.\,m
$$
  

$$
M_s^t = 0.75 \times 114.232 = 85.67 \, KN.\,m
$$

**Sens y-y :**

$$
M_s^a = 0.5 \times 101.78 = 50.89 \text{ KN} \cdot m
$$
  

$$
M_s^t = 0.75 \times 101.78 = 76.34 \text{ KN} \cdot m
$$

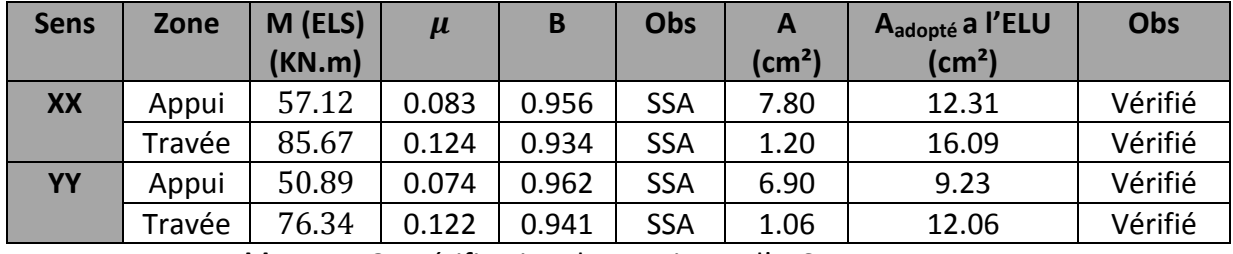

**Tableau VII.3 :** Vérification des sections a l'ELS

**Vérification des contraintes dans le béton (sens x-x) :**

$$
\sigma_{bc}=K\sigma_{st}\ \leq \bar{\sigma}_{bc}=0.6f_{c28}
$$

En travée :

On a: 
$$
\sigma_{st} = \frac{M_s}{\beta_d dA_{st}}
$$

$$
\rho_1 = \frac{100 \times A_{st}}{b \times d} = \frac{100 \times 12.31}{100 \times 22} = 0.559 \rightarrow \beta_1 = 0.889; k = 35.50 ;
$$

 $\sigma$ 5  $\boldsymbol{0}$ 

 $\sigma_{bc} = K \sigma_{st} = 0.028 \times 237.25 = 7.89 MPa$  $\bar{\sigma}_{bc} = 0.6 f_{c28} = 0.6 \times 25 = 15 MPa$ 

 $\sigma_{bc}$  = 7.89 MPa  $\leq \bar{\sigma}_{bc}$  = 15 MPa **Condition vérifiée** 

Aux appuis :

$$
\rho_1 = 0.731 \rightarrow \beta_1 = 0.876; k = 25.32;
$$

 $\sigma_{st} = 276.27 \; MPa$  $\sigma_{hc} = 10.91 \, MPa$  $\bar{\sigma}_{bc} = 15 MPa$ 

 $\sigma_{bc} = 10.91 \, MPa \leq \bar{\sigma}_{bc} = 15 \, MPa$  Condition vérifiée

#### **VII.5.2) Ferraillage du débord :**

 Le débord est assimilé a une console courte encastrée dans le radier de longueur L = 50cm soumise a une charge uniformément repartie

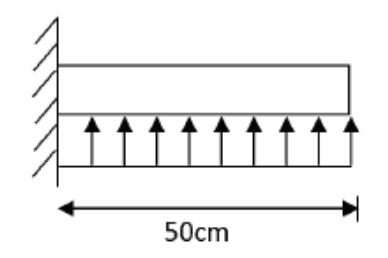

**Figure VII.3 :** Schéma statique du débord

**Sollicitation des calculs : A l'ELU :**   $\boldsymbol{M}$  $-q_u L^2$  $\overline{\mathbf{c}}$  $=$  $\overline{\phantom{0}}$  $\overline{\mathbf{c}}$  $=$ **A l'ELS :**   $\overline{M}$  $-q_s L^2$  $\overline{c}$  $=$  $\overline{\phantom{0}}$  $\overline{c}$  $=$ **Calcul des armatures :** a) Armatures principales :  $\mu$  $\boldsymbol{M}$  $\boldsymbol{b}$  $=$  $\overline{\mathbf{c}}$  $\mathbf{1}$  $=$  $\overline{A}$  $\boldsymbol{M}$  $\beta$  $=$  $\overline{c}$  $\boldsymbol{0}$  $=$ Soit  $A_u = 4H A 12 = 4.62$  cm<sup>2</sup> Avec :  $S_t = 25$  cm b) Armatures de répartition :  $\overline{A}$  $\overline{A}$  $\overline{\mathbf{r}}$  $=$  $\overline{4}$  $\overline{\mathbf{r}}$  $=$ Soit  $A_r = 4H A 10 = 3.14 cm^2$ Avec :  $S_t = 25$  cm

Chapitre VII

> **Vérification a l'ELU : Condition de non fragilité :**

Condition de non fragile :  
\n
$$
A_{min} = \frac{0.23 \cdot b \cdot d \cdot f_{c28}}{f_e} = \frac{0.23 \times 100 \times 22 \times 2.1}{400} = 2.65 \text{ cm}^2
$$
\n
$$
A_u = 4.62 \text{ cm}^2 > A_{min} = 2.65 \text{ cm}^2 \text{ Condition } \text{veitifie}
$$

$$
A_r = 3.14
$$
 cm<sup>2</sup> >  $A_{min} = 2.65$  cm<sup>2</sup>

$$
\frac{1}{\sqrt{2}} \text{ Vérification a l'ELS :}
$$

$$
\gamma = \frac{M_u}{M_s} = \frac{24.40}{17.84} = 1.367
$$

$$
\frac{\gamma - 1}{2} + \frac{f_{c28}}{100} = 0.433
$$

$$
\mu_s = 0.026 \rightarrow \alpha = 0.033
$$

$$
\alpha = 0.033 < \frac{\gamma - 1}{2} + \frac{f_{c28}}{100} = 0.433
$$
 Condition verifyée

Il n'y a pas lieu de faire la vérification des contraintes à l'ELS :

#### **VII.5.3) Ferraillage de la nervure :**

La nervure sera calculée comme une poutre continue sur plusieurs appuis.

 Pour le calcul du ferraillage, on choisit la nervure la plus sollicité dans les deux sens, pour le calcul des efforts internes maximaux, on ramènera ces types de chargement a des repartions simplifiées constituant des uniformément repartie

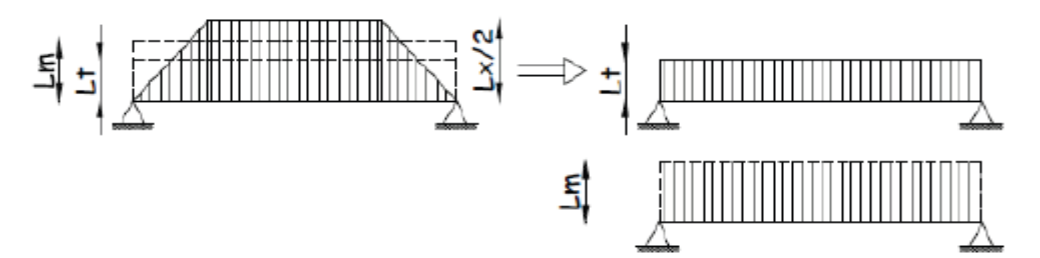

**Figure VIII.4:** Présentation de chargement simplifié

Deux types de chargement peuvent se présenter :

#### **Remarque :**

 Les réactions du sol sont transmises aux nervures sous forme de charge triangulaire et trapézoïdale

#### **1er Cas**: **Chargement triangulaires** :

**Moment fléchissant** :  $L_m = 0.333 \times L_x$ . **Effort tranchant** :  $L_t = 0.25 \times L_x$ .

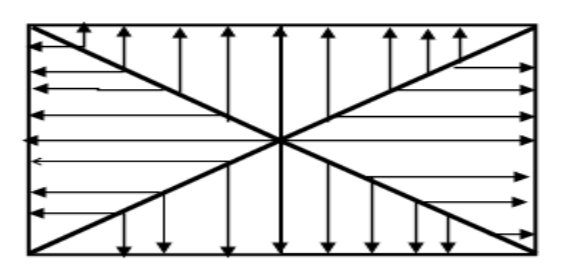

**Figure VIII.5:** Répartition triangulaire

**2ème Cas**: **Chargement trapézoïdale** :

**Moment fléchissant** :  $L_m = L_x(0.5 - \rho_{x^2}/6)$ . **Effort tranchant** :  $L_t = L_x(0.5 - \rho_{x^2}/4)$ .

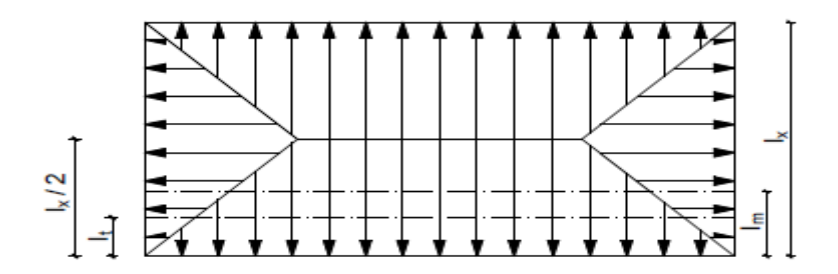

**FigureVIII.6:** Repartition trapézoïdale.

- **Pour les moments fléchissant :**
	- $Q_{Mu} = q_u.L_m$  $Q_{\text{Ms}} = q_{\text{s}}$ .
- **Pour les efforts tranchant :**
	- $Q_{tu} = q_u$ . L<sub>t</sub>  $Q_{\text{ts}} = q_{\text{s}}$ .
- **Détermination des charges : A L'ELU**:

$$
q_{u} = (\sigma_{m} - \frac{G_{rad}}{S_{rad}} - \frac{G_{ner}}{S_{ner}}) = (215.56 - \frac{1056.82}{518.84} - \frac{2486.41}{198.88}) = 207.70 \,\text{KN/m}^2
$$

**A L'ELS**:

 $q_s$ = ( $\sigma_{\rm m}$  –  $\frac{G}{S}$  $\frac{G_{\text{rad}}}{S_{\text{rad}}} - \frac{G}{S}$  $\frac{G_{\text{ner}}}{S_{\text{ner}}}$ ) =  $\left(135.67 - \frac{1}{3}\right)$  $\frac{1056.82}{518.84} - \frac{2486.41}{198.88} =$ 

**Charges à considérer :** 

**Sens x-x**  $L_m = L_x(0.5 - \rho_{x^2}/6) = 1.423$  m L<sub>t</sub>= L<sub>x</sub>(0.5-  $\rho_{\chi^2}/4$ ) = 1.135 m **Sens y-y**  $L_m = L_x(0.5 - \rho_{x^2}/6) = 1.530$  m L<sub>t</sub>= L<sub>x</sub>(0.5-  $\rho_{\chi^2}/4$ ) = 1.220 m

#### **Sens x-x**

 $Q_{\text{Mu}} = q_{\text{u}}$ . L<sub>m</sub> = 207.70 × 1.423 = 295.55 KN/ml  $Q_{\text{Ms}} = q_{\text{s}}$ .  $Q_{\text{tu}} = Q_{\text{u}}$ . L<sub>t</sub> = 207.70 × 1.135 = 235.74 KN/ml  $Q_{\text{ts}} = q_{\text{s}}$ .

#### **Sens y-y**

 $Q_{\text{Mu}} = q_{\text{u}}.$  L<sub>m</sub> = 207.70 × 1.530 = 317.78 KN/ml  $Q_{\text{Ms}} = q_{\text{s}}$ .  $Q_{\text{tu}} = q_{\text{u}}. L_{\text{t}} = 207.70 \times 1.220 = 253.39 \text{ KN/ml}$  $Q_{\text{ts}} = q_{\text{s}}$ .

**Diagrammes des moments fléchissant et des efforts tranchant :**

- **1) Sens longitudinale** :
	- **a) Schéma statique de la nervure(ELU) :**

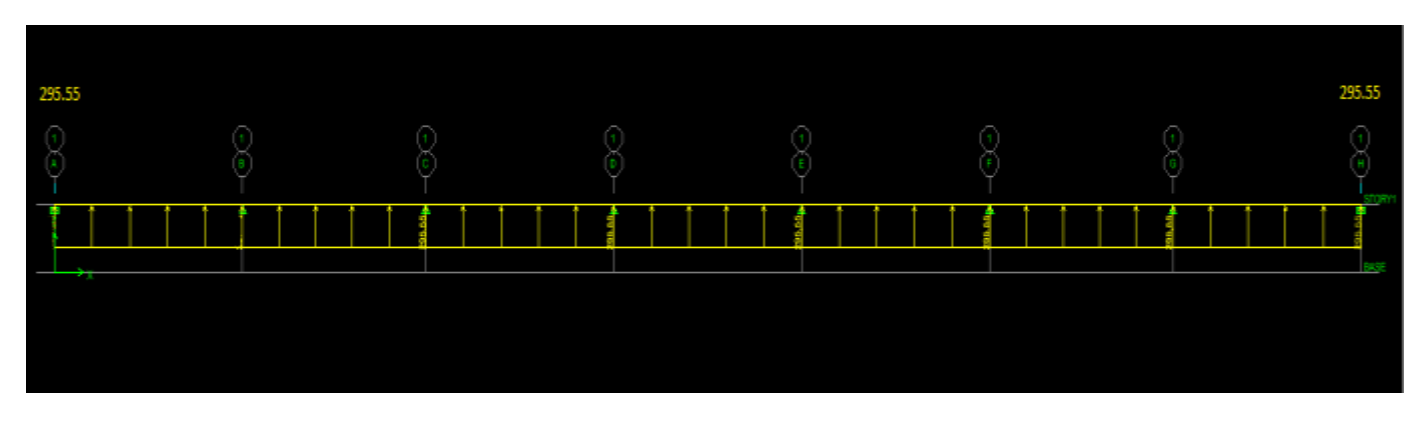

**B) Diagramme des moments fléchissant (ELU) :**

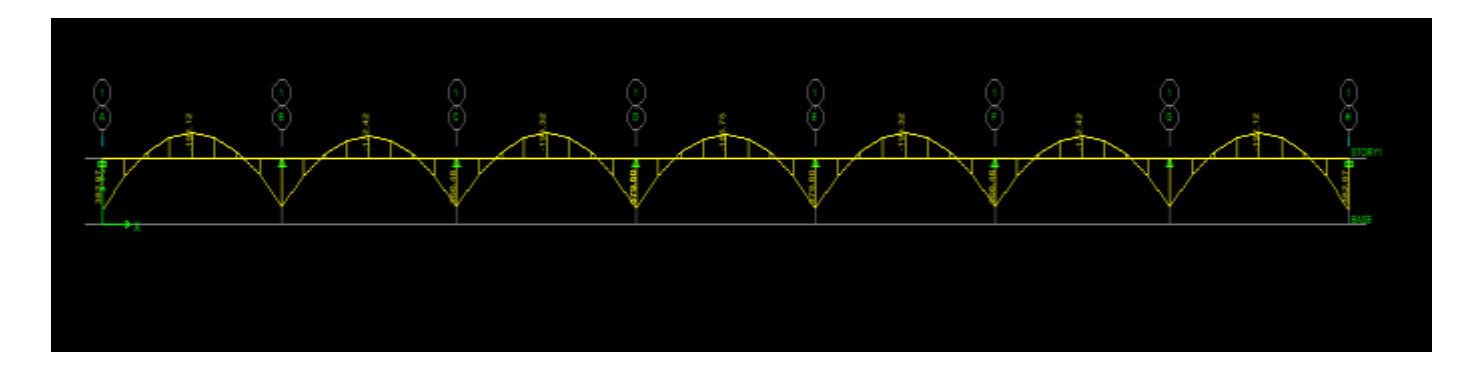

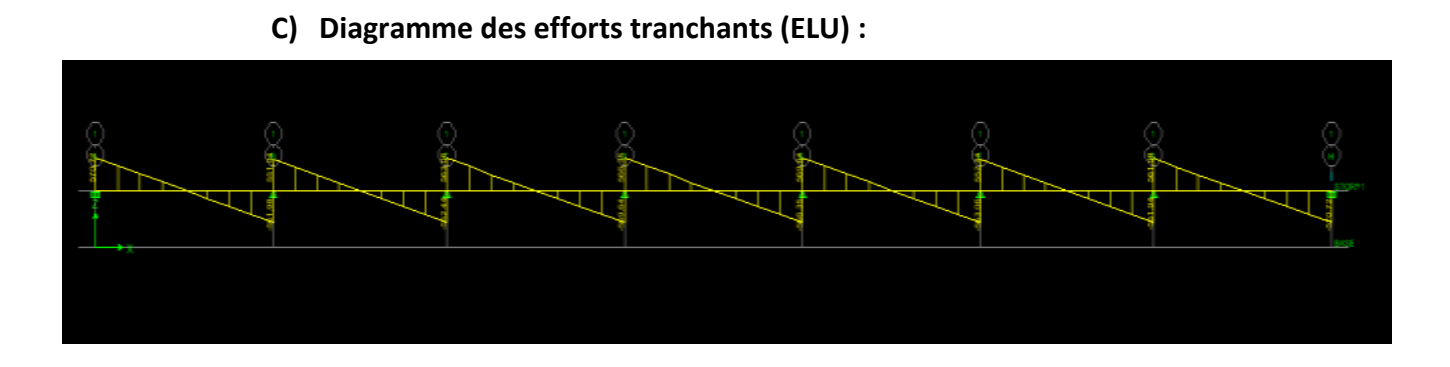

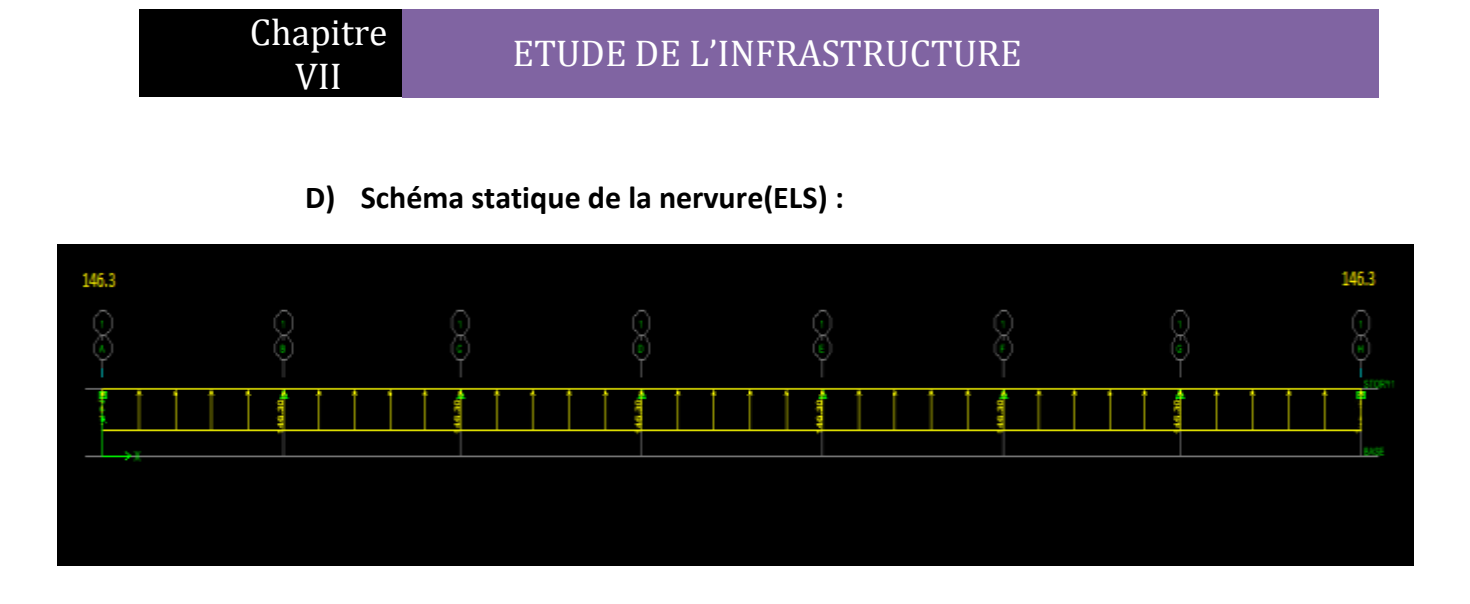

**E) Diagramme des moments fléchissant (ELS) :**

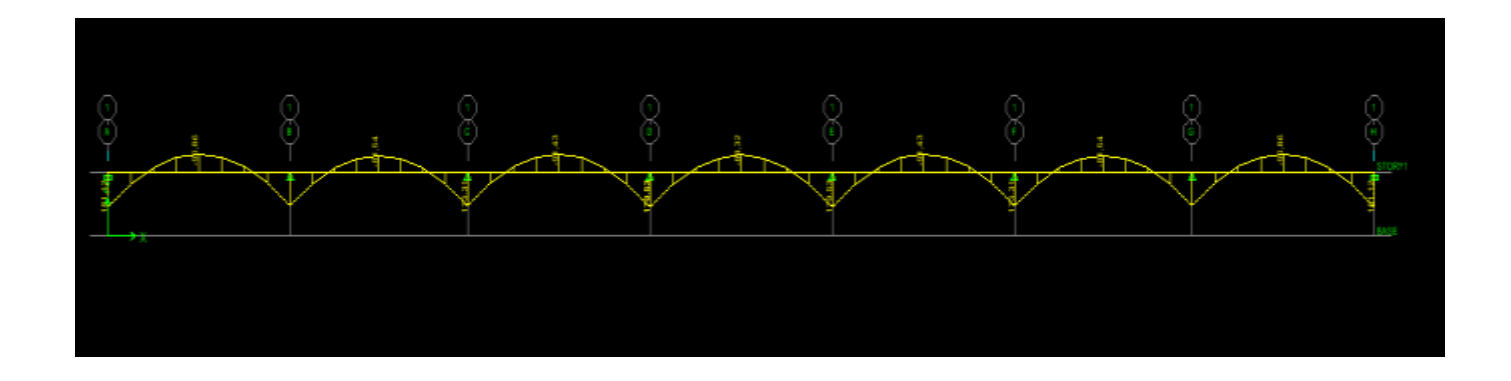

**F) Diagramme des efforts tranchants (ELS) :**

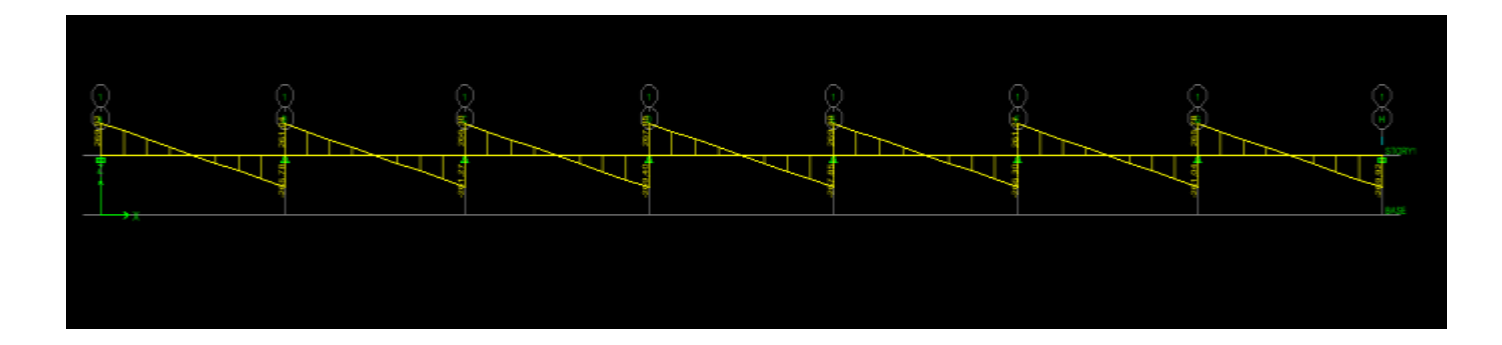

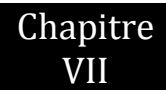

- **1) Sens transversale** :
- **A) Schéma statique de la nervure (ELU) :**

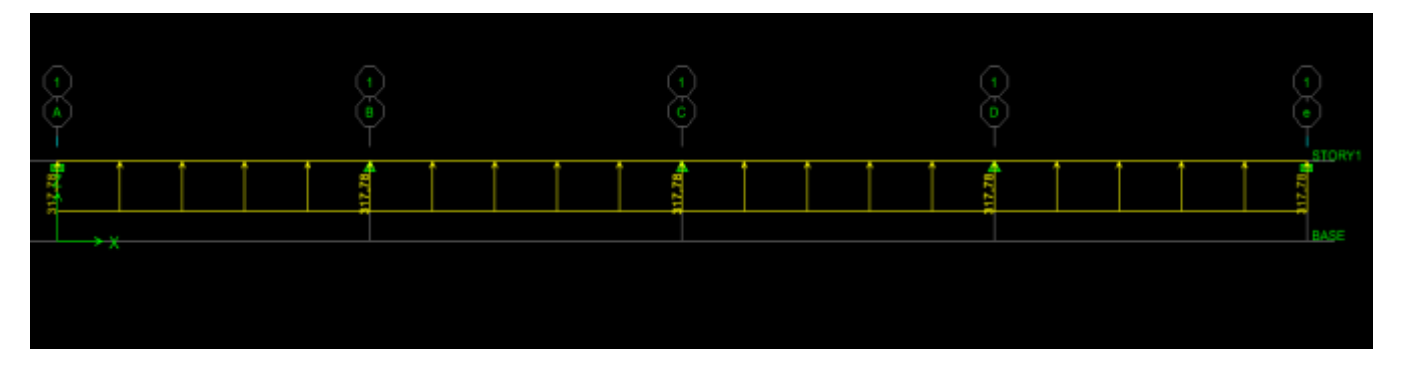

**B) Diagramme des moments fléchissant (ELU) :**

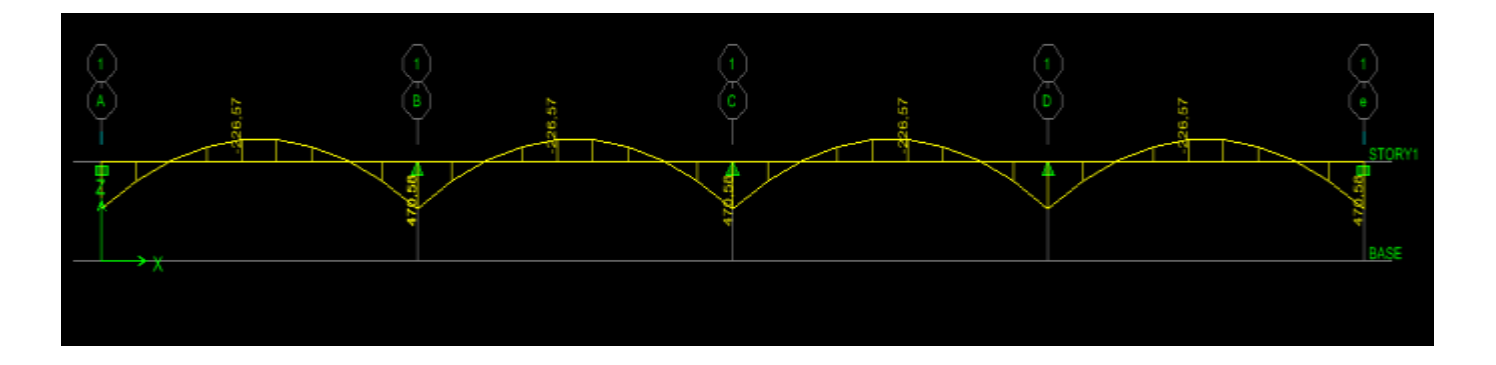

**C) Diagramme des moments fléchissant (ELU) :** 

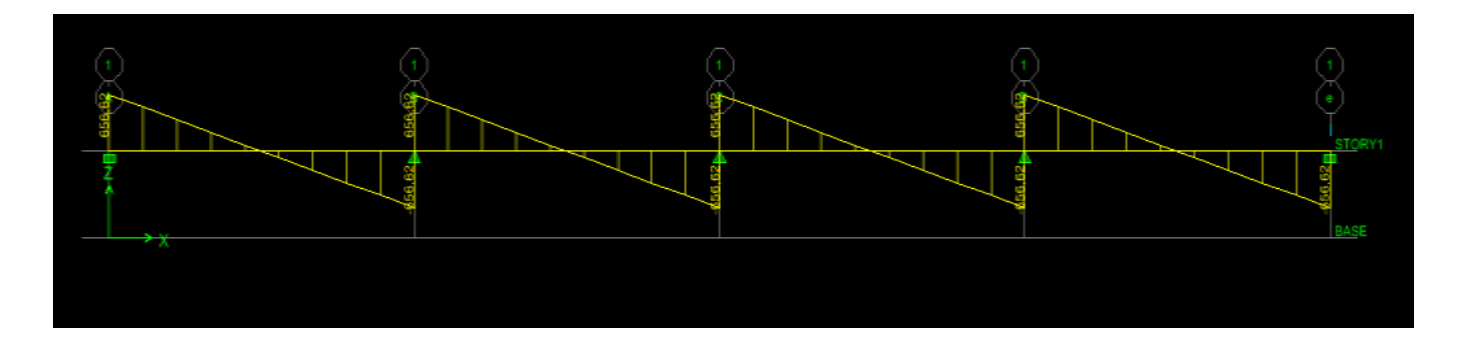

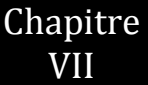

**D) Schéma statique de la nervure (ELS) :** 

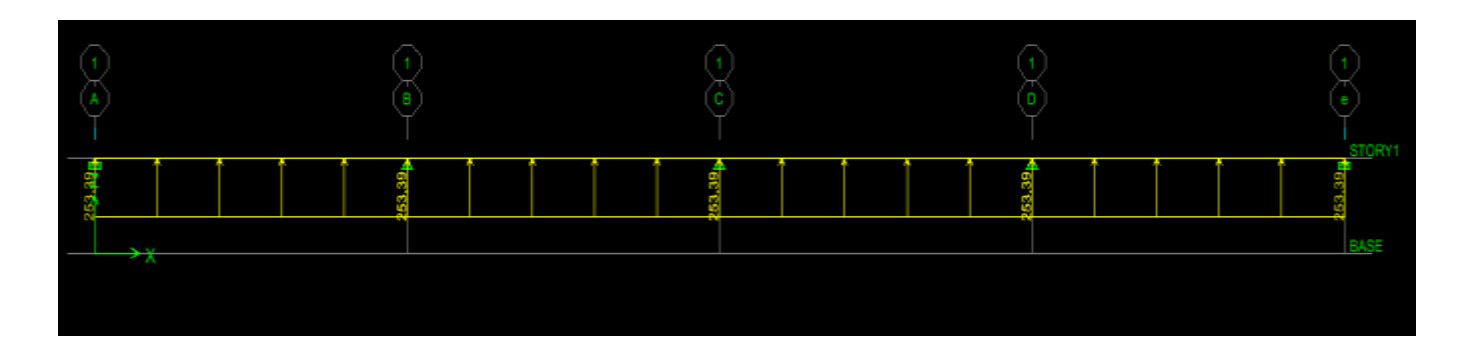

**E) Diagramme des moments fléchissant (ELS) :**

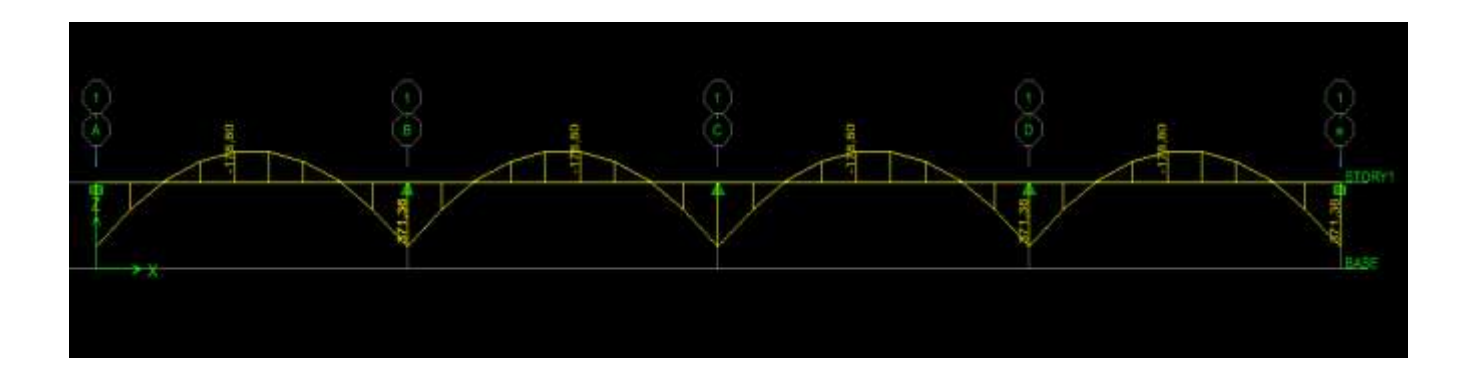

**F) Diagramme des efforts tranchants (ELS) :**

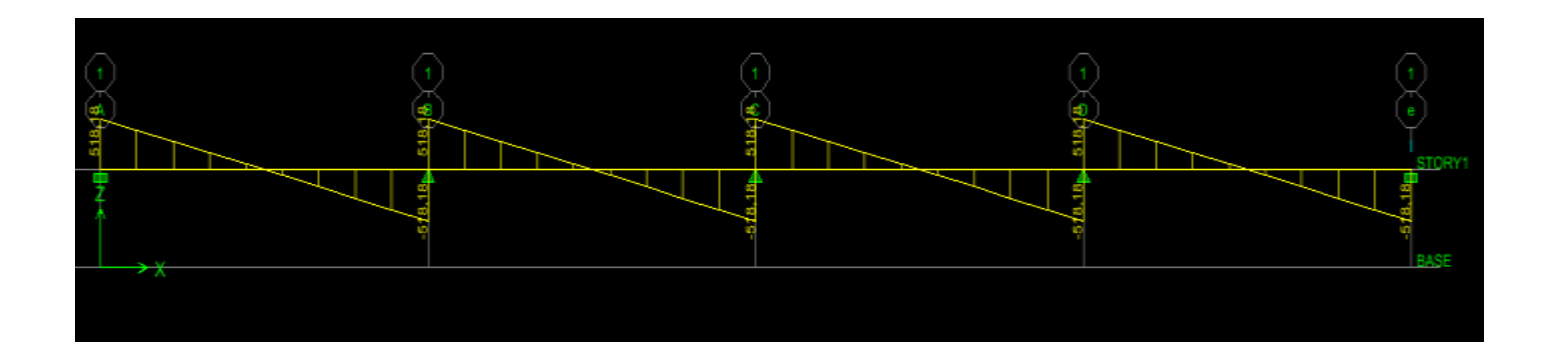

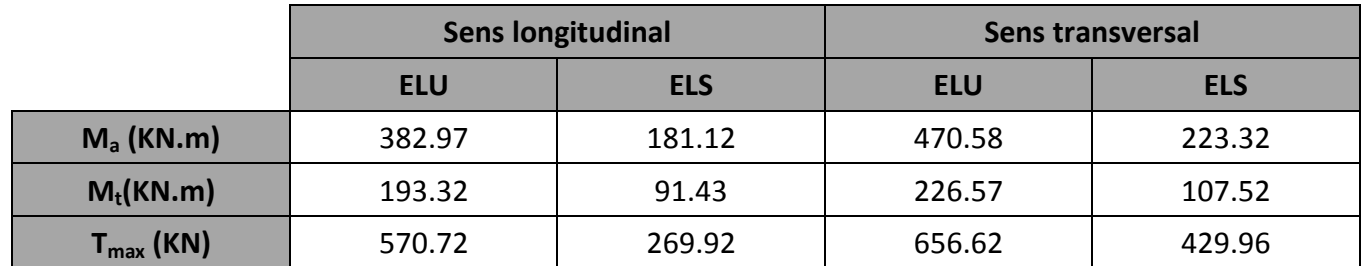

**Tableau VII.4 :** effort internes

#### **VIII.7- Le ferraillage :**

Les résultats de calcul sont donnés dans le tableau ci-dessous

b = 55 cm, h = 90 cm, d = 87 cm,  $f_{bc}$  = 14, 2 MPa,  $\sigma_{st}$  = 348 MPa

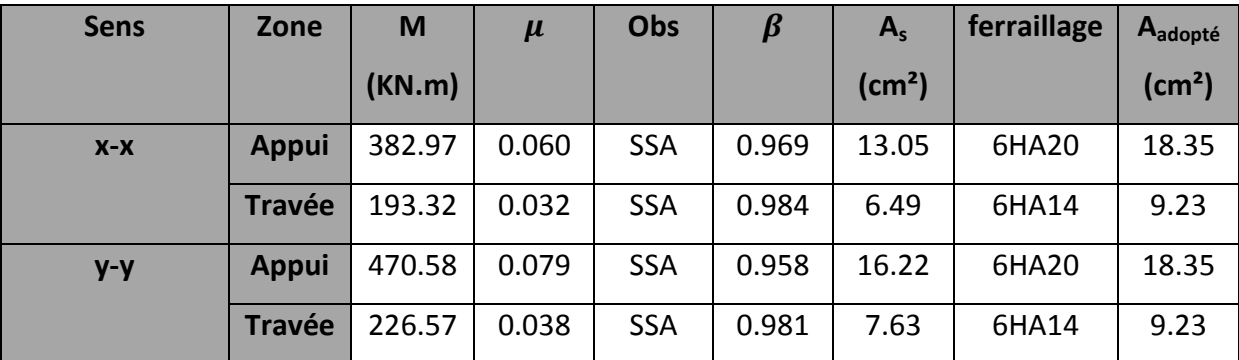

**Tableau VII.5 :** ferraillage de la nervure

**Vérification a l'ELU :** 

**Condition de non fragilité :**

$$
A_{min} = \frac{0.23 \cdot b \cdot d \cdot f_{c28}}{f_e} = \frac{0.23 \times 55 \times 87 \times 2.1}{400} = 5.77 \text{ cm}^2
$$

 $A_{adopt\acute{e}s} > A_{min} = 5.77 \text{ cm}^2$  **Condition vérifiée** 

**Espacement des armatures :**

**Zone nodale** :

$$
S_t \le \min\left[\frac{h}{4}; 12\emptyset\right] = \min[22.5; 24]
$$

$$
S_t = 18 \text{ cm} < 22.5 \text{ cm} \qquad \text{Condition verify}
$$

**Zone courante :**

$$
S_t \le \frac{h}{2} = \frac{90}{2} = 45 \, \text{cm}
$$
\n
$$
S_t = 20 \, \text{cm} < 45 \, \text{cm} \qquad \text{Condition veitiee}
$$

#### **Armatures transversale :**

Diamètre des armatures transversales :

$$
\phi_t = \frac{\phi_l}{3} = \frac{20}{3} = 6.66 \text{mm} \rightarrow \phi_t = 8 \text{mm}
$$

**Zone nodale** :  $A_{min} = 0.003S_t \times b = 1.98$  cm<sup>2</sup> **Zone courante** :  $A_{min} = 0.003S_t \times b = 1.98 \text{ cm}^2$  **Soit A<sub>t</sub> = 4HA8 = 2.01 cm<sup>2</sup>** 

#### **Armatures de peau (BAEL/Art 4.5.34) :**

 Des armatures dénommées (armatures de peau) sont reparties et disposées parallèlement a la fibre moyenne des poutres de grandes hauteur, leur section est au moins égale a 3 cm² par mètre de longueur de paroi mesurée perpendiculairement a leur direction, en l'absence de ces armatures, on risquerait d'avoir des fissures relativement ouvertes en dehors des zones armées

 Dans notre cas, la hauteur de la nervure est de 90 cm ; la quantité d'armatures de peau nécessaire est donc :

$$
A_p = 3 \times 0.90 = 2.7 \text{ cm}^2 \text{ par parois}
$$

Soit:  $2H A14 = 3.01$  cm<sup>2</sup>

#### **a) Vérification de la contrainte de cisaillement :**

$$
\tau_u = \frac{T_{umax}}{b \cdot d} \le \bar{\tau}_u = \min\left[\frac{0.15f_{c28}}{\gamma_b}; 4MPa\right] = 2.5
$$

#### **Sens longitudinale :**

 $\tau_u = \frac{5}{5}$  $\frac{70.72 \times 10^3}{550 \times 870} = 1.19 \, MPa \leq \bar{\tau}_u = \min \left[ \frac{0.72 \times 10^3}{1.50 \times 870} \right]$  $\frac{S_{Jc28}}{Yb}$ ; 4 $MPa$   $= 2.5$   $MPa$   $=$  Condition vérifiée

#### **Sens transversales :**

 $\tau_u = \frac{6}{5}$  $\frac{56.62\times10^3}{550\times870}$  = 1.37 MPa  $\leq \bar{\tau}_u$  = min  $\left[\frac{0}{2}\right]$  $\frac{S_{Jc28}}{y_b}$ ; 4 $MPa$   $= 2.5$   $MPa$   $=$  Condition vérifiée

#### **Vérification a l'ELS :**

#### **Vérification de la contrainte dans l'acier et le béton :**

On doit vérifier que :

$$
\sigma_{bc} \le \bar{\sigma}_{bc} = 0.6 f_{c28} = 15 MPa
$$

$$
\sigma_{bc} = K\sigma_s \le 15 \, MPa; \; \rho = \frac{100 \times A_s}{b \cdot d} \; ; \; \sigma_s = \frac{M_s}{\beta dA_s}
$$

 Les résultats des vérifications des contraintes dans le béton et les aciers sont résumés dans le tableau suivant :
Chapitre VII

## ETUDE DE L'INFRASTRUCTURE

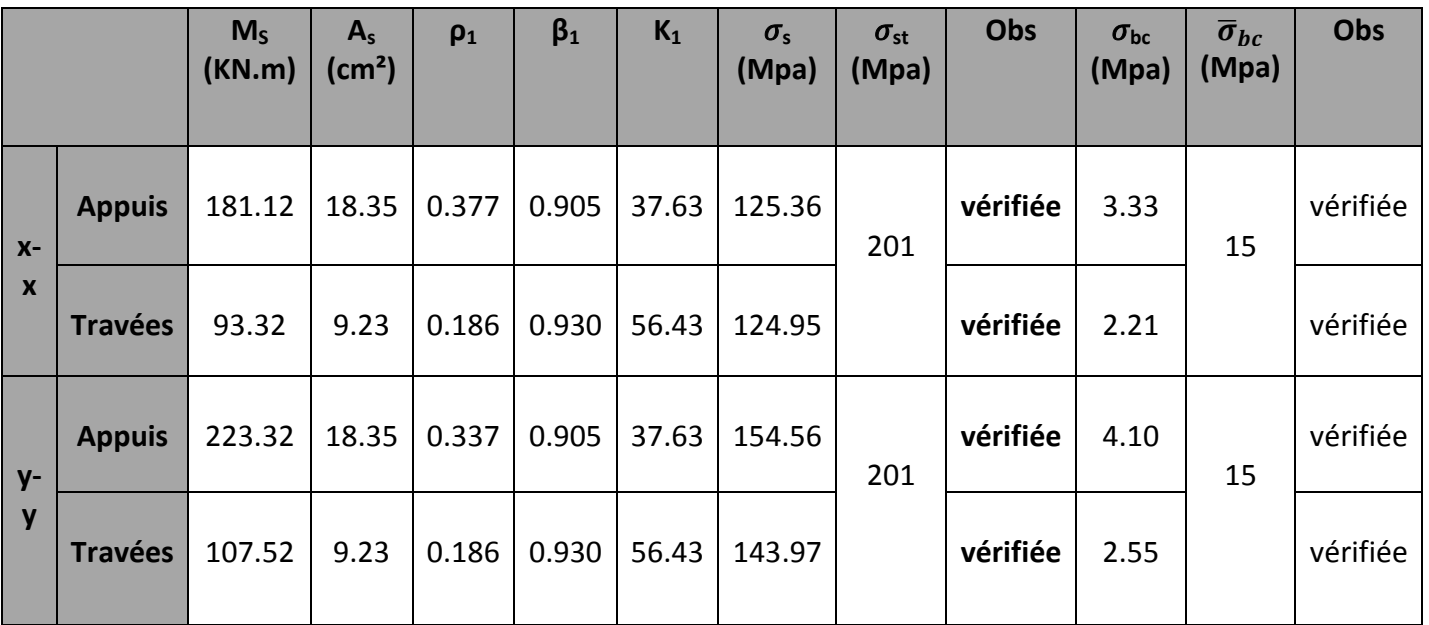

**Tableau VII.5 :** Vérification de la contrainte dans l'acier et le béton

28,20

 $\frac{1}{4,00}$ 

 $3,90 \longrightarrow 4,00$ 

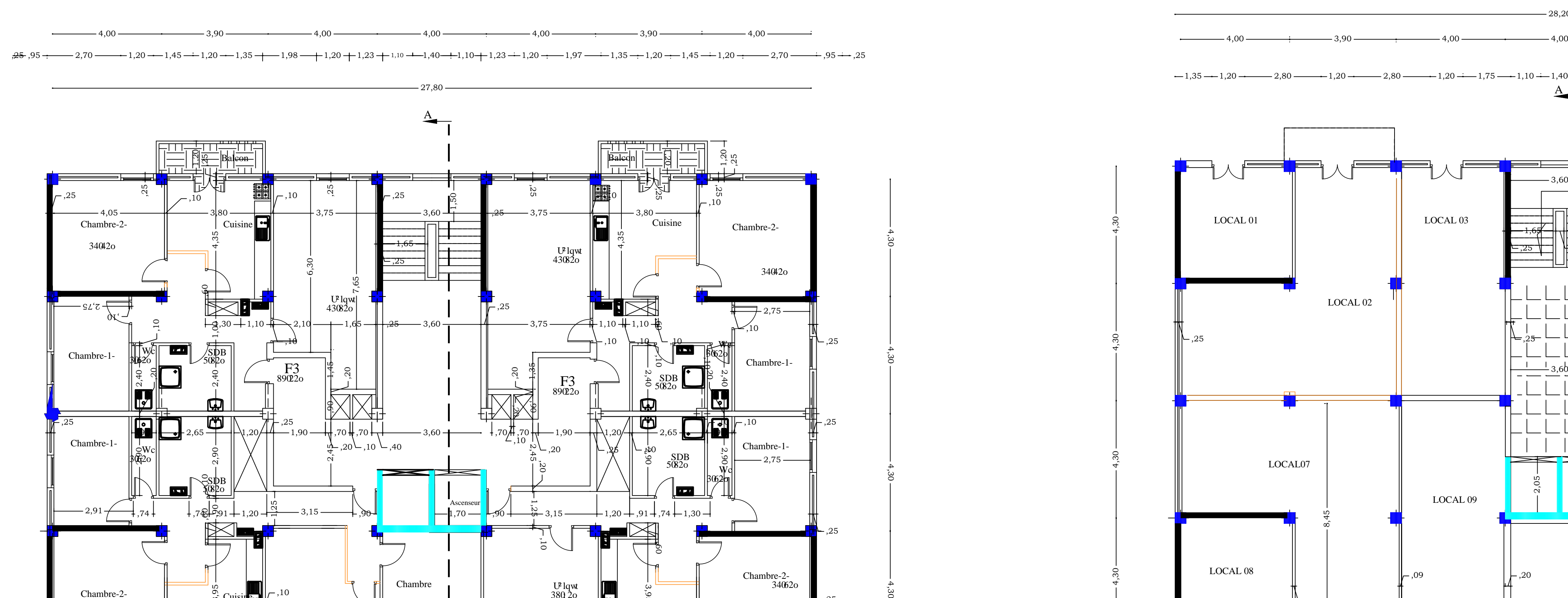

 $1,75 \rightarrow 1,10 \rightarrow -1,10 \rightarrow -1,55 \rightarrow -1,20 \rightarrow -1,30 \rightarrow -1,90 \rightarrow -1,20 \rightarrow -1,35$ <br> $1,75 \rightarrow 1,10 \rightarrow -1,40 \rightarrow 1,10 \rightarrow -1,55 \rightarrow -1,20 \rightarrow -1,30 \rightarrow -1,90 \rightarrow -1,20 \rightarrow -1,35$ 

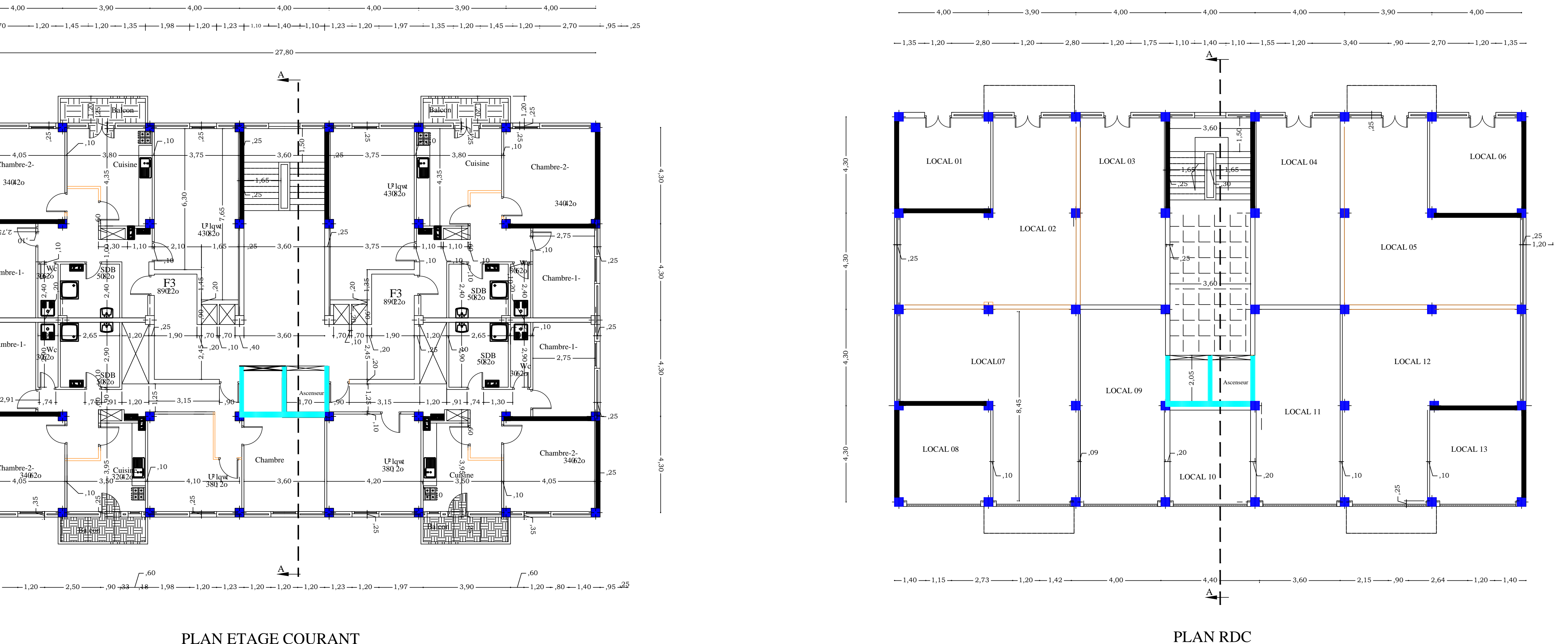

 $\begin{array}{|c|c|c|c|c|}\n\hline\n\text{4,30} & \text{4,30} & \text{4,30} & \text{4,30} & \text{4,30} & \text{4,30} & \text{4,30} & \text{4,30} & \text{4,30} & \text{4,30} & \text{4,30} & \text{4,30} & \text{4,30} & \text{4,30} & \text{4,30} & \text{4,30} & \text{4,30} & \text{4,30} & \text{4,30} & \text{4,30} & \text{4,30} & \text{4,30} &$ 

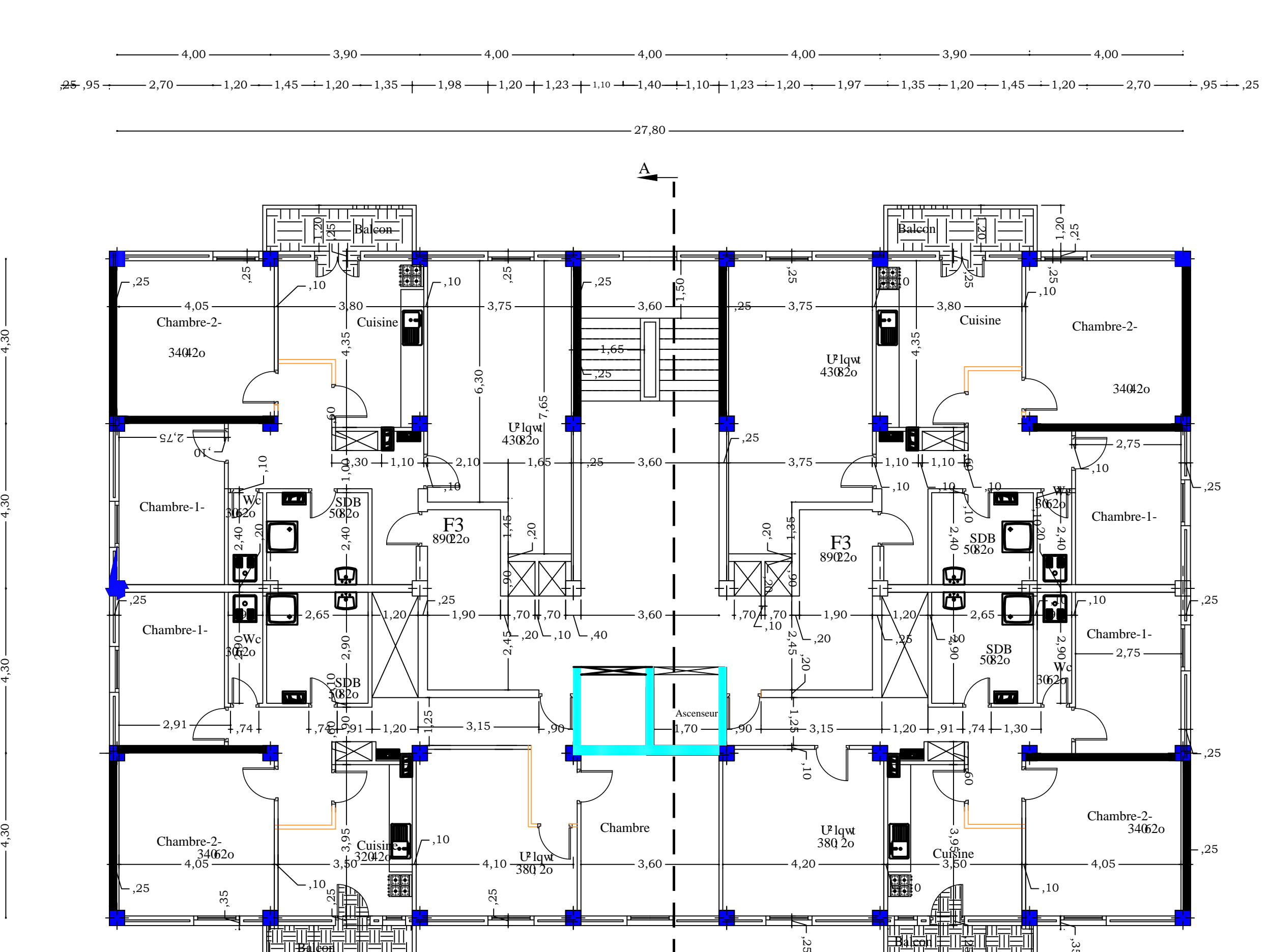

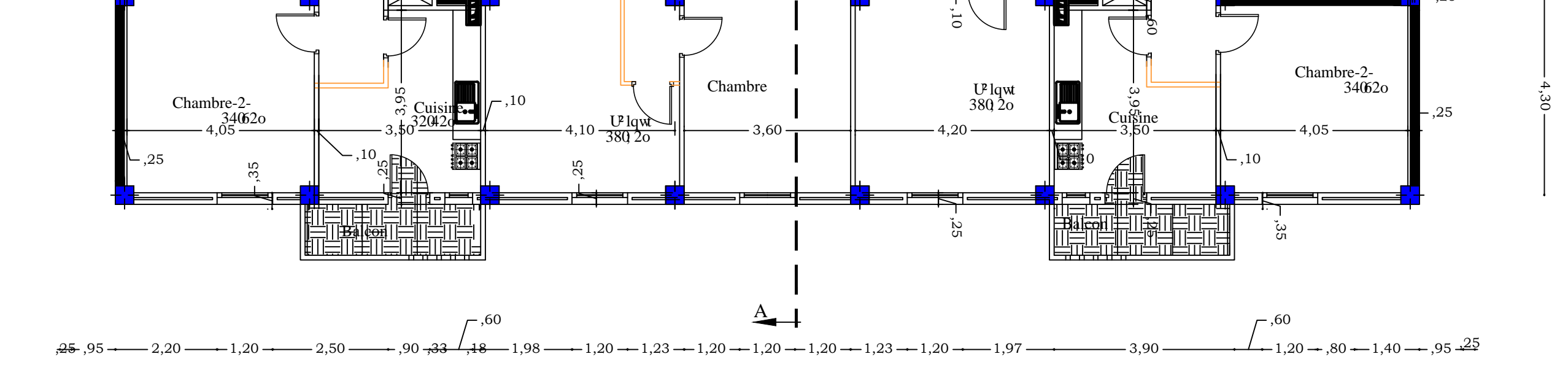

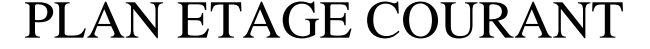

FACADE PRINCIPALE

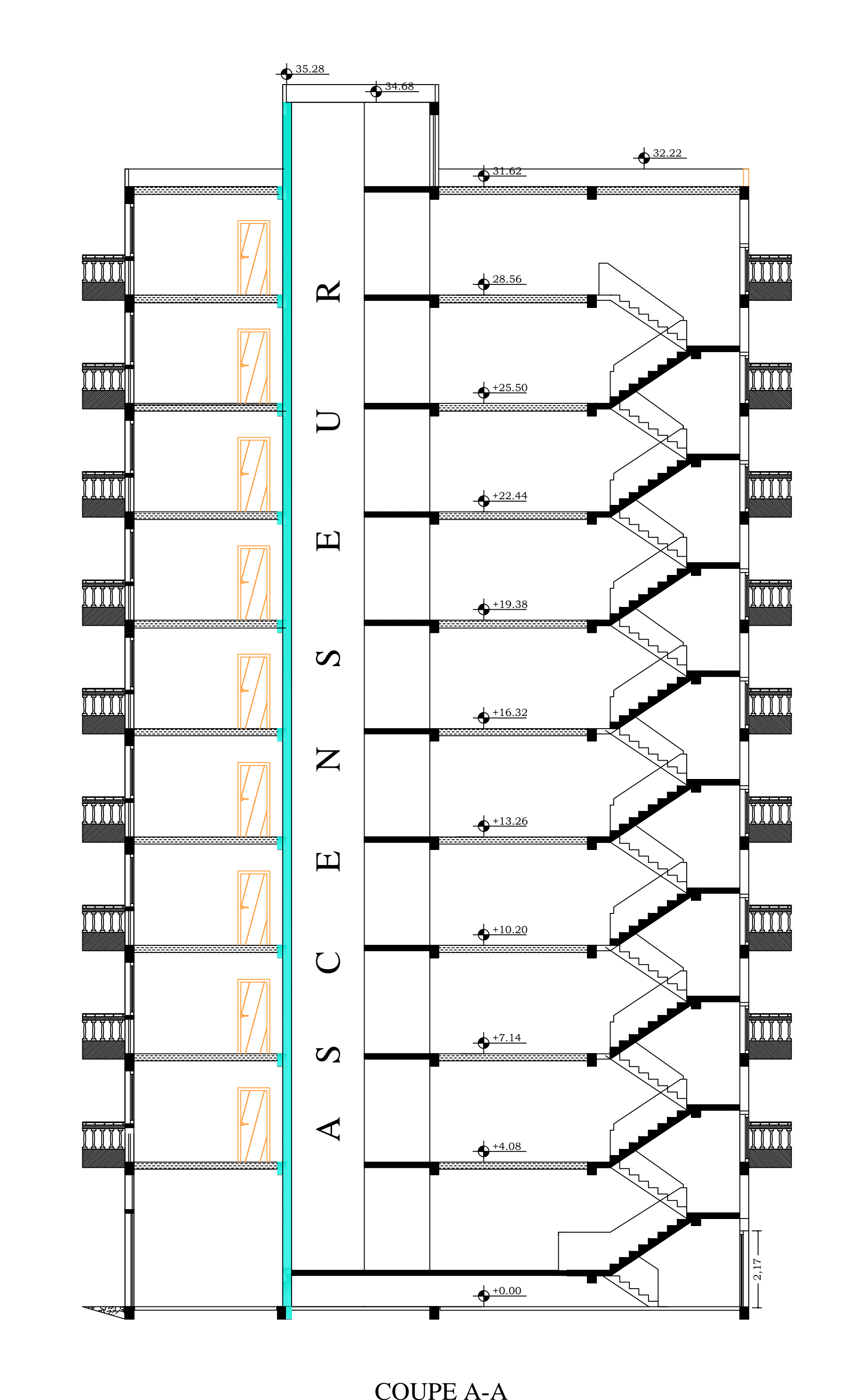

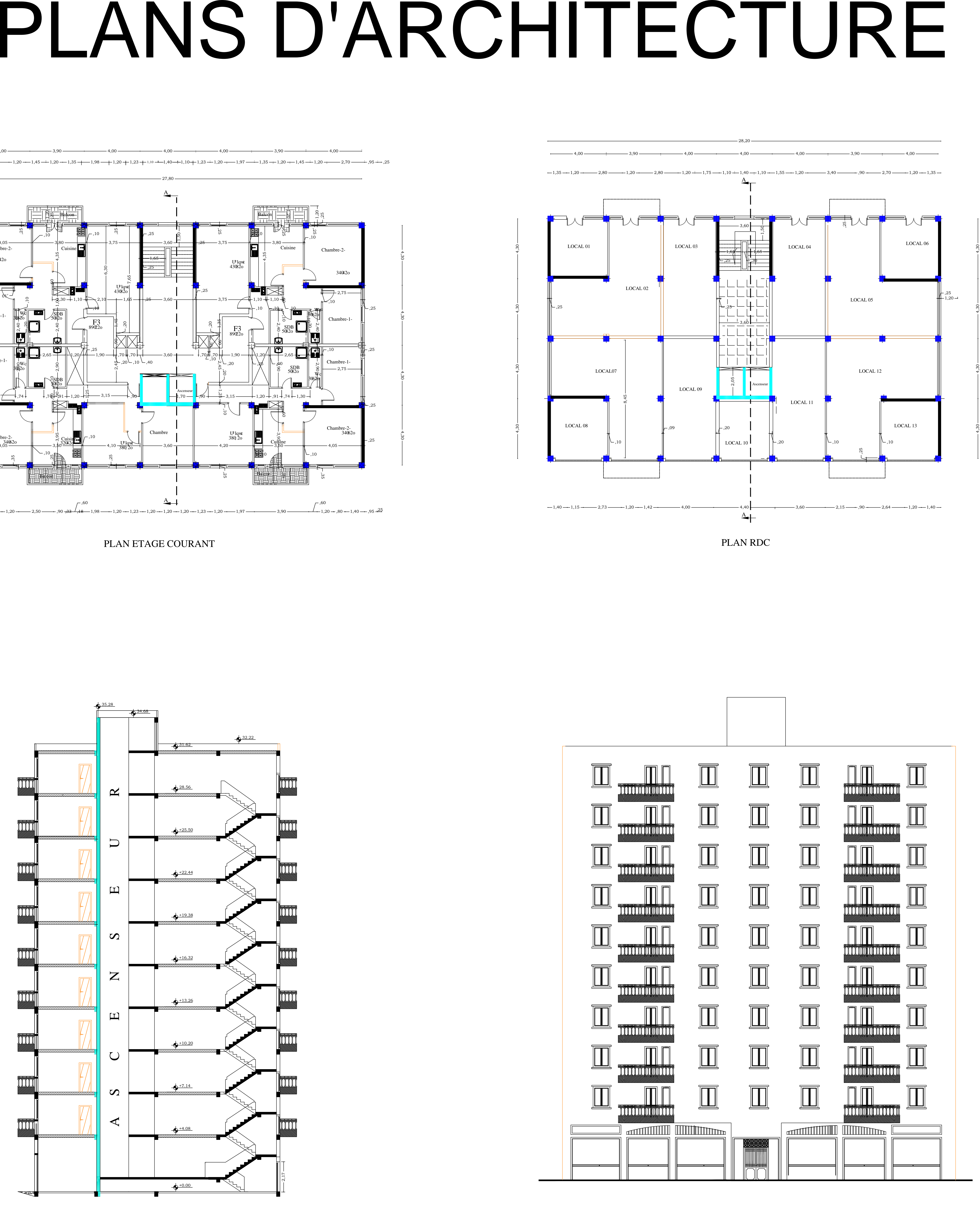

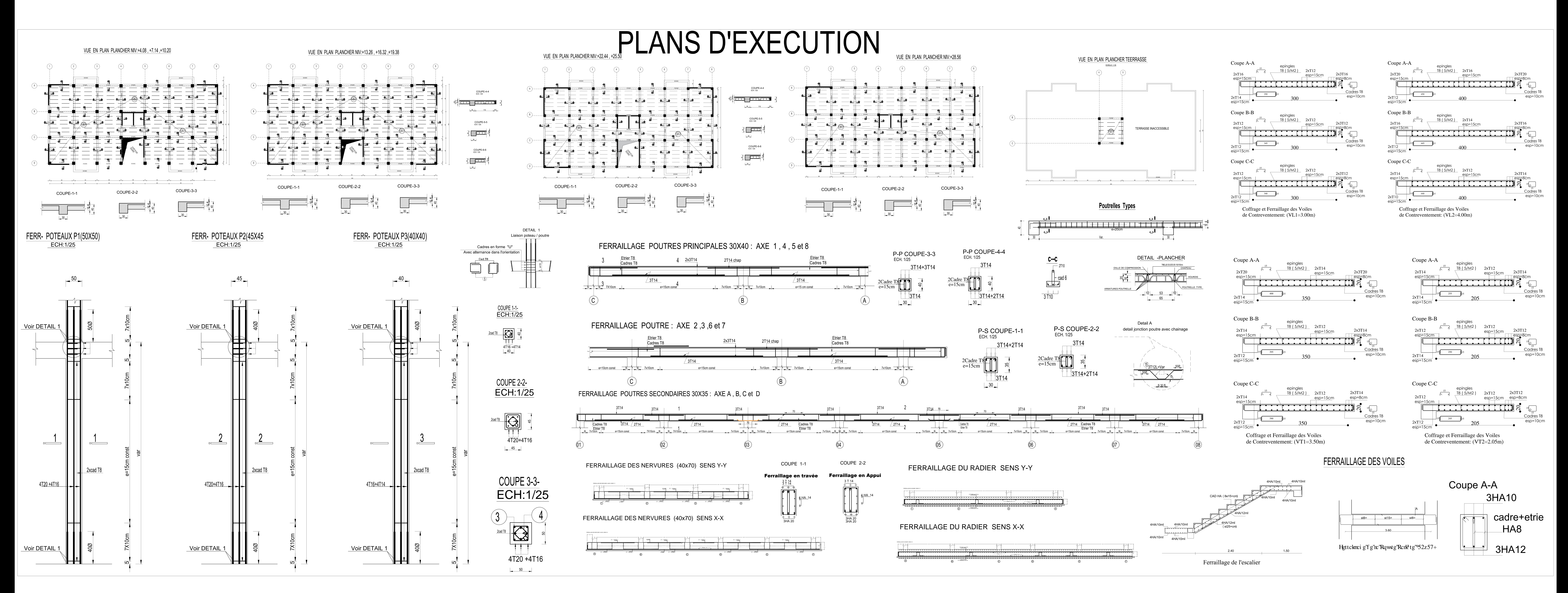

## **Conclusion**

 L'étude de ce projet nous a permis de mettre un premier pas dans la vie professionnelle, il nous a permis aussi d'avoir un regard sur les méthodes de travail, et les procédures qui suit un ingénieur en Génie Civil dans la vie réelle.

 Les difficultés rencontrées au cours de l'étude, nous ont conduit à se documenter, à chercher et à se poser des questions ce qui a permis d'approfondir d'avantage nos connaissance en Génie Civil.

 Ce dernier nous a permis aussi de connaitre les différents systèmes de contreventement et les joindre aux genres de construction qui lui sont adéquat, et les précautions à prendre pour éviter l'effondrement immédiat de la construction chose qui est déduit du **RPA99 version 2003.**

 Nous avons aussi pris conscience de l'évolution considérable du génie civil sur tous les niveaux en particulier dans le domaine d'informatique (logiciel du calcul), comme exemple nous citerons **ETABS** que nous avons appris à utiliser durant la réalisation de ce projet

 Enfin, nous espérons que ce travail sera un point de départ pour d'autres projets dans la vie professionnelle, et il sera d'une grande utilité pour les promotions à venir.

## **Bibliographie**

- BAEL 91 règles techniques de conception et de calcul des ouvrages de construction en béton armé suivant la méthode des états limites.
- Béton armé BAEL 91 modifié et DTU associés (Jean-Pierre MOUGIN)
- Pratiques du BAEL 91, cours et exercices corrigées. Jean PERCHAT ,Jean ROUX
- Règle parasismiques Algérienne (RPA 99 Version 2003).
- Formulaire du béton armé Victor DAVIDOVICHI
- Précis de calcul en Béton armé H.RENAUD et J.LAMIRAULT
- DTR B-C 2-2 charges permanentes et charges d'exploitation.
- Cour et TD des années de spécialité.
- Mémoires de fin d'étude des promotions précédentes.